### **UNIVERSIDADE FEDERAL DE SANTA CATARINA PROGRAMA DE PÓS-GRADUAÇÃO EM ENGENHARIA MECÂNICA**

Eduardo Morel Hartmann

## **INSTRUMENTAÇÃO E OPERACIONALIZAÇÃO DE UM REATOR DE VOLUME CONSTANTE PARA MEDIÇÃO DE VELOCIDADE DE CHAMA LAMINAR**

Dissertação submetida ao Programa de Pós-Graduação em Engenharia Mecânica da Universidade Federal de Santa Catarina para obtenção do grau de Mestre em Engenharia Mecânica. Orientador: Prof. Amir Antônio Martins de Oliveira Jr., Ph.D. Co-orientador: Prof. Carlos Alberto Martin, Dr. Eng.

Florianópolis 2014

Ficha de identificação da obra elaborada pelo autor, através do Programa de Geração Automática da Biblioteca Universitária da UFSC.

Hartmann, Eduardo Morel Instrumentação e operacionalização de um reator de volume constante para medição de velocidade de chama laminar / Eduardo Morel Hartmann ; orientador, Amir Antônio Martins de Oliveira Jr. ; coorientador, Carlos Alberto Martin. - Florianópolis, SC, 2014. 195 p. Dissertação (mestrado) - Universidade Federal de Santa Catarina, Centro Tecnológico. Programa de Pós-Graduação em Engenharia Mecânica. Inclui referências 1. Engenharia Mecânica. 2. Reator de volume constante. 3. Velocidade de chama laminar. 4. Método óptico schlieren. 5. LabVIEW. I. Oliveira Jr., Amir Antônio Martins de. II. Martin, Carlos Alberto. III. Universidade Federal de Santa Catarina. Programa de Pós-Graduação em Engenharia Mecânica. IV. Título.

Eduardo Morel Hartmann

### **INSTRUMENTAÇÃO E OPERACIONALIZAÇÃO DE UM REATOR DE VOLUME CONSTANTE PARA MEDIÇÃO DE VELOCIDADE DE CHAMA LAMINAR**

 Esta Dissertação foi julgada adequada para obtenção do Título de Mestre em Engenharia Mecânica, e aprovado em sua forma final pelo Programa de Pós-Graduação em Engenharia Mecânica.

Florianópolis, 05 de Dezembro de 2014

\_\_\_\_\_\_\_\_\_\_\_\_\_\_\_\_\_\_\_\_\_\_\_\_\_\_\_\_\_\_\_\_\_\_\_\_\_\_\_\_\_\_\_\_\_ Prof. Armando Albertazzi Gonçalves Jr., Dr. Eng. Coordenador do Curso

**Banca Examinadora:** 

Prof. Amir Antônio Martins de Oliveira Jr., Ph.D. Orientador Universidade Federal de Santa Catarina

\_\_\_\_\_\_\_\_\_\_\_\_\_\_\_\_\_\_\_\_\_\_\_\_\_\_\_\_\_\_\_\_\_\_\_\_\_\_\_\_\_\_\_\_

Prof. Carlos Alberto Martin, Dr. Eng. Co-orientador Universidade Federal de Santa Catarina

\_\_\_\_\_\_\_\_\_\_\_\_\_\_\_\_\_\_\_\_\_\_\_\_\_\_\_\_\_\_\_\_\_\_\_\_\_\_\_\_\_\_\_\_

\_\_\_\_\_\_\_\_\_\_\_\_\_\_\_\_\_\_\_\_\_\_\_\_\_\_\_\_\_\_\_\_\_\_\_\_\_\_\_\_\_\_\_\_\_ Prof. Carlos Alberto Flesch, Dr. Eng. Universidade Federal de Santa Catarina

\_\_\_\_\_\_\_\_\_\_\_\_\_\_\_\_\_\_\_\_\_\_\_\_\_\_\_\_\_\_\_\_\_\_\_\_\_\_\_\_\_\_\_\_\_ Prof. Leonel Rincón Cancino, Dr. Eng. Universidade Federal de Santa Catarina

\_\_\_\_\_\_\_\_\_\_\_\_\_\_\_\_\_\_\_\_\_\_\_\_\_\_\_\_\_\_\_\_\_\_\_\_\_\_\_\_\_\_\_\_\_ Prof. Tiago Loureiro Figaro da Costa Pinto, Dr. Eng. Universidade Federal de Santa Catarina

### **AGRADECIMENTOS**

 Aos meus pais Elio Roque Hartmann e Viviana Morel de Hartmann e meus irmãos Ricardo Morel Hartmann e Jennifer Morel Hartmann.

 Ao meu orientador Amir Antônio Martins Oliveira Jr. e ao meu co-orientador Carlos Alberto Martin por terem aceitado orientar este trabalho.

 Aos técnicos Gilson Nunes Maia do LabCET, Valtair Garcez do USICON e Hélio do LMP pelo apoio técnico necessário e indispensável ao trabalho.

 Aos colegas do LabCET Renzo Figueroa, Amir de Toni, Leandro Alves, João Monteiro, Nury Garcia, Sara Dota.

 Aos meus amigos Bernardo João Rachadel Junior, Gregory Chagas, Juliano Mazute, Fabíola Reinert, Lucas Abdala, Diogo Leidens Hart, Antônio Dourado, entre outros.

 Aos meus amigos Suhiel Maluf, Ian Anderson Maluf, Richard Pasin, Radames Giona, Maykon Souza, entre outros.

 À Petrobrás e em especial aos funcionários Edimilson Jesus de Oliveira e Mauro Iurk Rocha.

 À Universidade Federal de Santa Catarina e ao Programa de Pós-Graduação em Engenharia Mecânica pela oportunidade.

 A CAPES pelo suporte financeiro concedido durante este período.

 A todos que de alguma maneira contribuíram durante o período do trabalho.

#### **RESUMO**

 Este trabalho descreve a instrumentação e a operacionalização de um reator de volume constante utilizado para medição de velocidade de chama laminar de misturas combustíveis. A velocidade de chama laminar é uma característica de combustão relevante para a combustão em motores a combustão interna e para o desenvolvimento de mecanismos cinéticos detalhados de combustão. O reator, foco desse trabalho, destina-se à análise da combustão de biocombustíveis. Em um experimento típico, a mistura ar-combustível é alimentada ao reator, deixada entrar em equilíbrio térmico, químico e mecânico e, então, sofre ignição no centro do reator por uma centelha. Uma chama esférica propaga-se na direção radial, transformando reagentes em produtos. A velocidade de chama laminar pode ser obtida, tanto a partir da análise da variação transiente da pressão, como a partir da análise óptica da propagação da frente de chama esférica. Para as medições, são utilizados dois transdutores de pressão estática para medição das concentrações de ar e combustível, um transdutor de pressão dinâmica para obtenção da resposta transiente de pressão e uma câmera de alta velocidade acompanhada de um programa computacional para análise da propagação da frente de chama. Para a visualização da frente de chama utilizou-se o método óptico *schlieren* na configuração tipo Z. O método de *schlieren* permite também identificar o surgimento, propagação e amplificação de instabilidades na frente de chama que levam à transição de chama laminar para turbulenta. Nesse trabalho realizou-se a instrumentação do reator, o desenvolvimento de *hardware*  e *software* de comando e aquisição de leituras e o cálculo da velocidade de chama laminar. Foram desenvolvidos dois *softwares* em LabVIEW. O primeiro, para o gerenciamento dos ensaios, obtenção da resposta transiente de pressão e obtenção das imagens e, o segundo, para o tratamento das imagens e obtenção da resposta transiente da propagação da chama. Finalmente, as medições para a combustão de metano e gás natural com ar na pressão inicial de 101,3 kPa e temperatura de 300 K são analisadas e comparadas com a literatura, obtendo reprodução dos valores conhecidos com desvio menor que 10 %. Finalmente, são feitas recomendações sobre o uso dos sistemas desenvolvidos.

**Palavras-chave:** Reator de volume constante, Velocidade de chama laminar, Método óptico *Schlieren*, Combustão.

### **ABSTRACT**

 This work describes the instrumentation and operation of a constant volume reactor used for measuring the laminar flame velocity of hydrocarbon mixtures with air. The laminar flame velocity is an important characteristic of combustion relevant to such applications as internal combustion engines and to develop detailed chemical kinetics mechanisms. The reactor, focus of this work, was designed to analyze the combustion of biofuels. In a typical experiment, the air-fuel mixture is fed to the reactor, allowed to come into thermal, chemical and mechanical equilibrium and is then ignited at the center of the reactor by a spark. A spherical flame formed in the spark region, propagates in the radial direction, turning reactants to products. In this type of reactor, the laminar flame velocity can be obtained either from the analysis of the transient pressure variation, or from the optical analysis of the propagation of the spherical flame front. To obtain these measurements, two static pressure transducer for measuring the concentrations of air and fuel, a dynamic pressure transducer for obtaining the pressure transient response and a high-velocity camera together with a computer program for analyzing the flame front propagation are used. To visualize the flame the Z-type schlieren method was implemented. The schlieren method also identifies the emergence, propagation and amplification of flame front instabilities that ultimately lead to the transition from laminar to turbulent combustion. This work includes the instrumentation, development of hardware and software for management and data acquisition, measurement and analysis. Two software were developed in LabVIEW. The first, for the management of runs, obtaining the transient pressure and flame images. The second, for the treatment of images and during the flame propagation. Finally, the measurements for the combustion of methane and natural gas with air at initial pressure of 101,3 kPa and a temperature of 300 K are analyzed and compared with the values from the literature. Finally, recommendations on the use of the developed systems are made.

**Keywords:** Constant volume reactor, laminar flame velocity, Schlieren method, combustion.

## **LISTA DE FIGURAS**

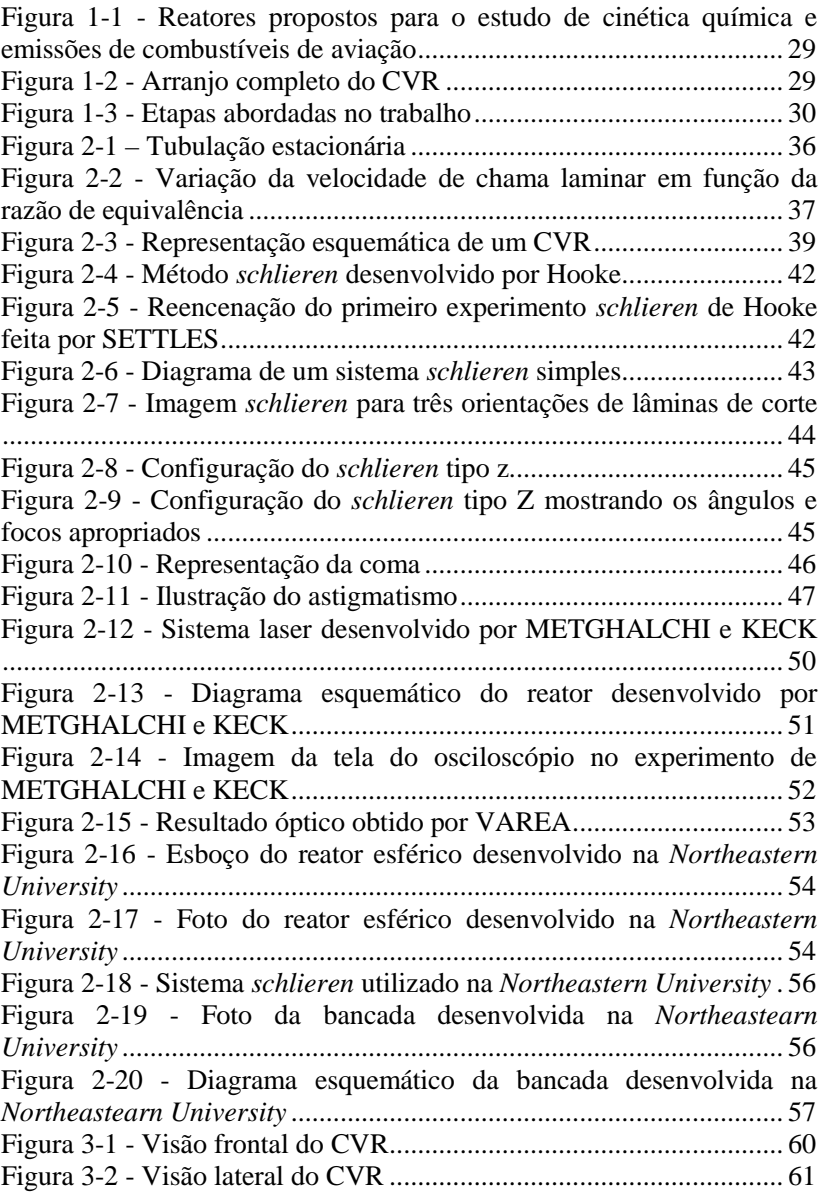

Figura 3-3 - Diagrama esquemático do sistema de enchimento do CVR .............................................................................................................. 62 Figura 3-4 - Foto frontal do painel de comando mostrando o sistema de enchimento do CVR .............................................................................. 63 Figura 3-5 - Foto da parte traseira do painel ......................................... 64 Figura 3-6 - Diagrama esquemático do sistema de esvaziamento do CVR ...................................................................................................... 65 Figura 3-7 - Foto da bomba de vácuo ................................................... 66 Figura 3-8 - Foto frontal do painel de comando mostrando o sistema de esvaziamento do CVR ........................................................................... 66 Figura 3-9- Foto da parte traseira do painel .......................................... 67 Figura 3-10 - Foto do chassi e dos módulos do sistema de aquisição de dados ..................................................................................................... 68 Figura 3-11 - Amplificador de carga do transdutor de pressão piezoelétrico .......................................................................................... 69 Figura 3-12 - Esquema de ligação dos transdutores de pressão estática 70 Figura 3-13 - Conjunto óptico utilizado na bancada ............................. 71 Figura 3-14 - Foto da câmera utilizada ................................................. 72 Figura 3-15 - Diagrama esquemático do sistema óptico ....................... 73 Figura 3-16 – Dimensões do sistema óptico montado .......................... 74 Figura 3-17 - Foto do sistema óptico .................................................... 75 Figura 3-18 - Diagrama esquemático geral da bancada ........................ 76 Figura 3-19 - Fluxograma do procedimento de ensaio ......................... 80 Figura 4-1 - Arranjo experimental dos *softwares* ................................. 85 Figura 4-2 - Aba de configuração da câmera do software CVR ........... 86 Figura 4-3 - Aba de realização do ensaio do software CVR ................. 87 Figura 4-4 - Imagem do software CVR Video Analysis ....................... 88 Figura 5-1 - Resultados de pressão versus tempo para o grupo 1 do metano ................................................................................................... 93 Figura 5-2 - Resultados de pressão versus tempo para metano com  $\phi$  = 0,80 ....................................................................................................... 94 Figura 5-3 - Curvas de pressão versus tempo ....................................... 95 Figura 5-4 - Pressão máxima versus ϕ .................................................. 96 Figura 5-5 - Velocidade de chama laminar e sua regressão polinomial para o grupo 1 do metano ...................................................................... 98 Figura 5-6 – Velocidade de chama laminar versus  $\phi$  para o grupo 1 do metano ................................................................................................. 100 Figura 5-7 - Velocidade de chama laminar versus ϕ para os 4 grupos de ensaios ................................................................................................. 101 Figura 5-8 - Velocidade de chama laminar média versus ϕ para os 4 grupos de ensaios ................................................................................ 102

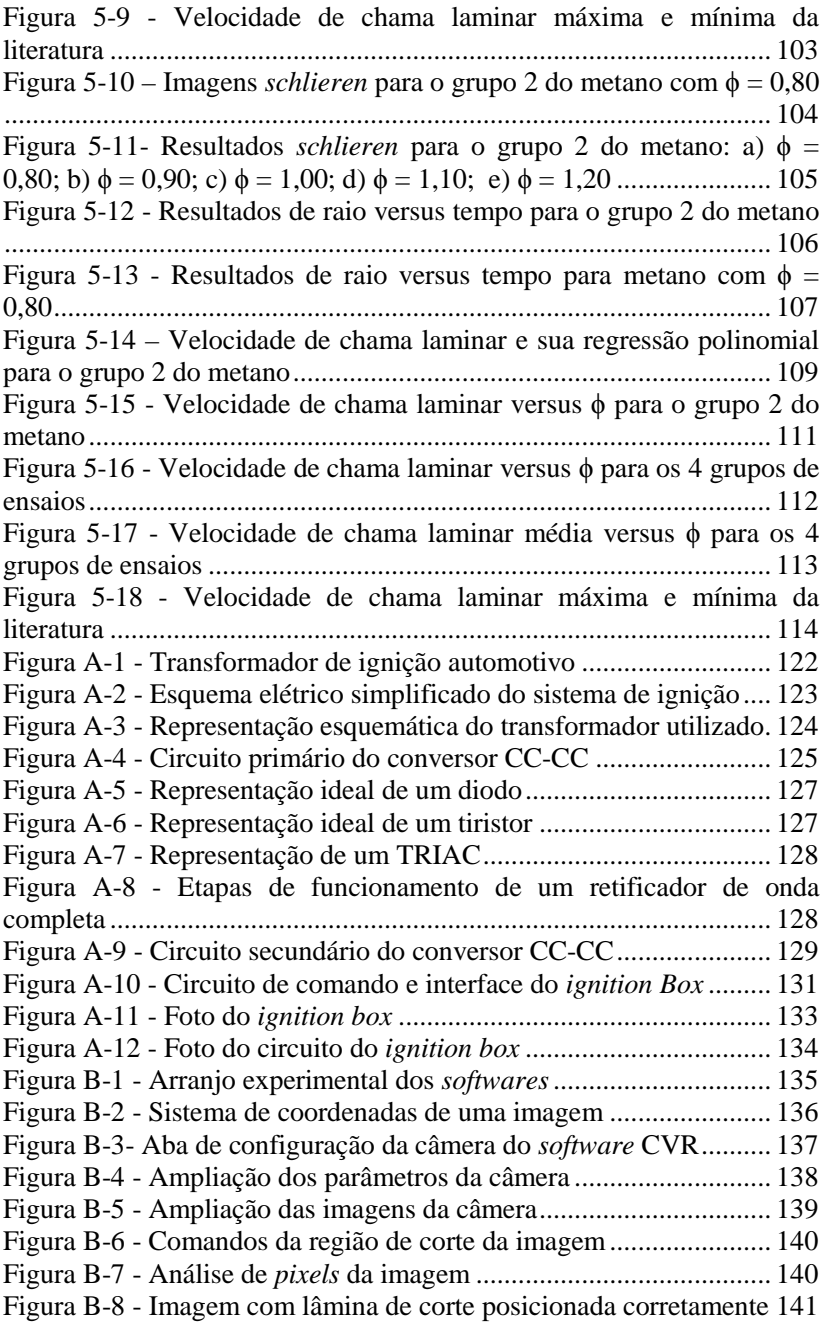

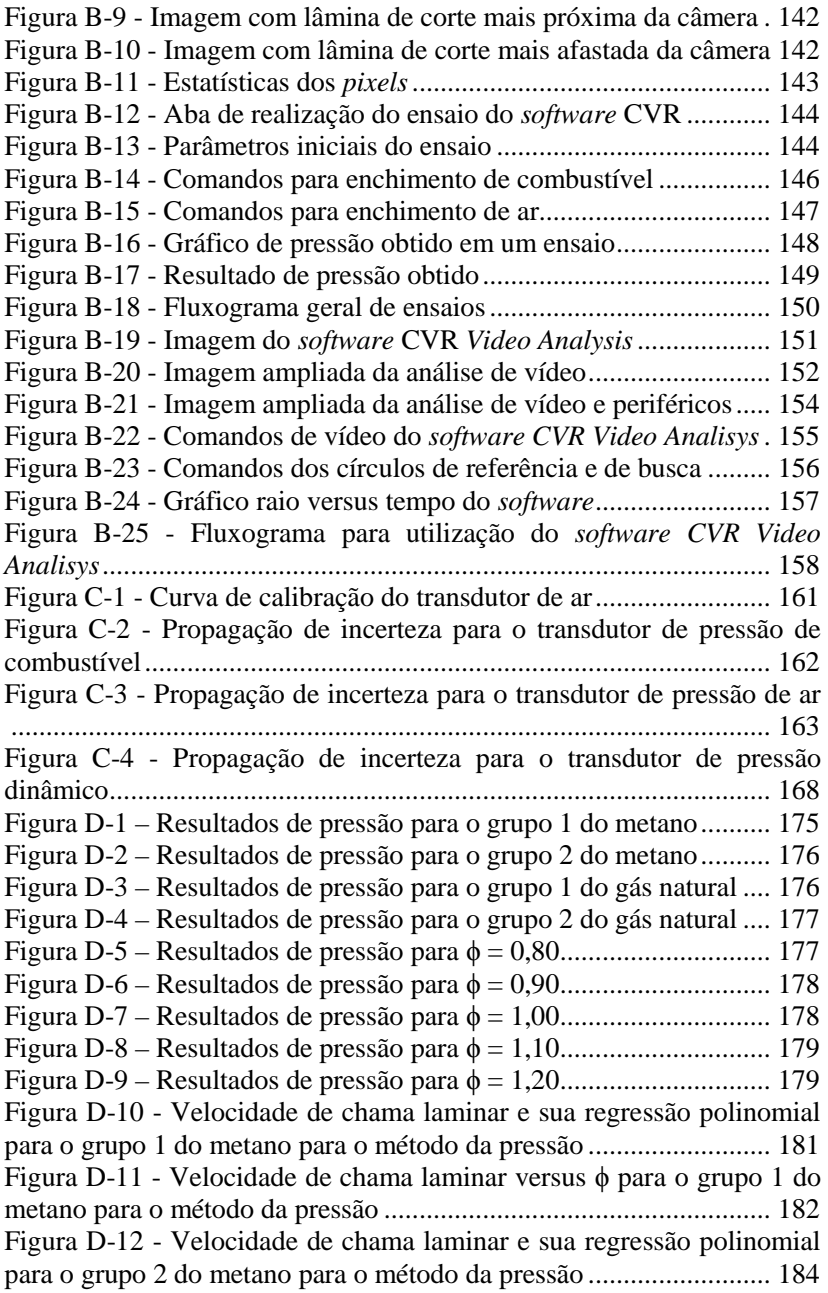

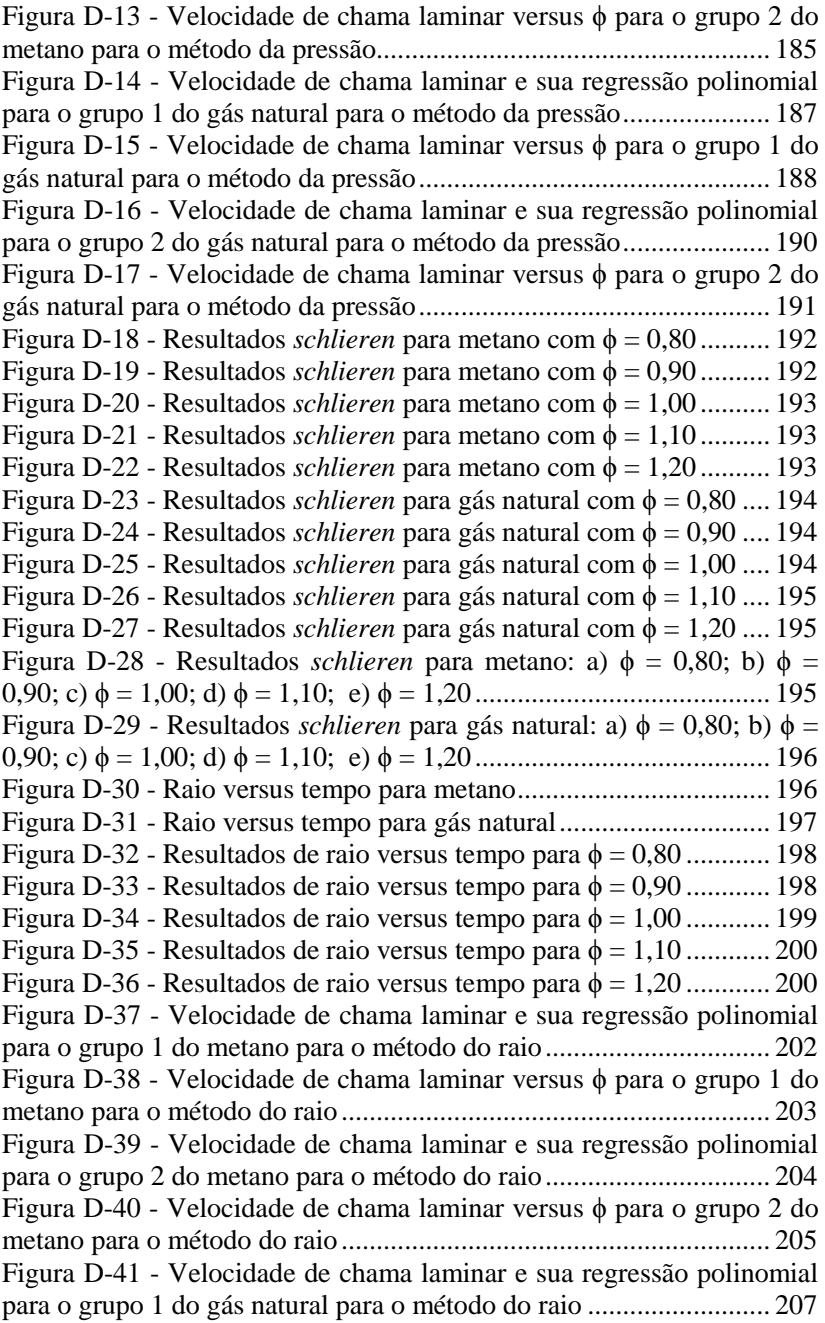

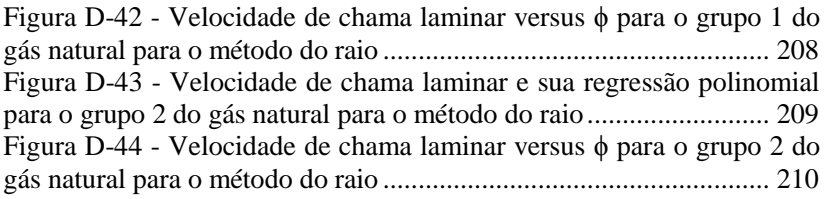

## **LISTA DE TABELAS**

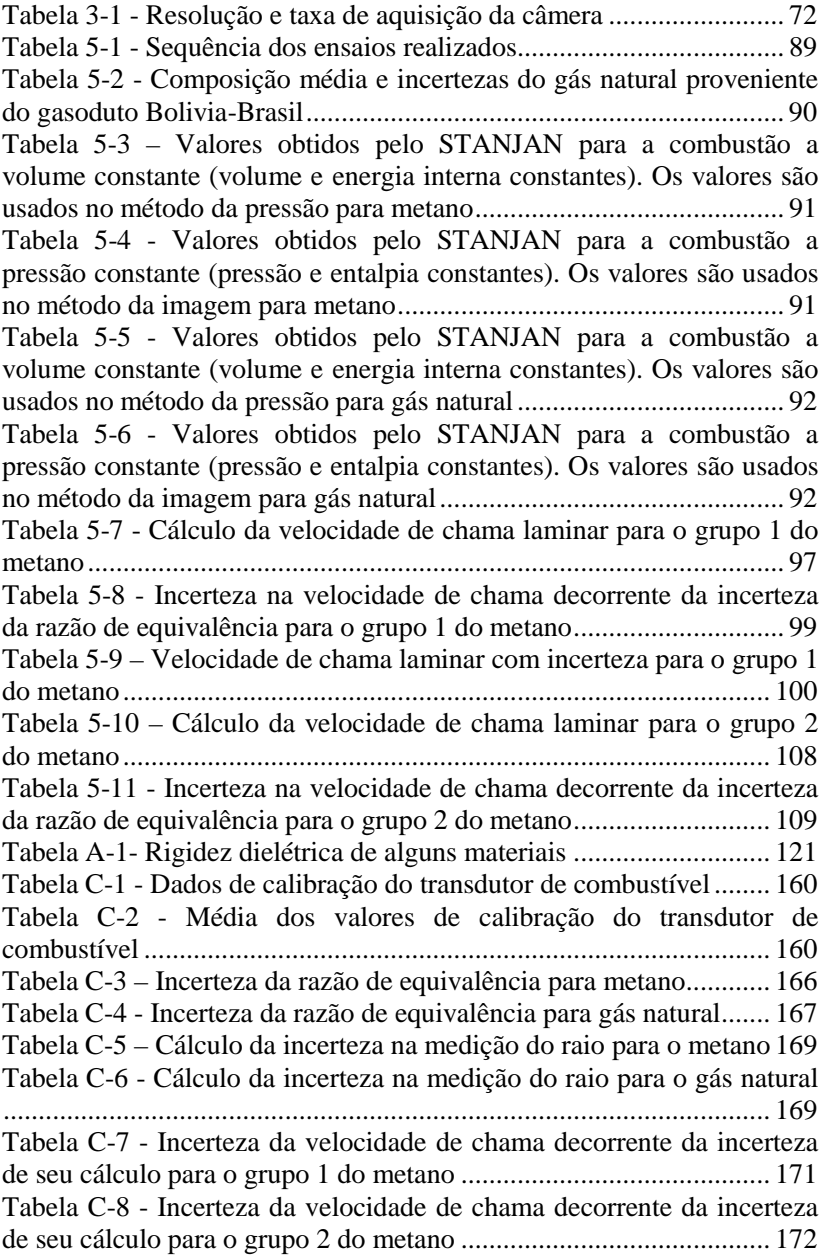

Tabela C-9 - Incerteza da velocidade de chama decorrente da incerteza de seu cálculo para o grupo 1 do gás natural ...................................... 172 Tabela C-10 - Incerteza da velocidade de chama decorrente da incerteza de seu cálculo para o grupo 2 do gás natural ...................................... 173 Tabela D-1 - Cálculo da velocidade de chama laminar para o grupo 1 do metano para o método da pressão ....................................................... 180 Tabela D-2 - Incerteza na velocidade de chama decorrente da incerteza da razão de equivalência para o grupo 1 do metano para o método da pressão ................................................................................................ 181 Tabela D-3 - Velocidade de chama laminar com incerteza para o grupo 1 do metano para o método da pressão .................................................. 182 Tabela D-4 - Cálculo da velocidade de chama laminar para o grupo 2 do metano para o método da pressão ....................................................... 183 Tabela D-5 - Incerteza na velocidade de chama decorrente da incerteza da razão de equivalência para o grupo 2 do metano para o método da pressão ................................................................................................ 184 Tabela D-6 - Velocidade de chama laminar com incerteza para o grupo 2 do metano para o método da pressão .................................................. 185 Tabela D-7 - Cálculo da velocidade de chama laminar para o grupo 1 do gás natural para o método da pressão .................................................. 186 Tabela D-8 - Incerteza na velocidade de chama decorrente da incerteza da razão de equivalência para o grupo 1 do gás natural para o método da pressão ................................................................................................ 187 Tabela D-9 - Velocidade de chama laminar com incerteza para o grupo 1 do gás natural para o método da pressão ............................................. 188 Tabela D-10 - Cálculo da velocidade de chama laminar para o grupo 2 do gás natural para o método da pressão ............................................. 189 Tabela D-11 - Incerteza na velocidade de chama decorrente da incerteza da razão de equivalência para o grupo 2 do gás natural para o método da pressão ................................................................................................ 190 Tabela D-12 - Velocidade de chama laminar com incerteza para o grupo 2 do gás natural para o método da pressão .......................................... 191 Tabela D-13 - Cálculo da velocidade de chama laminar para o grupo 1 do metano para o método do raio ........................................................ 201 Tabela D-14 - Incerteza na velocidade de chama decorrente da incerteza da razão de equivalência para o grupo 1 do metano para o método do raio ...................................................................................................... 202 Tabela D-15 - Cálculo da velocidade de chama laminar para o grupo 2 do metano para o método do raio ........................................................ 203

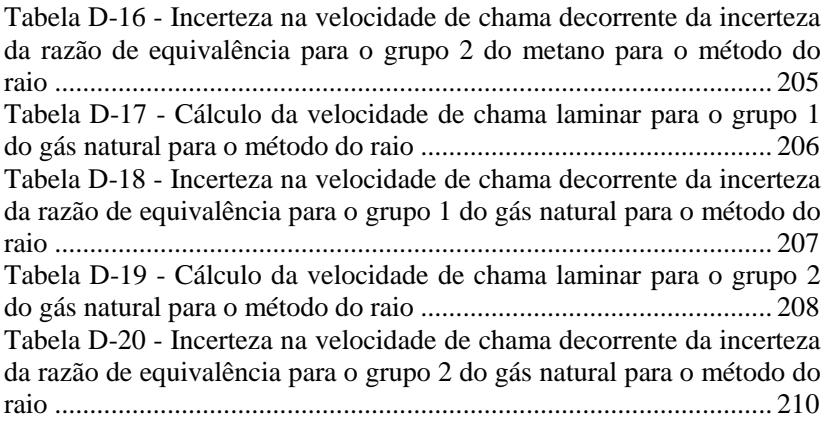

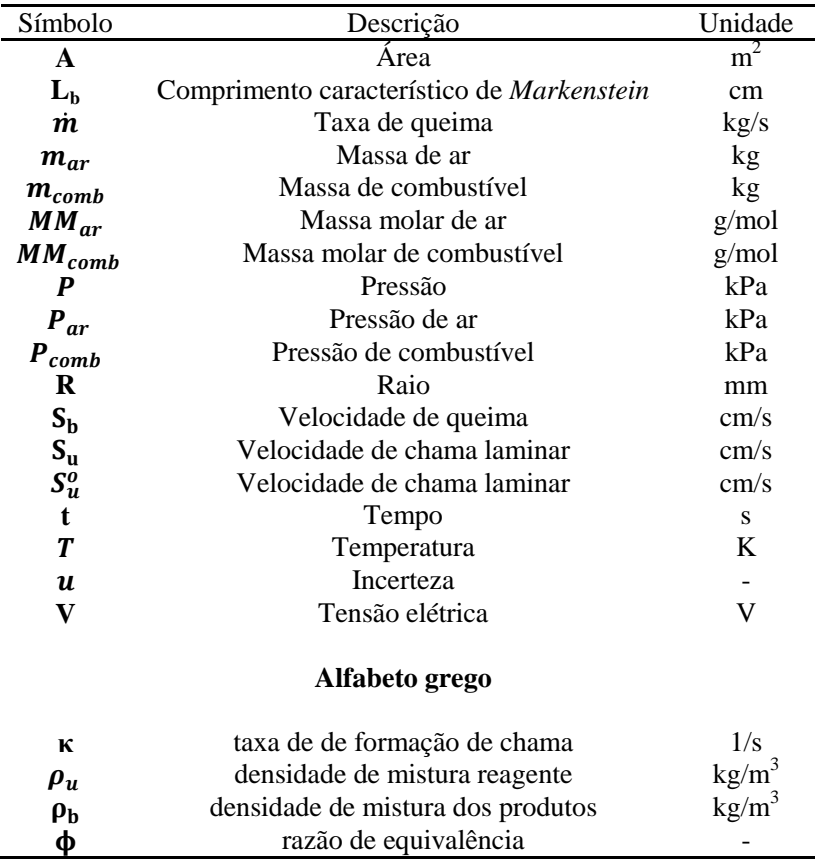

# **LISTA DE SÍMBOLOS**

# **SUMÁRIO**

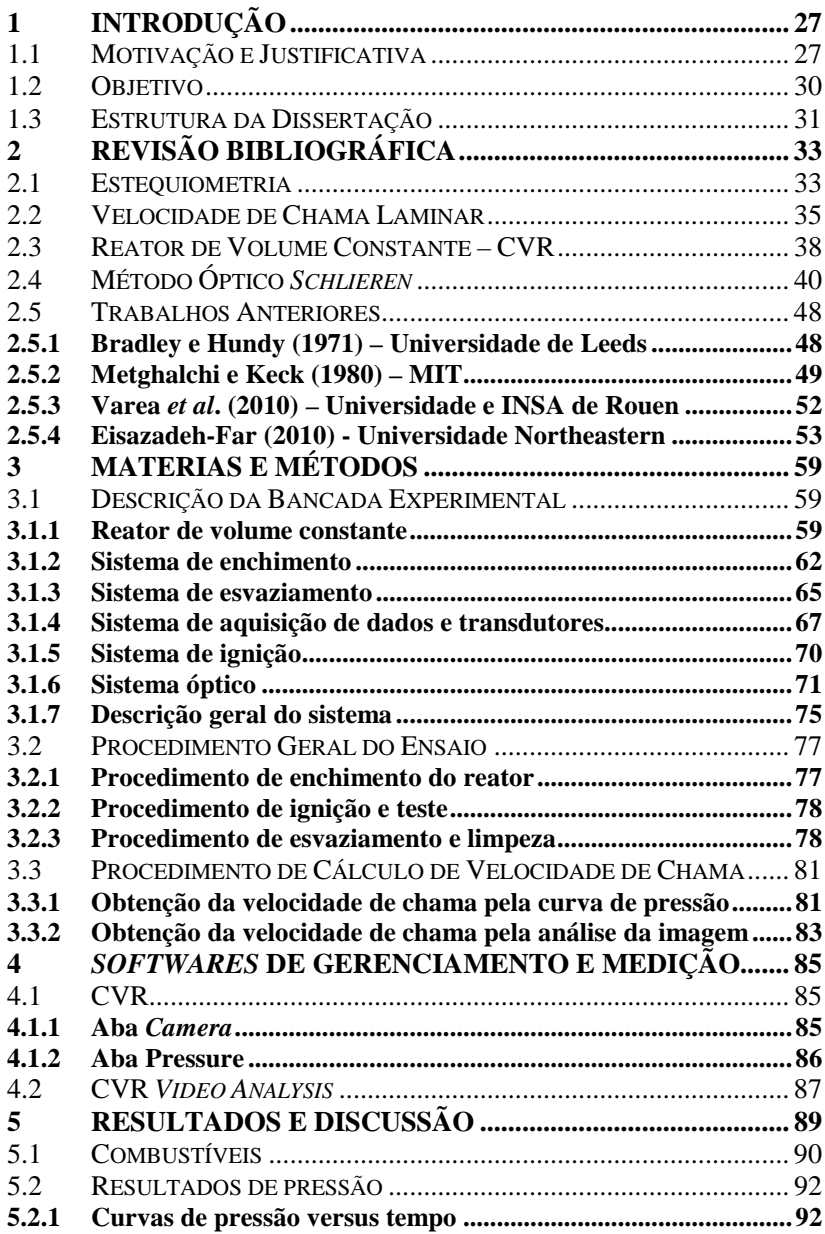

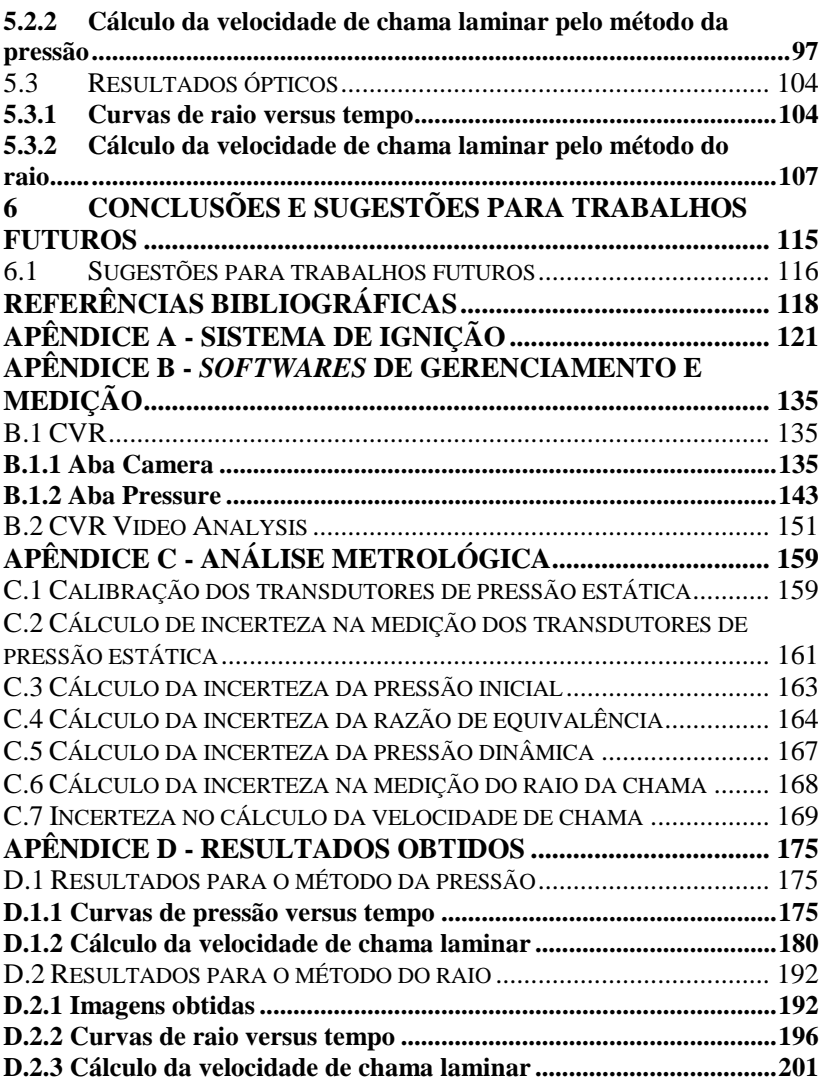

## **1 INTRODUÇÃO**

 O presente trabalho está inserido dentro de um projeto realizado no LabCET (Laboratório de Combustão e Engenharia de Sistemas Térmicos – UFSC), em parceria com a Petrobras, intitulado "Análise da combustão de combustíveis alternativos para aviação". O objetivo do projeto é estudar as características de cinética química de combustão e formação de emissões de hidrocarbonetos e combustíveis oxigenados com aplicação em formulações de combustíveis para aviação. Esse projeto envolve o desenvolvimento de bancadas experimentais de testes de características de combustão de combustíveis de aviação. Essas bancadas experimentais reproduzem as condições de pressão, temperatura e composição encontradas na câmara de combustão de turbinas e motores alternativos aeronáuticos. Dentre as bancadas, está a desenvolvida nessa dissertação.

 A seguir, apresenta-se a motivação e justificativa do projeto, bem como será definido o foco e o objetivo do presente trabalho. Por fim, será explicada a estrutura desta dissertação.

### 1.1 MOTIVAÇÃO E JUSTIFICATIVA

 Vários processos físicos e químicos que ocorrem na câmara de combustão de turbinas e motores alternativos aeronáuticos influenciam a eficiência, durabilidade, confiabilidade e emissão de poluentes. O conhecimento dos efeitos da formulação do combustível sobre o desempenho do sistema de propulsão é importante para o desenvolvimento de novas formulações de combustíveis de aviação adaptados à realidade nacional e mundial e respeitando as normas impostas aos combustíveis para aviação comercial.

 O estudo da combustão de combustíveis deve reproduzir as condições existentes nas câmaras de combustão de turbinas e motores alternativos, no entanto, de forma econômica e controlada em relação aos testes conduzidos em sistema de propulsão em escala real. Duas possíveis configurações úteis para reproduzir as condições em turbinas a gás são os reatores do tipo perfeitamente misturado *(perfectly stirred reactor* - PSR), onde a mistura em combustão pode ser assumida como tendo características espacialmente uniformes, e de escoamento uniforme (*plug flow reactor* - PFR), onde a mistura combustível escoa em escoamento unidimensional. A fim de permitir a análise dos combustíveis para motores alternativos, um terceiro experimento

baseado em um reator de volume constante (*constant volume reactor* - CVR) torna-se útil.

 O CVR, foco desse trabalho, compõe-se de uma câmara de combustão fechada, com volume conhecido, que é alimentada por uma mistura ar-combustível pré-misturada, em fase gasosa. No caso do uso de combustíveis líquidos, o combustível é evaporado dentro do reator e completamente misturado ao ar de combustão. Nesse caso, o reator pode ser pré-aquecido se necessário. Então, uma centelha depositada no centro do reator causa a ignição da mistura. A mistura passa a queimar na forma de uma chama esférica que se propaga do centro para a periferia do reator. Durante a propagação da chama, ocorre a transformação dos reagentes para produtos, causando a elevação da pressão no interior do reator. Nas condições de teste de interesse, a chama permanece como chama de deflagração, ou seja, queima em velocidade sub-sônica. Experimentos em reatores com volume maior podem produzir chamas de detonação, ou seja, que queimam em velocidade supersônica. O reator, normalmente feito de aço carbono ou inoxidável, é munido de janelas que permitem a iluminação e visualização da propagação da chama. A análise por imagens da frente de combustão e a análise da variação da pressão no reator com o tempo fornece a velocidade de chama da mistura, que pode, por relações adequadas, ser transformada na velocidade de chama laminar. A velocidade de chama laminar e a energia mínima de ignição são importantes parâmetros para caracterizar a combustão de misturas para motores alternativos.

 A Figura 1-1 mostra uma representação do arranjo experimental proposto no projeto de análise de combustíveis de aviação. Embora na Figura 1-1 os reatores estejam representados em paralelo, a sua operação poderá ser independente, especialmente em testes iniciais de calibração.

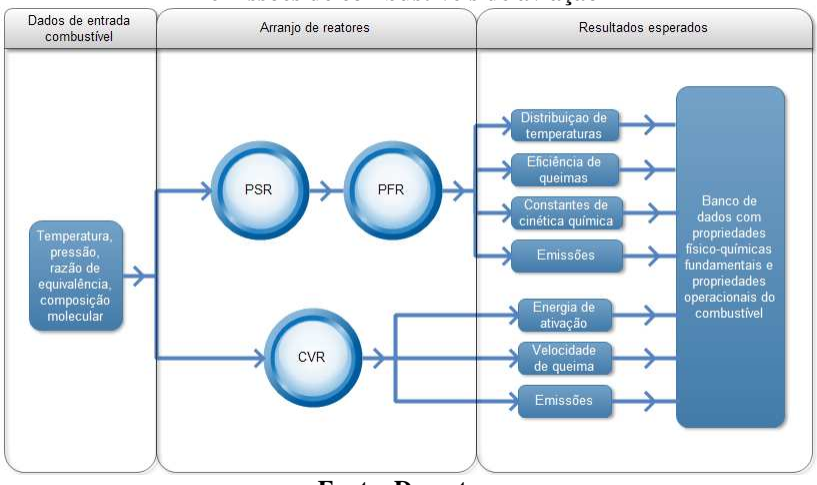

**Figura 1-1 - Reatores propostos para o estudo de cinética química e emissões de combustíveis de aviação** 

**Fonte: Do autor** 

 O reator de volume constante (CVR) constitui-se no foco desse trabalho. A Figura 1-2 mostra um fluxograma dos dados de entrada e de saída gerados pelo CVR.

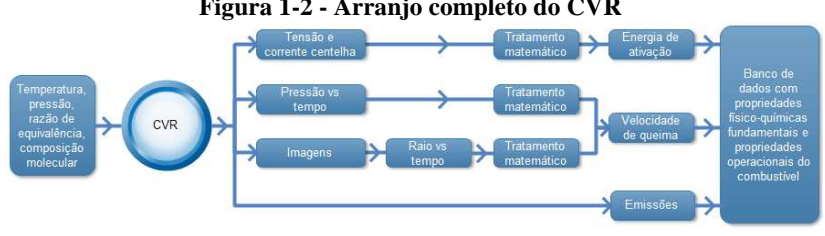

**Figura 1-2 - Arranjo completo do CVR** 

**Fonte: Do autor** 

Da Figura 1-2 observa-se que os resultados medidos no CVR são: (1) tensão e corrente da centelha usada para ignição, (2) pressão no interior do reator versus tempo e (3) imagens do deslocamento da frente de chama. A partir de um tratamento matemático da tensão e da corrente da centelha obtém-se a energia mínima de ignição para a mistura arcombustível. A velocidade de chama é obtida de duas maneiras: A partir de um tratamento matemático da curva de pressão versus tempo e a partir de um tratamento matemático da curva de raio da frente de chama versus tempo, obtida a partir da análise das imagens obtidas no ensaio.

 Apesar do desenvolvimento e operação do CVR envolver todas as etapas mostradas na Figura 1-2, o presente trabalho não aborda todas. A Figura 1-3 mostra o foco desse trabalho. Consiste na montagem e instrumentação do equipamento, incluindo comando e medição de variáveis, tratamento dos dados de pressão e de imagem obtidos dos ensaios e cálculo da velocidade de chama. Com isso pode-se explicitar os objetivos do presente trabalho.

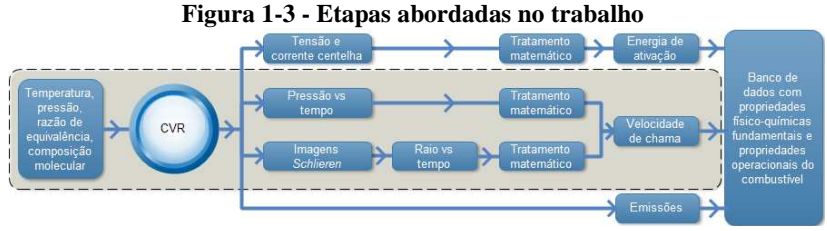

**Fonte: Do autor** 

### 1.2 OBJETIVO

 O objetivo desse trabalho é a realização de um conceito, instrumentação e operacionalização de uma bancada de teste de combustível utilizando um reator de volume constante, utilizada para a medição de velocidade de chama laminar de misturas ar-combustível utilizando tanto a curva transiente de evolução da pressão no interior do reator, como a do deslocamento transiente da frente de chama.

São objetivos específicos:

- 1. Instrumentar o reator tanto para aquisição de dados como para gerenciamento dos testes.
- 2. Desenvolver uma programação em LabVIEW (LabVIEW (2014)) para aquisição de dados e gerenciamento do reator.
- 3. Desenvolver uma eletrônica de geração de centelha para a ignição.
- 4. Capturar e tratar a variação transiente de pressão.
- 5. Capturar e tratar o deslocamento transiente da frente de chama.
- 6. Calcular a velocidade de chama laminar e comparar com a literatura.

### 1.3 ESTRUTURA DA DISSERTAÇÃO

 No capítulo 2 será apresentada a revisão bibliográfica, onde serão explicados alguns conceitos e métodos importantes para o entendimento do trabalho, além de descrever alguns trabalhos anteriores semelhantes a este.

 No capítulo 3 serão descritos os materiais e métodos utilizados, descrição da bancada e de equipamentos desenvolvidos e uma descrição do procedimento de ensaio desenvolvido.

 No capítulo 4 será descrito e explicado os programas computacionais desenvolvidos para realização dos ensaios e obtenção dos resultados.

 No capítulo 5 será feita uma breve descrição dos combustíveis utilizados no trabalho e serão mostrados e discutidos alguns resultados obtidos.

 No capítulo 6 serão descritas as conclusões e serão listadas sugestões para trabalhos futuros.

## **2 REVISÃO BIBLIOGRÁFICA**

 Neste capítulo são apresentados os conceitos fundamentais para o entendimento do trabalho desenvolvido. A propagação de chamas de deflagração e o método óptico *schlieren*, essenciais para o entendimento de testes em um reator de volume constante, serão abordados. Após, será explicado o funcionamento de um reator de volume constante com base nos fundamentos apresentados. Por fim, serão descritos alguns trabalhos desenvolvidos anteriormente por outros autores.

#### 2.1 ESTEQUIOMETRIA

Combustão é definida como uma "oxidação rápida com desenvolvimento simultâneo de calor e de luz" (TURNS (2010)) É um processo que converte a energia térmica armazenada nas ligações químicas entre os átomos de uma substância em energia térmica sensível, que pode ser aproveitada na forma de calor ou trabalho dependendo do processo utilizado.

Em uma reação de combustão, a quantidade de oxidante necessária para reagir completamente com uma quantidade de combustível é definida como a quantidade estequiométrica de oxidante, podendo ser expressa em base molar ou mássica. Para um combustível composto por um hidrocarboneto do tipo  $C_aH_B$ , a reação de combustão estequiométrica com ar seco padrão simplificado (21 % de  $O_2$  e 79 % de N2, em volume), para produtos saturados de combustão, assume a forma genérica representada pela equação (1).

$$
C_{\alpha}H_{\beta} + a_s(O_2 + 3.76 N_2) \rightarrow \alpha CO_2 + \left(\frac{\beta}{2}\right)H_2O + 3.76aN_2 \tag{1}
$$

na qual, o número de moles de ar estequiométrico é  $a_s = \alpha + \beta/4$ .

Ao longo desse trabalho, a composição do ar será sempre tomada como sendo a composição padrão simplificada, ou seja, 21% em volume (ou molar) de oxigênio e 79% em volume (ou molar) de nitrogênio, resultando em 0,79 / 0,21 = 3,76 moles de nitrogênio por mol de oxigênio. Observa-se na equação Equação (1) que, na combustão completa, todo o carbono presente na molécula de combustível é transformado para dióxido de carbono  $(CO<sub>2</sub>)$  e todo o hidrogênio é transformado em água  $(H<sub>2</sub>O)$ .

 O parâmetro denominado razão combustível-ar estequiométrica é definido como o quociente entre as massas de combustível e de ar em que a equação (1) é satisfeita. A equação (2) mostra esta razão.

$$
\left(\frac{A}{F}\right)_{esteq} = \left(\frac{m_{ar}}{m_{comb}}\right) = \frac{a_s}{4.76} \frac{MM_{ar}}{MM_{comb}}
$$
\n(2)

Na equação (2),  $m_{ar}$  e  $m_{comb}$  são as massas de ar e combustível respectivamente,  $a_s$  é o mesmo coeficiente estequiométrico que aparece na equação (1), e  $MM_{\text{cr}}$ e  $MM_{\text{com}}$  são as massas molares de ar e combustível, respectivamente.

Quando, para uma quantidade pré-determinada de combustível, a mistura ar-combustível apresentar uma quantidade maior que a estequiométrica de ar (oxidante), diz-se que esta é uma mistura pobre em combustível, ou, simplesmente, pobre. Analogamente, se tivermos uma mistura com menos ar que a quantidade estequiométrica, ela é denominada rica em combustível, ou, simplesmente, rica.

A reação com excesso de ar (mistura pobre) pode ser representada como mostrado na equação (3).

$$
C_{\alpha}H_{\beta} + a (O_2 + 3,76N_2) \rightarrow \alpha CO_2 + \beta H_2O + 3,76aN_2 + zO_2 \tag{3}
$$

onde o coeficiente estequiométrico *a* assume um valor *a > a<sup>s</sup> .*

Na equação (3) verifica-se a presença de oxigênio remanescente nos produtos de combustão. O valor da constante estequiométrica identificada na equação (3) como *z* dependerá da quantidade de oxigênio de fato remanescente. Esse cálculo não é necessário para a realização desse trabalho e pode ser observado, por exemplo, na referência TURNS (2010).

A reação com excesso de combustível (mistura rica) pode ser representada como mostrado na equação (4).

$$
C_{\alpha}H_{\beta} + a (0_2 + 3.76N_2) \rightarrow \alpha C 0_2 + \beta H_2 O + 3.76aN_2 + wH_2 + zCO
$$
 (4)

onde o coeficiente estequiométrico *a* assume um valor *a < a<sup>s</sup> .*

Nos produtos listados na equação (4) verifica-se a presença de gás monóxido de carbono CO e gás hidrogênio H2 que são produtos da

combustão parcial do combustível presente na mistura rica. O cálculo da composição dos produtos pode ser verificado, por exemplo, na referência TURNS (2010).

A razão de equivalência (ϕ) de uma mistura reagente é definida como o quociente entre a razão combustível-ar estequiométrica e a razão combustível-ar da mistura reagente, e é mostrada na equação  $(5)$ .

$$
\Phi = \frac{\left(\frac{A}{F}\right)_{esteq}}{\left(\frac{A}{F}\right)} = \frac{\left(\frac{F}{A}\right)}{\left(\frac{F}{A}\right)_{esteq}} = \frac{a_s}{a}
$$
\n(5)

Assim, uma mistura com  $\phi$  < 1 é uma mistura pobre, enquanto que uma mistura com  $\phi > 1$  é rica. A mistura com  $\phi = 1$  é a mistura estequiométrica.

Nesse trabalho, é útil definir a razão de equivalência em termos da pressão parcial dos gases (combustível e ar). Considerando que as espécies químicas que formam a mistura combustível-ar se comportam como gases ideais, a equação (5) que define ϕ assume a forma mostrada na equação (6).

$$
\phi = 4.76 a_s \frac{P_{comb}}{P_{ar}}
$$
\n(6)

Na equação (6),  $P_{comb}$  e  $P_{ar}$  são as pressões parciais de combustível e ar, respectivamente. A constante *a<sup>s</sup>* da equação (6) depende somente do combustível, crescendo com o aumento do número de átomos de carbono e hidrogênio na molécula de combustível.

### 2.2 VELOCIDADE DE CHAMA LAMINAR

 A velocidade de chama laminar é uma característica de combustão das misturas ar-combustível. Considere uma mistura arcombustível estacionária no interior de uma tubulação estacionária. A mistura apresenta composição com determinada razão de equivalência ϕ. A tubulação apresenta uma extremidade fechada e outra aberta, como mostra a Figura 2-1.

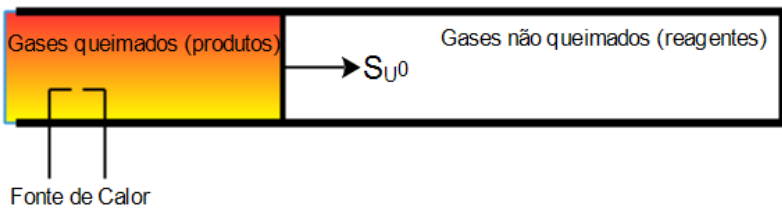

**Figura 2-1 – Tubulação estacionária** 

**Fonte: Do autor** 

 A mistura sofre ignição por uma fonte de calor na extremidade aberta. Uma chama de deflagração se forma na extremidade aberta e se desloca na direção da mistura reagente. A mistura queimada, formada por produtos de combustão, expande livremente para o ambiente a partir da extremidade aberta, de forma que a pressão da mistura reagente, não queimada, permanece constante. A velocidade de chama laminar é definida como a velocidade com que a frente de combustão se desloca sobre os reagentes. Posicionando um sistema de coordenadas sobre a frente de chama, a taxa de combustão da mistura reagente  $\dot{m}$  (kg/s) é dada pela equação (7).

$$
\dot{m} = \rho_u A S_u^o \tag{7}
$$

onde  $\rho_u$  (kg/m<sup>3</sup>) é a densidade da mistura reagente, *A* (m<sup>2</sup>) é a área da seção transversal da tubulação e  $S_u^o$  (m/s) é a velocidade de chama laminar.

 A velocidade de chama laminar depende de propriedades físicas e químicas da mistura reagente. É uma função do tipo de combustível, da razão de equivalência, temperatura e pressão. A Figura 2-2, extraída de DIRRENBERGER *et al*. (2011) apresenta a variação da velocidade de chama laminar em função da razão de equivalência para uma mistura estequiométrica, de metano e ar, a 298 K e 101 kPa. Os diferentes pontos representam as medições por diferentes métodos aplicados por diferentes autores.
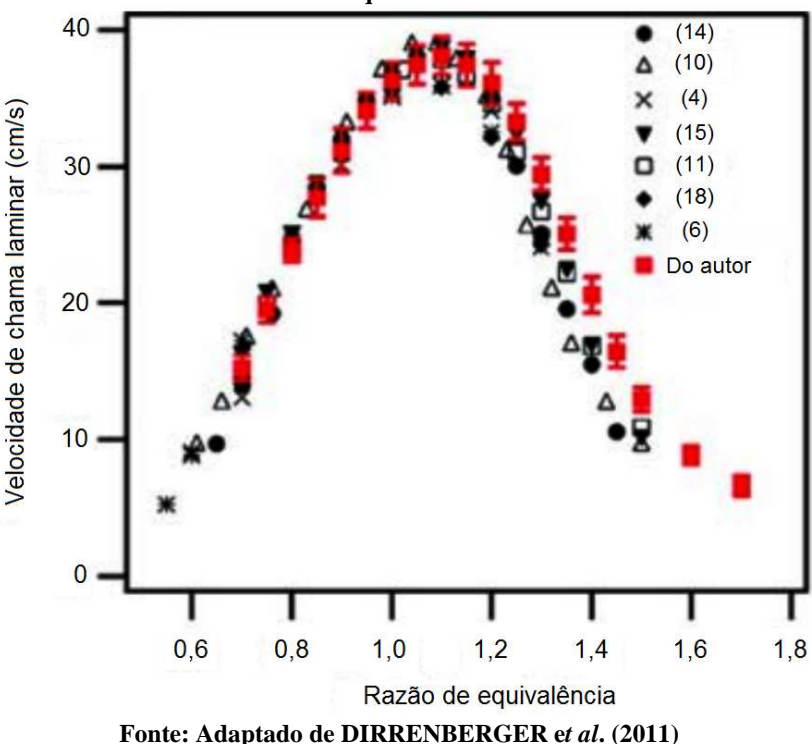

**Figura 2-2 - Variação da velocidade de chama laminar em função da razão de equivalência** 

 Observa-se que a velocidade de chama laminar é máxima para valores próximos à estequiometria, na verdade, para uma mistura ligeiramente mais rica ( $\phi = 1,1$  para metano e ar). Isso ocorre porque, nessa composição, a temperatura de chama adiabática (termodinâmica) é máxima. A velocidade tende a zero quando a razão de equivalência atinge os limites de inflamabilidade inferior, para misturas pobres, e superior, para misturas ricas. Percebe-se a maior dispersão entre as medições de diferentes autores na região de misturas ricas.

 A velocidade de chama laminar pode ser estimada teoricamente através de uma formulação usando as equações de conservação e a cinética química de combustão, como mostrado em TURNS (2010). Uma correlação semi-empírica bastante utilizada é devida a METGHALCHI e KECK (1980), mostrada na equação (8).

$$
S_u^o = S_{u,ref}^o \cdot \left(\frac{T}{T_0}\right)^n \cdot \left(\frac{P}{P_0}\right)^m \tag{8}
$$

onde  $S_{u,ref}^o$  é a velocidade de chama laminar de referência medida na temperatura  $T_0$  e na pressão  $P_0$  padrões de 298 K e 101 kPa, respectivamente, na razão de equivalência desejada,  $T e P$  representam valores de temperatura e pressão na condição em que se deseja determinar a velocidade de chama. HUANG *et al*. (2006) mostram que a velocidade de chama laminar pode ser aproximada como uma curva cúbica em relação a razão de equivalência. Modelos como o acima são utilizados no projeto e análise de sistemas de combustão, como os motores a combustão interna de ignição por centelha.

Os expoentes  $n \in \mathfrak{m}$  são constantes obtidas empiricamente para cada combustível. Esses expoentes são determinados através da medição da velocidade de chama laminar para diferentes pressões e temperaturas em experimentos como os realizados em reatores de volume constante (CVR), conforme mostrado a seguir.

#### 2.3 REATOR DE VOLUME CONSTANTE – CVR

 Um reator de volume constante é um equipamento destinado principalmente à medição da velocidade de chama de uma mistura oxidante-combustível. Consiste em uma câmara de volume constante onde uma mistura ar-combustível é inserida e queimada, e são obtidos dados de pressão versus tempo e também imagens do deslocamento da frente de chama ao longo do tempo. A partir destes dois dados, calculase a velocidade de chama para determinada condição (temperatura, pressão, estequiometria) e determinado tipo de combustível. Um CVR pode ter diferentes geometrias, mas as principais são esférica, cilíndrica, retangular ou uma combinação dessas.

 Em um CVR pode-se estabelecer condições de combustão laminar ou turbulenta, conforme o estado da mistura ar-combustível antes da ignição. Nesse trabalho, enfoca-se apenas nas chamas laminares.

 Para compreender o funcionamento básico de um reator de volume constante, considere a Figura 2-3.

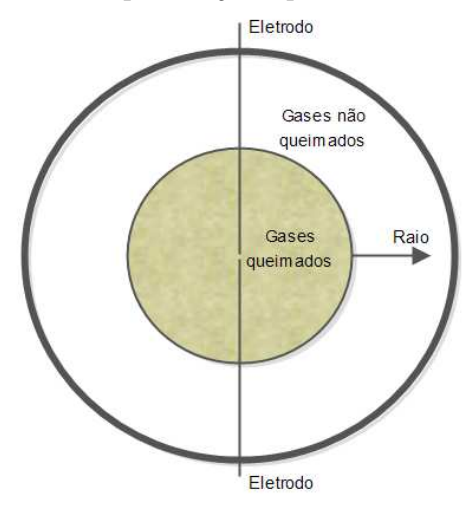

**Figura 2-3 - Representação esquemática de um CVR** 

**Fonte: Do autor** 

 A Figura 2-3 ilustra um corte transversal de um reator de volume constante esférico. A parede do reator é representada pelo círculo mais externo. Inicialmente, o reator é preenchido com uma mistura ar-combustível na estequiometria, temperatura e pressão desejadas. Após isso, a mistura sofre ignição por ação de uma centelha gerada nas pontas dos eletrodos inseridos no interior do CVR, localizadas no centro do mesmo. A centelha inicia a combustão da mistura no interior do reator e a chama expande-se de forma radial. A Figura 2-3 ilustra um instante desta queima. Vê-se um círculo menor no interior do reator que representa a projeção visível da superfície da chama esférica. Dentro dessa esfera estão os gases queimados, enquanto que fora estão os gases não-queimados (a mistura ar-combustível). A fronteira entre os gases queimados e não-queimados é a posição da frente de chama. À medida que o tempo avança o raio da chama aumenta em direção à parede do reator. Com isso, é possível obter-se uma relação entre raio da chama versus tempo. Além disso, à medida que o processo de combustão ocorre, há um aumento de pressão no interior do reator.

 Um aspecto importante do uso do CVR é a capacidade de se observar a forma e progressão da frente de chama. É importante verificar se a superfície da frente de chama permanece suave, como seria de esperar na propagação de uma chama laminar, ou se ela sofre um

enrugamento progressivo que é resultado do crescimento de instabilidades termo-difusivas, ou de Landau. Ainda, é importante verificar se a chama permanece com simetria esférica ou se sofre deformações decorrentes da forças de flutuação (empuxo). Finalmente, a observação da frente de chama permitirá medir a variação do raio da chama com o tempo.

 Vários métodos podem ser utilizados para a observação da frente de chama, como os métodos de *schlieren*, *shadowgraphy* e velocimetria por imagens de partículas (do inglês, PIV que significa *Particle Image Velocimetry*). Pela sua relativa simplicidade e adequação aos objetivos desse trabalho, escolheu-se o método *schlieren*, que é explicado a seguir.

# 2.4 MÉTODO ÓPTICO *SCHLIEREN*

 Como SETTLES (2001) menciona em seu livro, "faz mais sentido em francês: entre a *mikroscopie* e a *télescopie* vem a *strioscopie* (*schlieren*) e a *ombroscopie* (*shadowgraph*)". Do grego, *skopien* significa "olhar para", *têle* significa "longe" e *micrós* significa "pequeno". Do latim, *striatus* significa "listrado" e *umbra* significa "sombra". Assim, microscopia significa "olhar para o pequeno", telescopia significa "olhar para longe". Esses dois conceitos ópticos são bastante conhecidos e difundidos. *Schlieren*, que significa "olhar para o listrado" e *shadowgraph*, que significa "olhar para a sombra", são conceitos ópticos menos conhecidos e/ou difundidos, mesmo entre pessoas que trabalham com ciência.

 A luz se propaga uniformemente em meios homogêneos. Luz das estrelas, por exemplo, não é perturbada no espaço. Se a atmosfera da Terra fosse igualmente uniforme, a luz das estrelas nos alcançaria como raios de luz exatamente paralelos (por óptica geométrica), ou uma frente de onda perfeitamente plana (por física óptica). A luz das estrelas poderia então ser focada como um ponto quase perfeito como a difração permite: sem piscar.

 Mas a atmosfera não é uniforme; é cheia de distúrbios e nãohomogeneidades como turbulência, convecção térmica, fenômenos climáticos, entre outros. Estes distúrbios mudam a densidade da atmosfera em uma escala relativamente pequena, e com ela o índice de refração. Os raios de luz proveniente das estrelas são distorcidos pela atmosfera. Uma vez que a frente de onda da luz é sempre perpendicular a seus raios, ela começa a enrugar, por distorções de fase. Agora a imagem da estrela não é mais um ponto, e a imagem oscila na escala do tempo em função dos distúrbios atmosféricos: a estrela pisca.

 O olho humano (e câmeras comuns) não tem como distinguir diferenças de fase em um feixe de luz. Só se pode ver amplitude, contraste de cor e (com óculos apropriados) polarização. Os métodos *schlieren* e *shadowgraph* convertem diferenças de fase em diferenças de amplitude e, por vezes, diferenças de cor, que são visíveis pelo olho humano ou por câmeras comuns.

 O pioneiro da óptica em meios heterogêneos é Robert Hooke (1635-1703). A contribuição de Hooke para a óptica veio durante seus anos mais produtivos, quando ele estava simultaneamente envolvido com microscopia, telescopia, tecnologia de vidro, e testes em óptica, todos os quais intimamente ligados aos métodos *schlieren* e *shadowgraph*. Este trabalho múltiplo, junto com seu fascínio por refração atmosférica, o levou a estabelecer a óptica em meios heterogêneos como um novo campo científico.

 Hooke descreveu este novo campo na sua publicação *Micrographia*, que é uma completa e convincente discussão da refração da luz devido à variação de intensidade na atmosfera e em líquidos. Com esse conhecimento ele explicou um grande número de fenômenos: o piscar das estrelas, convecção em fluidos, plumas térmicas, misturas turbulentas e redemoinhos, aberrações cromáticas, escoamentos estratificados, hidrostática e miragens.

 O primeiro "método" *schlieren* de Hooke foi a observação direta de um distúrbio térmico do ar contra uma fonte de luz distante, similar ao efeito observado quando o asfalto está quente. Essa observação a olho nu dos efeitos do *schlieren*, no qual a pupila do olho corta os raios refratados, não foi formalmente reconhecido como uma técnica *schlieren* por três séculos.

 Baseado na sua observação, Hooke desenvolveu um método *schlieren*, que pode ser visto na Figura 2-4.

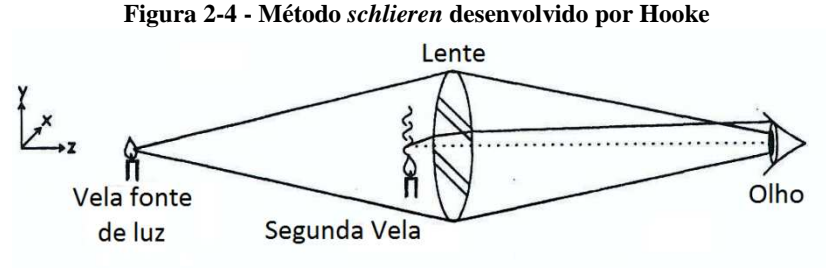

**Fonte: Adaptado de SETTLES (2001)** 

 Ele substituiu a fonte de luz distante por uma vela, projetada por uma lente côncava sobre a pupila do olho. Esta vela, que é a fonte de luz, é posicionada no ponto focal da lente. Uma segunda vela, posicionada perto da lente, refrata alguns raios de luz tão fortemente que eles não atingem a pupila, revelando a pluma convectiva da vela através de mudanças na intensidade da luz vista pelo olho. A Figura 2-5 demonstra o resultado obtido por Hooke, através de uma reencenação de seu experimento feita por SETTLES (2001).

**Figura 2-5 - Reencenação do primeiro experimento** *schlieren* **de Hooke feita por SETTLES** 

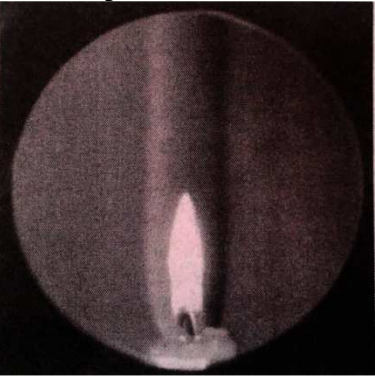

**Fonte: SETTLES (2001)** 

 A técnica *schlieren* é baseada na conversão de diferença de fase da luz para diferença de amplitude. Para compreender o método *schlieren*, considere a Figura 2-6.

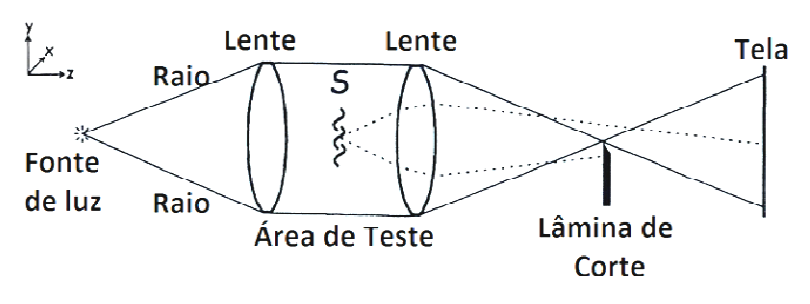

**Figura 2-6 - Diagrama de um sistema** *schlieren* **simples** 

**Fonte: Adaptado de SETTLES (2001)**

 Na Figura 2-6, o feixe de uma fonte luminosa é colimado pela primeira lente mostrada. Essa luz colimada atravessa a área de teste e uma segunda lente projeta os raios colimados em uma tela de visualização posicionada após seu ponto focal, onde uma imagem real e invertida da área de teste é formada. Se um objeto transparente cause diferença de fase na luz, for colocado na área de teste, este não formará uma imagem na tela, a não ser que uma lâmina de corte seja colocada no ponto focal da segunda lente. O objeto S desvia os raios de luz de suas trajetórias originais. Dois destes raios são mostrados, tracejados, na Figura 2-6. Estes dois raios se desviam de suas trajetórias paralelas. Assim, ao atingir a segunda lente, como não estão paralelos com os demais raios, eles são refratados com ângulos diferentes dos demais raios. Isso faz com que eles não passem mais pelo ponto focal da lente, diferentemente de todos os outros raios. Os raios desviados tomam direções diferentes: um se desvia para cima e outro se desvia para baixo, na direção y. O raio defletido para cima clareia um ponto na tela, mas o raio defletido para baixo atinge a lâmina de corte. Este ponto bloqueado pela lâmina projeta um ponto escuro na tela. Para este ponto particular do objeto, a diferença de fase causa um gradiente vertical na área de teste e é convertido em uma diferença de amplitude, tornando o invisível visível. , o feixe de uma fonte luminosa é colimado pela<br>la. Essa luz colimada atravessa a área de teste e<br>projeta os raios colimados em uma tela de<br>da após seu ponto focal, onde uma imagem real e<br>ste é formada. Se um objeto transp ejados, na Figura 2-6. Estes dois raios se desviam de suas trajetórias<br>lelas. Assim, ao atingir a segunda lente, como não estão paralelos<br>os demais raios, eles são refratados com ângulos diferentes dos<br>ais raios. Isso faz

Existe ainda a questão da orientação da lâmina exemplo da Figura 2-6 detecta somente os gradientes verticais do objeto. A lâmina afeta somente os raios refratados perpendicular à sua orientação. Refrações paralelas à lâmina não são bloqueados, não existindo, assim, mudanças na iluminação da tela ao longo do eixo x. Se o objeto da Figura 2-6 tiver apenas gradientes horizontais, ∂n/∂x permanecerá invisível apesar da presença da lâmina. Assim, para retratar completamente um objeto *schlieren*, são necessárias duas imagens *schlieren*: uma com uma lâmina posicionada horizontalmente e outra com uma lâmina posicionada verticalmente. É possível também a utilização de uma máscara opaca com um furo circular. Na prática, uma simples lâmina criteriosamente orientada muitas vezes é suficiente. A Figura 2-7 mostra imagens *schlieren* para três orientações de lâminas de corte: circular (a), vertical (b) e horizontal (c).

**Figura 2-7 - Imagem** *schlieren* **para três orientações de lâminas de corte** 

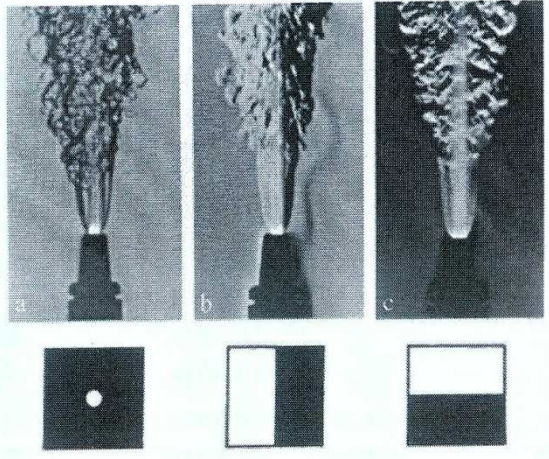

**Fonte: SETTLES (2001)** 

 Como foi dito, existem várias configurações para equipamentos do método *schlieren*. O utilizado no presente trabalho é o *schlieren* tipo z, a configuração mais popular existente. Este tipo utiliza, ao invés de lente(s), dois espelhos côncavos parabólicos opostamente inclinados. As Figura 2-8 e Figura 2-9 ilustram a configuração do *schlieren* tipo Z.

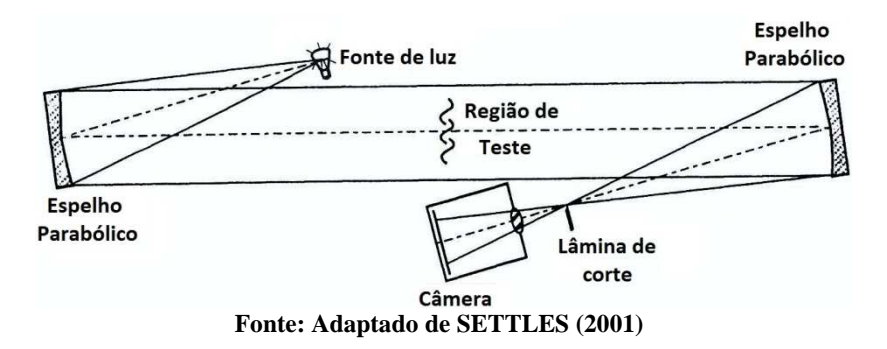

**Figura 2-8 - Configuração do** *schlieren* **tipo z** 

**Figura 2-9 - Configuração do** *schlieren* **tipo Z mostrando os ângulos e focos apropriados** 

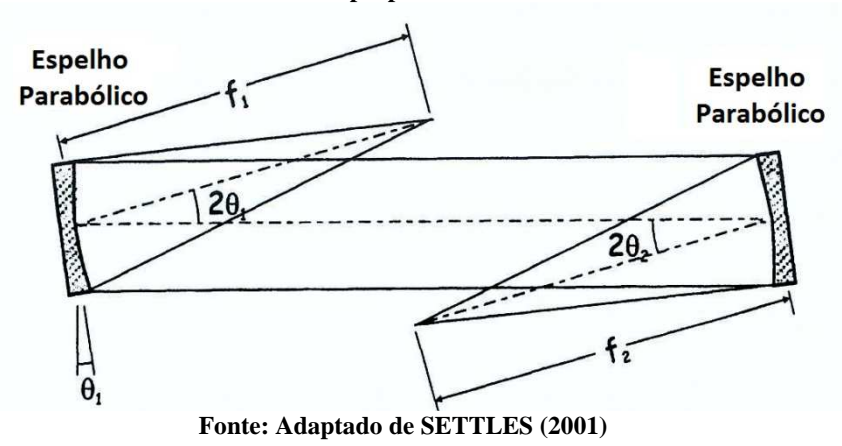

 Na Figura 2-8, vê-se uma fonte de luz divergente, posicionada no ponto focal  $f_1$  do primeiro espelho (à esquerda). Como a fonte de luz está no ponto focal  $f_1$  do primeiro espelho (Figura 2-9) e este se encontra inclinado de um ângulo  $\theta_1$  com relação ao eixo y, os raios refletidos por este espelho tem uma inclinação de  $2\theta_1$  com relação ao raios incidentes. Isso faz com que os raios, que antes eram divergentes, sejam colimados. Estes raios, agora paralelos, atravessem a região de teste e atingem o segundo espelho (à direita). O segundo espelho está opostamente inclinado com relação ao primeiro espelho, também de um ângulo  $\theta_1$ com relação ao eixo y. Este converge o feixe de luz para seu ponto focal f2. Neste ponto é introduzida a lâmina de corte, necessária para se obter

o efeito *schlieren*. Uma câmera é colocada após a lâmina de corte, para visualização e gravação da imagem. A trajetória percorrida pelo feixe de luz, desde a saída da fonte até a chegada na câmera lembra a letra z, daí o nome desta configuração.

 A utilização de espelhos parabólicos geram aberrações nas imagens. Duas destas aberrações são a coma e o astigmatismo.

 A coma é uma característica dos espelhos parabólicos. Um feixe de luz paralelo que está no centro do campo se foca perfeitamente no ponto focal do espelho. Entretanto quando o feixe de luz paralelo atinge obliquamente o espelho (fora do eixo óptico), as diferentes partes do espelho não refletem a luz para o mesmo ponto. Quanto mais distante do centro do eixo, mais significativo este efeito. Uma fonte de luz pontual não forma mais um ponto ou um círculo, e sim vários círculos, formando um cone, que lembra um cometa. Daí o nome coma. A Figura 2-10 ilustra esta aberração óptica.

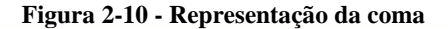

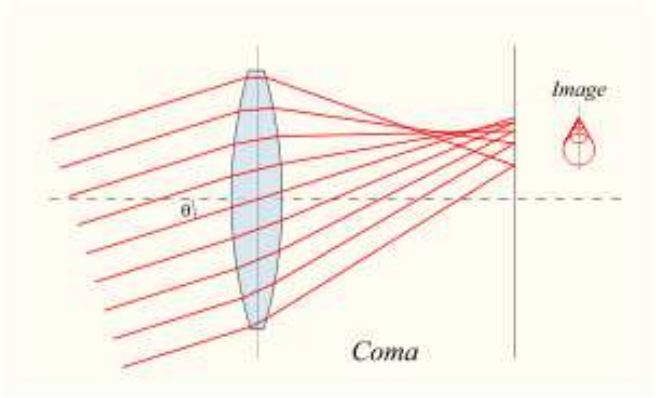

**Fonte: ASTRONOMIA e ASTROFOTOS (2014)** 

 A coma cresce proporcionalmente com relação ao ângulo θ da Figura 2-9, e com o inverso do quadrado do f# do espelho. Este efeito é minimizado mantendo-se ângulos θ pequenos e usando espelhos com elevadas distâncias focais. É possível cancelar totalmente este efeito inclinando os espelhos com ângulos iguais  $\theta_1$  e  $\theta_2$  em direções opostas em relação ao eixo óptico, formando um z. Devem-se usar espelhos idênticos e todos os elementos ópticos devem ser centrados no mesmo plano. Essa é uma das vantagens do método tipo z: é livre de coma se os espelhos forem perfeitamente idênticos, e forem dispostos como foi dito

anteriormente. Uma disposição não-simétrica em que os espelhos estão desalinhados para o mesmo lado deve ser evitada, pois o coma é dobrado ao invés de ser cancelado.

 Diferente da coma, o astigmatismo não pode ser eliminado do método tipo z. A palavra literalmente significa "fora do ponto", ou a incapacidade de focar um ponto em um ponto. Dada uma determinada posição do objeto, pode-se definir um plano tangencial que corta o sistema óptico e contém o objeto e um plano sagital que corta o sistema óptico perpendicular a este plano. Isso faz com que a imagem de um ponto apareça primeiramente alargada horizontalmente (porque a focalização dos raios no plano tangencial ocorre antes) e depois verticalizada (porque a focalização dos raios no plano sagital ocorre depois). A Figura 2-11 ilustra o problema do astigmatismo.

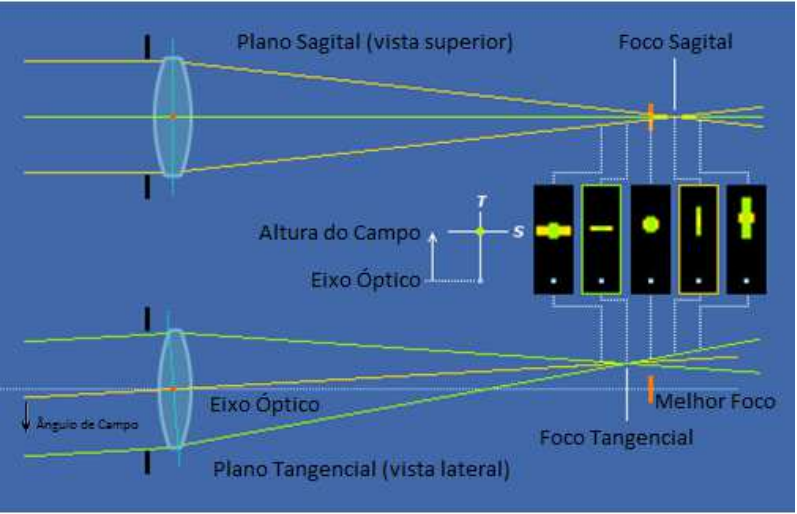

#### **Figura 2-11 - Ilustração do astigmatismo**

**Fonte: Adaptado de HANDPRINT (2014)** 

 A posição e a orientação da lâmina de corte limitam os efeitos do astigmatismo. Para isso, usa-se uma lâmina horizontal para o foco tangencial ou uma lâmina vertical no foco sagital. A correta aplicação da orientação da lâmina pode ser vista na imagem: ela escurece uniformemente. Se a imagem não escurecer uniformemente, significa que a orientação (vertical ou horizontal) e/ou posição (plano tangencial ou plano sagital) da lâmina estão incorretas. Assim, é possível várias

configurações de lâminas de corte: horizontal, vertical, horizontal e vertical ou circular.

 A distância entre o foco tangencial e o sagital pode ser utilizada como um índice de astigmatismo. A distância entre os focos é mostrada na equação (9) (SETTLES (2001)).

$$
\Delta f = \frac{f \# \operatorname{sen}^2 \theta}{\cos \theta} \tag{9}
$$

 Na equação (9), ∆f é a distância entre o foco tangencial e sagital, f# é o número f do espelho e  $\theta$  é o ângulo de inclinação dos espelhos.

 Vários experimentos, alguns atualmente considerados clássicos, empregaram os métodos de *schilieren* ou *shadowgraphy* para a análise da propagação de chamas laminares e turbulentas. Aqui serão revistos os experimentos desenvolvidos por BRADLEY e HUNDY (1971) e METGHALCHI e KECK (1980), considerados clássicos; VAREA *et al*. (2010) e EISAZADEH-FAR (2010), que são realizações no estado da arte atual.

### 2.5 TRABALHOS ANTERIORES

#### **2.5.1 Bradley e Hundy (1971) – Universidade de Leeds**

 Um dos primeiros experimentos para medição de velocidade de chama utilizando reatores de volume constante foi desenvolvido por BRADLEY e HUNDY (1971), na Universidade de Leeds, Inglaterra. Consistia em um reator cilíndrico de aço fundido com 304,8 mm (12 pol) de diâmetro por 304,8 mm (12 pol) de comprimento. No centro das bases do cilindro foram inseridas janelas retangulares de vidro com 25,4mm (1 pol) de espessura com área de 158,75 mm x 107,95 mm (6,25 pol x 4,25 pol), possibilitando a visualização do interior do reator.

 A ignição foi feita por descarga capacitiva através de eletrodos com distância de 0,635 mm (0,025 pol) posicionados no centro do reator. Para medição de pressão foi utilizado um transdutor de pressão modelo 701A da marca Kistler® montado nivelado com a parede do cilindro na linha central. Além disso, foram inseridos termopar e anemômetro de fio quente. Osciloscópios foram usados para gravar os dados do transdutor de pressão, do termopar e do anemômetro. Para os testes foi utilizado metano com pureza de 99,95%.

 Para visualização da chama e para localização da posição da chama foi usado um interferômetro de placa refletora, que é similar ao método *schlieren,* mas com uma pequena placa de vidro substituindo a lâmina de corte. Como fonte de luz foi utilizado laser de hélio-neônio de 1 mW e a placa refletora tinha 5,207 mm (0,205 pol). Para gravação das imagens foi utilizada uma câmera *Fastax rotating-prism* de alta velocidade. O filme era projetado quadro a quadro e o raio da chama era medido com intervalos de tempo conhecido.

### **2.5.2 Metghalchi e Keck (1980) – MIT**

 Em 1980 METGHALCHI e KECK (1980) desenvolveram, no Instituto de Tecnologia de Massachusetts, EUA, um reator de volume constante para altas pressões e temperaturas. Consistia de um reator esférico com raio interno de 76,2 mm e foi projetado para suportar pressões de até 70 MPa. Para ignição foi utilizado um sistema de descarga capacitiva e velas automotivas comuns de 14 mm com eletrodos de aço inoxidável acoplados para gerar a centelha no centro do reator.

 O reator foi colocado dentro de um forno elétrico e podia ser aquecido a até 500 K de temperatura. Combustíveis gasosos e ar eram inseridos no reator através de linhas de alta pressão. Combustíveis líquidos puros podiam ser introduzidos como vapor. Combustíveis líquidos misturados podiam ser introduzidos através de um septo. Para medição de pressão foi utilizado um transdutor de pressão piezoelétrico da marca Kistler®. O tempo de chegada da chama na parede do reator foi medido usando sondas de ionização localizadas em três posições do perímetro do reator. Estas sondas serviam para analisar a simetria da chama.

 Para medição direta da frente de chama foi utilizado um sistema laser de Hélio-Neônio, que pode ser visto na Figura 2-12.

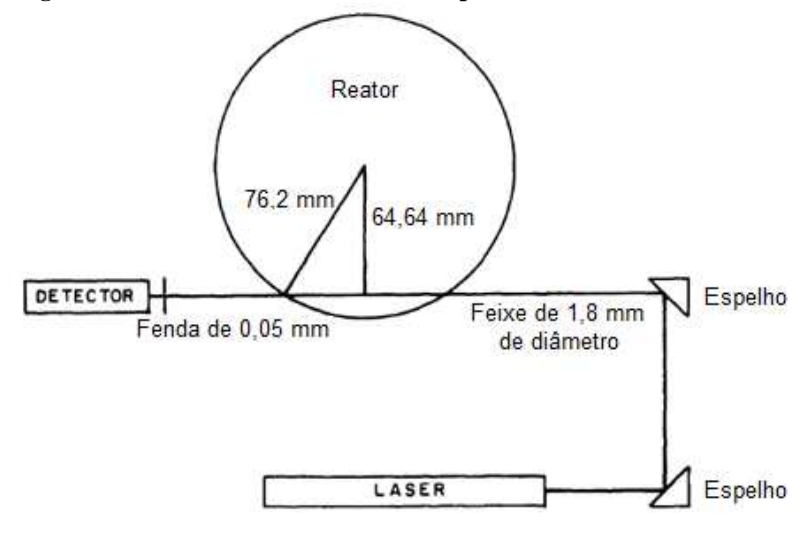

**Figura 2-12 - Sistema laser desenvolvido por METGHALCHI e KECK** 

**Fonte: Adaptado de METGHALCHI e KECK (1980)** 

 A distância entre o feixe do laser e o centro do reator é de 64,64 mm. Quando a frente de chama passa pelo feixe, um padrão de difração semelhante ao produzido por uma lâmina de corte é produzido. O tempo em que a frente de chama corta o feixe podia ser medido com incerteza de ±0,1 ms e o raio da frente de chama com ±0,15 mm usando este sistema.

 A Figura 2-13 mostra o diagrama esquemático do reator e a Figura 2-14 mostra a imagem na tela do osciloscópio de um resultado obtido do experimento desenvolvido por METGHALCHI e KECK (1980).

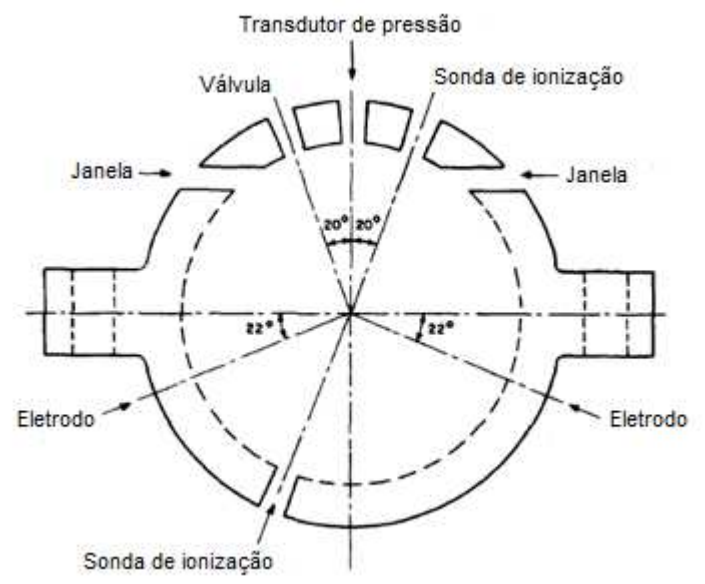

### **Figura 2-13 - Diagrama esquemático do reator desenvolvido por METGHALCHI e KECK**

**Fonte: Adaptado de METGHALCHI e KECK (1980)** 

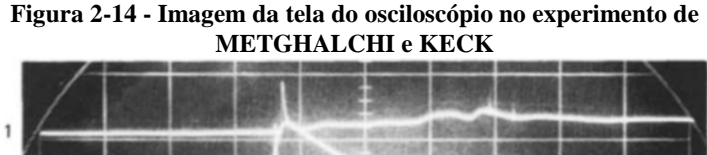

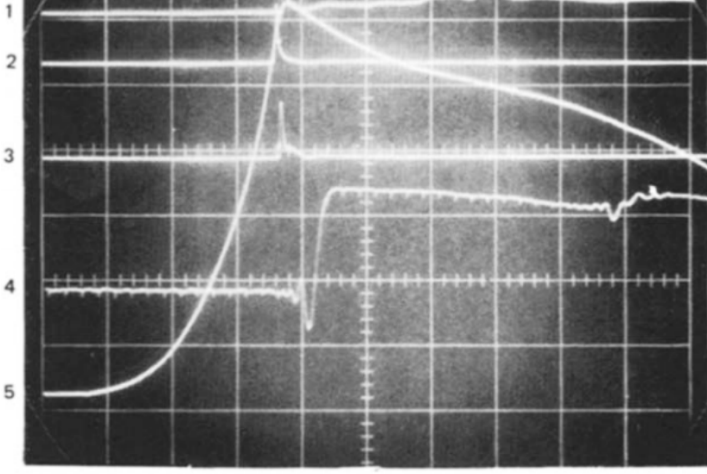

10 msec/div. Laser trace delayed 20 msec, sweep rate 1 msec/div. Traces No. 1, 2 and 3: Ionization Probe Signals Trace No. 4: Laser Signal Trace No. 5: Pressure Transducer Signal **Fonte: METGHALCHI e KECK (1980)** 

#### **2.5.3 Varea** *et al***. (2010) – Universidade e INSA de Rouen**

 Em 2010 VAREA *et al*. (2010) desenvolveram, na Universidade e Instituto Nacional de Ciências Aplicadas de Rouen, França, um reator de volume constante com raio interno de 85 mm para pressão máxima de 2 MPa e temperatura máxima de 523 K. Para ignição foram utilizados eletrodos com 0,5 mm de diâmetro com espaçamento de 1,5 mm localizados no centro do reator. A centelha era gerada utilizando um sistema de ignição por descarga capacitiva. O diferencial deste trabalho foi uma abordagem óptica utilizando PIV.

 Como partículas de rastreamento no método PIV, foram utilizadas gotículas de óleo de silicone que vaporizam a 580 K. Esta temperatura é elevada o suficiente para que as gotículas existam na zona de pré-aquecimento, mas elas não sobrevivem na zona de pós chama. No entanto, os autores entendem que este tipo de fluido de silicone não tem qualquer efeito observável sobre a chama e, em particular, que o

efeito da concentração das partículas alterando a velocidade da chama é insignificante. Durante a propagação da chama, as gotículas de óleo projetam pontos claros na câmera, enquanto onde não existem tais partículas o campo permanece escuro. Assim, é possível analisar a evolução da chama ao longo do tempo. A Figura 2-15 mostra um resultado óptico obtido por VAREA *et al*. (2010).

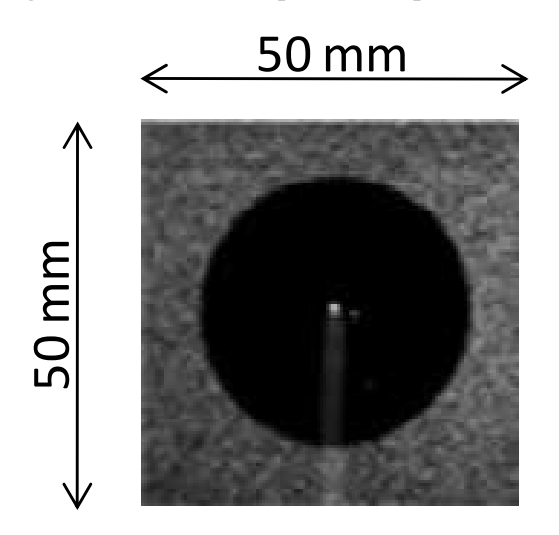

**Figura 2-15 - Resultado óptico obtido por VAREA** 

**Fonte: VAREA** *et al***. (2010)** 

 Na Figura 2-15 observa-se a região dos gases queimados (círculo escuro) e a região dos gases não-queimados (região cinza). A fronteira entre as duas regiões é onde localiza-se a frente de chama.

### **2.5.4 Eisazadeh-Far (2010) - Universidade Northeastern**

 Em sua tese, EISAZADEH-FAR (2010) descreve dois reatores de volume constante desenvolvidos na *Northeastern University*, Boston, Estados Unidos. Um dos reatores é esférico e consiste de duas cabeças hemisféricas aparafusadas juntas formando uma esfera com raio interno de 152,4 mm. A Figura 2-16 mostra um esboço do reator esférico e a Figura 2-17 é uma foto do reator esférico desenvolvido na *Northeastern University*.

### **Figura 2-16 - Esboço do reator esférico desenvolvido na** *Northeastern University*

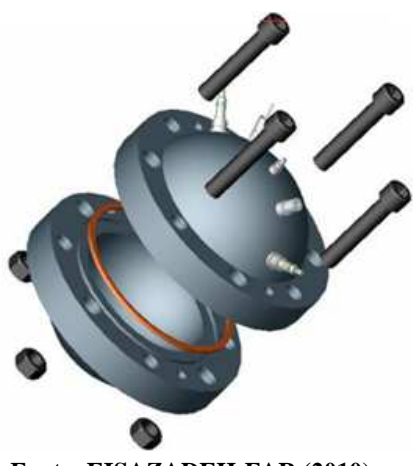

**Fonte: EISAZADEH-FAR (2010)** 

**Figura 2-17 - Foto do reator esférico desenvolvido na** *Northeastern University*

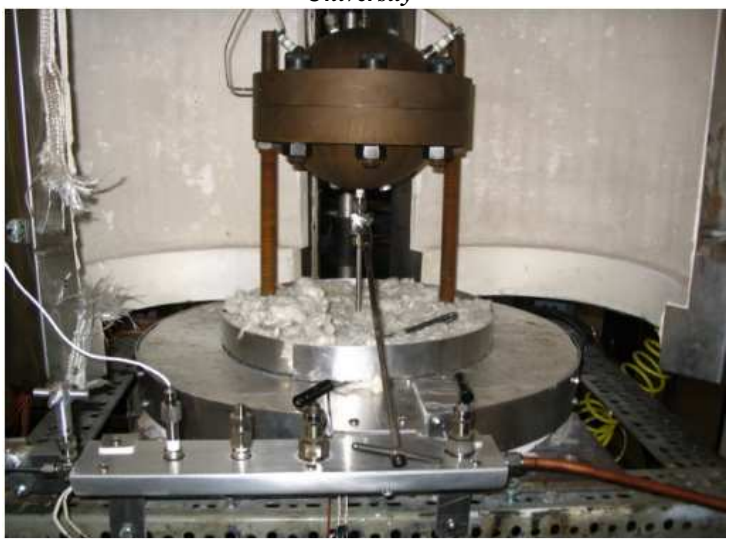

**Fonte: EISAZADEH-FAR (2010)** 

 Este reator foi concebido para suportar pressão de até 43 MPA conta com acessos ao interior para a inserção de eletrodos de ignição,

sondas de diagnóstico, além de acessos para enchimento e esvaziamento. Além disso é inserido um termopar para medição da temperatura inicial da mistura. Para medição de pressão dinâmica foi utilizado um transdutor piezoelétrico modelo 603B1 da marca Kistler em conjunto com um amplificador de carga modelo 5010B também da marca Kistler. Sondas de ionização foram inseridas na parede, na parte superior e inferior, para medir o tempo em que a chama atinge a parede e medir a simetria da chama. O reator está alojado em um forno e pode ser aquecido a até 500 K.

 O reator cilíndrico desenvolvido na *Northeastern University* é feito de aço SAE4140 com diâmetro interno e comprimento de 133,35 mm. Os hemisférios do reator são dotados de janelas de sílica fundida com 34,93 mm de espessura. O reator cilíndrico foi desenvolvido para operar sobre os mesmos valores de pressão e temperatura e é equipado com as mesmas portas de acesso que o reator esférico. Este reator é utilizado para medir o aumento da pressão, devido ao processo de combustão e para permitir a observação óptica da forma da chama e da estrutura sob condições tão próximas quanto possível das do reator esférico e para assegurar o desenvolvimento inicial da chama e a elevação da pressão são idênticas em ambos reatores. Para visualização do interior da câmara cilíndrica é utilizado o método *schlieren* do tipo Z, utilizando dois espelhos esféricos aluminizados com diâmetro de 152,4 mm e distância focal de 1524 mm. Para gravar os experimentos é utilizada uma câmera de alta velocidade com taxa de aquisição máxima de 40000 *frames* por segundo.

 A Figura 2-18 mostra o diagrama do sistema *schlieren* desenvolvido na *Northeastearn University*.

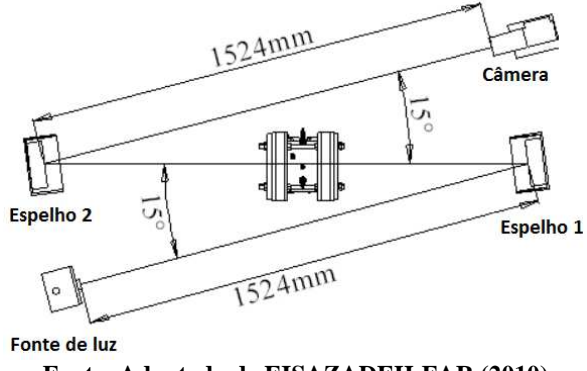

**Figura 2-18 - Sistema** *schlieren* **utilizado na** *Northeastern University*

**Fonte: Adaptado de EISAZADEH-FAR (2010)** 

 Da Figura 2-18 vê-se que a distância entre a fonte de luz e o primeiro espelho e a distância entre o segundo espelho e a câmera são as mesmas, de 1524 mm, que é a distância focal de ambos os espelhos. Além disso vê-se que os ângulos entre a fonte de luz e o reator e entre a câmera e o reator é de 15º. A Figura 2-19 mostra a bancada do reator cilíndrico desenvolvida na *Northeastearn University*.

**Figura 2-19 - Foto da bancada desenvolvida na** *Northeastearn University*

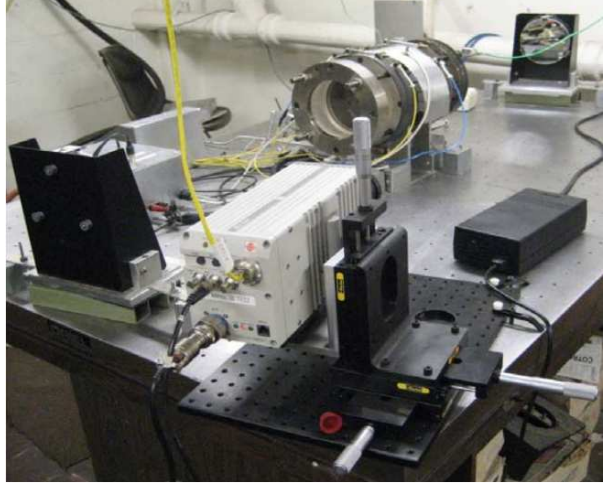

**Fonte: EISAZADEH-FAR (2010)** 

 A Figura 2-20 mostra o diagrama esquemático da bancada desenvolvida na *Northeastearn University*.

**Figura 2-20 - Diagrama esquemático da bancada desenvolvida na**  *Northeastearn University*

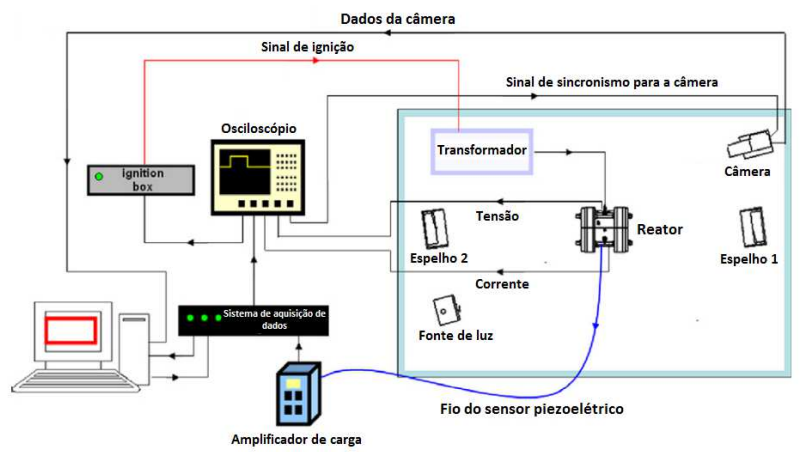

**Fonte: Adaptado de EISAZADEH-FAR (2010)** 

 Da Figura 2-20 vê-se o sistema óptico formado pela fonte de luz, espelhos, reator e pela fonte de luz. A câmera envia dados para um computador. Este computador comunica-se também com um sistema de aquisição de dados, que comunica-se com um osciloscópio e com o amplificador de carga que lê o sinal do transdutor de pressão piezoelétrico montado no reator. O osciloscópio envia um sinal de sincronismo para a câmera e para o *ignition box*, que envia um sinal a um transformador de alta tensão para gerar a centelha no interior do reator. Além disso, o osciloscópio lê sinais de tensão e corrente dos eletrodos de ignição.

 O intuito deste levantamento dos trabalhos anteriores foi mostrar o primeiro experimento desenvolvido sobre o tema e mostrar algumas variações possíveis para análise da velocidade de chama laminar. A bancada desenvolvida no LabCET tem como principal referência a bancada desenvolvida na *Northeastearn University*. No intuito de melhorar a faixa de aplicabilidade do experimento, foram feitas as seguintes alterações em relação à bancada desenvolvida por EISAZADEH-FAR (2010):

- 1. O raio interno foi aumentado, para permitir a medição de velocidades de chama mais elevadas.
- 2. O reator foi feito esférico e munido com janelas. Assim, permite-se a medição óptica e de pressão simultaneamente.
- 3. As paredes foram feitas mais espessas, assim como as janelas, para permitir alcançar pressões mais elevadas.
- 4. O reator abre-se em duas metades verticais, o que facilita a movimentação das duas partes.
- 5. A iluminação foi modificada para permitir a variação da intensidade da luz.
- 6. Vários acessos para instrumentação e atuação foram preparados na carcaça do reator, embora nem todos sejam usados no momento.

A seguir, descreve-se o experimento.

### **3 MATERIAS E MÉTODOS**

 Este capítulo descreve a bancada experimental desenvolvida, mostrando os materiais utilizados e também os que foram desenvolvidos internamente. Além disso, será também explicado como estes materiais estão dispostos e como estão interligados. Por fim, será descrito o procedimento de um ensaio.

# 3.1 DESCRIÇÃO DA BANCADA EXPERIMENTAL

 A bancada onde os experimentos foram conduzidos é separada em seis subsistemas interligados: (i) o reator propriamente dito; (ii) sistema de enchimento; (iii) sistema de esvaziamento; (iv) sistema de aquisição de dados e transdutores; (v) sistema de ignição e (vi) sistema óptico. Tais subsistemas são descritos em maiores detalhes nas próximas seções.

### **3.1.1 Reator de volume constante**

 O CVR foi projetado para permitir a aquisição de dados de pressão e temperatura em função do tempo. Consiste basicamente em duas cascas semiesféricas, que são montadas através de uma junta com *o-ring*, formando em seu interior uma esfera com raio de 150 mm. Além disso, o reator possui dois flanges onde são colocadas janelas de quartzo paralelas e co-axiais para visualização da propagação da chama no seu interior e para permitirem a coleta de dados pelo método óptico. Os hemisférios possuem ainda furos para posicionamento de transdutores de pressão e temperatura, fixação de eletrodos de ignição e eletrodos de detecção de chama, um orifício destinado à instalação de uma vela aquecedora, utilizada em motores diesel (a vela tem a função de introduzir um ponto quente na parede do reator e assim induzir um regime de detonação durante a combustão da mistura), e ainda dois furos para entrada e saída dos gases.

 A fixação entre as partes semiesféricas é feita por 8 pares de parafusos e porcas M14 e entre as flanges de fixação das janelas por 8 parafusos M12. *O-rings* especialmente projetados garantem a estanqueidade de todas as juntas. Nos furos em que os acessórios são fixados, arruelas de náilon também com projeto especial são encarregadas em evitar que qualquer vazamento ocorra. A Figura 3-1 e a Figura 3-2 mostram uma visão frontal e lateral do CVR, respectivamente.

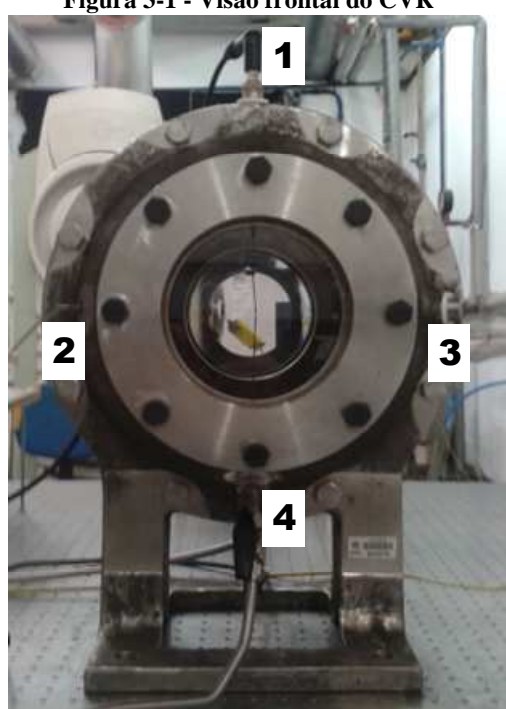

**Figura 3-1 - Visão frontal do CVR** 

Legenda:

- 1 Eletrodo de ignição superior
- 2 Transdutor de pressão piezoelétrico
- 3 Termopar
- 4 Válvula de entrada

**Fonte: Do autor** 

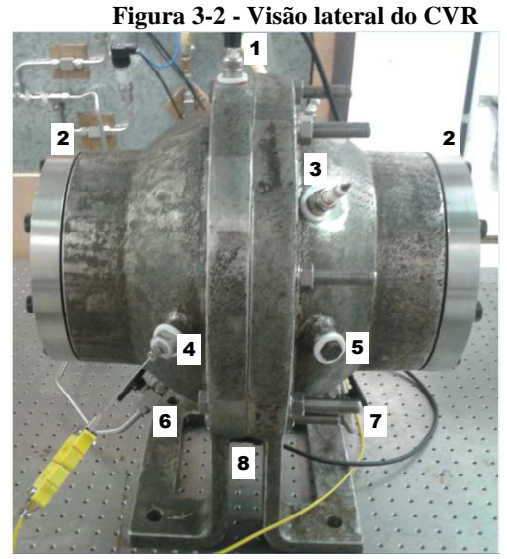

Legenda:

- 1 Eletrodo de ignição superior
- 2 Flanges laterais
- 3 Via para inserção de detector de chama
- 4 Termopar
- 5 Via para inserção de vela aquecedora
- 6 Válvula de entrada
- 7 Válvula de saída
- 8 Eletrodo de ignição inferior

### **Fonte: Do autor**

 Os detectores de chama serão futuramente instalados no CVR e para vedação destes orifícios atualmente são utilizadas velas de ignição comercial. A vela aquecedora também será utilizada futuramente, e em seu lugar é utilizado um parafuso para correta vedação do CVR.

 O reator foi dimensionado para suportar pressões máximas de 35 MPa. A montagem do reator foi feita por MONTEIRO (2013).

### **3.1.2 Sistema de enchimento**

O sistema de enchimento do reator é composto por tubulações de aço inoxidável de diâmetro interno de 9,53 mm (3/8 polegadas), cinco válvulas de esfera e duas válvulas agulha, e uma peça de encaixe no reator, todas em aço inoxidável.

Existem inicialmente duas entradas, uma para combustível e outra para ar comprimido. A linha de ar comprimido suporta até 810,6 kPa de pressão, e a linha de combustível tem limite máximo de 141,85 kPa de pressão. A Figura 3-3 ilustra o sistema de enchimento do CVR.

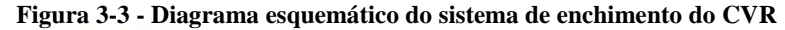

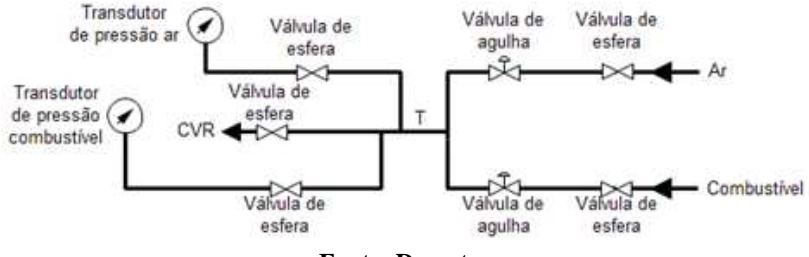

**Fonte: Do autor** 

Pode ser visto na Figura 3-3 que na entrada de cada linha se encontram uma válvula de esfera e uma válvula de agulha, nesta ordem. Em seguida as linhas convergem e passam por um único tubo "T", onde existem duas derivações para os transdutores de pressão estática, cada uma com uma válvula de esfera. Para a leitura da pressão de ar é utilizado um transdutor com faixa de medição de 200 a 1100 kPa e para a leitura de pressão de combustível é utilizado um transdutor com faixa de medição de 0 a 200 kPa. Por fim a tubulação se conecta ao reator. As válvulas de esfera são utilizadas somente totalmente abertas ou totalmente fechadas. Elas determinam qual das duas linhas (ar ou combustível) irá alimentar o reator em dado momento e qual dos dois transdutores (de ar ou de combustível) irá ler a pressão. As válvulas de agulha regulam a vazão de cada gás. De acordo com a leitura no transdutor de pressão elas são mais abertas ou mais fechadas para que se ajuste exatamente a pressão parcial de cada um dos gases que irá formar a mistura combustível-ar desejada para cada experimento.

 A quinta válvula de esfera se encontra o mais próximo possível da entrada do reator e tem como função isolar o interior do CVR da linha de alimentação.

Para manuseio das válvulas e enchimento do reator foi desenvolvido o painel, mostrado na Figura 3-4.

**Figura 3-4 - Foto frontal do painel de comando mostrando o sistema de enchimento do CVR** 

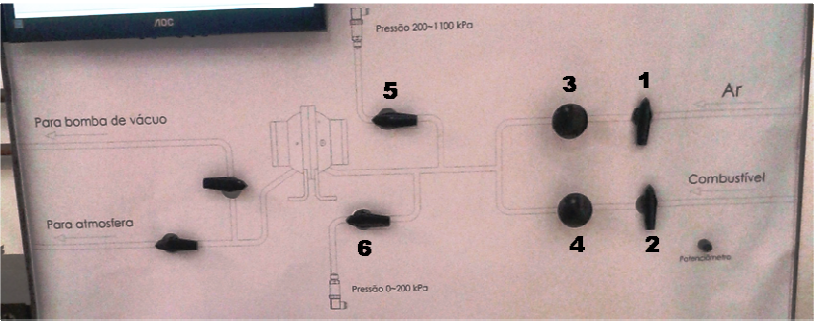

Legenda:

- 1 Válvula de esfera da linha de ar
- 2 Válvula de esfera da linha de combustível
- 3 Válvula de agulha da linha de ar
- 4 Válvula de agulha da linha de combustível
- 5 Válvula de esfera do transdutor de pressão de ar
- 6 Válvula de esfera do transdutor de pressão de combustível

# **Fonte: Do autor**

A Figura 3-5 mostra a parte traseira do painel de comando.

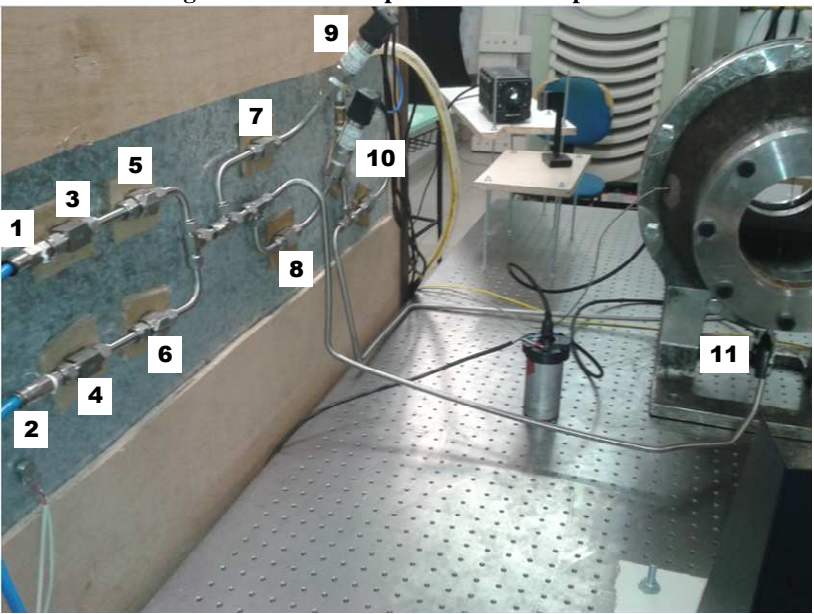

**Figura 3-5 - Foto da parte traseira do painel** 

Legenda:

- 1 Entrada de ar
- 2 Entrada de combustível
- 3 Válvula de esfera da linha de ar
- 4 Válvula de esfera da linha de combustível
- 5 Válvula de agulha da linha de ar
- 6 Válvula de agulha da linha de combustível
- 7 Válvula de esfera do transdutor de pressão de ar
- 8 Válvula de esfera do transdutor de pressão de combustível
- 9 Transdutor de pressão de ar
- 10 Transdutor de pressão de combustível
- 11 Válvula de esfera de entrada do reator

 **Fonte: Do autor** 

### **3.1.3 Sistema de esvaziamento**

O sistema de esvaziamento, assim como o sistema de enchimento, é composto por tubos de aço inoxidável com diâmetro interno de 9,53 mm (3/8 polegadas) e a conexão com o reator também é feita pelo mesmo tipo de peça. Além disso, existem mais três válvulas de agulha, iguais às descritas no sistema anterior e uma bomba de vácuo.

Logo após a saída do CVR se encontra uma destas válvulas de agulha. A sua função é, como a válvula análoga no sistema de enchimento, isolar o interior do reator da linha de saída.

A linha de saída possui duas ramificações. Cada uma das ramificações possui uma válvula de agulha para que se direcione o fluxo dos gases. Uma das ramificações descarrega os gases resultantes da combustão diretamente para a atmosfera, enquanto a outra é ligada a uma bomba de vácuo. A Figura 3-6 ilustra o diagrama esquemático do sistema de esvaziamento do CVR.

#### **Figura 3-6 - Diagrama esquemático do sistema de esvaziamento do CVR**

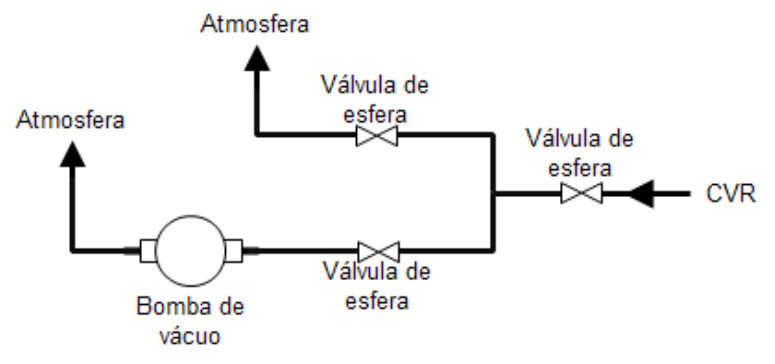

#### **Fonte: Do autor**

A bomba de vácuo (Marca Edwards Modelo RV5) permite bombear uma vazão de  $6.2 \text{ m}^3/\text{h}$  e chegar até uma pressão mínima de 0,2 mPa. Isso é importante para que possa ser garantida a limpeza do reator, para que se garanta que ao terminar um experimento todos os gases resultantes da combustão sejam retirados do CVR e uma nova mistura possa ser colocada sem que haja interferência dos gases que ocupavam o espaço anteriormente. A Figura 3-7 mostra a bomba de vácuo utilizada.

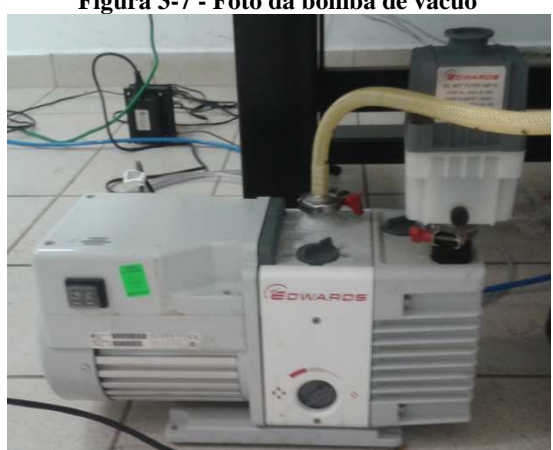

**Figura 3-7 - Foto da bomba de vácuo** 

**Fonte: Do autor** 

O mesmo painel de comando mostrado no sistema de enchimento é utilizado para o sistema de esvaziamento, e é mostrado na Figura 3-8.

**Figura 3-8 - Foto frontal do painel de comando mostrando o sistema de esvaziamento do CVR** 

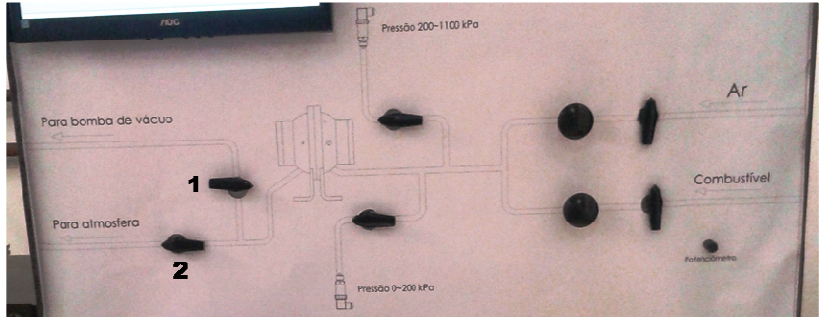

Legenda:

- 1 Válvula de esfera da bomba de vácuo
- 2 Válvula de esfera para atmosfera

**Fonte: Do autor** 

 A Figura 3-9 mostra a parte traseira do painel para o sistema de esvaziamento do CVR.

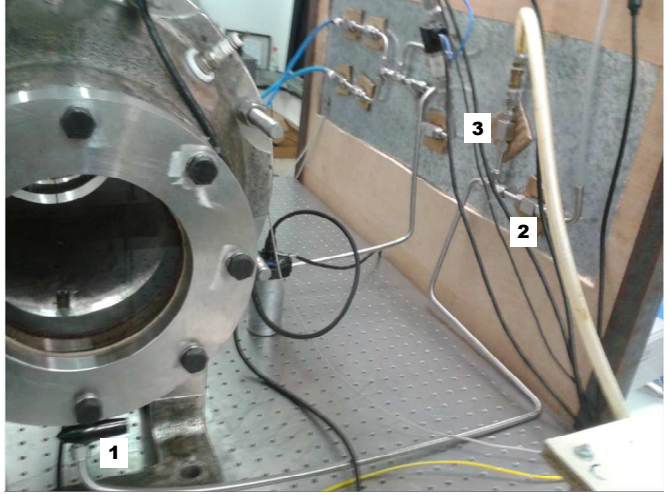

**Figura 3-9- Foto da parte traseira do painel** 

Legenda:

- 1 Válvula de esfera de saída do reator
- 2 Válvula de esfera para atmosfera
- 3 Válvula de esfera da bomba de vácuo

### **Fonte: Do autor**

 Na Figura 3-9 é possível observar a válvula de saída do CVR (1), a válvula de esfera de saída para a atmosfera (2) e a válvula de esfera da bomba de vácuo (3).

# **3.1.4 Sistema de aquisição de dados e transdutores**

 Para a leitura dos transdutores da bancada é utilizado um sistema de aquisição de dados da *National Instruments*®. Este sistema conta com um chassi com capacidade para até oito módulos para as mais diversas aplicações. Este chassi comunica-se com um PC através de comunicação via USB. Para o caso utilizado neste trabalho, são utilizados três módulos: um com quatro canais isolados de leitura de tensão analógica com faixa de medição de  $\pm 10$  V, taxa de aquisição de

até 1 MS/s (milhões de amostras por segundo) por canal, resolução de 16 bits, impedância de entrada de 1 GΩ e erro máximo de 0,003 V; um com 32 canais de entrada e saída digitais com 7 µs de tempo de resposta e um com 16 entradas para termopares com taxa de aquisição de até 75 S/s por canal. A Figura 3-10 mostra o chassi e os módulos utilizados.

**Figura 3-10 - Foto do chassi e dos módulos do sistema de aquisição de dados** 

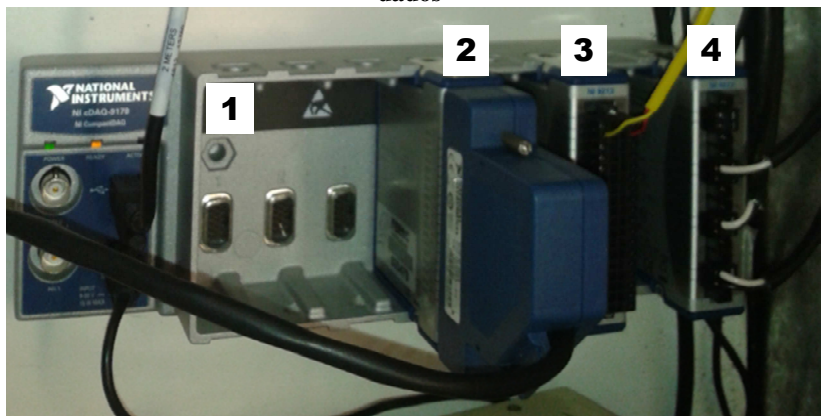

Legenda:

- 1 Chassi
- 2 Módulo de entradas e saídas digitais
- 3 Módulo para entrada de termopares
- 4 Módulo de entrada analógica

### **Fonte: Do autor**

 Na bancada montada existem quatro transdutores instalados: um transdutor de pressão piezoelétrico para medição de pressão dinâmica, dois transdutores de pressão estática para medição de pressão inicial dos testes, além de um termopar para medição de temperatura inicial dos testes.

 Para medição de pressão dinâmica no interior do CVR, é utilizado um transdutor de pressão piezoelétrico da marca Kistler® modelo 6041BS31. Este transdutor é largamente utilizado para medição de pressão em outros reatores de volume constante. Um material piezoelétrico converte uma variação de deformação em uma variação de

carga elétrica. No caso, a variação de deformação é uma variação de pressão. Para tratamento e condicionamento do sinal do transdutor de pressão piezoelétrico, é utilizado um amplificador de carga também da marca Kistler® modelo 5018A. Este amplificador de carga converte uma variação de carga em uma variação de tensão elétrica proporcional. O amplificador de carga utilizado tem saída de  $\pm 10$  V, que é compatível com o sistema de aquisição de dados. É possível variar a relação entre pressão e tensão neste amplificador, que tem relações de 1, 2, 5, 10, 50 e 100 bar/V. A Figura 3-11 mostra o amplificador de carga utilizado.

**Figura 3-11 - Amplificador de carga do transdutor de pressão piezoelétrico** 

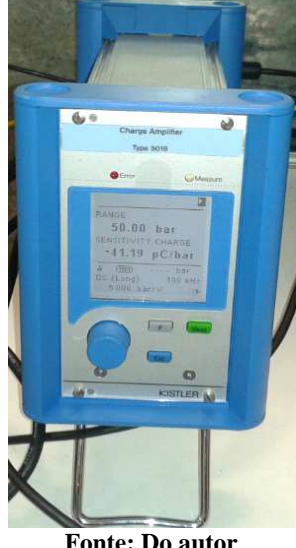

 A saída do transdutor de pressão dinâmica é ligado, através de um plugue BNC, ao canal 1 do módulo de entrada analógico do sistema de aquisição de dados (DAq). Além disso, o amplificador de carga é ligado ao PC através de uma porta USB, tendo internamente um conversor USB/RS-232.

 Para a medição da pressão inicial de cada teste, são utilizados dois transdutores de pressão estática, conforme explicado na seção 3.1.2. Estes transdutores são alimentados por uma fonte de tensão de 15V e suas saídas variam entre 0 e 5 V proporcionalmente à pressão lida.

 A Figura 3-12 ilustra o esquema de ligação elétrica dos transdutores de pressão.

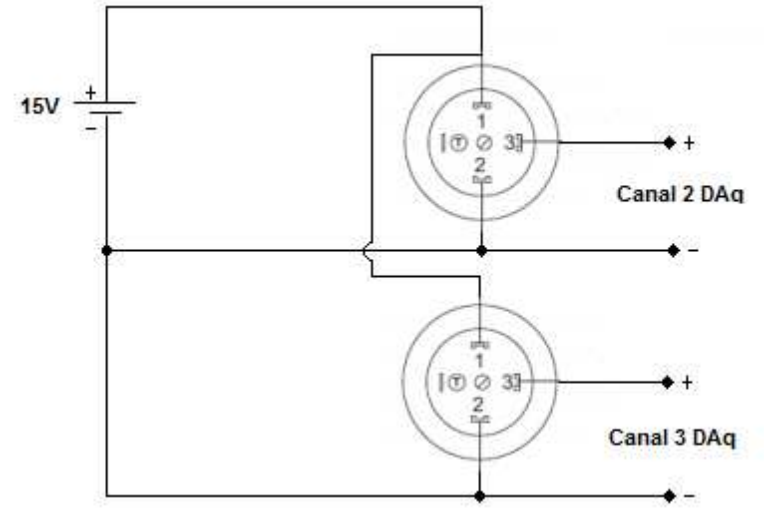

**Figura 3-12 - Esquema de ligação dos transdutores de pressão estática** 

**Fonte: Do autor** 

 Ambos os transdutores são alimentados pela mesma fonte de tensão de 15V, onde o terminal positivo da fonte é ligado ao pino 1 e o terminal negativo da fonte é ligado ao pino 2 de ambos os transdutores. O pino 3 é a saída de tensão elétrica (proporcional à pressão lida) dos transdutores (com relação ao terminal negativo, pino 2). Assim, para o transdutor de pressão de ar o pino 3 e o pino 2 são ligados ao canal 3 do módulo de entrada analógico do sistema de aquisição de dados e o transdutor de pressão de combustível tem o pino 3 e o pino 2 ligado ao canal 2 do sistema do módulo de entrada analógico do sistema de aquisição de dados.

 O termopar utilizado para medição de temperatura no interior do CVR é do tipo k, que tem faixa de medição de temperatura de -200 a +1200°C. O termopar é ligado diretamente ao canal 1 do módulo de entrada para termopares do sistema de aquisição de dados.

#### **3.1.5 Sistema de ignição**

 Para o início da reação da combustão é necessário a aplicação de uma centelha entre dois eletrodos posicionados no centro do reator. Para isso, foi desenvolvido um sistema de ignição próprio, chamado de

*ignition box*. O *ignition box* recebe um sinal digital oriundo do módulo de entrada/saída digital como comando para a geração da centelha. Além disso, é possível variar a energia da centelha depositada entre os eletrodos. Mais detalhes deste sistema podem ser visto no Apêndice A.

### **3.1.6 Sistema óptico**

 Como foi mencionado, o sistema óptico utilizado é um sistema *schlieren* do tipo z. Para realização do sistema, foi adquirido um conjunto óptico da marca *Edmund Optics*® composto por dois espelhos esféricos de 152,4 mm (6 pol) de diâmetro com distância focal de 1524 mm (60 pol) de primeira superfície aluminizada com precisão de λ/8, por uma fonte de luz (lâmpada) e por uma lâmina de corte. A Figura 3-13 mostra o conjunto óptico utilizado.

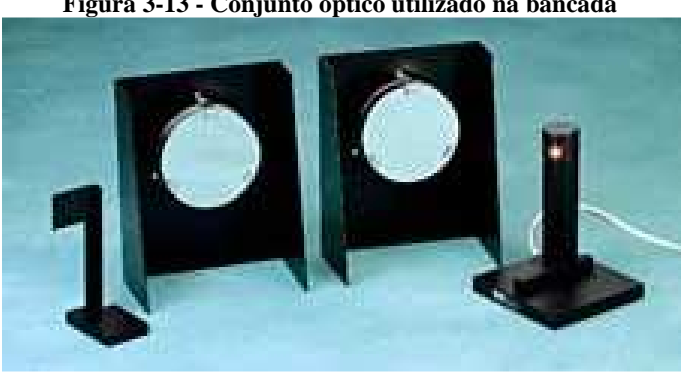

**Figura 3-13 - Conjunto óptico utilizado na bancada** 

**Fonte: EDMUND OPTICS (2014)** 

 Para a aquisição de imagens, foi adquirida uma câmera digital de alta velocidade modelo Y4-S2 da marca IDT®. A taxa de aquisição de imagens da câmera varia de acordo com a resolução utilizada. A Tabela 3-1 indica a relação entre resolução (*pixels*) e máxima taxa de aquisição (FPS – *frames* por segundo).

| Resolução [pixels] | Máximo FPS |
|--------------------|------------|
| 1024x1024          | 4500       |
| 1016x1016          | 4550       |
| 800x600            | 7780       |
| 640x480            | 9680       |
| 640x360            | 12800      |
| 512x512            | 9000       |
| 256x256            | 17700      |
| 128x128            | 34000      |
| т.                 |            |

**Tabela 3-1 - Resolução e taxa de aquisição da câmera** 

**Fonte: Do autor** 

A Figura 3-14 mostra a câmera utilizada.

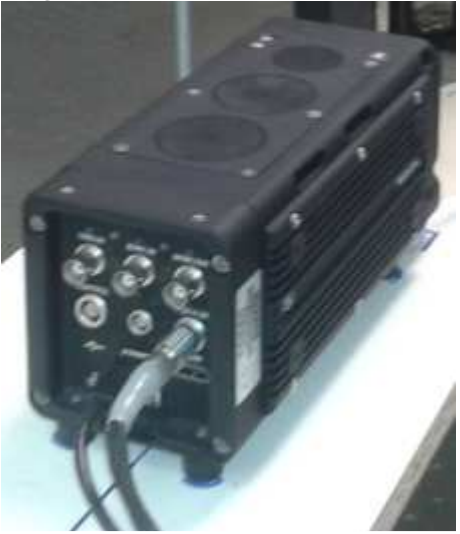

**Figura 3-14 - Foto da câmera utilizada** 

**Fonte: Do autor** 

 A câmera comunica-se com o PC através de comunicação USB, e possui um *software* proprietário para operação da mesma. Além disso, a câmera possui pacote de *software* (SDK – *Software Development kit*) para operação da mesma utilizando o *software* LabVIEW®.

 A fonte de luz original do conjunto óptico não permite variar a intensidade de luz e por isso foi substituída por um LED, em que é possível variar a intensidade da luz, através do uso de um potenciômetro
e dois resistores. A fonte de energia utilizada para fornecer energia ao LED é a mesma utilizada para os transdutores de pressão estática.

 A Figura 3-15 mostra o diagrama esquemático do sistema óptico.

 $\overline{\mathbf{z}}$ Legenda: 1 – Fonte de luz 2 – Espelho parabólico 3 – Reator 4 – Espelho parabólico 5 – Lâmina de corte 6 – Câmera de alta velociade

**Figura 3-15 - Diagrama esquemático do sistema óptico** 

## **Fonte: Do autor**

 Na Figura 3-15 observa-se a fonte de luz (1) que está localizada no ponto focal do primeiro espelho (2), que colima os raios de luz que atravessam o CVR (3) e atingem o segundo espelho (4). Este espelho refoca os raios de luz na lâmina de corte (5) e a imagem atinge a câmera (6).

 A Figura 3-16 mostra as distâncias entre os elementos do sistema óptico.

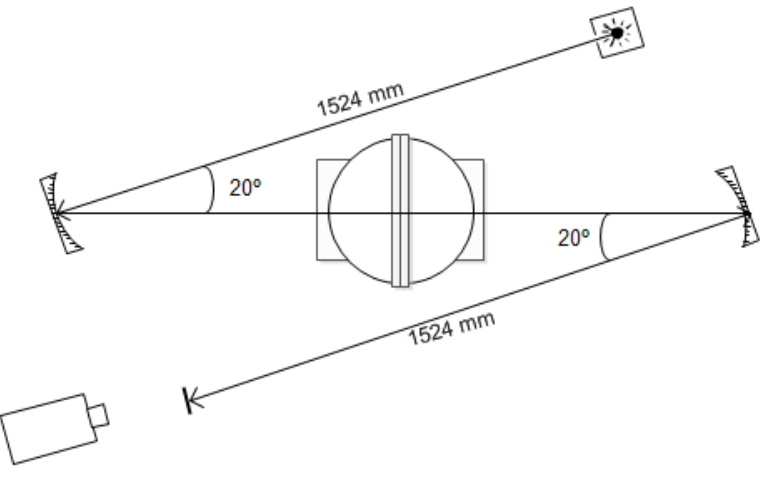

**Figura 3-16 – Dimensões do sistema óptico montado** 

 A Figura 3-16 é a mesma da Figura 2-18, mudando somente os ângulos envolvidos. Como já dito, este trabalho tem como base o trabalho apresentado por EISAZADEH-FAR (2010). Os espelhos utilizados neste trabalho e os utilizados por EISAZADEH-FAR (2010) são os mesmos, por isso as distâncias entre a fonte de luz e o primeiro espelho e entre o segundo espelho e a câmera são exatamente as mesmas utilizadas por EISAZADEH-FAR (2010) (1524 mm). Os ângulos entre a fonte de luz e o reator e entre a câmera e o reator é de 20º para o presente trabalho, um pouco maior em relação aos 15º utilizado por EISAZADEH-FAR (2010). Isso se deve ao fato de que o reator utilizado por EISAZADEH-FAR (2010) tem um raio menor (133,35 mm de raio interno) que o desenvolvido no LabCET (150 mm de raio interno). Por isso, fez-se necessário um ângulo maior principalmente entre a fonte de luz e o primeiro espelho, para que a luz não fosse cortada pelo reator (ou pela borda do reator).

 A Figura 3-17 mostra o sistema óptico montado na bancada de teste.

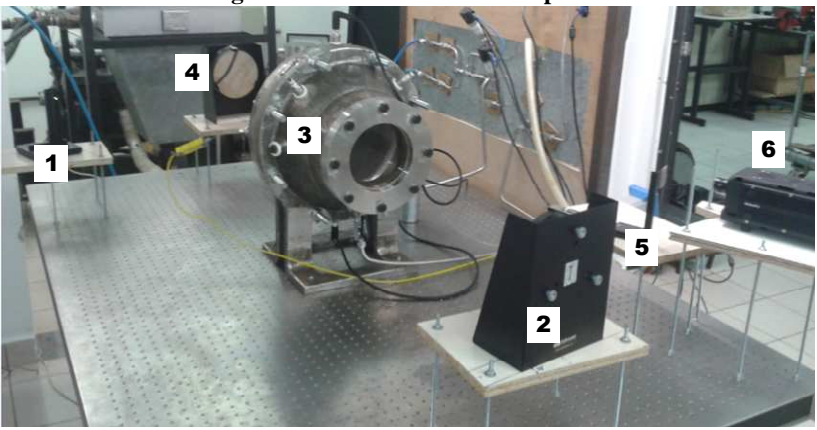

**Figura 3-17 - Foto do sistema óptico** 

Legenda:

- 1 Fonte de luz
- 2 Espelho parabólico
- 3 Reator
- 4 Espelho parabólico
- 5 Lâmina de corte
- 6 Câmera de alta velocidade

#### **Fonte: Do autor**

 Na Figura 3-17 pode-se observar a fonte de luz (1), o primeiro espelho (2), o CVR (3), o segundo espelho (4), a lâmina de corte (5) e a câmera de alta velocidade (6). Novamente pode-se observar uma grande semelhança entre o sistema apresentado por EISAZADEH-FAR (2010) (Figura 2-19) e o desenvolvido no LabCET. Observa-se que o reator da Figura 3-17 tem um raio externo maior que o apresentado por EISAZADEH-FAR (2010).

#### **3.1.7 Descrição geral do sistema**

 A Figura 3-18 mostra o diagrama geral da bancada desenvolvida.

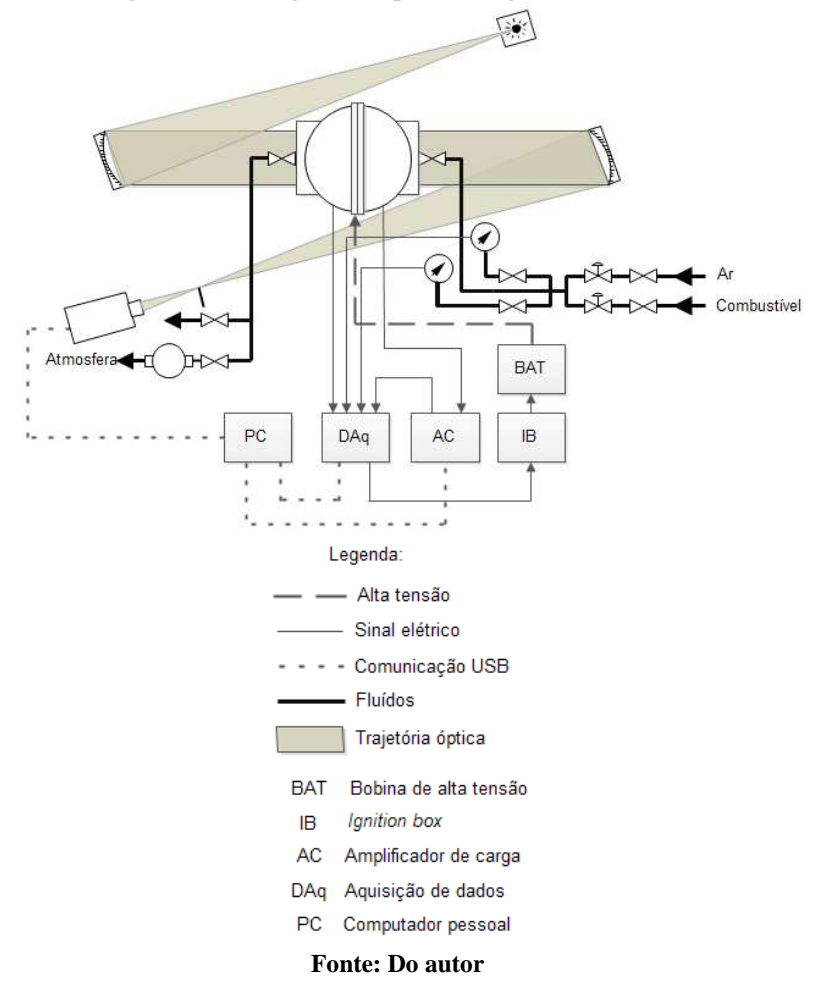

**Figura 3-18 - Diagrama esquemático geral da bancada**

 Na Figura 3-18 observa-se, de forma esquemática, o fluxo de informações entre os componentes eletrônicos, o fluxo de comunicação USB, o sistema e a trajetória óptica, o sistema fluídico e a aplicação da alta tensão nos eletrodos.

# 3.2 PROCEDIMENTO GERAL DO ENSAIO

A cada ensaio realizado na bancada de experimentos é seguido o mesmo procedimento, a fim de evitar falhas e se obter uma melhor repetibilidade e rapidez entre um ensaio e outro. O procedimento consiste basicamente em três partes: enchimento, ignição, esvaziamento e limpeza.

# **3.2.1 Procedimento de enchimento do reator**

- 1. Primeiramente são determinados os parâmetros nos quais o experimento será realizado. São eles: combustível, razão de equivalência da mistura e pressão inicial. Com todos estes parâmetros já é possível proceder ao enchimento do reator com a mistura.
- 2. Antes de iniciar-se esta etapa, é necessário verificar que todas as válvulas estejam fechadas. O exaustor da sala de experimentos deve estar ligado.
- 3. Em seguida são abertas as válvulas do transdutor de pressão do combustível, da entrada e saída do CVR e da bomba de vácuo.
- 4. Ao se realizar o primeiro experimento do dia, é necessário ligar a bomba de vácuo e permitir que ela opere até que os transdutores de pressão não detectem mais variação de pressão em um intervalo de tempo de 5 min. Isso ocorre em um tempo total de funcionamento da bomba de aproximadamente 20 min. Desta forma, ao se iniciar o primeiro ensaio o reator estará com a mínima quantidade possível de ar atmosférico.
- 5. Após o reator estar com mínima quantidade de ar atmosférico, fecha-se a válvula de saída do CVR e desliga-se a bomba de vácuo. Após o desligamento da bomba, é necessário abrir a válvula de saída para a atmosfera à fim de que a linha da bomba de vácuo fique com a pressão ambiente, para evitar possíveis danos à bomba. Feito isso, fecham-se as válvulas de saída para a atmosfera e da bomba de vácuo.
- 6. Com a razão de equivalência e a pressão inicial escolhidas, determina-se a pressão parcial de cada gás que preencherá o CVR, que no caso deste trabalho são: combustível e ar atmosférico proveniente da linha de ar comprimido, filtrado e desumidificado. Primeiramente preenche-se o reator com combustível até a pressão previamente estabelecida. Isto é feito abrindo-se totalmente a

válvula de esfera da entrada de combustível e a válvula de esfera do transdutor de pressão de combustível, controlando a abertura da válvula de agulha e observando a leitura do transdutor de pressão de combustível. Assim que a pressão é atingida fecham-se as válvulas de entrada de combustível e do transdutor de combustível.

- 7. Em seguida deve ser realizado o enchimento com ar atmosférico através da linha de ar comprimido. Para isso, abrem-se as válvulas de entrada de ar e do transdutor de pressão de ar. O enchimento é feito exatamente da mesma forma que para o combustível, e assim que a pressão inicial, previamente escolhida se estabelece no interior do reator fecham-se as válvulas de entrada de ar, do transdutor de pressão de ar e também a válvula de entrada do reator.
- 8. Após o enchimento do reator todas as válvulas devem estar fechadas. Desta forma a fase de enchimento é concluída.
- 9. É importante destacar que antes de se realizar o enchimento o reator já se encontra com uma pequena quantidade de ar atmosférico, já que não é possível que a bomba de vácuo crie um vácuo perfeito no interior do reator. Esta quantidade de ar é medida e levada em consideração no momento do enchimento do reator. Além disso, deve-se sempre realizar o enchimento inicialmente com combustível, pois a pressão na linha de combustível pode, em alguns casos, ser menor que a pressão parcial de ar que preenche o reator, e então nestes experimentos se a linha de combustível for aberta depois da linha de ar, o gás não escoará no sentido esperado.

## **3.2.2 Procedimento de ignição e teste**

- 1. A ignição é feita à distância, dentro da sala de controle, por computador. Por questões de segurança, a sala de experimentos é fechada por uma porta corta-fogo, e procede-se a ignição.
- 2. Um *software* mostra a leitura da curva de pressão obtida pelo transdutor de pressão piezoelétrico inserido na parede interna do reator, e desta maneira é possível saber se houve ignição ou não. Estes passos concluem a etapa de ignição. Maiores detalhes do *software* desenvolvido podem ser vistos no Apêndice B.

## **3.2.3 Procedimento de esvaziamento e limpeza**

1. A etapa que segue é o esvaziamento do reator e a limpeza para o próximo experimento. O esvaziamento é feito simplesmente abrindo a válvula na saída do reator e a válvula de saída para a atmosfera, desta forma a maior parte dos gases resultantes da combustão é liberado.

- 2. Em seguida, abre-se a válvula de entrada do CVR para que a pressão em todo o sistema seja atmosférica.
- 3. Após o último ensaio, desliga-se o exaustor da sala de testes e fecha-se a alimentação geral de combustível.

 A Figura 3-19 mostra um fluxograma do procedimento de um ensaio, abordando as três etapas em um só fluxograma.

Definir: Fechar válvula da entrada de - Combustível combustível - Razão de equivalência - Pressão inicial Fechar válvula do sensor de pressão de combustível Fechar todas as válvulas J Abrir válvula do sensor de pressão Abrir válvula do sensor de pressão de combustível de ar Abrir válvula da entrada de ar Abrir válvula de entrada do CVR J Encher reator com a pressão de ar Abrir válvula de saída do CVR desejada, atuando na válvula de agulha da entrada de ar Abrir válvula da bomba de vácuo Fechar válvula da entrada de ar Ligar bomba de vácuo até a variação da pressão ser nula Fechar válvula do sensor de pressão de ar ◡ Fechar válvula de saída do CVR J Fechar válvula de entrada do CVR Desligar bomba de vácuo J Verificar se TODAS as válvulas estão fechadas Abrir válvula de saída para a atmosfera Centelha gnição e teste **Ignição e teste** Fechar válvula de saída para a atmosfera Não Combustão? Fechar válvula da bomba de vácuo Sim Abrir válvula da entrada de combustível Abrir válvula de saída para a atmosfera ↓ **Esvaziamento e limpeza**↓ Encher reator com a pressão de combustível desejada, atuando na Abrir válvula de saída do CVR válvula de agulha da entrada de  $\overline{\mathsf{v}}$ combustível Abrir válvula de entrada do CVR

**Figura 3-19 - Fluxograma do procedimento de ensaio** 

**Fonte: Do autor** 

# 3.3 PROCEDIMENTO DE CÁLCULO DE VELOCIDADE DE **CHAMA**

 A velocidade de chama é obtida pelo método da curva de pressão e pelo método da imagem. Pelo método da pressão, ela é calculada a partir dos dados de pressão versus tempo, enquanto que pelo método da imagem, ela é calculada a partir da curva de raio versus tempo. Não é objetivo deste trabalho analisar e discutir os métodos de tratamento dos dados, apenas utilizá-los para determinar a velocidade de chama a partir dos experimentos. Discussões sobre os métodos podem ser encontradas nas referências NAGY *et al*. (1969), RAZUS *et al*. (2006), KELLEY e LAW (2007), EISAZADEH-FAR (2010) e MONTEIRO (2013). A seguir, apresentam-se os métodos utilizados neste trabalho para o cálculo da velocidade de chama laminar.

#### **3.3.1 Obtenção da velocidade de chama pela curva de pressão**

 RAZUS *et al*. (2006) usaram um modelo derivado originalmente por NAGY *et al*. (1969). O modelo assume que: (1) a mistura esta inicialmente em repouso e apresenta composição uniforme, (2) a pressão no reator é sempre uniforme, (3) a chama é uma superfície infinitamente fina em comparação com o raio do reator, (4) as misturas queimadas e não queimada comportam-se como gases ideiais, (5) as propriedades são constantes e (6) efeitos de convecção natural e enrugamento da frente de chama são negligenciáveis. A hipótese (6) implica que a chama sempre permanece esférica e centrada no ponto de ignição, uma hipótese que pode ser comprovada com a análise de imagem.

 Para a obtenção de uma equação simplificada para a evolução da pressão no reator com o tempo, duas hipóteses são utilizadas (RAZUS *et al*. (2006); NAGY *et al*. (1969)). Como o reator é fechado, a liberação de energia da combustão com consequente expansão dos gases queimados comprime os gases não queimados à frente da chama. Quando esta compressão é assumida isotérmica, a variação da pressão no reator pode ser aproximada de acordo com a equação (10).

$$
\Delta p = p - p_0 = p_0 \left(\frac{p_{\text{max}} - p_0}{p_0}\right) \left(\frac{p_{\text{max}}}{p_0}\right)^2 \left(\frac{S_u}{R}\right)^3 t^3
$$
 (10)

onde  $p_0$  é a pressão inicial antes da ignição,  $p_{\text{max}}$  é a máxima pressão de combustão. R é o raio do reator esférico e  $S_n$  é a velocidade de chama laminar. Dessa forma, a partir do coeficiente angular obtido de um ajuste linear de  $\Delta p$  versus t<sup>3,</sup>

$$
\Delta p = kt^3 \tag{11}
$$

obtém-se a velocidade de chama laminar de:

$$
S_{u} = \sqrt[3]{\frac{kR^{3}}{(p_{max} - p_{0})} \left(\frac{p_{0}}{p_{max}}\right)^{2}}
$$
 (12)

 Existe uma dificuldade na obtenção da pressão máxima, já que próximo à pressão máxima a chama interage com as paredes do reator, deixando de se propagar de forma livre e sofrendo resfriamento. Para evitar essa fonte de incerteza, a pressão máxima pode ser obtida a partir de uma estimativa termodinâmica conhecendo-se os valores de composição da mistura, pressão e temperatura iniciais.

 Por outro lado, a compressão da mistura não queimada à frente da chama pode ser assumida adiabática, ou seja, a mistura não queimada à frente da chama é comprimida isentropicamente. Nesse caso, a variação da pressão no reator pode ser aproximada por:

$$
\Delta p = p - p_0 = p_0 \gamma_u \left(\frac{\rho_u}{\rho_b}\right)^2 \left(\frac{\rho_u}{\rho_b} - 1\right) \left(\frac{S_u}{R}\right)^3 t^3 \tag{13}
$$

onde  $ρ$ <sup>u</sup> é a densidade da mistura não queimada (reagentes),  $ρ$ <sup>b</sup> é a densidade da mistura queimada (produtos de combustão) e  $\gamma$ <sup>1</sup> é a razão de calores específicos para a mistura não queimada. Dessa forma, a partir do coeficiente angular k obtido do ajuste linear de  $\Delta p$  versus t<sup>3,</sup> obtém-se a velocidade de chama laminar de:

$$
S_{u} = \sqrt[3]{\frac{kR^{3}}{p_{0}E^{2}(E-1)\gamma_{u}}}
$$
(14)

onde  $E = \frac{\rho_u}{\rho_b}$ .

 Na literatura, por exemplo RAZUS *et al*. (2006), as duas equações acima são utilizadas. Porém, nota-se que as duas hipóteses tendem a fornecer aproximações opostas. A aproximação de compressão isotérmica é mais apropriada para processos extremamente lentos, enquanto que a aproximação de compressão adiabática se aplica a processos rápidos. No caso dos experimentos desse trabalho, é possível que a situação física se aproxime mais do caso isentrópico, especialmente para misturas próximas à estequiometria. Além disso, existe uma grande incerteza na determinação da pressão máxima. Dessa forma, o método que assume compressão isentrópica será utilizado.

 A velocidade de chama obtida no método da pressão não é exatamente igual a velocidade de chama laminar devido aos efeitos de curvatura. Esses efeitos tornam-se quantificáveis quando é feita a análise de imagem. RAZUS *et al*. (2006) citam que esses efeitos são menores que 5% quando  $R_f > 0$ , 3R, onde  $R_f$  é o raio da chama. A relação entre o raio da chama e a pressão medida no reator pode ser obtida pela aquisição simultânea da pressão e da imagem da propagação da chama.

#### **3.3.2 Obtenção da velocidade de chama pela análise da imagem**

A posição da frente de chama  $R_f$  é armazenada como função do tempo, gerando uma tabela de R<sub>f</sub> versus tempo. A partir dessa tabela, determina-se a velocidade de queima com referência aos gases queimados atrás da chama, segundo a equação (15).

$$
S_{b} = \frac{dR_{f}}{dt}
$$
 (15)

 A velocidade de queima depende de efeitos de curvatura. A curvatura da chama altera a transferência de calor e massa internamente à chama, produzindo uma alteração na sua taxa de queima. Essa alteração pode ser compensada levando em consideração o efeito da taxa de deformação κ na velocidade de chama. Para uma chama esférica, a taxa de deformação é definida pela equação (16).

$$
\kappa = \frac{2}{R_f} \frac{dR_f}{dt}
$$
 (16)

 O efeito da curvatura na velocidade de chama pode ser aproximado pela equação (17).

$$
S_b = S_b^0 - L_b \kappa \tag{17}
$$

onde Lb é o comprimento característico de *Markenstein* (uma constante)  $e S_b^0$ é a velocidade de queima sem efeitos de curvatura.

 Finalmente, a velocidade de queima com relação aos gases não queimados S<sub>u</sub>º é obtida da conservação da massa através da frente de chama na forma da equação (18).

$$
S_u^0 = \frac{\rho_b}{\rho_u} S_b^0 \tag{18}
$$

Portanto, a partir da tabela com valores de raio da chama Rf versus tempo t, ajusta-se a equação linear:

$$
y = a + bx \tag{19}
$$

onde

$$
y = \frac{dR_f}{dt}
$$
  

$$
x = \frac{2}{R_f} \frac{dR_f}{dt}
$$
  

$$
a = \frac{\rho_u}{\rho_b} S_u
$$
  

$$
b = -L_b
$$

 O ajuste linear fornece o coeficiente linear *a* de onde se obtém a velocidade de chama laminar  $S_L^o = S_u^o$ .

#### **4** *SOFTWARES* **DE GERENCIAMENTO E MEDIÇÃO**

 Este capítulo descreve como é realizado o gerenciamento dos testes da bancada. Para isso foram desenvolvidos dois *softwares* em LabVIEW (2014). O primeiro deles é responsável pela configuração da câmera, dos parâmetros da mistura ar-combustível e para a aquisição dos dados de pressão e imagens, chamado de CVR, e o segundo é responsável pela análise das imagens geradas, chamado de CVR *Video Analysis*.

 A função de cada *software* dentro do arranjo experimental mostrado na Figura 1-3 é mostrado na Figura 4-1.

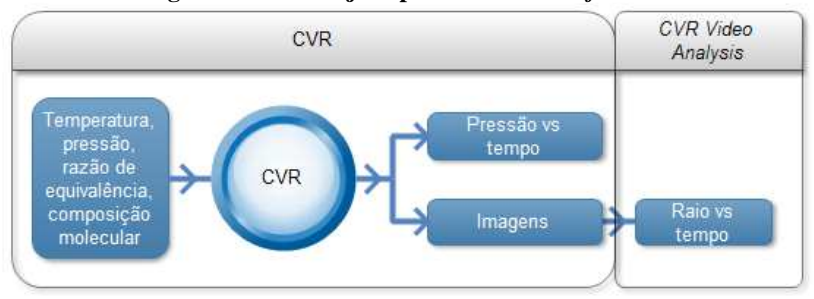

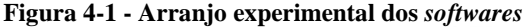

**Fonte: Do autor** 

# 4.1 CVR

 Este *software* foi desenvolvido com o intuito de se realizar os ensaios no CVR. Ele é dividido em duas abas, uma para configuração da câmera e outra para definição dos parâmetros inicias da mistura arcombustível, leitura dos dados de pressão estática e dinâmica, aquisição de imagens e início da combustão.

## **4.1.1 Aba** *Camera*

 A Figura 4-2 mostra a interface da Aba *Camera* do *software*  CVR.

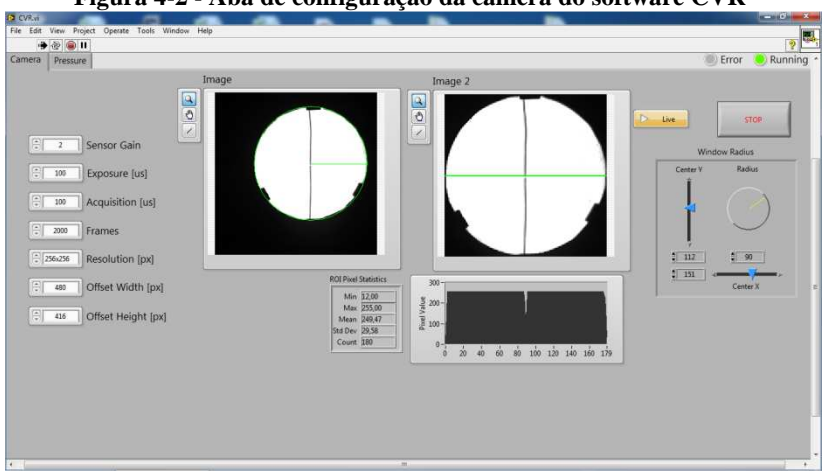

**Figura 4-2 - Aba de configuração da câmera do software CVR** 

**Fonte: Do autor** 

 Na Figura 4-2 é possível observar comandos para configuração da câmera, tais como tempo de aquisição de cada imagem, tempo total de captura e resolução da imagem. Além disso, é possível visualizar a imagem da câmera para correto posicionamento dos espelhos, da fonte de luz e da câmera. Ainda, a imagem da câmera e o gráfico de intensidade de *pixels* são utilizados para o correto posicionamento da lâmina de corte. Com isso, esta aba serve para configurar os componentes do sistema óptico. Mais detalhes podem ser vistos no Apêndice B.

#### **4.1.2 Aba Pressure**

 A Figura 4-3 mostra a interface da Aba *Pressure* do *software*  CVR.

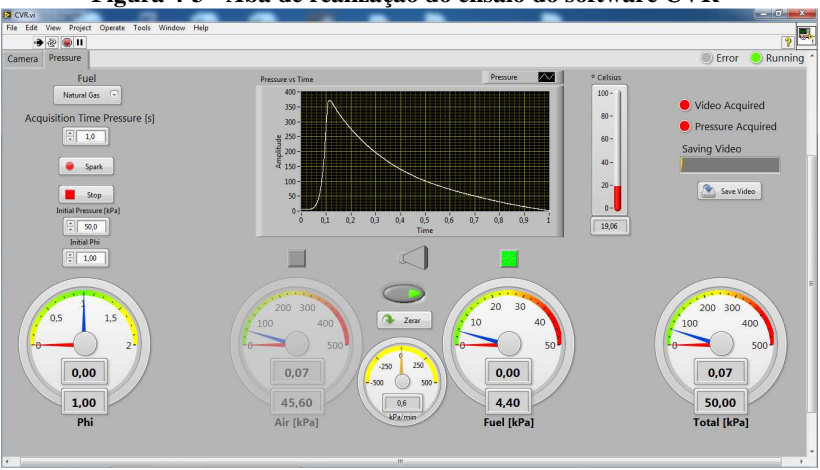

**Figura 4-3 - Aba de realização do ensaio do software CVR** 

**Fonte: Do autor** 

 Na Figura 4-3 observa-se comandos para a inserção dos parâmetros iniciais do ensaios, tais como tipo de combustível, pressão e razão de equivalência iniciais. Além disso, existem mostradores das pressões parciais de ar e de combustível lidas, bem como da razão de equivalência e da pressão total calculadas. Existe também um gráfico para visualização da pressão dinâmica lida. Com isso, essa aba serve para o gerenciamento do ensaio. Mais detalhes podem ser vistos no Apêndice B.

 Como resultado, o *software* CVR salva um vídeo com as imagens obtidas do ensaio, em formato .avi, e uma planilha com os parâmetros iniciais e com os dados de pressão dinâmica no tempo.

#### 4.2 CVR *VIDEO ANALYSIS*

 A Figura 4-4 mostra a interface do *software* CVR *VideoAnalysis*.

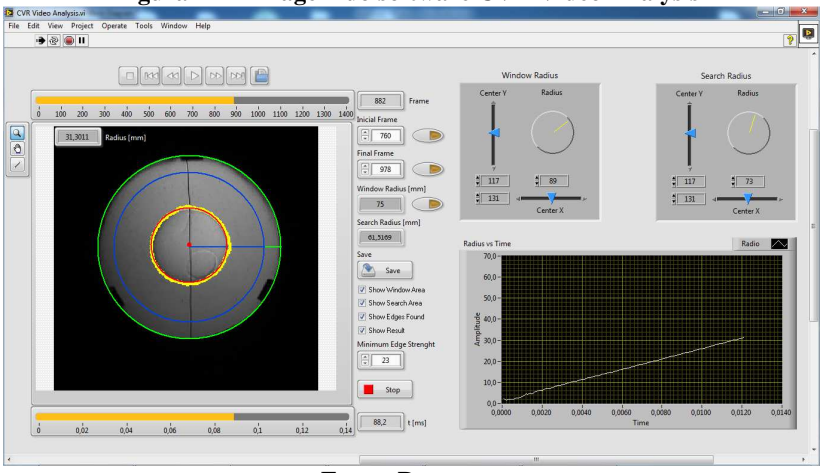

**Figura 4-4 - Imagem do software CVR Video Analysis** 

**Fonte: Do autor** 

 Como foi visto, um dos resultados do *software* CVR é um arquivo de vídeo com as imagens do ensaio. O *software* CVR *Video Analysis* serve para a análise e tratamento destas imagens. Na Figura 4-4 observa-se que a imagem é analisada e que para cada imagem é calculado o raio da chama. Existem vários comandos que auxiliam nesta análise e tratamento, que são melhor explicados no Apêndice B.

 Como resultado, o *software* CVR *Video Analysis* salva cada imagem do vídeo cujo nome é o tempo e o raio calculado, em formato .JPG, além de salvar uma planilha com os dados de raio e de tempo.

# **RESULTADOS E DISCUSSÃO**

 Este capítulo faz uma breve descrição dos combustíveis utilizados neste trabalho. Além disso, são apresentados e discutidos alguns resultados obtidos. Os resultados obtidos estão divididos em duas partes: resultados de pressão e resultados ópticos.

 Os resultados mostrados aqui são fruto de 20 ensaios, sendo 10 com combustível metano e 10 com combustível gás natural. Para cada combustível, foram utilizados  $\phi$  de 0,80; 0,90; 1,00; 1,10 e 1,20; todos com pressão inicial de 101,3 kPa, e para cada ϕ foram realizados dois ensaios. A sequência de ensaios é mostrada na Tabela 5-1.

|    | Ensaio   Combustível | φ    |
|----|----------------------|------|
| 1  | Metano               | 0,80 |
| 2  | Metano               | 0,90 |
| 3  | Metano               | 1,00 |
| 4  | Metano               | 1,10 |
| 5  | Metano               | 1,20 |
| 6  | Metano               | 0,80 |
| 7  | Metano               | 0,90 |
| 8  | Metano               | 1,00 |
| 9  | Metano               | 1,10 |
| 10 | Metano               | 1,20 |
| 11 | Gás Natural          | 0,80 |
| 12 | Gás Natural          | 0,90 |
| 13 | Gás Natural          | 1,00 |
| 14 | Gás Natural          | 1,10 |
| 15 | Gás Natural          | 1,20 |
| 16 | Gás Natural          | 0,80 |
| 17 | Gás Natural          | 0,90 |
| 18 | Gás Natural          | 1,00 |
| 19 | Gás Natural          | 1,10 |
| 20 | Gás Natural          | 1,20 |

**Tabela 5-1 - Sequência dos ensaios realizados** 

**Fonte: Do autor** 

 Para a apresentação dos resultados, os ensaios foram divididos em quatro grupos: O grupo 1 do metano (metano #1) inclui os primeiros cinco ensaios do metano (para ϕ de 0,80; 0,90; 1,00; 1,10 e 1,20), o grupo 2 do metano (metano #2) inclui os últimos cinco ensaios do metano (para ϕ de 0,80; 0,90; 1,00; 1,10 e 1,20), o grupo 1 do gás natural (gás natural #1) inclui os primeiros cinco ensaios do gás natural (para ϕ de 0,80; 0,90; 1,00; 1,10 e 1,20) e o grupo 2 do gás natural (gás natural #2) inclui os últimos cinco ensaios do gás natural (para ϕ de 0,80; 0,90; 1,00; 1,10 e 1,20),

#### 5.1 COMBUSTÍVEIS

 Os combustíveis utilizados nesses testes são metano 99,95% puro e gás natural proveniente do gasoduto Bolívia-Brasil. A composição do gás natural é mostrada na Tabela 5-2. Os valores foram retirados de DE FAVERI (2013) que calculou a composição média do gás natural a partir de medições por cromatografia diárias realizadas pela Companhia de Gás de Santa Catarina (SCGAS) no período de 01/06/2010 a 30/06/2013. A composição do gás natural foi fornecida como porcentagem volumétrica em termos de C1 (metano), C2 (etano), C3 (propano), C4+ (compostos com mais de 4 carbonos),  $N_2$  e CO<sub>2</sub>. Nesse trabalho, os gases mais pesados que C4 são aproximados como butano  $(C_4H_{10})$ .

| gasouuto Donvia-Drasii        |              |                    |  |  |  |  |  |  |
|-------------------------------|--------------|--------------------|--|--|--|--|--|--|
| <b>Componente</b>             | Média        | Incerteza Absoluta |  |  |  |  |  |  |
|                               | $(\% v./v.)$ | $(\% v. / v.)$     |  |  |  |  |  |  |
| Metano                        | 89,2         | $\pm 0.2$          |  |  |  |  |  |  |
| Etano                         | 5,9          | $\pm 0.3$          |  |  |  |  |  |  |
| Propano                       | 1,81         | $\pm 0.07$         |  |  |  |  |  |  |
| C <sub>4</sub> e mais pesados | 0,97         | $\pm 0.04$         |  |  |  |  |  |  |
| Dióxido de carbono            | 1,5          | $\pm 0.1$          |  |  |  |  |  |  |
| Nitrogênio                    | 0,71         | ± 0,05             |  |  |  |  |  |  |

**Tabela 5-2 - Composição média e incertezas do gás natural proveniente do gasoduto Bolivia-Brasil** 

#### **Fonte: DE FAVERI (2013)**

 Com base no metano e na composição do gás natural, um cálculo termodinâmico (TURNS (2010)) empregando uma implementação on-line do programa STANJAN (http://navier.engr.colostate.edu/~dandy/code/code-4/) foi utilizada para obter a pressão máxima e temperatura máxima de combustão em

volume constante e a razão entre as densidades dos gases queimados e não queimados na combustão em pressão constante. A pressão máxima é usada no tratamento de dados no método de pressão, enquanto que a razão de densidades é usada para o tratamento de dados no método da imagem. A Tabela 5-3, a Tabela 5-4, a Tabela 5-5 e a Tabela 5-6 apresentam os valores obtidos para as razões de equivalência utilizadas para os testes que serão descritos a seguir. A temperatura máxima de combustão *Tbo* (K) não é usada diretamente, mas é listada como informação adicional.

**Tabela 5-3 – Valores obtidos pelo STANJAN para a combustão a volume constante (volume e energia interna constantes). Os valores são usados no método da pressão para metano** 

|                                                            | <b>METODO DA PRESSÃO</b>                                               |       |       |        |        |        |  |  |  |
|------------------------------------------------------------|------------------------------------------------------------------------|-------|-------|--------|--------|--------|--|--|--|
| Combustão com volume constante e energia interna constante |                                                                        |       |       |        |        |        |  |  |  |
| Phi                                                        | Tbo [K]<br>n CH4<br>n N2<br>n 02<br>$p_{max}$ [atm]<br>$p_{max}$ [kPa] |       |       |        |        |        |  |  |  |
| 0,8                                                        |                                                                        | 2,500 | 9,400 | 8,0927 | 2422,9 | 819,99 |  |  |  |
| 0,9                                                        |                                                                        | 2,222 | 8,356 | 8,5752 | 2558,4 | 868,88 |  |  |  |
|                                                            |                                                                        | 2,000 | 7,520 | 8,914  | 2642,5 | 903,21 |  |  |  |
| 1,1                                                        |                                                                        | 1,818 | 6,836 | 9,0685 | 2660,7 | 918,87 |  |  |  |
| 1,2                                                        |                                                                        | 1,667 | 6,267 | 9,0107 | 2604,6 | 913,01 |  |  |  |

**Fonte: Do autor** 

**Tabela 5-4 - Valores obtidos pelo STANJAN para a combustão a pressão constante (pressão e entalpia constantes). Os valores são usados no método da imagem para metano** 

|                                                      | аа ппагсии рага пистано                                                                                                    |       |       |        |        |        |        |        |  |  |  |
|------------------------------------------------------|----------------------------------------------------------------------------------------------------|-------|-------|--------|--------|--------|--------|--------|--|--|--|
|                                                      | <b>MÉTODO DA IMAGEM</b>                                                                                                    |       |       |        |        |        |        |        |  |  |  |
| Combustão com pressão constante e entalpia constante |                                                                                                    |       |       |        |        |        |        |        |  |  |  |
| Phi                                                  | Tbo [K]<br>n CH4<br>n N2<br>n 02<br>$v_{\perp}$ u [cm <sup>3</sup> /g] $v_{\perp}$ b [cm <sup>3</sup> /g]<br>$rho_b$ [kg/m <sup>3</sup> ]<br>rho_u [kg/m <sup>3</sup> ] |       |       |        |        |        |        |        |  |  |  |
| 0,8                                                  |                                                                                                    | 2.500 | 9.400 | 883,68 | 5927,3 | 2011,6 | 1.1316 | 0.1687 |  |  |  |
| 0,9                                                  |                                                                                                    | 2.222 | 8.356 | 887.29 | 6380,6 | 2153.7 | 1.1270 | 0.1567 |  |  |  |
|                                                      |                                                                                                    | 2.000 | 7.520 | 890,86 | 6716,5 | 2247,9 | 1.1225 | 0.1489 |  |  |  |
| 1,1                                                  |                                                                                                    | 1.818 | 6.836 | 894,4  | 6773,1 | 2228,9 | 1.1181 | 0.1476 |  |  |  |
| 1,2                                                  |                                                                                                    | 1,667 | 6.267 | 897,88 | 6663,4 | 2146.4 | 1,1137 | 0.1501 |  |  |  |

**Fonte: Do autor** 

| método da pressão para gás natural |                                                                               |       |       |        |        |        |  |  |  |  |
|------------------------------------|-------------------------------------------------------------------------------|-------|-------|--------|--------|--------|--|--|--|--|
|                                    | <b>METODO DA PRESSÃO</b>                                                      |       |       |        |        |        |  |  |  |  |
|                                    | Combustão com volume constante e energia interna constante                    |       |       |        |        |        |  |  |  |  |
| Phi                                | Tbo [K]<br>$p_{max}$ [atm]<br>$p_{\text{max}}$ [kPa]<br>n CH4<br>n N2<br>n 02 |       |       |        |        |        |  |  |  |  |
| 0,8                                | 1                                                                             | 2,500 | 9,400 | 8,4436 | 2511,1 | 855,55 |  |  |  |  |
| 0,9                                | 1                                                                             | 2,222 | 8,356 | 8,8743 | 2622,9 | 899,19 |  |  |  |  |
| 1                                  | 1                                                                             | 2,000 | 7,520 | 9,1171 | 2667,5 | 923,79 |  |  |  |  |
| 1,1                                | 1                                                                             | 1,818 | 6,836 | 9,1179 | 2627   | 923,87 |  |  |  |  |
| 1,2                                |                                                                               | 1,667 | 6,267 | 8,9644 | 2539,9 | 908,32 |  |  |  |  |

**Tabela 5-5 - Valores obtidos pelo STANJAN para a combustão a volume constante (volume e energia interna constantes). Os valores são usados no** 

**Tabela 5-6 - Valores obtidos pelo STANJAN para a combustão a pressão constante (pressão e entalpia constantes). Os valores são usados no método da imagem para gás natural** 

|     | <b>MÉTODO DA IMAGEM</b>                                                                                                    |       |       |        |        |        |        |                                                   |  |  |
|-----|----------------------------------------------------------------------------------------------------|-------|-------|--------|--------|--------|--------|---------------------------------------------------|--|--|
|     | Combustão com pressão constante e entalpia constante                                                                              |       |       |        |        |        |        |                                                   |  |  |
| Phi | Tbo [K]<br>$v_{\text{u}}$ [cm <sup>3</sup> /g] $v_{\text{b}}$ [cm <sup>3</sup> /g]<br>rho_u [kg/m $^3$ ]<br>n CH4<br>n N2<br>n 02 |       |       |        |        |        |        | rho_b $\left[\frac{\text{kg}}{\text{m}^3}\right]$ |  |  |
| 0,8 |                                                                                                    | 2.500 | 9.400 | 878,21 | 6188,8 | 2102   | 1.1387 | 0,1616                                            |  |  |
| 0,9 |                                                                                                    | 2.222 | 8.356 | 881.16 | 6604,7 | 2227.4 | 1.1349 | 0,1514                                            |  |  |
|     |                                                                                                    | 2.000 | 7.520 | 884.06 | 6774,1 | 2252   | 1.1311 | 0.1476                                            |  |  |
| 1,1 |                                                                                                    | 1.818 | 6.836 | 886.93 | 6673,5 | 2170   | 1.1275 | 0.1498                                            |  |  |
| 1,2 |                                                                                                    | 1,667 | 6.267 | 889,76 | 6542.6 | 2080,4 | 1,1239 | 0,1528                                            |  |  |

**Fonte: Do autor** 

# 5.2 RESULTADOS DE PRESSÃO

 Os resultados de pressão diretamente obtidos do *software* CVR são curvas de pressão versus tempo da reação de combustão ocorrida no interior do reator. A partir das curvas de pressão versus tempo (e de outros dados) é calculada a velocidade de chama laminar pelo método da pressão (descrito na seção 3.3.1). Para demonstração das curvas de pressão versus tempo e do cálculo da velocidade de chama laminar são utilizados aqui os ensaios do grupo 1 do metano. Os resultados dos demais ensaios podem ser vistos no Apêndice D.

# **5.2.1 Curvas de pressão versus tempo**

 A Figura 5-1 mostra as curvas de pressão versus tempo para os ensaios do grupo 1 do metano.

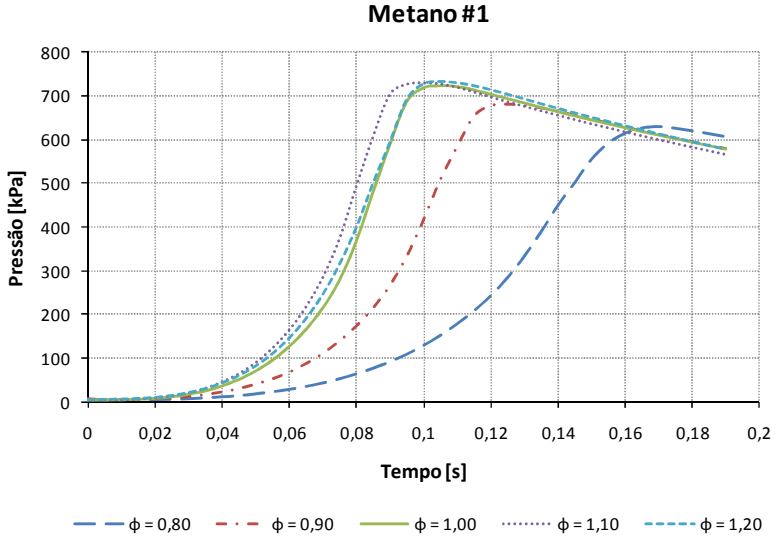

**Figura 5-1 - Resultados de pressão versus tempo para o grupo 1 do metano** 

 Na Figura 5-1, observa-se as curvas de pressão (menos pressão inicial) versus tempo para metano e ar nas razões de equivalência  $\phi =$ 0,80;  $\phi = 0.90$ ;  $\phi = 1.00$ ;  $\phi = 1.10$  e  $\phi = 1.20$ ; para pressão inicial de 101,3 kPa e temperatura inicial 300 K. Em um resultado típico, por exemplo, para ϕ =1,10, a pressão parte da pressão inicial, na origem do gráfico. Durante aproximadamente 0,05 s, a pressão cresce mais lentamente e torna-se duas vezes maior que a pressão inicial. Então, a pressão cresce de forma acentuada, atingindo a pressão máxima de 740 kPa em aproximadamente 0,1 s. Próximo à pressão máxima, a frente de chama atinge a parede do reator e passa a perder calor, de forma que a variação de pressão torna-se mais suave antes de atingir o seu valor máximo. Tendo queimado toda a mistura reagente, os produtos quentes perdem calor para a parede do reator, resultando na lenta queda de pressão que se observa para tempo superior a 0,1 s. Os valores de pressão úteis para a estimativa da velocidade de chama laminar são aqueles para os quais a chama ainda não interagiu de forma significativa com a parede do reator, portanto, para tempo menor que 0,09 s.

Observa-se que, para  $\phi = 0.80$  o pico de pressão é menor que para os outros valores de ϕ, assim como a velocidade da resposta (qualitativamente, a velocidade de chama). O pico de pressão cresce

para  $\phi = 0.90$ , assim como a velocidade. As curvas para  $\phi = 1.00$  e  $\phi =$ 1,20 são praticamente idênticas, o que demonstra que resultam na mesma velocidade de chama. A curva para  $\phi = 1,10$  apresenta velocidade de chama maior que para as demais misturas. Isto está em acordo com a literatura, como mostra a Figura 2-2 DIRRENBERGER *et al*. (2011).

 A Figura 5-2 mostra as curvas de pressão versus tempo para os dois ensaios do metano com razão de equivalência de 0,80.

**Figura 5-2 - Resultados de pressão versus tempo para metano com**  $\phi = 0.80$ 

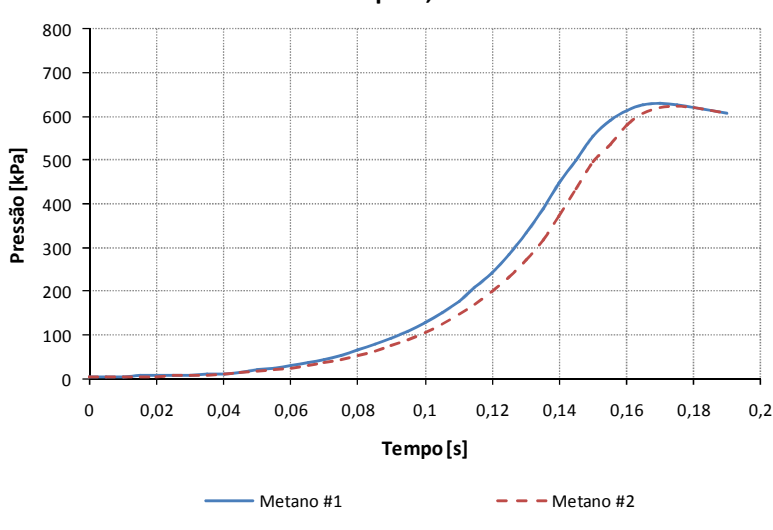

**φ = 0,80**

**Fonte: Do autor** 

 Os ensaios que resultaram nas curvas de pressão versus tempo da Figura 5-2 foram feitos sob as mesmas condições (mesmo tipo de combustível - metano, mesma pressão inicial – 101,3 kPa, mesma temperatura inicial – 300K e mesma razão de equivalência – 0,80). Seria esperado que as curvas de pressão versus tempo dos dois ensaios fossem idênticas, no entanto, observa-se da Figura 5-2 que as curvas são deslocadas uma em relação à outra. Isso se deve ao fato de haver incerteza associada à medição de pressão inicial e também incerteza associada ao cálculo da razão de equivalência. A análise e o cálculo destas e de outras incertezas podem ser vistas no Apêndice C.

 Outra análise a ser feita a partir dos resultados de pressão obtidos é a comparação destes com resultados da literatura. A Figura 5-3 mostra curvas de pressão versus tempo para metano feitas por DAHOE (2003).

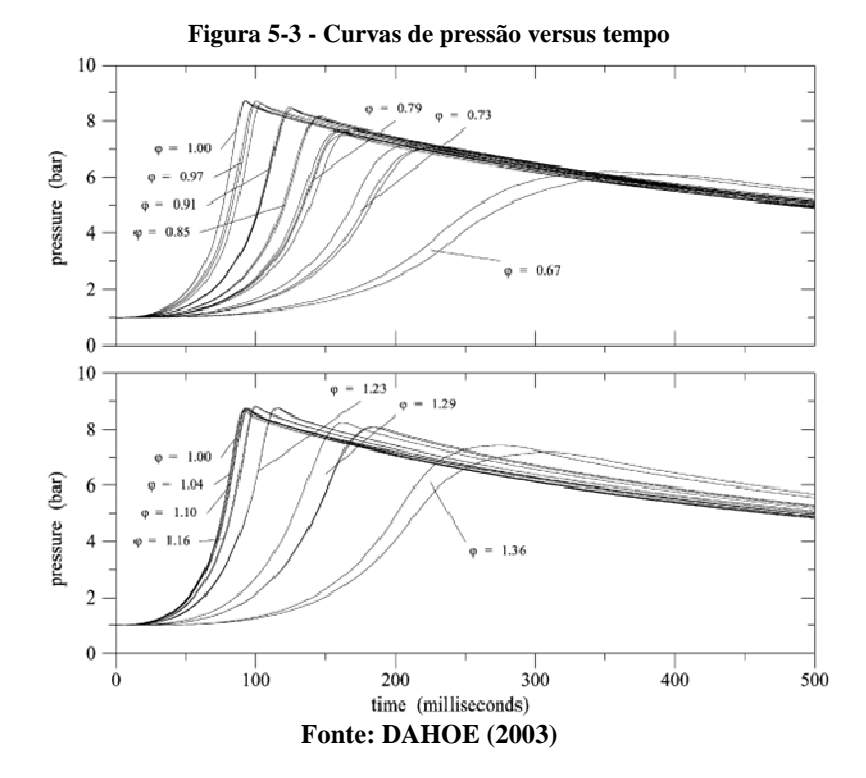

 Comparando-se as curvas da Figura 5-3 com as curvas da Figura 5-1 se observa uma grande semelhança, principalmente no formato destas curvas. Outro aspecto importante a ser observado é a variação da velocidade com relação ao ϕ: a velocidade é menor para ϕ menores e vai aumentando até alcançar o valor máximo para  $\phi = 1,10$ . Este resultado também foi observado na Figura 5-1. A pressão nos gráfico da Figura 5-3 está em bar. Multiplicando essa pressão por 100 têm-se a pressão em kPa.

 Uma análise útil a ser feita para comparação de resultados é a comparação entre as pressões máximas obtidas dos ensaios com a pressão máxima teórica obtida pelo STANJAN, mostrado na Tabela 5-3.

**Pressões máximas** 950 900 Pressão [kPa] **Pressão [kPa]** 850 800 750 700 0,8 0,9 1 1,1 1,2 **ϕ** Pmax STANJAN  $\longrightarrow$  Pmax DAHOE (2003)  $\rightarrow$  Pmax

A Figura 5-4 mostra as pressões máximas teóricas, as obtidas por DAHOE (2003) e as obtidas neste trabalho (Figura 5-1).

**Figura 5-4 - Pressão máxima versus ϕ**

#### **Fonte: Do autor**

 Nota-se, da Figura 5-4 que as maiores pressões máximas são as teóricas. As pressões máximas obtidas por DAHOE (2003) têm valor um pouco menor que as pressões teóricas (termodinâmicas, para a combustão a volume constante) e as pressões máximas obtidas no presente trabalho apresentam os menores valores entre os três. Existem duas possíveis causas para este valor baixo de pressão máxima: quando a chama encosta na parede do reator (que está na temperatura ambiente) a chama perde calor e/ou existe uma perda de pressão para ao ambiente devido a não estanqueidade do reator. Devido a esta incerteza na pressão máxima, o método utilizado é o da compressão isentrópica, onde o valor da pressão máxima não é utilizado para o cálculo da velocidade de chama laminar.

# **5.2.2 Cálculo da velocidade de chama laminar pelo método da pressão**

 Como foi dito no final da seção anterior, o método utilizado para o cálculo da velocidade de chama laminar é o da compressão isentrópico, o que implica no uso da equação (14). A partir desta equação é montada uma tabela para o cálculo da velocidade de chama laminar a partir dos dados obtidos no ensaio. A Tabela 5-7 mostra esta tabela, para os ensaios do grupo 1 do metano.

| Metano#1                                |        |        |        |        |        |
|-----------------------------------------|--------|--------|--------|--------|--------|
| $p_0$ [kPa]                             | 101,3  |        |        |        |        |
| Yu                                      | 1,37   |        |        |        |        |
| R[m]                                    | 0,15   |        |        |        |        |
| Φ                                       | 0,8    | 0,9    | 1      | 1,1    | 1,2    |
| $E$ [cm <sup>3</sup> /cm <sup>3</sup> ] | 6,71   | 7,19   | 7,54   | 7,57   | 7,42   |
| k                                       | 120122 | 299211 | 534179 | 694764 | 612112 |
| $S_{u}$ [cm/s]                          | 22,49  | 28,33  | 32,69  | 35,52  | 34,79  |

**Tabela 5-7 - Cálculo da velocidade de chama laminar para o grupo 1 do metano** 

onde:

- Primeira linha: indica o grupo de ensaio
- Segunda linha: pressão inicial do ensaio (obtido pelo *software* CVR)
- Terceira linha: razão de calores específicos para a mistura não queimada  $γ$ <sub>11</sub>.
- Quarta linha: raio do reator (constante)
- Quinta linha: razão de equivalência (obtido pelo software CVR)
- Sexta linha: valor de E, onde  $E = \frac{\rho_u}{\rho_b}$  (obtidos da Tabela 5-4)
- Sétima linha: valor de k obtido pela regressão linear de ∆p = kt<sup>S</sup> (utilizando as curvas de pressão versus tempo da Figura 5-1)
- Oitava linha: velocidade de chama laminar calculada a partir da equação (14).

**Fonte: Do autor** 

 Para analisar a influência da incerteza da razão de equivalência na velocidade de chama laminar foi feito uma regressão polinomial de grau 2 na curva de velocidade de chama versus razão de equivalência. A Figura 5-5 ilustra a curva de velocidade de chama versus razão de equivalência (obtida da Tabela 5-7) e sua regressão polinomial.

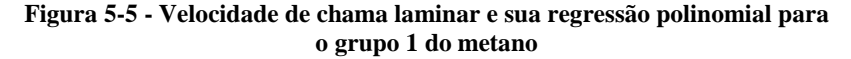

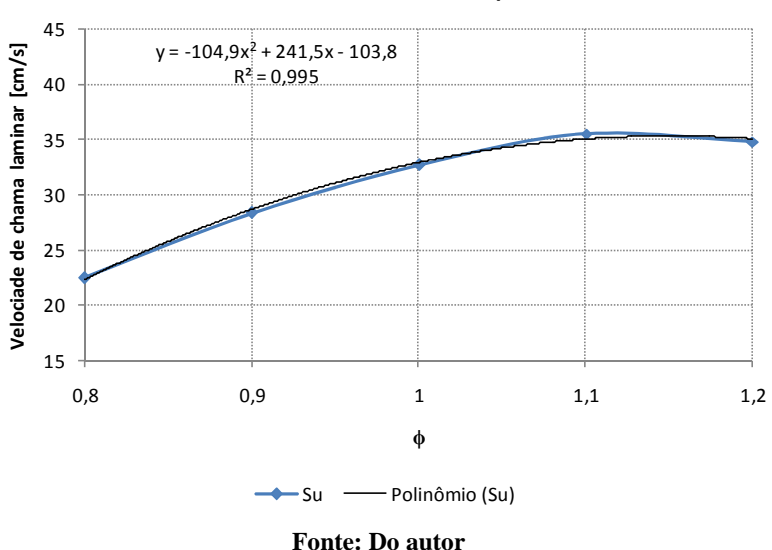

**Velocidade de chama laminar para Metano #1**

 A partir da regressão polinomial mostrada na Figura 5-5 e dos dados da incerteza da razão de equivalência (Apêndice C) foi montada a Tabela 5-8 para a análise da incerteza da velocidade de chama com relação à incerteza da razão de equivalência.

| $\Phi_{\text{min}}$         | 0,74  | 0,84  | 0,94  | 1,03  | 1,13    |
|-----------------------------|-------|-------|-------|-------|---------|
| ф                           | 0,8   | 0,9   | 1     | 1,1   | 1,2     |
| $\Phi_{\text{max}}$         | 0,86  | 0,96  | 1,06  | 1,17  | 1,27    |
| $S_{\sf u\varphi min}$      | 17,47 | 25,04 | 30,52 | 33,66 | 35,15   |
| $S_{\mathsf{u}\varphi}$     | 22,26 | 28,58 | 32,80 | 34,92 | 34,94   |
| $S_{\mu\varphi max}$        | 26,31 | 31,36 | 34,32 | 35,16 | 33,71   |
| $U_{min}$                   | 4,80  | 3,54  | 2,28  | 1,26  | $-0,20$ |
| $\mathsf{U}_{\mathsf{max}}$ | 4,04  | 2,78  | 1,52  | 0,24  | $-1,23$ |

**Tabela 5-8 - Incerteza na velocidade de chama decorrente da incerteza da razão de equivalência para o grupo 1 do metano** 

onde:

- Primeira linha: razão de equivalência mínima, de acordo com a incerteza
- Segunda linha: razão de equivalência medida
- Terceira linha: razão de equivalência máxima, de acordo com a incerteza
- Quarta linha: velocidade de chama laminar mínima (utilizando a razão de equivalência mínima na regressão polinomial)
- Quinta linha: velocidade de chama laminar originalmente calculada
- Sexta linha: velocidade de chama laminar máxima (utilizando a razão de equivalência máxima na regressão polinomial)
- Sétima linha: incerteza expandida negativa da velocidade de chama laminar (diferença entre a velocidade calculada e a velocidade mínima)
- Oitava linha: incerteza expandida positiva da velocidade de chama laminar (diferença entre a velocidade máxima e a velocidade calculada).

 A partir da incerteza decorrente da razão de equivalência (Tabela 5-8) com a incerteza decorrente do cálculo da velocidade de chama (Tabela C-7, Apêndice C) têm-se a incerteza combinada no valor da velocidade de chama laminar. A Tabela 5-9 mostra o intervalo no valor da velocidade de chama (valor mínimo e máximo possível) para o grupo 1 do metano.

| Metano#1                           |       |       |       |       |       |  |  |  |
|------------------------------------|-------|-------|-------|-------|-------|--|--|--|
| 0,8<br>ф<br>1,1<br>1,2<br>0,9<br>1 |       |       |       |       |       |  |  |  |
| $S_{\text{umin}}$                  | 17,67 | 24,74 | 30,31 | 34,06 | 34,01 |  |  |  |
| $S_{\rm u}$                        | 22,49 | 28,33 | 32,69 | 35,52 | 34,79 |  |  |  |
| $5_{\text{umax}}$                  | 26,56 | 31,17 | 34,37 | 36,30 | 36,23 |  |  |  |

**Tabela 5-9 – Velocidade de chama laminar com incerteza para o grupo 1 do metano** 

 Graficamente os dados da Tabela 5-9 são mostrados na Figura 5-6.

#### **Figura 5-6 – Velocidade de chama laminar versus ϕ para o grupo 1 do metano**

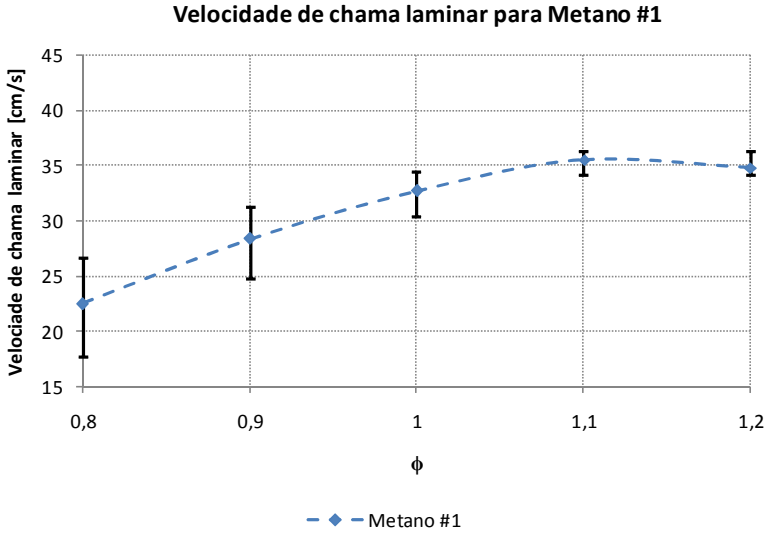

#### **Fonte: Do autor**

 A Figura 5-6 mostra a curva de velocidade de chama laminar versus razão de equivalência para o grupo 1 do metano com barras de incerteza associadas, que indicam a faixa de valores possíveis para a velocidade de chama laminar. Vê-se que a maior incerteza é para  $\phi$  = 0,80. Esta incerteza vai diminuindo conforme se aumenta o ϕ até atingir o mínimo, para  $\phi = 1,10$ , e após este valor começa a incerteza começa a aumentar.

 As tabelas e gráficos do cálculo da velocidade de chama para os outros grupos de ensaios podem ser vistos no Apêndice D.

 A Figura 5-7 mostra as curvas de velocidade de chama para os 4 grupos de ensaios realizados.

#### **Figura 5-7 - Velocidade de chama laminar versus ϕ para os 4 grupos de ensaios**

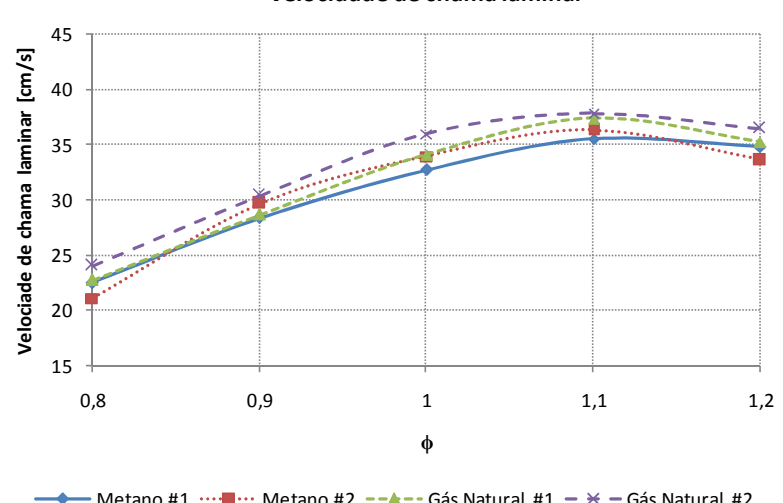

**Velocidade de chama laminar**

# **Fonte: Do autor**

Vê-se, da Figura 5-7, que para  $\phi = 0.80$  a menor velocidade de chama é a do grupo 2 do metano, a do grupo 1 do metano e do grupo 1 dos gás natural são praticamente as mesmas e a maior é a do o grupo 2 do gás natural. Para  $\phi = 0.90$  as menores velocidades (novamente quase as mesmas) são a do grupo 1 do metano e a do grupo 1 do gás natural, a (velocidade de chama) do grupo 2 do metano é uma pouco maior e a maior de todas é a do grupo 2 do gás natural. Para  $\phi = 1.00$  a menor velocidade é a do grupo 1 do metano, seguida pela do grupo 2 do metano e do grupo 1 do gás natural, que são praticamente as mesmas e a maior é para o grupo 2 do gás natural. Para  $\phi = 1,10$  o padrão é quase o mesmo que para  $\phi = 1,00$  com a diferença que a velocidade do grupo 2 do metano é um pouco menor que a do grupo 1 do gás natural. Para  $\phi$  =

1,20 o padrão é o mesmo que para  $\phi = 0.80$ . A única conclusão da Figura 5-7 é que as maiores velocidades de chama são para o grupo 2 do gás natural. Os outros grupos se cruzam em algum momento.

 Para uma análise mais objetiva foi feita uma média das velocidades de chama dos dois grupos do metano e dos dois grupos do gás natural. As curvas das médias das velocidades são vistas na Figura 5-8.

**Figura 5-8 - Velocidade de chama laminar média versus ϕ para os 4 grupos de ensaios** 

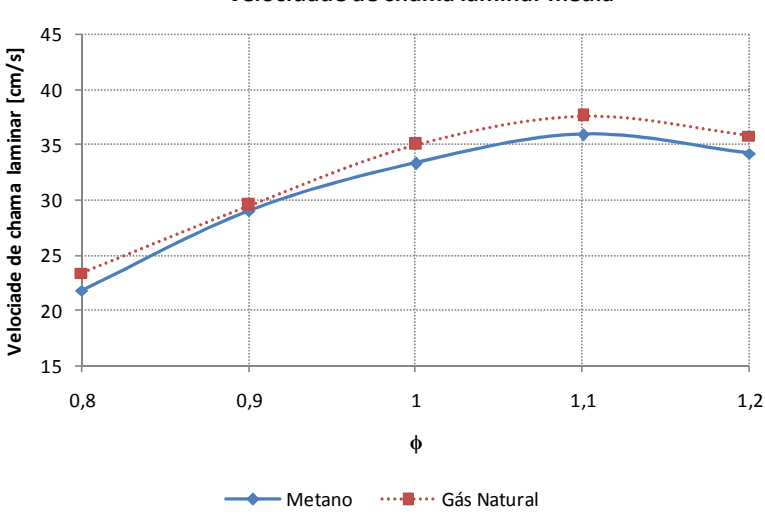

**Velocidade de chama laminar média**

**Fonte: Do autor** 

 Do gráfico da Figura 5-8 observa-se que a velocidade média do gás natural é maior que a do metano. Na seção 5.1 foi visto que o gás natural é composto principalmente de metano, etano, propano e butano. O etano, propano e butano têm velocidades de chama maior que o metano (DIRRENBERGER *et al*. (2011)). Apesar de o gás natural ter quase 90% de metano, os outros gases influenciam na velocidade de chama, fazendo com que a velocidade de chama laminar do gás natural seja maior que a do metano puro.

 Para comparação dos resultados de velocidade de chama para o grupo 1 do metano obtidos neste trabalho com os obtidos na literatura, utilizou-se a Figura 2-2 para determinar os valores mínimo e máximo de velocidade de chama laminar para  $\phi = 0.80$ ;  $\phi = 0.90$ ;  $\phi = 1.00$ ;  $\phi = 1.10$ e  $\phi = 1.20$ . Os resultados desta comparação são mostrados na Figura 5-9.

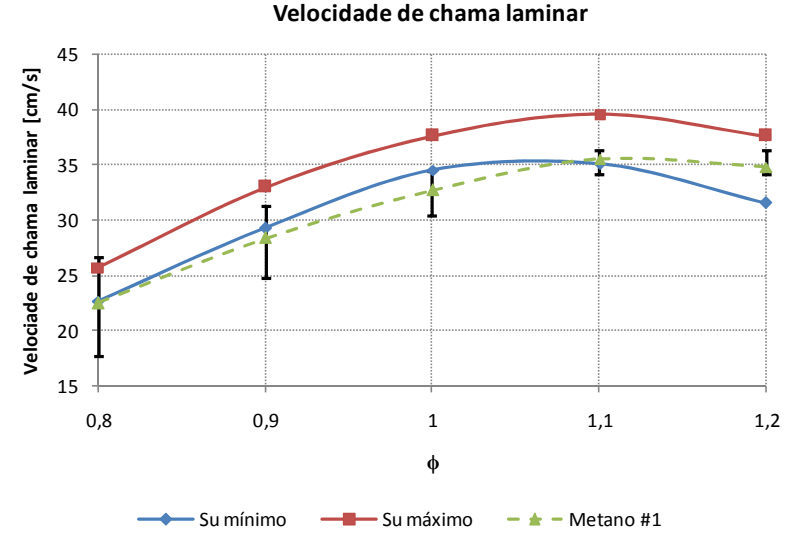

**Figura 5-9 - Velocidade de chama laminar máxima e mínima da literatura** 

**Fonte: Do autor** 

 É possível observar, na Figura 5-9, que a curva de velocidade de chama para o grupo 1 do metano está abaixo da curva de velocidade mínima obtida da literatura. No entanto, analisado a incerteza associada à velocidade de chama, vê-se que é possível que as velocidades do grupo 1 do metano estejam dentro do intervalo de velocidade obtida da literatura. Este valor elevado da incerteza no cálculo da velocidade de chama está associado a dois fatores: a elevada incerteza no valor da razão de equivalência e ao método matemático empregado para o cálculo da velocidade de chama.

 As comparações da velocidade de chama dos outros grupos de ensaios com a literatura podem ser vistos no Apêndice D.

# 5.3 RESULTADOS ÓPTICOS

#### **5.3.1 Curvas de raio versus tempo**

 Os resultados ópticos diretamente obtidos do *software* CVR são imagens *schlieren* da evolução da chama da reação de combustão ocorrida no interior do reator. A partir destas imagens e utilizando o *software CVR Video Analysis* são obtidas curvas de raio da chama versus tempo. A partir destas curvas (e de outros dados) é calculada a velocidade de chama laminar pelo método do raio (descrito na seção 3.3.2). Para demonstração das imagens obtidas, das curvas de raio versus tempo e do cálculo da velocidade de chama laminar são utilizados aqui os ensaios do grupo 2 do metano. Os resultados dos demais ensaios podem ser vistos no Apêndice D.

 Para demonstração dos resultados ópticos foram escolhidos quatro instantes de tempo após a ignição da mistura: 5, 10, 15 e 20 ms. Além disso é mostrado o raio calculado para cada um desses instantes.

 A Figura 5-10 mostra as imagens obtidas do ensaio do grupo 2 do metano para  $\phi = 0.80$ .

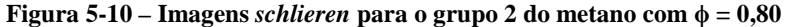

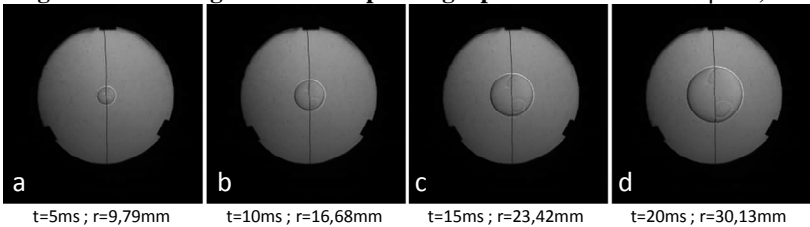

**Fonte: Do autor** 

 A Figura 5-11 mostra imagens do mesmo instante para cada um dos ensaios do grupo 2 do metano.

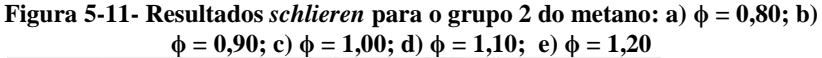

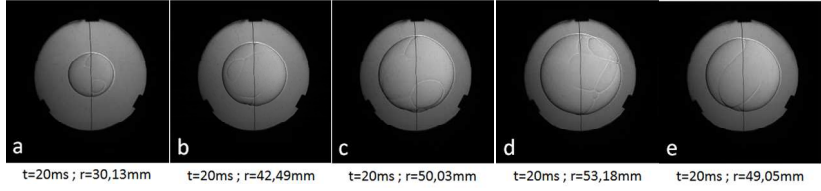

**Fonte: Do autor** 

 Da Figura 5-11 observa-se as imagens para tempo de 20 ms do grupo 2 do metano para cada ϕ. Nota-se que o maior raio, em 20 ms, ocorre para ϕ = 1,10 e o menor para ϕ = 0,80. Pode-se observar quantitativamente que a velocidade de propagação da chama aumenta até  $\phi = 1,10$  e depois começa a diminuir, já que o raio para  $\phi = 1,20$  é menor que para  $\phi = 1,10$ . Vê-se, ainda, que o raio de  $\phi = 1,20$  é próximo do raio de  $\phi = 1,00$ . Este fenômeno já foi observado e descrito nos resultados de pressão versus tempo.

 O principal objetivo da análise das imagens adquiridas é a obtenção de curvas do raio da chama versus tempo. A Figura 5-12 mostra estas curvas para os ensaios do grupo 2 do metano.

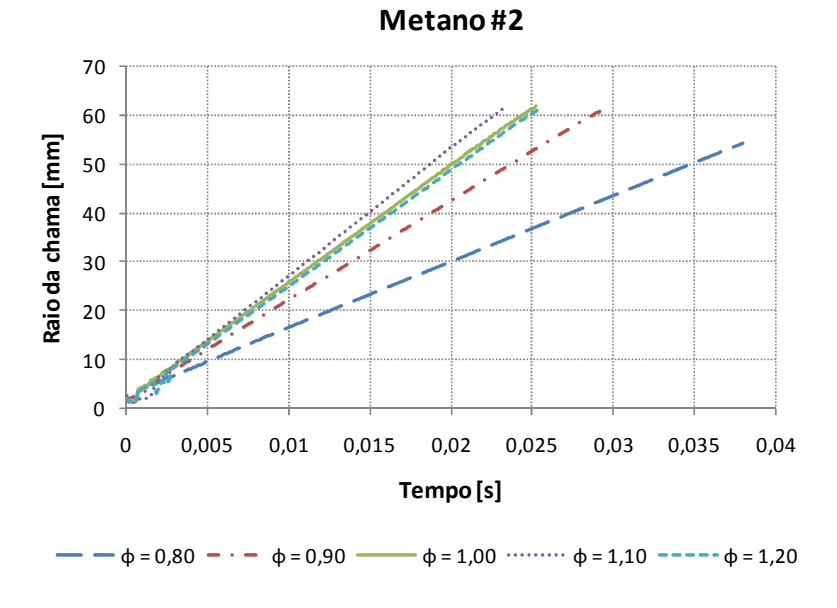

**Figura 5-12 - Resultados de raio versus tempo para o grupo 2 do metano** 

 Da Figura 5-12 observa-se graficamente a evolução dos raios no tempo para ϕ de 0,80 a 1,20. Vê-se que a menor velocidade de propagação de chama é para  $\phi = 0.80$ . Esta velocidade vai aumentando conforme o aumento de  $\phi$ , até atingir o máximo para  $\phi = 1,10$ . Para  $\phi =$ 1,20 a velocidade é um pouco menor que para  $\dot{\phi} = 1,10$ . Isso prova que todos os resultados estão condizentes: da curva de pressão, da análise das imagens e do gráfico da evolução do raio da chama no tempo.

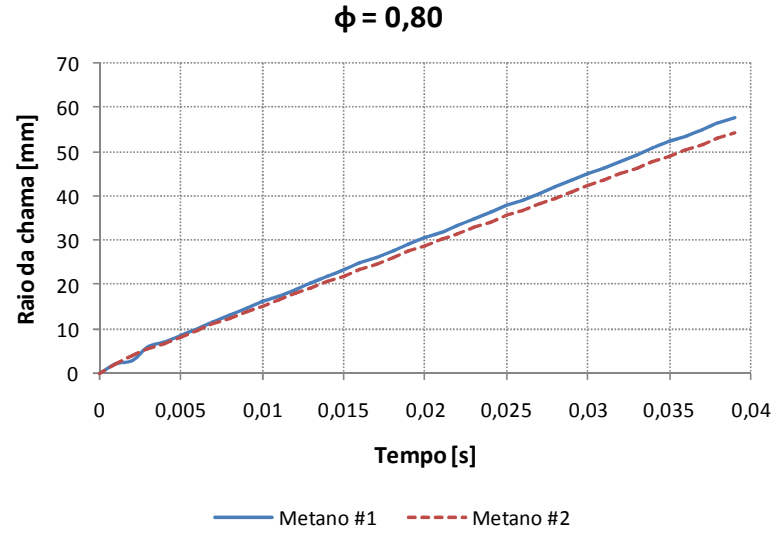

**Figura 5-13 - Resultados de raio versus tempo para metano com**  $\phi = 0.80$ 

**Fonte: Do autor** 

 Os ensaios que resultaram nas curvas de raio versus tempo da Figura 5-13 foram feitos sob as mesmas condições (mesmo tipo de combustível - metano, mesma pressão inicial – 101,3 kPa, mesma temperatura inicial – 300K e mesma razão de equivalência – 0,80). Seria esperado que as curvas de raio versus tempo dos dois ensaios fossem idênticas, no entanto, observa-se da Figura 5-13 que as curvas são deslocadas uma em relação à outra. Isso se deve ao fato de haver incerteza associada à medição de pressão inicial e também incerteza associada ao cálculo da razão de equivalência. A análise e o cálculo destas e de outras incertezas podem ser vistas no Apêndice C.

## **5.3.2 Cálculo da velocidade de chama laminar pelo método do raio**

 O procedimento utilizado para o cálculo da velocidade de chama laminar pelo método do raio é descrito na seção 3.3.2. A Tabela 5-10 mostra os dados utilizados para o cálculo da velocidade de chama laminar pelo método do raio para o grupo 2 do metano.

| Metano#2                      |         |         |         |         |        |  |  |  |
|-------------------------------|---------|---------|---------|---------|--------|--|--|--|
| 0,8<br>0,9<br>1,1<br>1,2<br>ф |         |         |         |         |        |  |  |  |
| $S_{\rm b}$ [mm/s]            | 1340,42 | 2028,16 | 2405,29 | 2625,05 | 2387,7 |  |  |  |
| $\rho_u$                      | 1,1316  | 1,1270  | 1,1225  | 1,1181  | 1,1137 |  |  |  |
| $\rho_{\rm b}$                | 0,1687  | 0,1567  | 0,1489  | 0,1476  | 0,1501 |  |  |  |
| $S_u$ [cm/s]                  | 19,98   | 28,20   | 31,90   | 34,66   | 32,17  |  |  |  |

**Tabela 5-10 – Cálculo da velocidade de chama laminar para o grupo 2 do metano** 

onde:

- Primeira linha: grupo de ensaio
- Segunda linha: razão de equivalência
- Terceira linha: velocidade de queima sem efeito de curvatura (valor obtido pelo procedimento descrito na seção 3.3.2)
- Quarta linha: densidade da mistura não queimada (reagentes)
- Quinta linha: densidade da mistura queimada (produtos de combustão)
- Sexta linha: velocidade de chama laminar

 Para analisar a influência da incerteza da razão de equivalência na velocidade de chama laminar foi feito uma regressão polinomial de grau 2 na curva de velocidade de chama versus razão de equivalência. A Figura 5-14 ilustra a curva de velocidade de chama versus razão de equivalência (obtida da Tabela 5-10) e sua regressão polinomial.
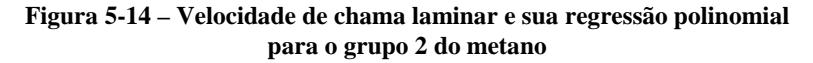

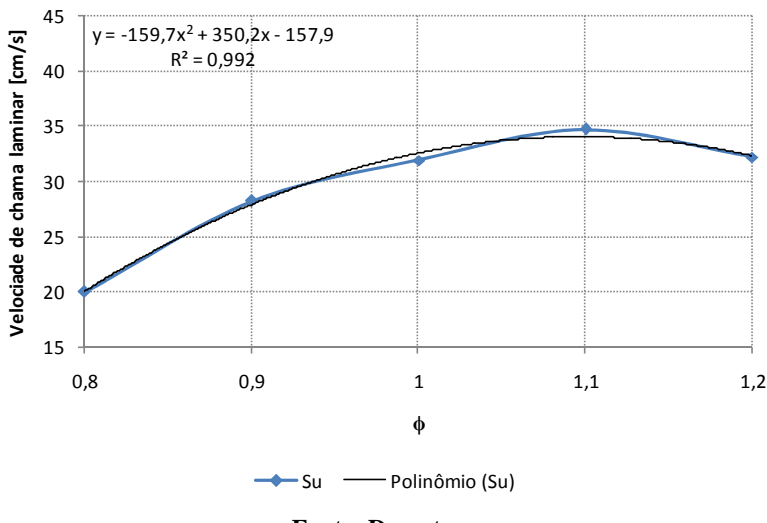

**Velocidade de chama laminar para Metano #2**

**Fonte: Do autor** 

 A partir da regressão polinomial mostrada na Figura 5-14 e dos dados da incerteza da razão de equivalência (Apêndice C) foi montada a Tabela 5-11 para a análise da incerteza da velocidade de chama com relação à incerteza da razão de equivalência.

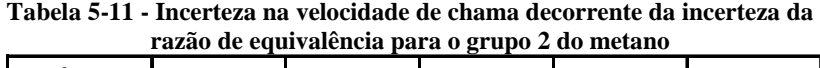

| $\Phi_{\text{min}}$         | 0,74  | 0,84  | 0,94  | 1,03    | 1,13    |
|-----------------------------|-------|-------|-------|---------|---------|
| ф                           | 0,8   | 0,9   | 1     | 1,1     | 1,2     |
| $\Phi_{\text{max}}$         | 0,86  | 0,96  | 1,06  | 1,17    | 1,27    |
| $S_{\sf u\varphi min}$      | 13,80 | 23,58 | 30,18 | 33,38   | 33,91   |
| $S_{\mathsf{u}\varphi}$     | 20,05 | 27,92 | 32,60 | 34,08   | 32,37   |
| $S_{\sf u\varphi max}$      | 25,16 | 31,11 | 33,87 | 33,22   | 29,27   |
| $U_{\text{min}}$            | 6,26  | 4,34  | 2,42  | 0,70    | $-1,53$ |
| $\mathsf{U}_{\mathsf{max}}$ | 5,11  | 3,19  | 1,27  | $-0,86$ | $-3,10$ |

**Fonte: Do autor** 

onde:

- Primeira linha: razão de equivalência mínima, de acordo com a incerteza
- Segunda linha: razão de equivalência medida
- Terceira linha: razão de equivalência máxima, de acordo com a incerteza
- Quarta linha: velocidade de chama laminar mínima (utilizando a razão de equivalência mínima na regressão polinomial)
- Quinta linha: velocidade de chama laminar originalmente calculada
- Sexta linha: velocidade de chama laminar máxima (utilizando a razão de equivalência máxima na regressão polinomial)
- Sétima linha: incerteza expandida negativa da velocidade de chama laminar (diferença entre a velocidade calculada e a velocidade mínima)
- Oitava linha: incerteza expandida positiva da velocidade de chama laminar (diferença entre a velocidade máxima e a velocidade calculada).

 Para o cálculo da velocidade de chama laminar pelo método do raio não foi analisada a incerteza relativa ao procedimento matemático. Com isso, para este trabalho, a incerteza analisada para o método do raio é só com relação à razão de equivalência. Com isso, a partir dos dados de velocidade máxima e mínima da Tabela 5-11 é plotada a curva de velocidade de chama laminar, mostrada na Figura 5-15.

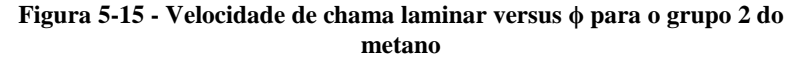

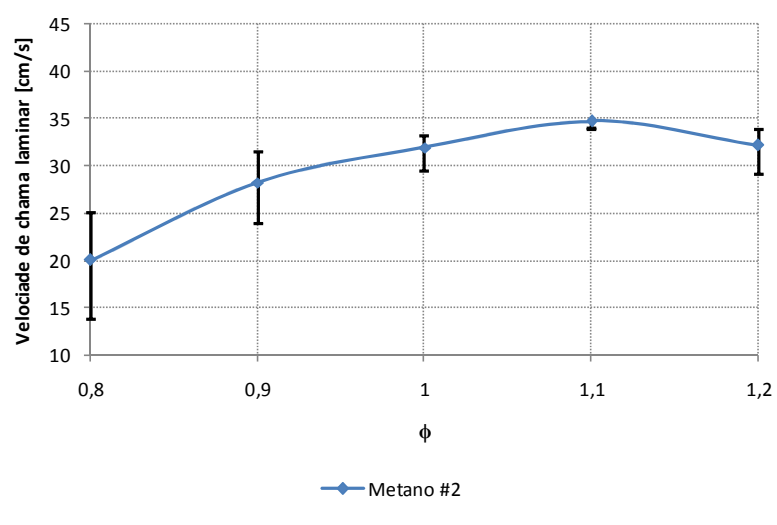

**Velocidade de chama laminar para Metano #2**

**Fonte: Do autor** 

 A Figura 5-15 mostra a curva de velocidade de chama laminar versus razão de equivalência para o grupo 2 do metano com barras de incerteza associadas, que indicam a faixa de valores possíveis para a velocidade de chama laminar. Vê-se que a maior incerteza é para  $\phi$  = 0,80. Esta incerteza vai diminuindo conforme se aumenta o ϕ até atingir o mínimo, para ϕ = 1,10, e após este valor começa a incerteza começa a aumentar.

 As tabelas e gráficos do cálculo da velocidade de chama para os outros grupos de ensaios podem ser vistos no Apêndice D.

 A Figura 5-16 mostra as curvas de velocidade de chama para os 4 grupos de ensaios realizados.

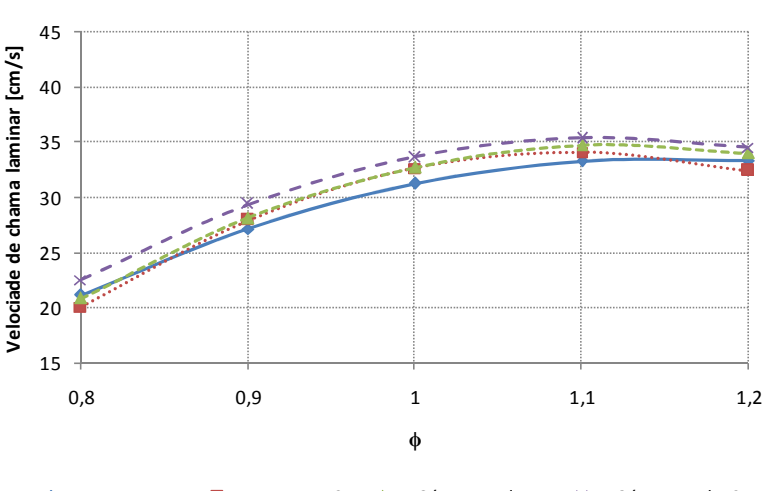

**Figura 5-16 - Velocidade de chama laminar versus ϕ para os 4 grupos de ensaios** 

**Velocidade de chama laminar**

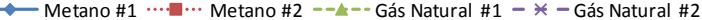

#### **Fonte: Do autor**

Vê-se, da Figura 5-16, que para  $\phi = 0.80$  a menor velocidade de chama é a do grupo 2 do metano, seguida pelo grupo 1 dos gás natural e do grupo 1 do metano e a maior é a do o grupo 2 do gás natural. Para ϕ = 0,90 a menor velocidade de chama é a do grupo 1 do metano, a do grupo 2 do metano e do grupo 1 dos gás natural são praticamente as mesmas e a maior é a do o grupo 2 do gás natural. Para  $\phi = 1.00$  a menor velocidade é a do grupo 1 do metano, seguida pela do grupo 2 do metano e do grupo 1 do gás natural, que são praticamente as mesmas e a maior é para o grupo 2 do gás natural. Para  $\phi = 1,10$  a menor velocidade de chama é a do grupo 1 do metano, seguida pelo grupo 2 do metano e do grupo 1 do gás natural e a maior é a do o grupo 2 do gás natural. Para  $\phi = 1,20$  a menor velocidade de chama é a do grupo 2 do metano, seguida pelo grupo 1 do metano e do grupo 1 do gás natural e a maior é a do o grupo 2 do gás natural. A única conclusão da Figura 5-16 é que as maiores velocidades de chama são para o grupo 2 do gás natural. Os outros grupos se cruzam em algum momento.

 Para uma análise mais objetiva foi feita uma média das velocidades de chama dos dois grupos do metano e dos dois grupos do gás natural. As curvas das médias das velocidades são vistas na Figura 5-17.

**Figura 5-17 - Velocidade de chama laminar média versus ϕ para os 4 grupos de ensaios** 

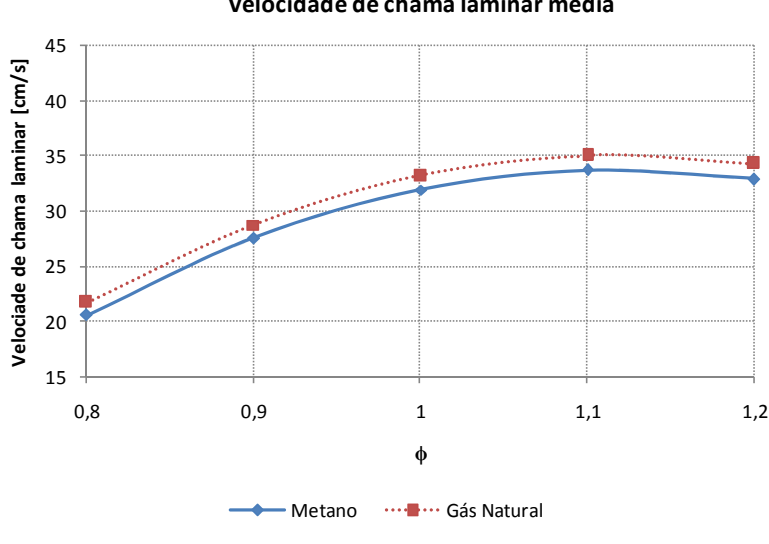

## **Velocidade de chama laminar média**

**Fonte: Do autor** 

 Do gráfico da Figura 5-17 observa-se que a velocidade média do gás natural é maior que a do metano. Na seção 5.1 foi visto que o gás natural é composto principalmente de metano, etano, propano e butano. O etano, propano e butano têm velocidades de chama maior que o metano (DIRRENBERGER *et al*. (2011)). Apesar de o gás natural ter quase 90% de metano, os outros gases influenciam na velocidade de chama, fazendo com que a velocidade de chama laminar do gás natural seja maior que a do metano puro.

 Para comparação dos resultados de velocidade de chama para o grupo 2 do metano obtidos neste trabalho com os obtidos na literatura, utilizou-se a Figura 2-2 para determinar os valores mínimo e máximo de velocidade de chama laminar para  $\phi = 0.80$ ;  $\phi = 0.90$ ;  $\phi = 1.00$ ;  $\phi = 1.10$ e ϕ = 1,20. Os resultados desta comparação são mostrados na Figura 5-18.

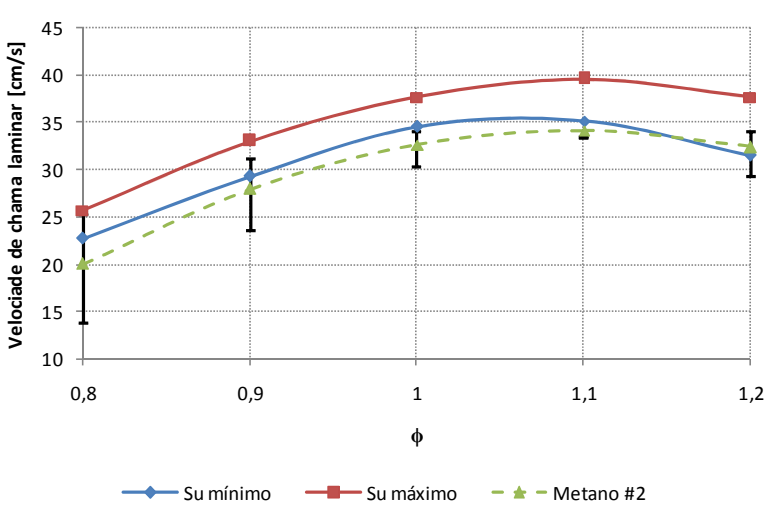

**Figura 5-18 - Velocidade de chama laminar máxima e mínima da literatura** 

**Velocidade de chama laminar**

**Fonte: Do autor** 

 É possível observar, na Figura 5-18, que a curva de velocidade de chama para o grupo 2 do metano está abaixo da curva de velocidade mínima obtida da literatura. No entanto, analisado a incerteza associada à velocidade de chama, vê-se que é possível que as velocidades do grupo 2 do metano, para  $\phi = 0.80$ ;  $\phi = 0.90$  e  $\phi = 1.20$  estejam dentro do intervalo de velocidade obtida da literatura. No entanto, para  $\phi = 1,00$  e para ϕ = 1,10 os valores da velocidade de chama estão abaixo da velocidade de chama mínima obtida da literatura, mesmo com a inclusão da incerteza associada. Uma das possíveis causas deste fenômeno é o método matemático utilizado para o cálculo da velocidade de chama.

 As comparações da velocidade de chama dos outros grupos de ensaios com a literatura podem ser vistos no Apêndice D.

# **6 CONCLUSÕES E SUGESTÕES PARA TRABALHOS FUTUROS**

 A primeira conclusão a ser destacada é que o principal objetivo do trabalho foi alcançado: o reator de volume constante está instrumentado e completamente operacional. É possível obter-se curvas de pressão transiente, imagens da evolução da chama e curvas da variação do raio da chama no tempo para combustíveis gasosos.

 A instrumentação do reator foi bem sucedida sendo que é possível adquirir os dados tanto das condições iniciais dos ensaios (pressão parcial de ar, pressão parcial de combustível, razão de equivalência, temperatura) quanto das condições transientes (curva transiente de pressão, imagens da evolução da chama e curva transiente do raio da chama).

 O método óptico *schlieren* foi implantado com sucesso, sendo possível visualizar a combustão no interior do reator, sendo também possível observar fenômenos de turbulência que possam ocorrer durante o processo de combustão.

 Foi desenvolvido, com sucesso, um sistema de ignição eletrônico onde é possível variar a energia aplicada na centelha da ignição e cujo comando é sincronizado com o transdutor de pressão dinâmica e com a câmera de alta velocidade através de *software*. Isso garante um sincronismo temporal entre todos os dados obtidos.

 Uma das principais contribuições deste trabalho foi o desenvolvimento dos *softwares* realizados. Um dos *softwares* é responsável pelas configurações da câmera de alta velcidade bem como do ajuste do sistema óptico (alinhamento e posição dos espelhos, da fonte de luz, câmera e lâminca de corte), pela atribuição dos parâmetros iniciais dos ensaios (tipo de combustível, pressão inicial total e razão de equivalência), pelo início do ensaio (ignição) e sincronismo entre todos os componentes (câmera, transdutor de pressão dinâmica e *ignition box*) e pelo armazenamento dos dados transiente de pressão e de imagens do ensaio. Um segundo *software* foi desenvolvido para a análise e tratamento das imagens obtidas (pelo primeiro *software*) e para armazenamento dos dados transiente do raio da chama. Além disso, com o desenvolvimento do *software* de gerenciamento dos ensaios foi estabelecida uma sequência de ações e comandos para a realização dos ensaios.

 Utilizando-se métodos matemáticos tradicionais para os métodos de pressão e de imagem, calculou-se a velocidade de chama laminar a partir das medições deste trabalho. Os resultados foram comparados com os dados da literatura. Verificou-se que os valores determinados com o método da pressão apresentam boa aproximação aos valores da literatura. Por exemplo, para  $\phi = 1.10$  do grupo 1 do metano, o valor de velocidade de chama medido pelo método da pressão foi de 35,5 cm/s, com valores entre 34,1 cm/s e 36,3 cm/s, enquanto que a literatura reporta valores entre 35,1 cm/s e 39,5 cm/s. No método de imagem, porém, maiores diferenças foram observadas. Para  $\phi = 1.10$  do grupo 2 do metano, determinou-se pelo método de imagem o valor de 34,1 cm/s, com valores entre 33,2 cm/s e 34,1 cm/s. A principal razão da diferença entre o valor medido pelo método da imagem e os valores reportados pela literatura está na utilização de um modelo linear para a previsão da velocidade, enquanto que estudos mais recentes sugerem a utilização de um modelo não-linear para a obtenção da velocidade de chama. A análise e aplicação do modelo não-linear fogem do escopo desse trabalho. A análise realizada nesse trabalho é suficiente para demonstrar que a medição pelo método de imagem fornece valores com incerteza de medição da ordem de 0,9 cm/s para  $\phi = 1,10$ .

# 6.1 SUGESTÕES PARA TRABALHOS FUTUROS

 Como foi visto, um dos principais problemas enfrentados foi a alta incerteza no cálculo da razão de equivalência, devido à incerteza dos transdutores de pressão estática. Além disso, outro problema visto foi que a pressão máxima atingida é menor que a teórica e que a disponível na literatura. Ainda foi visto que os valores de velocidade de chama diferem dos valores encontrados na literatura. Uma possível causa disso seria os métodos matemáticos utilizados.

 Com estes pontos colocados e para a melhoria e continuidade do trabalho, se propõe as seguintes ações:

- Aquisição de transdutores de pressão estática mais precisos para melhoria da incerteza nas medições de pressão;
- Estudo mais aprofundado dos modelos matemáticos utilizados para o cálculo da velocidade de chama e desenvolvimento de *software* para a realização destes cálculos,
- Melhorar estanqueidade do reator,
- Aquisição de ponteira de alta tensão e de ponteira de corrente adequada para o cálculo da energia de ignição,
- Instalação de mesas posicionadoras de 3 eixos para os componentes do sistema óptico,
- Elaboração de um sistema de comando micrométrico para a lâmina de corte.

# **REFERÊNCIAS BIBLIOGRÁFICAS**

ALBERTAZZI Jr. A., SOUSA A. R. D. **Fundamentos de Metrologia Científica e Industrial**, Barueri, Manole, ISBN 405, 2008.

ASTRONOMIA e ASTROFOTOS. Disponivel em: <http://astronomiae-astrofotos.1069742.n5.nabble.com/Colimacao-e-Distorcoes-Opticasf337.html>. Acesso em: 21 jan. 2014.

BARBI, I. **Eletrônica de potência**, Florianópolis, Do Autor, 2005.

BRADLEY D., HUNDY, G. F. **Burning velocities of methane-air mixtures using hot-wire anemometers in closed-vessel explosions**, Symposium (International) on Combustion, Vol. 13, pp. 575-583, 1971.

DAHOE, A. E. **On the determination of the laminar burning velocity from closed vessel gas explosions**, Journal of Loss Prevention in the Process Industries, Vol. 16, pp. 457-478, 2003.

DE FAVERI, R. F. **Avaliação da Transferência de Calor Direta de Chamas**, Dissertação de Mestrado, Programa de Pós-Graduação em Engenharia Química, Universidade Federal de Santa Catarina, Florianópolis, Santa Catarina, 2013.

DIRRENBERGER, P. *et al*. **Measurements of Laminar Flame Velocity for Components of Natural Gas**, Energy and Fuels, Vol. 25, pp. 3875-3884, 2011.

EDMUND OPTICS. Disponível em: <http://www.edmundoptics.com/ testing-targets/testing-alignment/schlieren-systems/71-013>. Acesso em: 14 mar. 2014.

EISAZADEH-FAR, K. **Burning velocitys, flame kernel formation and flame structure of bio-jet and JP8 fuels at high temperatures and pressures**, PhD. Thesis, The Department of Mechanical and Industrial Engineering, Northeastern University, Boston, Massachusetts, 2010.

HANDPRINT. Disponivel em: <http://www.handprint.com/ASTRO/ ae4.html>. Acesso em: 25 jan. 2014.

HUANG, Z. *et al*. **Measurements of Laminar Burning Velocities for Natural Gas-Hidrogen-Air Mixture**, Combustion and Flame, 03/2006, pp. 302-311, 2006.

KELLEY, A. P e LAW, C. K. **Nonlinear Effects in the Experimental Determination of Laminar Flame Properties from Stretched Flames***,* Eastern State Fall Technical Meeting, Chemical & Physical Processes in Combustion, University of Virginia, 21-24 de outubro, 2007.

LabVIEW. Disponível em: <http://www.ni.com/labview/pt/>, Acesso em: 18 jan. 2014.

LAMAT. Disponível em: <http://www.foz.unioeste.br/~lamat/down materiais/materiaiscap18.pdf>. Acesso em: 18 nov. 2013.

METGHALCHI M. e KECK J. C. **Laminar burning velocity of propane-air mixtures at high temperature and pressure**, Combustion and Flame, Vol. 38, pp. 143-154, 1980.

MONTEIRO, J. O. D. **Medição de velocidade de chama laminar de misturas de gás natural e ar em reator de volume constante**, Trabalho de Conclusão de Curso, Engenharia Mecânica, Universidade Federal de Santa Catarina, Florianópolis, Santa Catarina, 2013.

NAGY, J. *et al*. **Explosion development in a spherical vessel**, US Bureau of Mines Report, No. 7279, 1969.

RAZUS, D. *et al*. **Burning velocity evaluation from pressure evolution during the early stage of closed-vessel explosions**, Journal of Loss Prevention in the Process Industries, Vol. 19, pp. 334-342, 2006.

SETTLES, G. S. **Schlieren and shadowgraph techniques**, Springer, 2001.

TURNS, S. **Introdução à Combustão: Princípios e Aplicações**, 3ª Ed, McGraw-Hill, 2010.

UOL. Disponivel em: <http://carros.hsw.uol.com.br/sistema-de-ignicaode-um-automovel.htm>. Acesso em: 18 nov. 2013.

VAREA, E. *et al*. **Measurement of laminar flame velocity for high pressure and high temperature conditions: validation of the facility and development of new tool for post-processing**, 15th Int Symp on Applications of Laser Techniques to Fluid Mechanics, Lisbon, Portugal, 05-08 de Julho, 2010.

# **APÊNDICE A - Sistema de ignição**

 Para o início da reação da combustão é necessário a aplicação de uma energia mínima de ignição na mistura ar-combustível.

 Um material ou meio não condutor elétrico (dielétrico) tem uma rigidez dielétrica associada. Essa rigidez dielétrica é um valor limite de tensão elétrica aplicada sobre a espessura do material no qual os átomos deste material se ionizam e o material ou meio dielétrico passa a conduzir energia elétrica. A rigidez dielétrica é expressa em kV/mm, e alguns exemplos são mostrados na Tabela A-1.

| <b>Material</b> | Rigidez dielétrica [kV/mm] |  |  |
|-----------------|----------------------------|--|--|
| Ar              |                            |  |  |
| Parafina        | 10                         |  |  |
| Papel           | 16                         |  |  |
| Baquelite       | 24                         |  |  |
| Mica            | 10-100                     |  |  |

**Tabela A-1- Rigidez dielétrica de alguns materiais** 

**Fonte: Adaptado de LAMAT (2013)** 

 Da Tabela A-1 vê-se que para ar padrão a rigidez dielétrica é de 3 kV/mm. Supondo que dois terminais elétricos estejam separados por 1 mm com ar padrão entre eles, aplicando-se uma tensão menor que 3 kV entre os terminais, nada ocorre. Quando a tensão elétrica for superior a 3 kV, os átomos do ar se ionizam e geram um caminho elétrico, permitindo o fluxo de corrente elétrica entre os terminais. Este fluxo elétrico, em meios gasosos, gera uma centelha visível.

 Uma mistura ar-combustível qualquer também tem uma constante dielétrica associada, que depende da composição química do combustível (tipo do combustível), da proporção do combustível em relação ao ar (ϕ) e da pressão da mistura. Se dois terminais elétricos estiverem em meio a uma mistura ar-combustível e aplicar-se uma tensão maior que a rigidez dielétrica desta mistura, os átomos se ionizam, haverá fluxo de corrente elétrica e uma centelha é gerada. Se a energia desta centelha for superior à energia mínima de ignição da mistura, inicia-se a reação da combustão desta mistura. Nota-se que é possível não ocorrer combustão de uma mistura ar-combustível mesmo com a geração de uma centelha. Com isso, pode-se dizer que para um determinado tipo de mistura ar-combustível (tipo de combustível, concentração de combustível e pressão da mistura) existe uma energia

mínima de ignição necessária para o início da combustão. Além disso, dependendo também das características da mistura ar-combustível, pode não haver o início da reação da combustão, mesmo com um valor muito elevada da energia da ignição.

 Nos processos de combustão por ignição, a técnica comumente utilizada para gerar centelha é a utilização de um autotransformador elétrico elevador de tensão. Este transformador (comumente conhecido como bobina) consiste de um núcleo ferromagnético sobre o qual encontra-se o enrolamento primário, constituído por poucas espiras de fio grosso, e sobre este o enrolamento secundário, formado por muitas espiras de fio fino. A relação de espiras entre os enrolamentos primário e secundário varia entre 60 e 100, dependendo do modelo do transformador. A Figura A-1 mostra como é constituído o transformador de ignição automotivo. O enrolamento primário é acoplado ao sistema de fornecimento de energia (fonte) e o enrolamento secundário é ligado aos eletrodos de ignição.

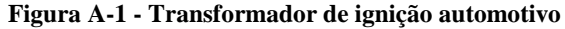

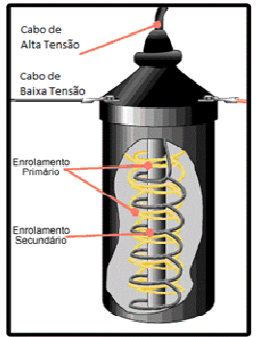

**Fonte: UOL (2013)** 

 Para a bancada de teste desenvolvida, o sistema de ignição deve atender dois requisitos: a ignição deve ser sincronizável com o sistema de aquisição de dados e deve ser possível variar a energia da centelha depositada nos eletrodos. Além disso, para evitar possíveis interferências eletromagnéticas com outros aparelhos através da rede elétrica, o sistema de ignição é alimentado por uma bateria automotiva. Com estas premissas, foi desenvolvido um sistema de ignição por descarga capacitiva. A Figura A-2 ilustra o esquema elétrico de um sistema de ignição por descarga capacitiva.

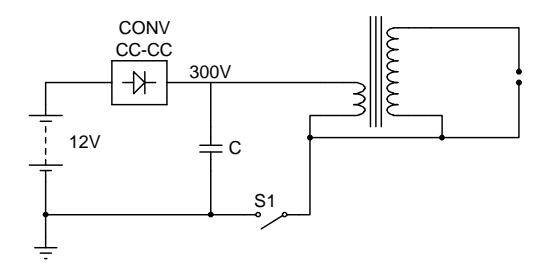

**Figura A-2 - Esquema elétrico simplificado do sistema de ignição** 

#### **Fonte: Do autor**

 Da Figura A-2 vê-se que a tensão elétrica da bateria é elevada para 300 V através de um conversor CC-CC (conversor de tensão de corrente contínua para corrente contínua). O capacitor C é carregado com a tensão de saída do conversor CC-CC. Quando a chave S1 é fechada, toda a energia armazenada no capacitor é descarregada no enrolamento primário da bobina, e no enrolamento secundário da bobina uma alta tensão é gerada e quando o valor desta tensão atingir o valor de ruptura da mistura, uma centelha é gerada. Para o sincronismo da centelha o que se faz é utilizar uma chave controlada eletronicamente, e para variar a energia de ignição o que se faz é variar a tensão de saída do conversor CC-CC, de acordo com a equação de energia potencial armazenada no capacitor, demonstrada na equação (A-1).

$$
E_C = \frac{CV^2}{2}
$$
 (A-1)

 O componente principal do conversor CC-CC é um transformador elétrico. Um transformador é formado por um núcleo feito de material ferromagnético no qual são enrolados fios condutores que formam uma bobina. Existem várias configurações possíveis de transformadores, no entanto o escopo aqui será um transformador monofásico composto por duas bobinas, que são denominados enrolamento primário e enrolamento secundário. O enrolamento primário tem essa denominação pois este é o enrolamento ligado à fonte de energia, e o enrolamento secundário é onde se aplica a carga. Dentre as características do transformador, destacam-se o fato deste ter isolação galvânica entre primário e secundário e o fato de alterar a amplitude de uma fonte alternada sem alterar sua fase. Com isso, é possível elevar ou

reduzir a tensão elétrica de uma fonte de tensão alternada. O fator que determina a elevação ou redução da tensão elétrica em um transformador é denominado "relação de transformação", que nada mais é que a relação entre o número de espiras do enrolamento primário e do enrolamento secundário. Comercialmente não é fornecido o número de espiras do transformador, mas sim a tensão nominal dos enrolamentos. A relação entre as tensões nominais dos enrolamentos é a mesma da relação entre as espiras, que é a relação de transformação do transformador.

O transformador utilizado no projeto é um comercial de 110/220 V para 12+12 V e é mostrado esquematicamente na Figura A-3.

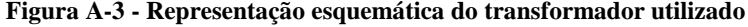

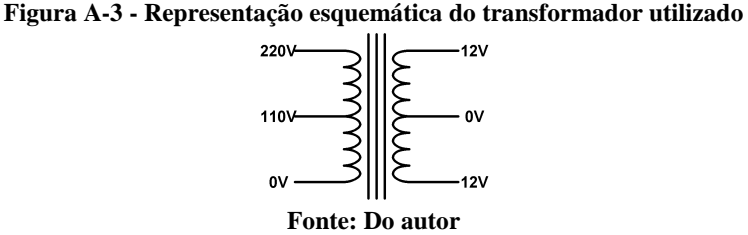

Este transformador normalmente é utilizado para fontes CC alimentadas pela rede elétrica, e servem para reduzir a tensão. Como no Brasil existem dois níveis de tensão elétrica monofásica (110 ou 220 V, dependendo do estado), o circuito primário tem bobina dividida; se a tensão da rede for 110 V somente metade do enrolamento primário é utilizado e se for 220 V todo o enrolamento primário é utilizado. O enrolamento secundário também tem bobina dividida que tem diversas finalidades e configurações possíveis, que não vem ao caso. No caso do enrolamento primário, para este projeto será utilizado o enrolamento todo (a ligação será entre 0 V e 220 V). Além disso, a relação de transformação deste transformador é de 18,33. limentadas pela rede elétrica, e servem para reduzir a la<br>
Brasil existem dois níveis de tensão elétrica monofásica<br>
lependendo do estado), o circuito primário tem bobin<br>
ensão da rede for 110 V somente metade do enrolan<br>

No entanto, para o circuito desenvolvido este transformador será utilizado de maneira diferente; o enrolamento primário (que é o enrolamento ligado à fonte de energia) será o de 12 V e o enrolamento secundário será o de 220 V. Com isso, a tensão será elevada ao invés de ser reduzida. Para entendimento do conversor CC-CC feito no projeto, considere a Figura A-4.

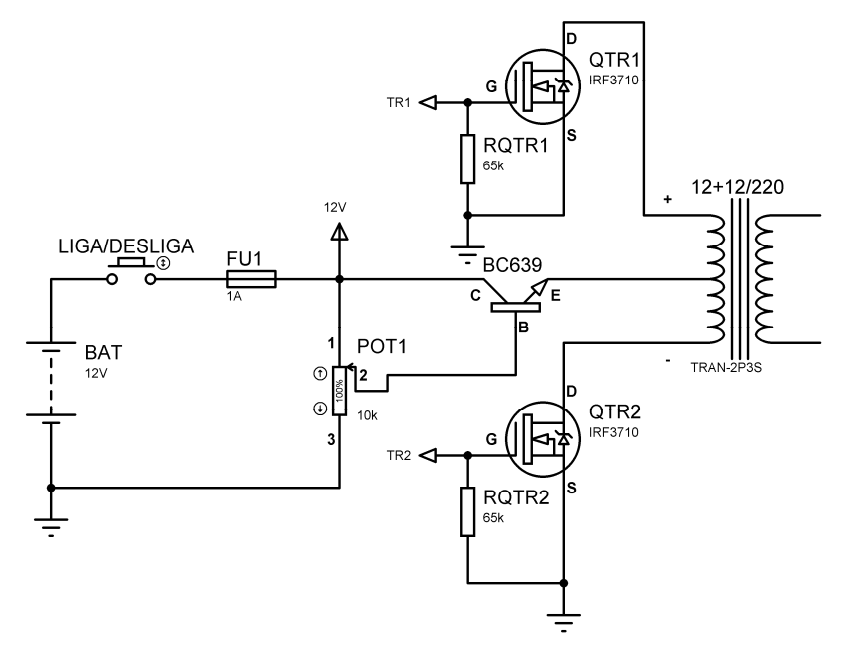

**Figura A-4 - Circuito primário do conversor CC CC-CC** 

**Fonte: Do autor** 

 Da Figura A-4, a fonte de tensão (BAT) é conectada a uma Da Figura A-4, a fonte de tensão (BAT) é conectada a uma chave liga-desliga e a um fusível para proteção contra curto-circuito. O fusível é ligado a um conjunto potenciômetro-transistor. Este tipo de fusível é ligado a um conjunto potenciômetro-transistor. Este tipo de ligação é um ajustador de tensão. A tensão no emissor do transistor é a tensão na base do transistor menos 0,8 V. Essa relação é mostrada na equação (A-2).

$$
V_{E} = V_{B} - 0.8 \tag{A-2}
$$

O potenciômetro é utilizado com um divisor de tensão variável. O terminal 1 do potenciômetro é ligado à saída do fusível (que é a mesma tensão da fonte utilizada), o terminal 2 é ligado à base do transistor (BC639) e o terminal 3 é ligado ao terminal negativo da fonte. Assim, é possível variar a tensão no terminal 2 desde 0 V até a máxima tensão da fonte. Como o emissor do transistor é ligado ao ponto central

do transformador, é possível variar a tensão neste ponto, desde 0 V até a máxima tensão da fonte menos 0,8 V.

 Para gerar uma tensão alternada no secundário do transformador é necessário a aplicação de uma tensão variável no lado primário. Esta tensão alternada não tem que ser, necessariamente, uma senóide, pode ser qualquer tipo de tensão. Para conseguir gerar uma tensão alternada a partir de uma fonte assimétrica (somente valor positivo de tensão), é necessário a utilização de um transformador com terminal central. A partir disso, aplicando-se uma tensão positiva ao terminal central e ligando o terminal positivo ao comum da fonte de tensão, aparecerá uma tensão positiva no secundário, cujo valor é aproximadamente o produto entre a tensão de entrada pela relação de transformação do transformador. Analogamente, aparecerá uma tensão negativa no secundário se o terminal negativo for ligado comum da fonte de tensão.

 Para ligação dos terminais positivo e negativo do transformador ao comum da fonte de tensão, são utilizados dois transistores MOSFET, que atuam como chave de estado sólido (chave que não possui partes móveis). Dentre as vantagens dos MOSFET's utilizados estão a utilização de uma baixa tensão (5V) e corrente desprezível para acionálos e um rápido chaveamento (centenas de nanosegundos). Com isso, aplicando-se uma tensão de 5V os terminas *gate* (G) e *source* (S), ele passará a conduzir corrente elétrica entre o *drain* (D) e *source* (S). O *drain* do MOSFET 1 (QTR1) está ligado ao terminal positivo do lado primário do transformador, e o *source* deste é ligado ao comum da fonte de tensão utilizada. Assim, aplicando-se 5V ao *gate* do MOSFET 1 o terminal positivo do transformador será ligado ao terminal negativo da bateria. A situação é análoga ao terminal negativo do transformador e o MOSFET 2. Uma das características do MOSFET é que quando aplicada uma tensão entre *gate* e *source* há o surgimento de uma capacitância parasita. Quando esta tensão é desligada, esta capacitância parasita tende a manter a tensão entre os terminais *gate* e *source*. Para descarregar esta capacitância e desligar o MOSFET quando desenergizado é utilizado um resistor entre o *gate* e o *source*. Este resistor deve ter valor de dezenas de kΩ, e são representados como RQTR1 e RQRT2 na Figura A-4. Os *gates* dos MOSFET's são ligados a um microcontrolador, que será explicado mais a frente.

 Antes de explicar o circuito secundário do conversor CC-CC, cabe uma breve explanação sobre eletrônica de potência e de componentes eletrônicos. Um componente eletrônico utilizado no *ignition box* que merece explicação é o diodo. A Figura A-5 mostra a representação ideal de um diodo. (Será utilizada a representação esquemática ideal do diodo pois a ideia aqui é a de demonstrar o princípio de funcionamento).

#### **Figura A-5 - Representação ideal de um diodo**

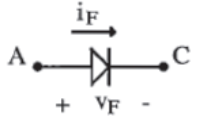

**Fonte: BARBI (2005)** 

 O diodo é uma chave estática eletrônica não-controlada, e pode ser interpretado como tendo dois estados: estado de condução (ou conduzindo) e estado de bloqueio (ou bloqueado). Quando bloqueado, ele passará a conduzir quando a tensão  $V_F$  entre ânodo (A) e cátodo (C) for positiva. Quando conduzindo, ele bloqueará quando a corrente  $I_F$  que flui sobre ele for zero. Assim, não há comando sobre a entrada em condução ou sobre o bloqueio do diodo.

 Outro componente de interesse é o tiristor, e sua representação esquemática é mostrado na Figura A-6.

#### **Figura A-6 - Representação ideal de um tiristor**

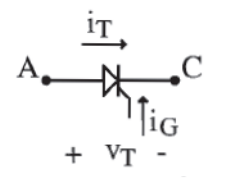

**Fonte: BARBI (2005)** 

 Como pode-se observar, o tiristor é uma evolução do diodo, e tem um terminal a mais. O funcionamento do tiristor é similar ao do diodo, com a diferença que o tiristor passará do bloqueio para a condução quando a tensão  $V_T$  entre ânodo (A) e cátodo (C) for positiva e quando houver uma corrente IG entrando no terminal *gate*  simultaneamente. Assim, é possível comandar a entrada em condução de um tiristor, porém o bloqueio do mesmo é igual ao do diodo; o tiristor bloqueará quando a corrente  $I_T$  que circula sobre ele for zero. Resumindo, o tiristor nada mais é que um diodo comandável.

 Um componente eletrônico que é utilizado no *ignition box* é o TRIAC, que está representado na Figura A-7.

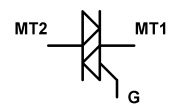

**Fonte: BARBI (2005)** 

O TRIAC é formado por dois tiristores ligados em antiparalelo com terminal *gate* comum. A diferença básica entre um TRIAC e um tiristor é que o TRIAC conduz corrente alternadamente, enquanto o tiristor conduz corrente somente em um sentido. O bloqueio do TRIAC se dá quando a corrente que circula no mesmo for nula.

 Para a obtenção tem uma tensão contínua na saída do conversor CC-CC é necessário o uso de um retificador de onda completa em ponte CC-CC é necessário o uso de um retificador de onda completa e<br>na saída do transformador. Para isso, considere-se a Figura A-8.

#### **Figura A-8 - Etapas de funcionamento de um retificador de onda completa**

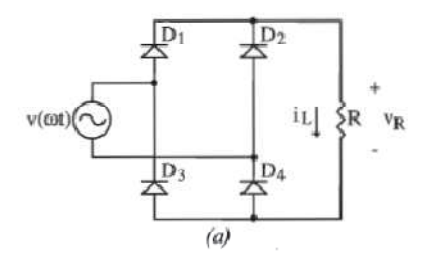

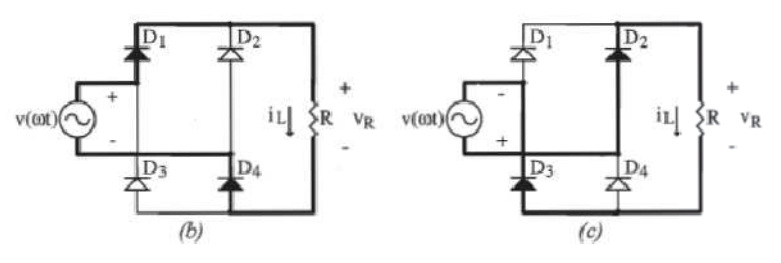

**Fonte: BARBI (2005)** 

Este retificador pode ser representado por duas etapas de funcionamento. A estrutura do retificador de onda completa em ponte funcionamento. A estrutura do retificador de onda completa em ponte alimentando uma carga resistiva está representada na Figura A-8.a.

Durante a primeira etapa de funcionamento, representada pela Figura A-8.b, a tensão da fonte é positiva. Os diodos D1 e D4 estão conduzindo e uma corrente flui pela carga R, e os diodos D2 e D3 permanecem bloqueados. Durante a segunda etapa de funcionamento, representada pela Figura A-8.c, os diodos D1 e D4 estão bloqueados, enquanto os diodos D2 e D3 conduzem, e uma corrente flui pela carga R com o mesmo sentido da corrente na etapa anterior. .b, a tensão da fonte é positiva. Os diodos D1 e D4 estão conduzindo<br>ma corrente flui pela carga R, e os diodos D2 e D3 permanecem<br>queados. Durante a segunda etapa de funcionamento, representada<br>Figura A-8.c, os diodos D1

 Como a carga R é puramente resistiva, a forma de onda na carga após o retificador é pulsada. Para obter-se uma tensão constante a partir de uma forma de onda pulsada é inserido um capacitor no lugar do resistor R.

 A Figura A-9 mostra o esquema secundário do conversor CC CC.

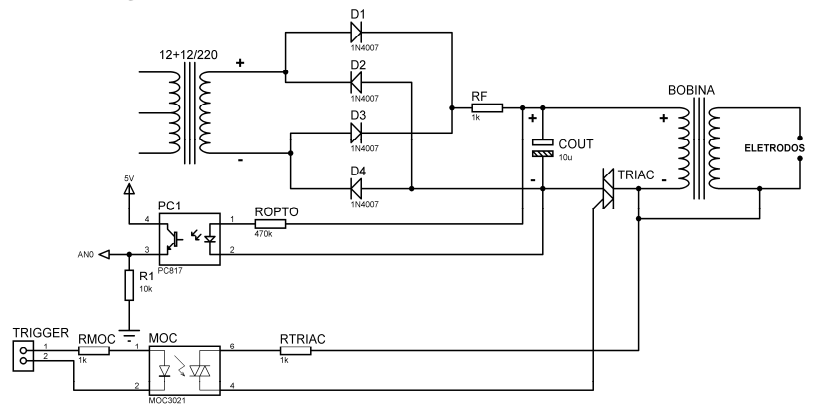

**Figura A-9 - Circuito secundário do conversor CC CC-CC** 

#### **Fonte: Do autor**

O secundário do transformador é uma fonte de tensão alternada e em conjunto com os diodos D1, D2, D3 e D4, com o resistor RF e com o capacitor COUT formam um retificador de onda completa em ponte, descrito anteriormente. Assim, a tensão nos terminais do capacitor COUT é uma tensão contínua, de valor igual ao produto entre a tensão de pico do primário com a relação de transformação do transformador. Como é possível variar a tensão no primário do transformador, é possível obter alguma variação de tensão no capacitor COUT. o produto entre a tensão<br>mação do transformador.<br>io do transformador, é<br>acitor COUT.<br>ligado ao terminal + da<br>tor COUT e o terminal –

O terminal + do capacitor COUT é ligado ao terminal + da bobina de ignição e entre o terminal – do capacitor COUT e o terminal da bobina é inserido um TRIAC para comandar a descarga do capacitor

COUT. A saída da bobina é ligada aos eletrodos inseridos no interior do CVR.

 O TRIAC é acionado através de um optoacoplador adequado para o chaveamento de TRIAC's (conhecido como *optotriac*), que, no caso, é um MOC3021. O optoacoplador serve para garantir a isolação elétrica entre a placa de aquisição e o TRIAC. Cabe aqui salientar que existem dois tipos de *optotriac*: com ou sem *zero-cross*. Um *optotriac* com *zero-cross* só acionará o TRIAC quando houver uma corrente circulando pelo *gate* e quando a tensão entre os terminais do mesmo for próxima de zero (tipicamente ±3V). O tipo de acionamento com *zerocross* só funcionará se a tensão entre os terminais do TRIAC for alternada e serve para evitar ruídos eletromagnéticos devido ao chaveamento com tensão alta. Já um *optotriac* sem *zero-cross* é acionado quando houver uma corrente circulando pelo *gate*, independente da tensão entre os terminais do TRIAC. Como a tensão no capacitor COUT é uma tensão contínua é necessário usar um *optotriac* sem *zero-cross* (MOC3021, MOC3022, MOC3023 ou outro similar).

 O *optotriac* tem uma entrada e uma saída que são isoladas opticamente. Em sua saída, o pino 6 é ligado a um resistor que é ligado ao terminal MTM2 do TRIAC e ao terminal – da bobina de alta tensão e o pino 4 é ligado diretamente ao *gate* do TRIAC. A saída do *optotriac* aciona o TRIAC assim que uma corrente circula pela entrada do *optotriac* (corrente mínima de 15mA para o modelo utilizado). Para o acionamento do *optotriac* é utilizado uma saída do módulo de entradas e saídas digitais do sistema de aquisição de dados. Esta saída tem uma tensão de 5 V, e inserindo-se um resistor de 1kΩ na entrada do *optotriac* têm-se uma corrente de 50 mA. Com isso, é possível acionar o TRIAC via *software*.

 Ainda da Figura A-9 observa-se outro optoacoplador (PC817). Este optoacoplador tem como característica uma transferência de informação entre saída e a entrada, também opticamente isoladas. A entrada deste optoacoplador é um LED, que é um diodo emissor de luz e a saída é um fototransistor, que é um transistor acionado opticamente. Com isso, uma corrente circulando em sua entrada acarreta uma corrente circulando em sua saída. A entrada do otpoacoplador é ligada a um resistor (ROPTO) e está em paralelo com o capacitor COUT. Assim, para dada tensão no capacitor COUT uma corrente circulará pela entrada. O valor do resistor ROPTO deve ser de algumas centenas de kΩ (470 kΩ no caso) para que a corrente que circula pela entrada do optoacoplador não exceda o limite. A saída é alimentada por 5 V e ligada a um resistor de 10 kΩ (R1) e a tensão neste resistor depende da corrente que circula pela saída do optoacoplador. Desta maneira, a tensão lida no resistor R1 varia proporcionalmente com a tensão de carga do capacitor COUT.

 A Figura A-10 mostra a terceira parte do circuito do *ignition box* que é a parte de comando dos MOSFET's, leitura das tensões da bateria e do capacitor de descarga e de interface com o usuário.

**Figura A-10 - Circuito de comando e interface do** *ignition Box*

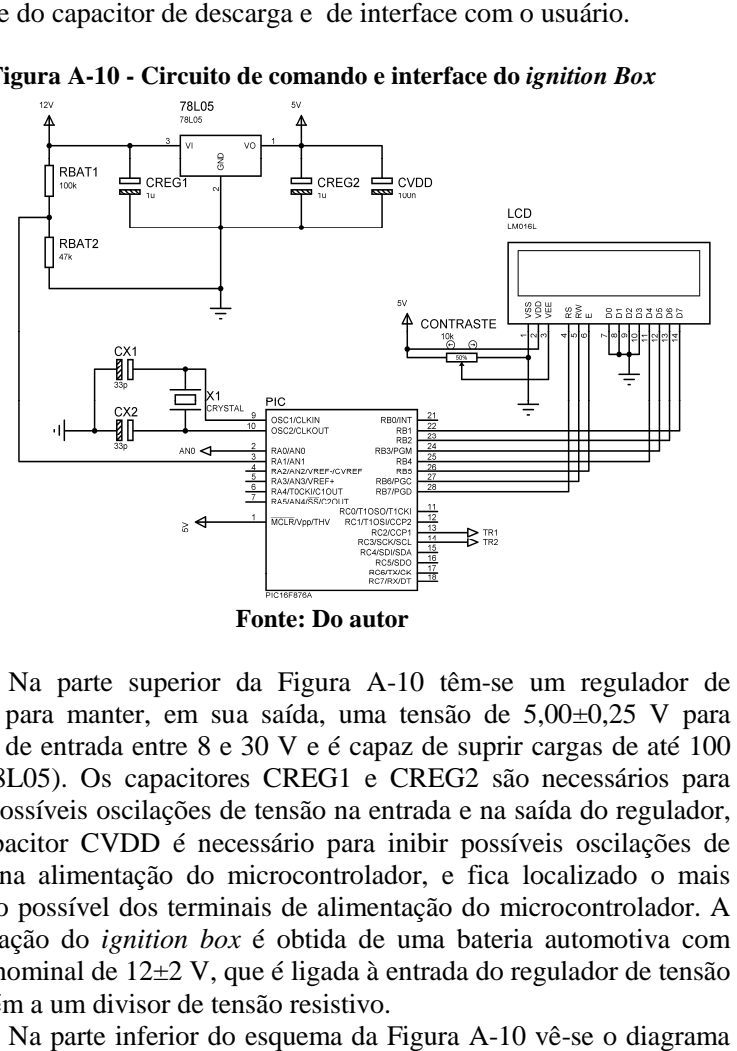

 Na parte superior da Figura A-10 têm-se um regulador de tensão, para manter, em sua saída, uma tensão de 5,00±0,25 V para tensões de entrada entre 8 e 30 V e é capaz de suprir cargas de até 100 mA (78L05). Os capacitores CREG1 e CREG2 são necessários para filtrar possíveis oscilações de tensão na entrada e na saída do regulador, e o capacitor CVDD é necessário para inibir possíveis oscilações de tensão na alimentação do microcontrolador, e fica localizado o mais próximo possível dos terminais de alimentação do microcontrolador. A alimentação do *ignition box* é obtida de uma bateria automotiva com tensão nominal de 12±2 V, que é ligada à entrada do regulador de tensão e também a um divisor de tensão resistivo.

 Na parte inferior do esquema da Figura A-10 vê de um microcontrolador PIC16F876A. Este microcontrolador têm, entre suas principais características, 5 canais de conversor de tensão analógico/digital e até 22 canais de entradas e saídas digitais. Este PIC

desempenha três funções neste sistema: ler a tensão da fonte utilizada e a tensão do capacitor COUT, indicar estes valores em um mostrador LCD e comandar os MOSFET's do circuito primário do transformador do *ignition box*.

 O microcontrolador dispõe de um oscilador interno como fonte de *clock*. No entanto, este oscilador varia com condições ambientais. Para minimizar este efeito é inserido um cristal de quartzo para estabilização deste oscilador interno. O cristal X1 é ligado aos pinos 9 e 10 do microcontrolador e a capacitores CX1 e CX2 que são ligados ao comum da fonte de tensão. Para entrar em funcionamento, o terminal #1 do microcontrolador deve ser ligado à tensão de 5 V.

 Dois canais de conversão A/D foram utilizados: AN0 (terminal #2 do PIC) para a leitura da tensão no resistor R1 do optoacoplador PC1 (que é uma tensão relacionada à tensão do capacitor COUT) e AN1 (terminal #3 do PIC) para leitura do resistor RBAT2 (que é uma tensão proporcional à tensão da bateria ou fonte de alimentação do *ignition box*). Como o PIC pode ter tensão máxima de 5 V em seus pinos com relação ao comum, para leitura de tensão da bateria, como esta é maior que 5V, utilizou-se um divisor de tensão resistivo. Os valores de 100 kΩ (RBAT1) e 47 kΩ (RBAT2) fazem com que, para uma tensão de entrada de 15V a tensão lida no resistor RBAT2 seja de 4,79 V. Estes resistores tem que ser redimensionados, caso a fonte de alimentação seja trocada e tenha tensão maior que 15 V.

 Para acionamento dos MOSFET's TR1 e TR2 do circuito primário do transformador são utilizadas duas saídas digitais, pinos 13 (RC2) e 14 (RC3), respectivamente.

 O LCD utilizado no *ignition box* (LM016) é de 16x2 (colunas x linhas) caracteres e é utilizado no modo 4 bits. Com isso, são necessários 7 saídas digitais do PIC para interface do LCD. Os terminais #4, #5, #6, #11, #12, #13 e #14 do LCD são ligados aos terminais #28 (RB7), #27 (RB6), #26 (RB5), #25 (RB4), #24 (RB3), #23 (RB2) e #22 (RB1) do PIC, respectivamente. Os terminais #7, #8, #9 e #10 do LCD são ligados ao comum da fonte. Os terminais #2 e #1 do LCD é a alimentação do mesmo e são ligados ao 5V e ao comum da fonte, respectivamente. Para comando do contraste do mostrador LCD é utilizado um potenciômetro, cujo terminal #2 é ligado ao terminal #3 do LCD e cujos terminais #1 e #3 são ligados ao 5 V e ao comum da fonte, respectivamente.

A Figura A-11 mostra o *ignition box* desenvolvido.

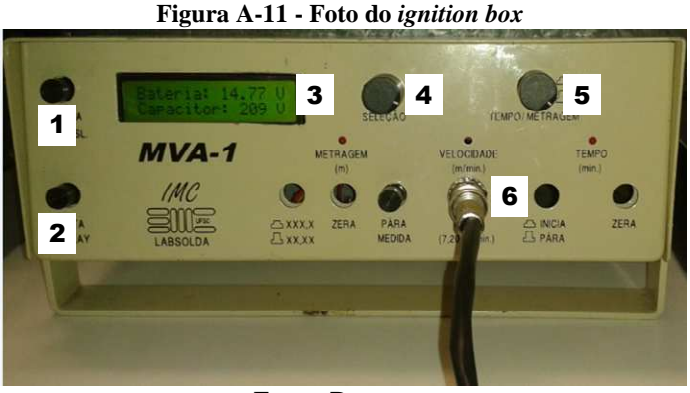

**Fonte: Do autor** 

 Nesta foto, pode-se observar o botão de liga-desliga (1), o mostrador LCD (3), o botão de liga-desliga da luz de fundo do mostrador LCD (2), o potenciômetro de ajuste de contraste do mostrador LCD (4), o potenciômetro para ajuste de tensão do capacitor COUT e o plugue BNC de entrada do sinal vindo do sistema de aquisição de dados (6). O sinal de entrada é ligado ao canal 31 do módulo de entradas e saídas digitais do sistema de aquisição de dados. A Figura A-12 mostra o circuito desenvolvido para o *ignition box*.

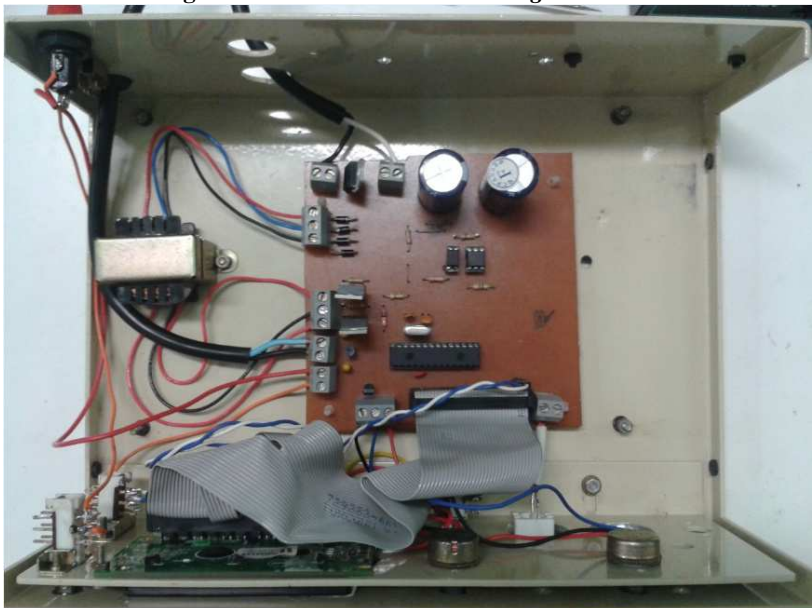

**Figura A-12 - Foto do circuito do** *ignition box*

**Fonte: Do autor** 

# **APÊNDICE B -** *Softwares* **de Gerenciamento e Medição**

 Este capítulo explica como é realizado o gerenciamento dos testes da bancada. Para isso foram desenvolvidos dois *softwares* em LabVIEW®. O primeiro deles é responsável pela configuração da câmera, dos parâmetros da mistura ar-combustível e para a aquisição dos dados de pressão e imagens, chamado de CVR, e o segundo é responsável pela análise das imagens geradas, chamado de CVR *Video Analysis*.

 A função de cada *software* dentro do arranjo experimental é mostrado na Figura B-1.

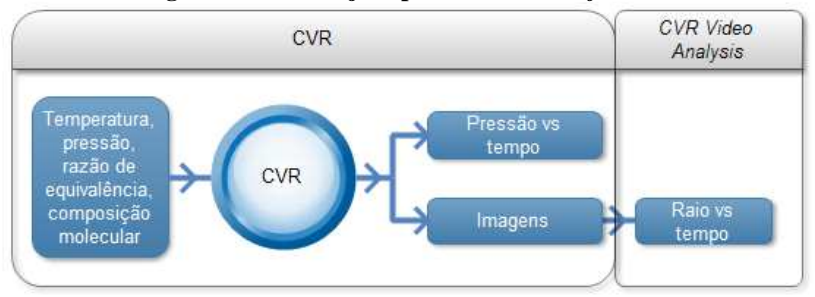

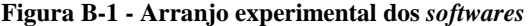

**Fonte: Do autor** 

# **B.1 CVR**

 Este *software* foi desenvolvido com o intuito de se realizar os ensaios no CVR. Ele é dividido em duas abas, uma para configuração da câmera e outra para definição dos parâmetros inicias da mistura arcombustível, leitura dos dados de pressão estática e dinâmica, aquisição de imagens e início da combustão.

## **B.1.1 Aba Camera**

 Antes de explicar o funcionamento do *software*, cabe aqui uma breve explanação sobre os parâmetros de formação de imagem digital. *Pixel* (*picture element*) é o menor elemento ao qual é possível atribuir-se cor em uma imagem digital. Assim uma imagem inteira é formada a partir de milhares ou milhões de *pixels*. A quantidade de *pixels* em uma imagem digital define a sua resolução. Quanto maior o número de *pixels*, maior é a resolução da imagem, e vice-versa. A câmera utilizada no CVR é uma câmera monocromática. Assim, ela não identifica cores, apenas preto e branco e suas proporções (escala de cinza). Cada *pixel*, nesta câmera, converte a intensidade luminosa (em escala de cinza) em um valor de tensão elétrica analógica proporcional. Este valor analógico é convertido, dentro da própria câmera, em um valor digital de 8 bits (valor de 0 para preto e 255 para branco). Com isso, o que o computador lê, da câmera, é uma matriz com valores entre 0 e 255. Por exemplo, se a resolução da imagem for de 1024x1024 *pixels*, o computador lê, da câmera, uma matriz de 1024x1024 elementos, cada elemento representando a intensidade (em escala de cinza) de um *pixel* da câmera. Observa-se que a imagem formada tem duas dimensões, x e y. Cabe ressaltar que, quando se trabalha com imagem, o sistema de coordenadas é diferente do sistema cartesiano usual: o eixo x cresce de cima para baixo e o eixo y permanece igual ao sistema cartesiano convencional. Assim, a origem do sistema de coordenadas de imagem é no canto superior esquerdo. A Figura B-2 ilustra este sistema de coordenadas.

**Figura B-2 - Sistema de coordenadas de uma imagem** 

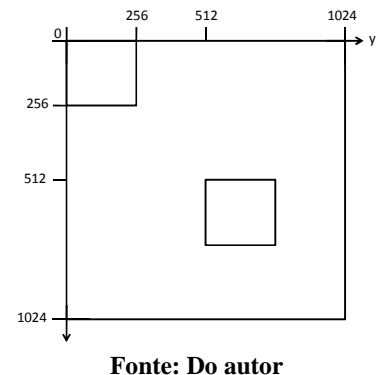

 Da Figura B-2, vê-se o sistemas de coordenadas para uma imagem com resolução de 1024x1024 *pixels*, representado pelo maior quadrado. No entanto, é possível adquirir uma imagem com uma resolução menor. O quadrado menor do canto superior esquerdo ilustra a aquisição de imagem com resolução de 256x256 *pixels*. Note que esta imagem é menor que a original. Também é possível adquirir uma imagem com resolução menor em outra região da imagem original de 1024x1024 *pixels*. A Figura B-2 mostra outro quadrado menor (canto inferior direito), ainda com resolução de 256x256 *pixels*, mas com origem não mais em (0,0), e sim em (512,512). Esta origem pode ser ajustada, e é chamada de *offset* da imagem (nota-se que só é possível utilizar *offset* quando a resolução for menor que a máxima resolução da imagem).

 A Figura B-3 ilustra a primeira aba do *software* CVR, chamada de *Camera*, que a aba de configuração da aquisição de imagens do sistema.

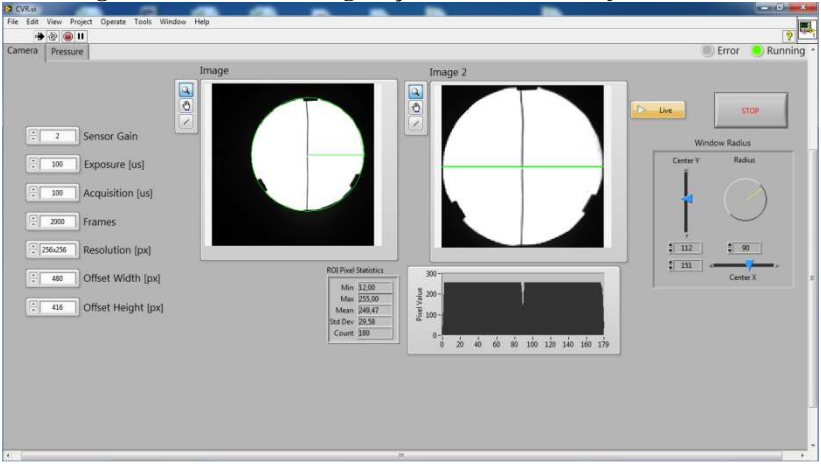

**Figura B-3- Aba de configuração da câmera do** *software* **CVR** 

**Fonte: Do autor** 

 O sistema conta com três equipamentos ligados via comunicação USB ao computador: a câmera, a placa de aquisição de dados e o amplificador de carga do transdutor de pressão piezoelétrico. Ao se iniciar o *software* CVR sua primeira instrução é verificar se estes equipamentos estão ligados ao PC e funcionando. Esta verificação dura alguns segundos. Por esse motivo, no canto superior direito da Figura B-3 têm-se dois indicadores: o indicador *Error* fica cinza quando não há nenhum erro nos equipamentos ligados e fica vermelho caso exista algum problema com algum dos equipamentos. O indicador *Running* fica vermelho quando o *software* está no processo de verificação dos equipamentos e fica verde quando o *software* está em operação.

 No canto esquerdo, têm-se os parâmetros de configuração da câmera, mostrados de forma ampliada na Figura B-4.

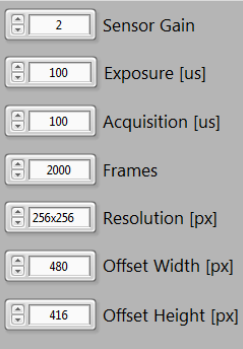

**Figura B-4 - Ampliação dos parâmetros da câmera** 

**Fonte: Do autor** 

 O primeiro parâmetro da câmera na Figura B-4 é o ganho do transdutor (*Transdutor Gain*). Como foi dito, o transdutor da câmera converte uma intensidade luminosa em um valor analógico proporcional. Este parâmetro faz com que se varie a sensibilidade do transdutor, fazendo com que a imagem fique mais clara ou mais escura. O segundo parâmetro é a exposição da imagem (*Exposure*). Quanto maior o tempo de exposição, mais luz é recebida pelo transdutor, fazendo com que a imagem fique mais clara, e vice-versa. Os dois primeiros parâmetros são utilizados, em conjunto com a intensidade da fonte luminosa e da abertura da lente, para regular o brilho da imagem. O terceiro parâmetro (*Acquisition*) é o tempo de aquisição de cada imagem. Cabe salientar que o tempo de exposição deve ser menor ou igual ao tempo de aquisição. O quarto parâmetro (*Frames*) é o número de total de imagens a ser adquiridas. O conjunto tempo de aquisição e número total de imagens se traduzem em freqüência de aquisição de imagens (*frames per second* ou fps) e o tempo de aquisição de imagens. No presente trabalho, utiliza-se uma freqüência de aquisição de 10000 fps. Isso se traduz em um tempo de aquisição de 100 µs por imagem. O tempo de aquisição de imagens é então o produto entre o número total de *frames* e 100us. Para o exemplo da Figura B-4, com 2000 *frames*, o tempo de aquisição de imagens é de 200 ms, ou 0,2 s (100us\*2000=0,0001\*2000=0,2 s). O quinto parâmetro (*Resolution*) determina a resolução da imagem. Este parâmetro é uma caixa de seleção e tem quatro possíveis resoluções: 256x256, 512x512 e 1024x1024. O sexto e o sétimo parâmetros (*Offset Width* e *Offset Height*) determinam o *offset* da imagem, caso a resolução seja menor que a máxima resolução da câmera, que, no presente caso, é 1024x1024 *pixels*.

 No canto superior direito existem dois botões: o botão *Live* serve para visualizar a imagem da câmera como se fosse uma câmera normal (com baixa taxa de aquisição) e o comando *Stop* serve para encerrar a execução do programa.

 Na parte central da aba têm-se duas imagens da câmera que são mostradas de forma ampliada na Figura B-5.

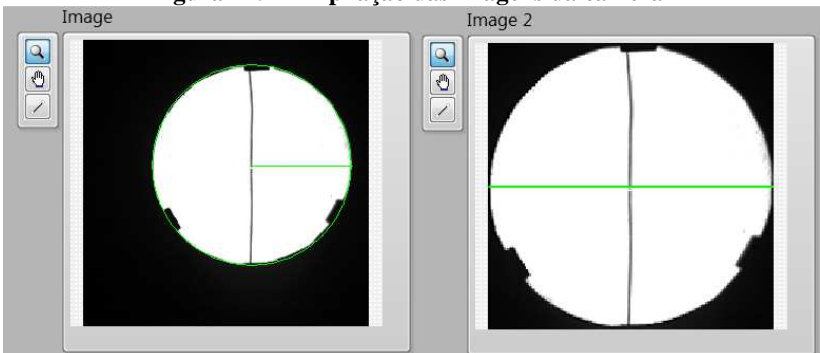

# **Figura B-5 - Ampliação das imagens da câmera**

**Fonte: Do autor** 

 Da Figura B-5 *Image* é a imagem obtida da câmera de acordo com as configurações inseridas. Como a imagem do CVR pode ser menor do que a resolução utilizada ou pode estar descentralizada têm-se a opção de corte da imagem. O raio do círculo verde mostrado em *Image* define a região de corte e *Image 2* é a imagem cortada, e é a que será adquirida e salva pelo *software*. No canto direito têm-se os comandos da região de corte, mostrados de forma ampliada na Figura B-6.

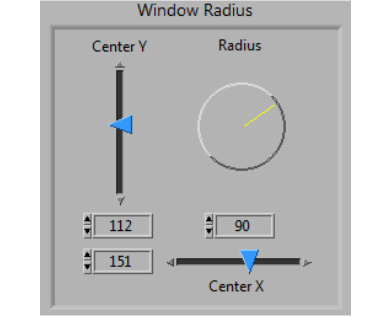

**Figura B-6 - Comandos da região de corte da imagem** 

**Fonte: Do autor** 

 A Figura B-6 mostra os três comandoss para a região de corte da imagem: *Center Y* é o ponto central do círculo na direção Y, *Center X* é o ponto central do círculo na direção X e *Radius* é o raio do círculo.

 Para análise da imagem com relação à posição da lâmina de corte, considere a Figura B-7.

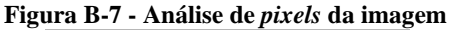

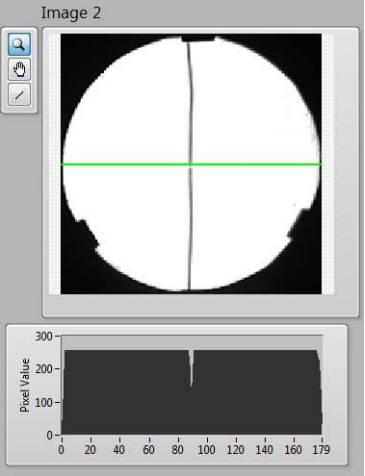

**Fonte: Do autor** 

 Da Figura B-7 vê-se a imagem *Image 2* e abaixo um gráfico que relaciona cada *pixel* (eixo x) com sua intensidade (eixo y). Esta análise é feita pelos *pixels* da linha verde mostrada em *Image 2*, que está sempre posicionada na linha central do eixo y. Na imagem da Figura B-7 a lâmina de corte não está cortando a imagem e os *pixels* da linha central estão com máxima intensidade. À medida que a lâmina de corte atua a imagem vai escurecendo. A Figura B-8 mostra a mesma imagem da Figura B-7 porém com a lâmina de corte atuando.

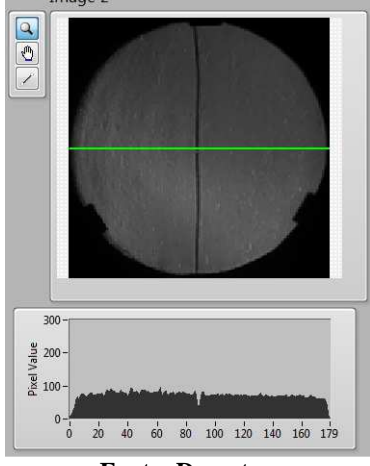

**Figura B-8 - Imagem com lâmina de corte posicionada corretamente** 

**Fonte: Do autor** 

 Da Figura B-8 vê-se que a imagem está mais escura que da Figura B-7, o que é visto também no gráfico de intensidade dos *pixels*. Este gráfico serve para analisar o posicionamento da lâmina de corte e também como uma medida de intensidade do *schlieren*. No gráfico da Figura B-8 vê-se que a intensidade dos *pixels* tende a ser uniforme. Quanto mais uniforme esta distribuição, mais corretamente posicionada está a lâmina de corte. Para ilustrar o efeito do posicionamento da lâmina de corte, considere a Figura B-9 e a Figura B-10.

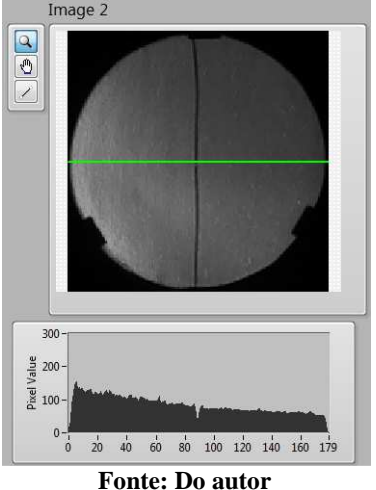

**Figura B-9 - Imagem com lâmina de corte mais próxima da câmera** 

 A Figura B-9 mostra a imagem para a lâmina de corte levemente deslocada na direção da câmera. Vê-se pela imagem e pelo gráfico de intensidade dos *pixels* da linha central que a região à esquerda está um pouco mais clara que a região à direita, não tendo mais uma distribuição uniforme de intensidade.

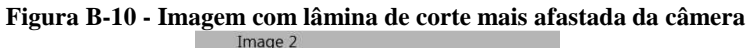

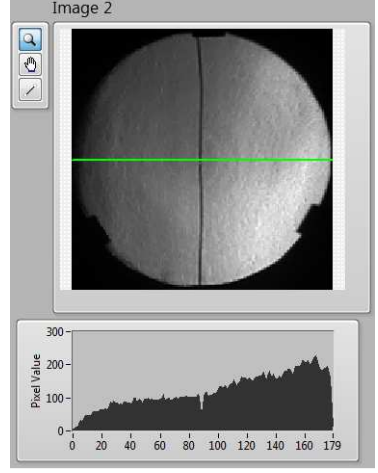

**Fonte: Do autor** 

 A Figura B-10 mostra a imagem para a lâmina de corte levemente deslocada na direção contrária a da câmera. Vê-se pela imagem e pelo gráfico de intensidade dos *pixels* da linha central que a região à direita está um pouco mais clara que a região à esquerda, não tendo mais uma distribuição uniforme de intensidade.

 Assim, o gráfico de intensidade dos *pixels* da linha central da imagem serve para análise da posição da lâmina de corte: a distribuição dos *pixels* indica o correto posicionamento da lâmina na direção da câmera e a intensidade dos *pixels* indica a intensidade de corte da lâmina.

 Existe também outra forma de analisar o posicionamento da lâmina de corte, que é através das estatísticas dos *pixels*, que é visto de forma ampliada na Figura B-11.

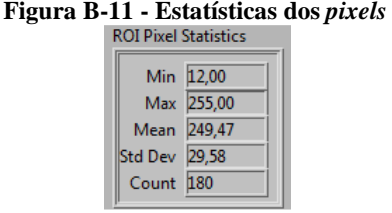

**Fonte: Do autor** 

 Da Figura B-11 vêem-se cinco valores: *Min* que é o valor do mínimo *pixel*, *Max* que é o valor do máximo *pixel*, *Mean* que é a média dos *pixels*, *Std Dev* que é o desvio padrão dos *pixels* e *Count* que é número total de *pixels* analisados. Assim, quanto menor for o desvio padrão mais correto a lâmina de corte está posicionada no eixo z, e a média indica a profundidade da lâmina no eixo y.

# **B.1.2 Aba Pressure**

 A segunda aba do *software* CVR é o responsável pela inserção dos parâmetros iniciais da mistura ar-combustível e tipo de combustível, aquisição dos dados do transdutor de pressão dinâmica e aquisição das imagens obtidas do ensaio. É o responsável pela realização dos ensaios em si. A Figura B-12 mostra esta aba.

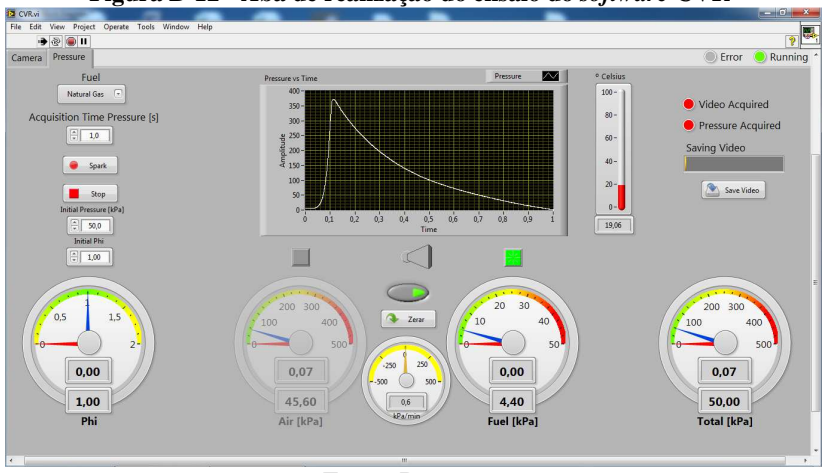

**Figura B-12 - Aba de realização do ensaio do** *software* **CVR** 

**Fonte: Do autor** 

 Para cada ensaio existem três parâmetros iniciais para a realização de um ensaio no CVR: tipo de combustível, pressão inicial e relação ar-combustível. No canto superior esquerdo do *software*, existem comandos para o ajuste destes parâmetros. A Figura B-13 mostra estes comandos de forma ampliada.

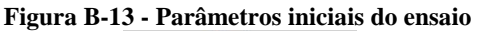

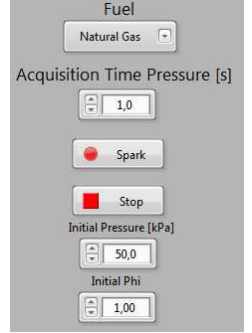

**Fonte: Do autor** 

 O primeiro parâmetro é o combustível utilizado, que pode ser inserido na caixa de seleção *Fuel*. O comando *Acquisition Time Pressure* é utilizado para inserir o tempo total de aquisição dos dados do transdutor de pressão dinâmica. Isto pode ser útil pois se a velocidade de
chama for alta, pode-se diminuir este tempo para não adquirir uma quantidade alta de dados desnecessários e caso a velocidade de chama for baixa pode-se aumentar o tempo de aquisição para abranger o fenômeno. O botão *Spark* é o comando para a geração da centelha e início da aquisição dos dados de pressão e imagens. O comando *Stop* é para encerrar a execução do programa. Vê-se também um controlador numérico para se inserir os valores desejados de pressão inicial (*Initial Pressure*) e de ϕ inicial (*Initial Phi*) do ensaio.

 Na parte inferior da Figura B-12 têm-se cinco indicadores em forma de ponteiro e com indicadores digitais, sendo quatro deles oriundos dos parâmetros iniciais do teste: o indicador *Phi* (à esquerda), onde o ponteiro azul e o valor digital inferior indicam o valor desejado de ϕ e o ponteiro vermelho e o valor digital superior indicam o valor calculado de ϕ. À direita de *Phi* têm-se o indicador da pressão parcial de ar, *Air*, onde novamente o ponteiro azul e o valor digital inferior indicam o valor desejado de pressão de ar e o ponteiro vermelho e o valor digital superior indicam o valor lido do transdutor de pressão de ar. À direita de *Air* têm-se o indicador da pressão parcial de combustível, *Fuel*, onde novamente o ponteiro azul e o valor digital inferior indicam o valor desejado de pressão de combustível e o ponteiro vermelho e o valor digital superior indicam o valor lido do transdutor de pressão de combustível. Por fim, à direita de *Fuel* têm-se o indicador da pressão total no interior do reator, *Total*, onde novamente o ponteiro azul e o valor digital inferior indicam o valor desejado de pressão total e o ponteiro vermelho e o valor digital superior indicam o valor calculado da pressão total, que nada mais é que a soma da pressão parcial de ar com a pressão parcial de combustível. O quinto indicador, localizado entre *Air* e *Fuel* é um indicador da velocidade de enchimento do reator. Este valor pode ser utilizado para padronização dos ensaios; para sempre utilizar a mesma velocidade de enchimento. Isto decorre do fato de que se a velocidade de enchimento for muito alta pode haver variação na pressão do reator, e esta variação depende da velocidade de enchimento. Com o conhecimento do valor da velocidade de enchimento, pode-se fazer um estudo sobre qual velocidade (ou faixa de velocidade) é indicada para cada teste.

 Existe uma sequência correta para a realização dos ensaios. Assim, o *software* CVR deve estar atrelado a esta sequência. Para entendimento da sequência no *software*, considere a Figura B-14.

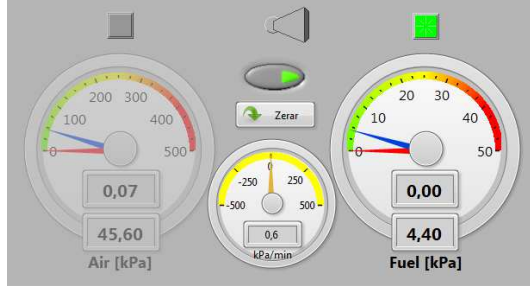

**Figura B-14 - Comandos para enchimento de combustível** 

**Fonte: Do autor** 

 A chave horizontal na parte superior da Figura B-14 é responsável por escolher qual fluído está sendo inserido no reator (ar ou combustível). Partindo do ponto em que a bomba de vácuo está ligada, posiciona-se a chave horizontal para a direita, selecionando-se combustível (*Fuel*). Com isso, acende-se um led verde acima do indicador *Fuel* e o indicador *Air* fica acinzentado à fim de se evidenciar que é combustível que está sendo inserido no reator. Quando se desliga a bomba de vácuo e fecha-se a válvula de saída do reator, deve-se pressionar o botão *Zero*; isso faz com que o indicador de combustível *Fuel* seja zerado e, caso haja uma leitura de pressão, esta é atribuída como se fosse ar dentro do reator. Após isso, enche-se o reator de combustível até o valor desejado.

 Depois de encher-se o reator com a pressão desejada de combustível, fecha-se a válvula de esfera da entrada de combustível e do transdutor de pressão de combustível e abre-se a válvula de esfera da entrada de ar e do transdutor de pressão de ar. Após isso, muda-se a chave horizontal de seleção de fluído para a esquerda e a leitura de ar é acionada. Pode-se ver, da Figura B-15, que o led e o indicador de combustível *Fuel* ficaram acinzentados e o led de *Air* ficou verde e o indicador ficou mais claro. Assim, fica evidenciado que o fluído que está sendo inserido no reator é ar. Com isso, enche-se o reator até a pressão de ar desejada. Após o reator estar cheio com as pressões parciais de ar e de combustível desejadas, fecha-se a válvula de esfera da entrada de ar e do transdutor de pressão de ar. Após isso, desliga-se o botão localizado abaixo da chave horizontal e fecha-se a válvula de entrada do CVR. Com as válvulas de entrada e saída do reator fechadas, dá-se a ignição e inicia-se a reação de combustão dentro do reator.

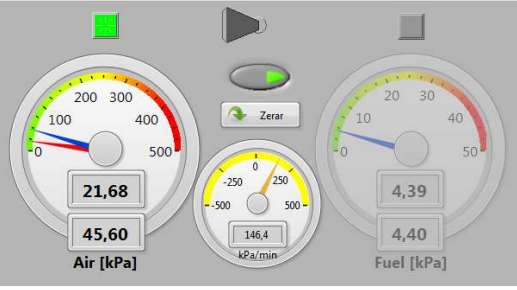

**Figura B-15 - Comandos para enchimento de ar** 

**Fonte: Do autor** 

 Como foi visto, existem duas grandezas que são medidas e atuadas (pressão parcial de ar e pressão parcial de combustível) e duas grandezas calculadas e desejadas (pressão total e ϕ). No entanto, existe certa dificuldade em ter-se as duas grandezas desejadas satisfeitas simultaneamente, devido à velocidade de enchimento do reator e principalmente a erro devido à operação manual das válvulas. Por exemplo, na Figura B-15 a pressão parcial de combustível desejada é de 4,40kPa, no entanto durante a operação de enchimento de combustível a válvula foi fechada quando a pressão era de 4,39kPa. Com isso, não se pode mais satisfazer a pressão total e o ϕ desejados simultaneamente. O que se faz é escolher uma dessas variáveis para ser satisfeita. Com isso, existem duas possibilidades de ensaio: ensaio para pressão constante ou ensaio para ϕ constante. Supondo a realização de ensaios para pressão constante, no ensaio da Figura B-15 se encheria o reator com ar até a pressão total atingir 50,00kPa e o ϕ seria diferente do valor desejado. Neste caso, o interesse seria analisar o efeito da variação de  $\phi$  para pressão constante. Com isso, se obteria uma curva para vários valores de ϕ à mesma pressão inicial. Mesmo o valor de ϕ sendo ligeiramente diferente do valor desejado, ainda assim este representaria um valor na curva de ϕ. Assim, é necessário saber qual é o tipo de ensaio a ser realizado para operar de forma correta.

 Após o enchimento do reator, dá-se a ignição da mistura através do botão *Spark* e ocorre a combustão da mistura. Como resultado, obtém-se um gráfico, mostrado na Figura B-16.

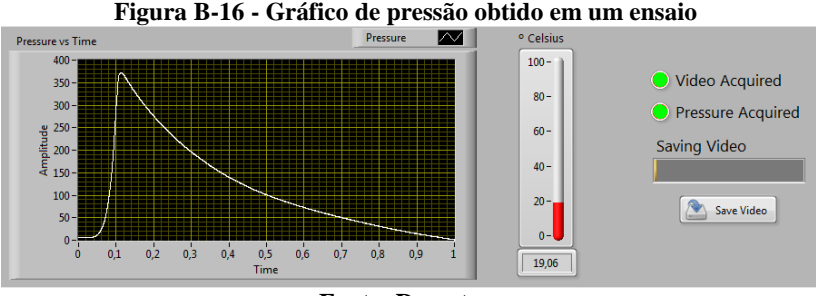

**Fonte: Do autor** 

 O gráfico da Figura B-16 serve para mostrar a curva de pressão vs tempo do ensaio (e também para confirmar se houve ou não combustão). À direita do gráfico existe um indicador que mostra a temperatura inicial no interior do reator. À direita do indicador de temperatura têm-se dois leds: um para indicar se as imagens foram adquiridas pela câmera (verde indica que sim e vermelho indica que não) chamado de *Video Acquired* e outro para indicar se os dados de pressão foram salvos (verde indica que sim e vermelho indica que não) chamado de *Pressure Acquired*. Se a câmera adquiriu as imagens e os dados de pressão foram salvos, pressiona-se o botão *Save Video* para salvar as imagens obtidas pela câmera e convertê-las em formato de vídeo. A barra de progresso *Saving Video* serve para mostras o progresso desta conversão.

 Os dados obtidos do ensaio são salvos em uma pasta com nome padronizado. Este padrão é "Ensaio Phi=x Pi=y #n", onde x é o ϕ inicial e y é a pressão inicial do teste. Como podem haver testes com mesmo ϕ e pressão inicial, tem-se também um número inteiro n, que é incrementado a cada teste realizado. Como exemplo, um ensaio foi salvo em uma pasta chamada "Ensaio Phi=1.00 Pi=101.3 #37". Dentro desta pasta do exemplo citado, dois arquivos são salvos (seguindo a mesmo padrão): "Pressão Phi=1.00 Pi=101.3 #37.xls" e "Vídeo  $Phi=1.00$  Pi=101.3 #37.avi".

 O arquivo "Vídeo Phi=1.00 Pi=101.3 #37.avi" é o vídeo obtido da câmera de alta velocidade e o arquivo "Pressão Phi=1.00 Pi=101.3 #37.xls" é um arquivo de texto separado por tabulação que pode ser aberto em Microsoft Excel® e tem uma estrutura padronizada. A Figura B-17 é um exemplo deste arquivo.

| Data:                      | 24/04/2014         |  |  |  |  |
|----------------------------|--------------------|--|--|--|--|
| Hora:                      | 17:15:11           |  |  |  |  |
| Combustível:               | <b>Natural Gas</b> |  |  |  |  |
| Pressão Combustível [kPa]: | 8,9                |  |  |  |  |
| Pressão Ar [kPa]:          | 92,4               |  |  |  |  |
| Phi:                       | 1,00               |  |  |  |  |
| Pressão Inicial [kPa]:     | 101,3              |  |  |  |  |
| Temperatura Inicial [K]:   | 302,21             |  |  |  |  |
|                            |                    |  |  |  |  |
| Tempo                      | Pressão [kPa]      |  |  |  |  |
| Ω                          | 6,7                |  |  |  |  |
| 0,0001                     | 7,1                |  |  |  |  |
| 0,0002                     | 6,9                |  |  |  |  |
| 0,0003                     | 7,2                |  |  |  |  |
| 0,0004                     | 7,1                |  |  |  |  |
| 0,0005                     | 7,2                |  |  |  |  |
| <b>Fonte: Do autor</b>     |                    |  |  |  |  |

**Figura B-17 - Resultado de pressão obtido** 

 Os dados de pressão são salvos juntamente com um cabeçalho, visto na Figura B-17. Este cabeçalho contém data, hora, tipo de combustível, pressão parcial de combustível, pressão parcial de ar, ϕ, pressão total e temperatura do ensaio. Após este cabeçalho, tem-se os dados de tempo (primeira coluna) e de pressão dinâmica (segunda coluna) do ensaio. O número de linhas deste arquivo depende do tempo total de aquisição de dados do transdutor de pressão dinâmica.

 A Figura B-18 apresenta um fluxograma geral do ensaio, levando em consideração o uso do *software* de gerenciamento.

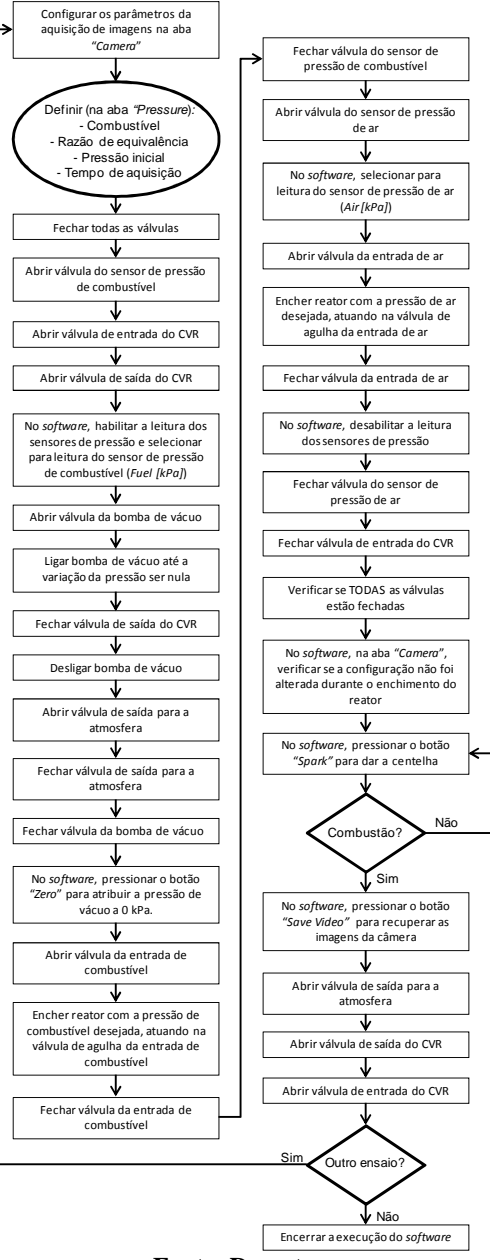

**Figura B-18 - Fluxograma geral de ensaios** 

**Fonte: Do autor** 

### **B.2 CVR Video Analysis**

 Como foi visto na sessão anterior, um dos resultados obtidos é a aquisição e armazenamento das imagens obtidas do ensaio, imagens que foram em formato de arquivo de vídeo, com extensão .avi. No entanto, obtêm-se mais imagens do que o necessário, pois não se sabe, antes da realização do ensaio, quantas imagens são necessárias para observar o fenômeno de expansão da combustão. Assim, adquire-se o máximo possível de imagens (2000, 3000, 5000 ou até 10000). Além disso, existe um atraso com relação à ignição; ela não ocorre instantaneamente ao se dar o comando da centelha. Com isso, existem imagens antes da ignição e imagens após o término do fenômeno. Ainda, mesmo durante a ocorrência do fenômeno, pode haver uma região em que a mistura torna-se turbulenta. Á partir do momento em que a reação torna-se turbulenta, não é mais de interesse a análise do fenômeno, para medição de velocidade de chama laminar (pode ser interessante para outros tipos de análise). Com isso, a relação raio versus tempo é de interesse enquanto a reação for laminar. Por todos estes motivos, é necessária uma análise das imagens para se obter uma região útil, ou um intervalo de imagens útil. Para isso, foi desenvolvido o *software* "CVR *Video Analysis*", que é demonstrado na Figura B-19.

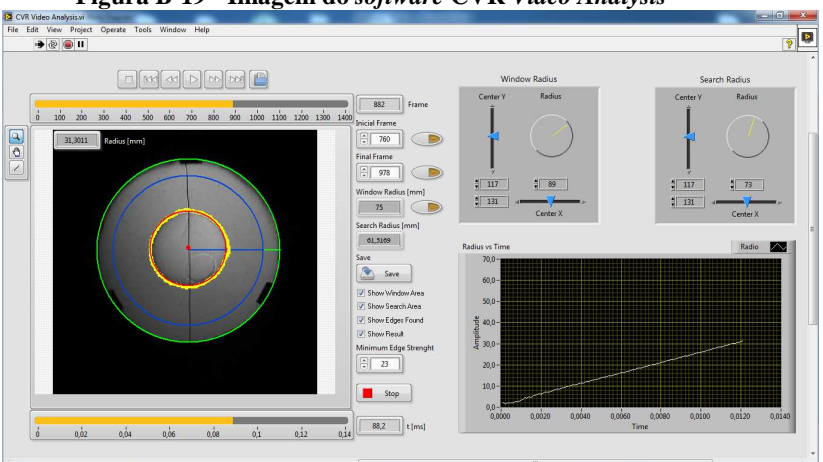

#### **Figura B-19 - Imagem do** *software* **CVR** *Video Analysis*

**Fonte: Do autor** 

 No lado esquerdo do *software* da Figura B-19 tem-se uma janela de análise do vídeo que foi obtido através do *software* CVR, mostrado de forma ampliada na Figura B-20.

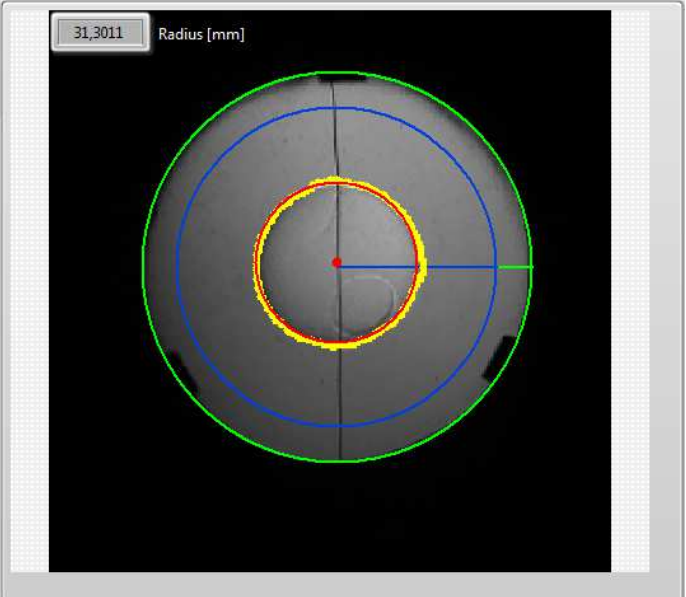

**Figura B-20 - Imagem ampliada da análise de vídeo** 

**Fonte: Do autor** 

 Na Figura B-20, observa-se três círculos coloridos e vários pontos amarelos. Como foi dito, uma imagem é tratada através de *pixels* no *software*. No entanto, no "mundo real" usam-se unidades de medidas adequadas. Para o caso de distância (largura, altura, raio), a unidade padrão do SI é metros (ou seus múltiplos e submúltiplos). Assim, a unidade real utilizada no CVR é mm (milímetro). Com isso, faz-se necessário a conversão de *pixels* para mm. No caso do CVR utilizado no projeto, a janela de quartzo tem um raio fixo de 75 mm, que é o máximo raio que pode-se medir. O círculo verde da Figura B-20 serve para fazer a conversão de pixels para mm. Apesar de ser esperado que todos os ensaios tenham a janela do CVR na mesma posição e com o mesmo tamanho para a aquisição de imagens (isto foi explicado na seção CVR), pode acontecer de se ter imagens maiores ou menores, e em posições diferentes (deslocadas), para ensaios diferentes. Assim, é possível corrigir estas diferenças através do círculo verde, mudando sua posição

e seu raio. Assim, posiciona-se o círculo verde (círculo mais externo) coincidente com a janela do CVR, e atribui-se este raio, em *pixels*, como sendo equivalente a 75 mm, que é o raio da janela do CVR. Com isso, têm-se estabelecida a relação entre *pixels* e mm.

 O princípio de análise de imagem utilizado no *software* é a detecção de bordas. A imagem, quando não há combustão (em regime permanente) tem a mesma intensidade de cor (escala de cinza, no caso) em toda a janela. Assim, quando ocorre algum fenômeno *schlieren* dentro da janela, a intensidade de cinza muda. O *software* é capaz de detectar esta mudança pontualmente (em cada *pixel* que houve uma mudança na intensidade). Como no caso do CVR o interesse é na expansão radial da chama, a análise feita é radial. Com isso, a partir de um círculo de interesse, o *software* procura bordas no interior deste círculo que definem formas circulares e estima um raio que mais se aproxima de um círculo a partir destas bordas. Para exemplificar, na Figura B-20 as bordas detectadas são os pontos (amarelos) e o círculo vermelho (círculo mais interno) é a melhor aproximação de um círculo formado por essas bordas. Assim, é de interesse que a borda do raio da chama contenha o maior número de bordas detectadas possíveis.

 O *software* possui dois modos para detecção de formas circulares: a partir do círculo de interesse, ele pode buscar formas circulares a partir do centro em direção ao raio (de dentro para fora) ou a partir do raio em direção ao centro (de fora para dentro). Após análise, observou-se que a melhor forma de detecção é partir do raio em direção ao centro (de fora para dentro). Outro nuance é o fato de que o *software* detecta apenas o primeiro círculo. Caso existam dois círculos dentro da área de interesse, somente o mais externo (para o caso de fora para dentro) é detectado.

 Para a análise de formas circulares do *software*, seria óbvio, a princípio, utilizar o círculo de conversão (círculo verde, mais externo) como círculo de interesse para a determinação das bordas do raio da chama. No entanto, pode-se ver na Figura B-20 que existem três pequenos retângulos na borda da janela. Estes retângulos são os prendedores dos espelhos à sua base. Se for utilizado o círculo verde (mais externo) como círculo de interesse, o *software* encontra bordas nestes elementos retangulares e estimaria isso como um círculo, não encontrando o raio da chama, como foi explicado no parágrafo anterior. Assim, o que se faz é determinar outro círculo como área de interesse, círculo este com raio um pouco menor que o raio formado pelas bordas dos prendedores dos espelhos. Este círculo de interesse é o círculo azul (círculo intermediário) da Figura B-20.

 Além disso, ainda da Figura B-20, têm-se a indicação do raio estimado da chama (raio do círculo vermelho, mais interno), em mm, no canto superior esquerdo.

 A Figura B-21 ilustra a janela de análise de imagem com comandos e mostradores periféricos de forma ampliada.

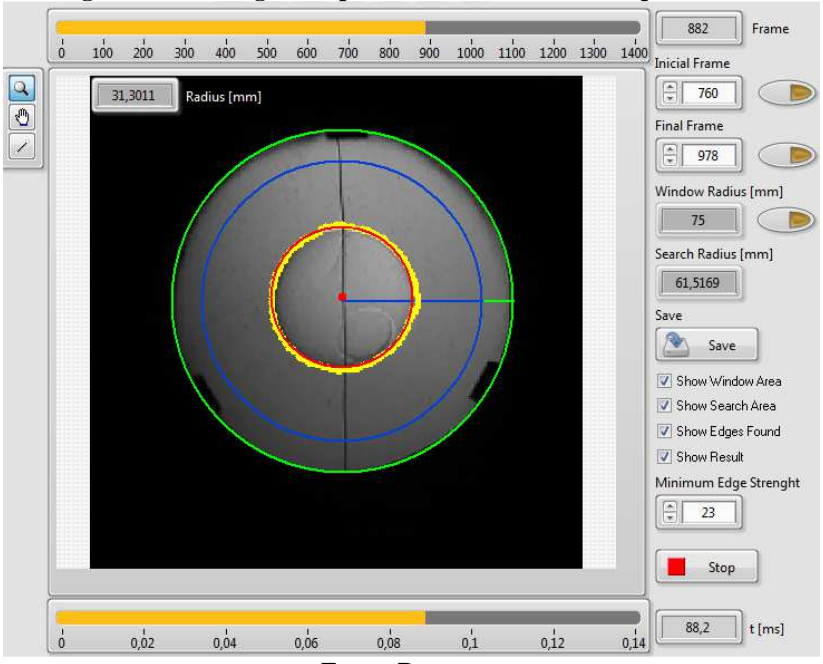

**Figura B-21 - Imagem ampliada da análise de vídeo e periféricos** 

**Fonte: Do autor** 

 Da Figura B-21 observa-se, acima da janela de vídeo, uma barra de progresso que indica o número total de *frames* do vídeo e o *frame* atual exibido (indicador *Frame*). Abaixo da janela de vídeo, têm-se uma barra de progresso que indica o tempo total do vídeo e o tempo do *frame* atual. Este tempo nada mais é que a produto entre *frame* e o tempo de aquisição de cada *frame*.

 À direita da janela de vídeo, em cima, têm-se dois comandos numéricos: *Initial Frame* e *Final Frame*. Estes comandos servem para definir o intervalo de análise útil para salvar os dados de raio versus tempo e também salvar imagens com tempo e raio gravados. Uma vez encontrado o *frame* inicial (que é o *frame* em que ocorre a centelha),

pressiona-se o botão ao lado do indicador *Initial Frame* e está definido o *frame* inicial. A mesma lógica é aplicada ao comando *Final Frame*. Abaixo do comando *Final Frame*, existe o comando *Window Radius*. Este botão serve para definir a relação entre *pixel* e mm, uma vez encontrado o raio de referência (círculo verde). Abaixo deste, existe um indicador, *Search Radius*, que indica o raio de busca (da área de interesse, o círculo azul). O comando *Save* serve para salvar os dados de raio versus tempo e as imagens com tempo e raio de cada *frame*, dentro do intervalo de *frames* definido acima.

 Abaixo do comando *Save*, existem quatro caixas de diálogos. Essas caixas de diálogos servem para definir se serão exibidos na imagem o círculo verde de referência (*Show Window Area*), o círculo azul de busca (*Show Search Area*), as bordas encontradas (*Show Edges Found*) e o círculo vermelho do raio encontrado (*Show Result*). Abaixo destas caixas de diálogo existe o comando numérico *Minimum Edge Strenght*, que serve para mudar o valor mínimo de borda encontrado que é considerado como borda, uma espécie de sensibilidade de detecção de borda; quanto menor este valor, mais bordas são detectada. Ainda, existe um botão *Stop*, que serve para encerrar a execução o *software*.

 Acima da barra de progresso de *frames* existem comandos de vídeo, mostrados de forma ampliada na Figura B-22.

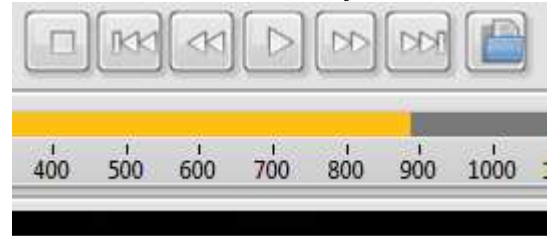

**Figura B-22 - Comandos de vídeo do** *software CVR Video Analisys*

**Fonte: Do autor** 

Da Figura B-22, o ícone  $\Box$  serve para voltar o vídeo para o início (*frame* 0); o ícone <sup>[KK]</sup> serve para retroceder o vídeo em 10 *frames* a partir da posição atual (*frame* atual – 10); o ícone  $\leq \leq 1$  serve para retroceder o vídeo em 1 *frame* a partir da posição atual (*frame* atual – 1); o ícone  $\Box$  quando clicado reproduzirá o vídeo, de frame em frame, até ser clicado novamente; o ícone  $\left[\infty\right]$  serve para avancar o

vídeo em 1 *frame* a partir da posição atual (*frame* atual + 1); o ícone serve para avançar o vídeo em 10 *frames* a partir da posição atual (*frame* atual + 10) e o ícone  $\Box$  serve para abrir outro vídeo.

 No canto direito da Figura B-19, existem comandos para a formação dos círculos de referência e de busca na imagem, mostrados de forma ampliada na Figura B-23.

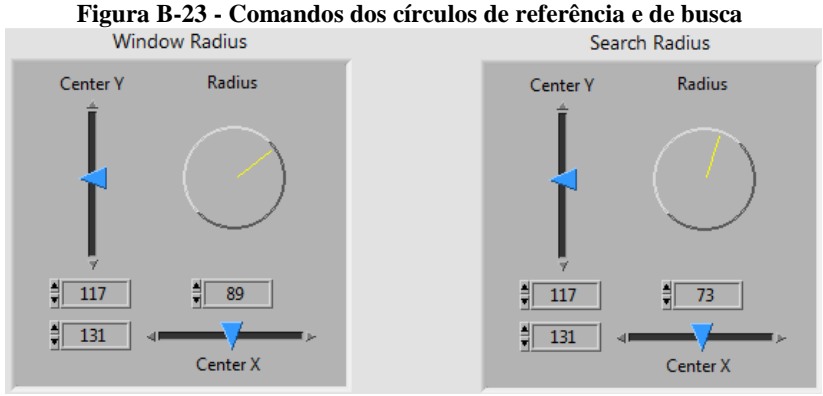

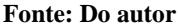

 Na Figura B-23 vê-se dois sub-painéis idênticos: *Window Radius*, que determina o círculo de referência (círculo verde) e *Search Radius*, que determina o círculo de busca (círculo azul). Para cada círculo, têm-se três parâmetros: *Center Y* que determina a coordenada y do centro do círculo, *Center X* que determina a coordenada x do centro do círculo e *Radius* que determina o raio do círculo, todos estes valores são expressos em *pixels*. Note no exemplo mostrado na Figura B-23 que ambos os círculos tem o centro no mesmo ponto e que o raio do círculo de busca é menor que o raio do círculo de referência. Isso sempre ocorrerá para qualquer ensaio.

 Por último, no canto inferior direito da Figura B-19 existe um gráfico que mostra a relação raio versus tempo para o intervalo de *frames* definido, e que é atualizado após dar-se o comando para salvar os dados. Este gráfico é mostrado, de forma ampliada, na Figura B-24.

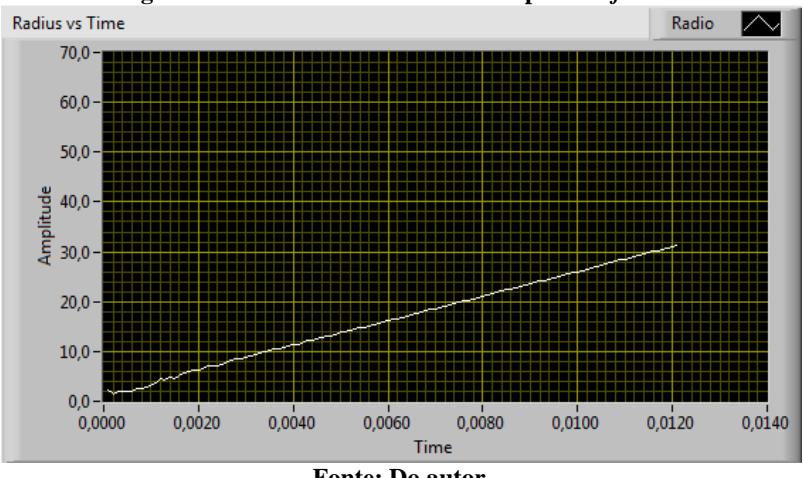

**Figura B-24 - Gráfico raio versus tempo do** *software* 

**Fonte: Do autor** 

 Cabe ainda ressaltar que na estimativa do raio de chama à partir das bordas detectadas existe um erro associado. As bordas detectadas não formam um círculo perfeito; o círculo vermelho é o círculo que melhor se ajusta às bordas detectadas. Para comparação da qualidade do círculo estimado, o *software* calcula, através do método dos mínimos quadrados, o erro entre cada borda detectada e o raio do círculo estimado. Este erro é chamado de *roundness* e também é salvo pelo *software*.

 Com isso, o resultado do *software* é uma planilha contendo, na primeira coluna tempo, na segunda coluna raio estimado (em mm) e na terceira coluna o erro *roundness* para cada raio. Além disso, são salvos também cada *frame*, em formato .bmp, cujo nome de cada imagem é o tempo e o raio estimado.

 A Figura B-25 apresenta um fluxograma para a utilização do *software CVR Video Analisys*.

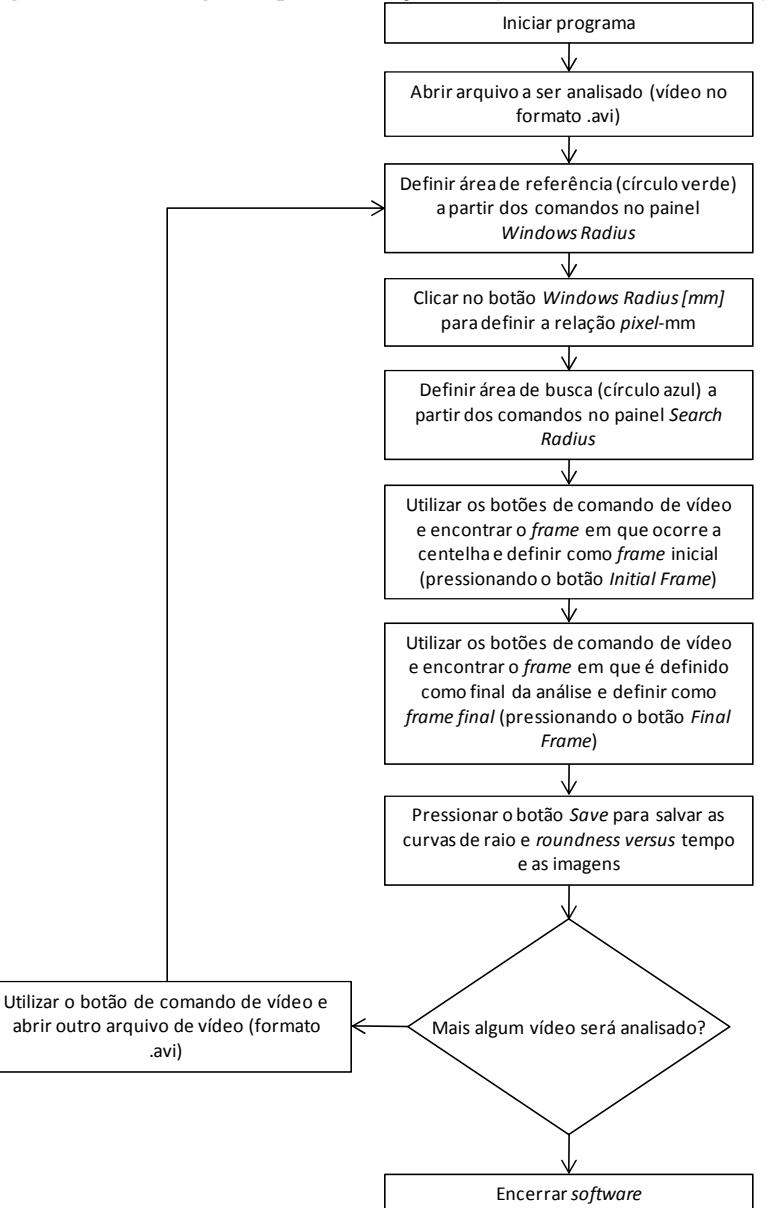

**Figura B-25 - Fluxograma para utilização do** *software CVR Video Analisys*

**Fonte: Do autor**

 O intuito deste apêndice não é fazer uma análise metrológica aprofundada do sistema, mas sim estudar algumas fontes de incertezas para se ter uma idéia básica da incerteza na velocidade de chama calculada.

 Como foi visto no trabalho existem três transdutores de pressão na bancada montada: um transdutor de pressão piezoelétrico para medição de pressão dinâmica e dois transdutores de pressão estática para medição da pressão inicial de cada ensaio. Para a análise de propagação de incerteza, as medições dinâmica e estática serão analisadas separadamente.

# **C.1 Calibração dos transdutores de pressão estática**

 O primeiro passo feito para a análise da propagação de incertezas foi a calibração dos transdutores de pressão estática. O sistema conta com dois transdutores de pressão: um com faixa de medição relativa de -1 a 1 bar e com incerteza de 0,08% do fundo de escala e outro com faixa de medição relativa de 1 a 10 bar com incerteza de 0,25% do fundo de escala. Como o reator pode trabalhar com pressões subatmosféricas (e até se sujeita a vácuo quase perfeito) e bar não é uma unidade do sistema internacional de unidades, o que se fez foi mudar a escala de bar para kPa e atribuir a pressão de -1 bar como sendo pressão absoluta de 0 (bar ou kPa), pois a mínima pressão que a bomba de vácuo produz (0,2 mPa ou  $0.2x10^{-6}$  kPa ou  $0.2x10^{-4}$  bar) é muito menor que a incerteza do transdutor de -1 a 1 bar. Assim têm-se um transdutor com faixa de medição absoluta de 0 a 200 kPa com incerteza de 0,08 do fundo de escala e outro com faixa de medição absoluta de 200 a 1100 kPa com incerteza de 0,25% do fundo de escala.

 O primeiro transdutor a ser calibrado foi o transdutor de pressão de combustível (ultrapreciso, com escala de 0 a 200 kPa). Para isso, as válvulas de entrada e de saída do CVR, da saída para a atmosfera e do transdutor de pressão de combustível foram abertas e foi feito a leitura da pressão ambiente em um manômetro de bulbo e medido a tensão elétrica do transdutor. A pressão lida do manômetro é em milímetros de mercúrio (mmHg) e foi convertido para kPa. Após isso, a bomba de vácuo foi ligada por um longo tempo (aproximadamente 30 minutos) e verificado que não havia variação na tensão lida do transdutor, foi atribuído a esta tensão a pressão de 0 kPa. Este teste foi repetido por 3 dias e o resultado é mostrado na Tabela C-1

| Tubela C 1 - Duabs ac cumbracub ao transautor ac combastrer |        |                                  |        |  |  |
|-------------------------------------------------------------|--------|----------------------------------|--------|--|--|
| Data                                                        |        | 10/04/2014 11/04/2014 14/04/2014 |        |  |  |
| Pressão mínima [kPa]                                        |        |                                  |        |  |  |
| Tensão lida para pressão mínima [V]                         | 0.142  | 0.142                            | 0.142  |  |  |
| Pressão ambiente [mmHg]                                     | 764    | 765.3                            | 768    |  |  |
| Pressão ambiente [kPa]                                      | 101,85 | 102,03                           | 102,39 |  |  |
| Tensão lida para pressão ambiente [V]                       | 2.674  | 2,677                            | 2,69   |  |  |
| <b>ELIDER</b>                                               |        |                                  |        |  |  |

**Tabela C-1 - Dados de calibração do transdutor de combustível** 

**Fonte: Do autor** 

 Com os dados provenientes da Tabela C-1 foi feito a média das tensões e das pressões lidas para o vácuo e para a pressão ambiente, mostrados na Tabela C-2.

**Tabela C-2 - Média dos valores de calibração do transdutor de combustível** 

| Tensão Média [V] | Pressão Média [kPa] |  |  |  |
|------------------|---------------------|--|--|--|
| 0.1420           | 0.000               |  |  |  |
| 2,6803           | 102,093             |  |  |  |
|                  |                     |  |  |  |

**Fonte: Do autor** 

 A partir dos pontos da Tabela C-2 foi feito um ajuste linear da relação entre pressão e tensão do transdutor de combustível. O ajuste é mostrado na equação (C-1).

$$
P_{COMB} = 40,22V - 5,71 \text{ [kPa]}
$$
 (C-1)

 Para a calibração do transdutor de pressão de ar (200 a 1100 kPa) foi utilizado como referência o transdutor de pressão de combustível. Como o único ponto coincidente entre os dois é, teoricamente, 200 kPa, o que se fez foi ir enchendo o reator, com ar, entre 102,3 e 221,8 kPa medido pelo transdutor de combustível e lida a tensão do transdutor de pressão de ar. Este ensaio resultou em uma planilha que relaciona a pressão lida do transdutor de pressão de combustível (utilizando a equação (C-1)) com a tensão lida pelo transdutor de pressão de ar. Esta planilha contém 452 pontos. A curva de pressão versus tensão do transdutor de ar é mostrado na Figura C-1.

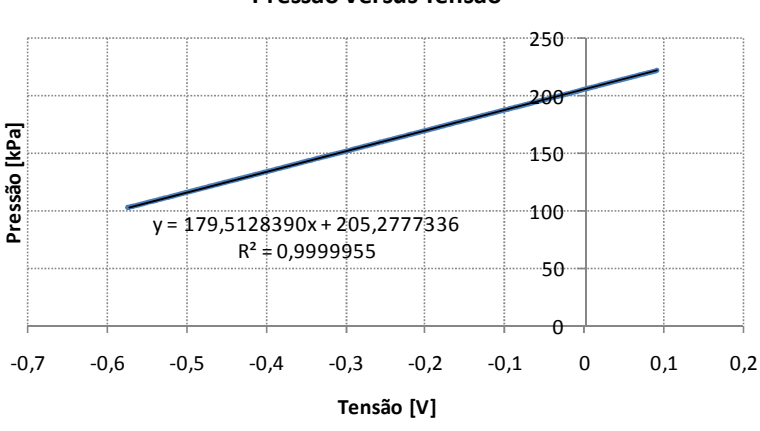

**Figura C-1 - Curva de calibração do transdutor de ar** 

**Pressão versus Tensão**

**Fonte: Do autor** 

 Como foi assumido que a relação entre pressão e tensão do transdutor de pressão de combustível é linear e observando a curva da Figura C-1 assume-se que a relação entre pressão e tensão do transdutor de pressão de ar também é linear. Fazendo um ajuste linear da curva obtida da Figura C-1 chega-se a uma relação entre tensão e pressão do transdutor de pressão de ar, mostrado na equação (C-2).

$$
P_{AR} = 179,51 V - 205,27 [kPa]
$$
 (C-2)

 Cabe salientar que, para os dados da Figura C-1, para pressões menores que 200 kPa o transdutor de pressão de ar está fora de sua faixa de medição, e para pressões maiores que 200 kpa o transdutor de pressão de combustível está fora de sua faixa de medição. No entanto observa-se que a relação se mantém linear.

## **C.2 Cálculo de incerteza na medição dos transdutores de pressão estática**

 Como foi visto, para medição de pressão estática são utilizados dois transdutores: um transdutor de pressão de ar com incerteza de 0,25% do fundo de escala e o um transdutor de pressão de combustível com incerteza de 0,08% do fundo de escala. Estes transdutores são lidos por uma placa de aquisição de dados com incerteza de 0,015% do fundo de escala. Assim, têm-se uma propagação de incertezas através de dois módulos: o transdutor de pressão e a placa de aquisição de dados. A Figura C-2 ilustra a propagação de incerteza através de módulos para o transdutor de pressão de combustível.

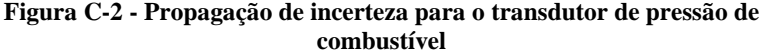

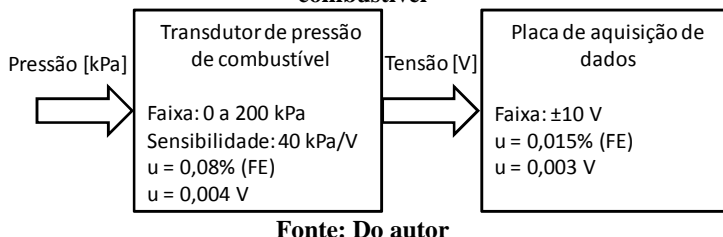

 A incerteza propagada através dos dois módulos é calculada como:

$$
u(TPC) = \sqrt{u(TP)^2 + u(PA)^2}
$$
 (C-3)

onde  $u(TPC)$  é a incerteza padrão total do sistema de medição do transdutor de pressão de combustível,  $u(TP)$  é a incerteza padrão do transdutor de pressão de combustível e  $u(PA)$  é a incerteza padrão da placa de aquisição de dados. Com isso, a partir da equação (C-3) e dos dados da Figura C-2 calcula-se que a incerteza padrão do sistema de medição do transdutor de pressão de combustível é  $u(TPC) = 0.005 V$ . Multiplicando-se a incerteza padrão em Volts pela sensibilidade do transdutor de pressão de combustível, obtém-se a incerteza padrão de  $u(TPC) = 0.20 kPa$ . A incerteza expandida, com probabilidade de abrangência de 95% (fator de abrangência k = 2), é  $U(TPC)$  =  $0.40 kPa.$ 

 O mesmo procedimento é realizado para o transdutor de pressão de ar. A Figura C-3 ilustra a propagação de incerteza através de módulos para o transdutor de pressão de ar.

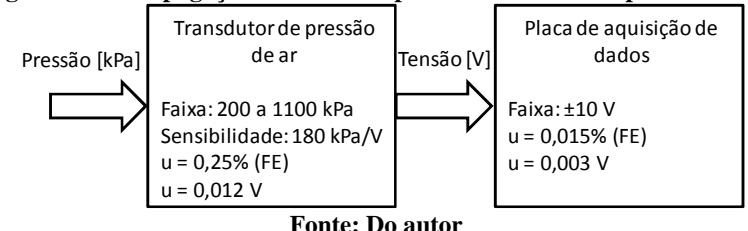

**Figura C-3 - Propagação de incerteza para o transdutor de pressão de ar** 

 Assim, a incerteza padrão do sistema de medição do transdutor de pressão de ar é  $u(TPA) = 0.013 V$ . Multiplicando-se a incerteza padrão em Volts pela sensibilidade do transdutor de pressão de combustível, obtém-se a incerteza padrão de  $u(TPA) = 2,31 kPa$ . A incerteza expandida, com probabilidade de abrangência de 95% (fator de abrangência k = 2), é  $U(TPA) = 4.62 kPa$ .

Uma vez que praticamente todos os parâmetros deste trabalho são resultados de medições na bancada experimental, é necessário que se tenha um conhecimento completo do sistema de medição e das incertezas intrínsecas a ele. Os parâmetros pressão parcial de ar e de combustível e variação da pressão em decorrência da combustão são resultados de medições diretas na bancada. Já a razão de equivalência e a pressão inicial são obtidas por medição indireta através dos resultados obtidos nos parâmetros de medição direta. É fundamental conhecer como cada uma destas variáveis exerce influência sobre a outra, para que se tenha um conhecimento dos maiores geradores de incertezas nos experimentos e se possam sugerir melhorias pontuais e eficientes.

## **C.3 Cálculo da incerteza da pressão inicial**

 A pressão inicial do ensaio é calculada a partir da soma da pressão parcial de ar e da pressão parcial de combustível e é mostrada na equação (C-4).

$$
P_{INI} = P_{AR} + P_{COMB} \tag{C-4}
$$

 Como existe um transdutor de pressão para ar e outro transdutor de pressão para o combustível, a incerteza na medição depende da incerteza de ambos os transdutores. A equação (C-5) mostra a relação

entre as incertezas padrões da pressão inicial e dos transdutores de pressão, para correlação direta perfeita (já que ambos estão medindo a mesma variável (pressão) no mesmo ponto do sistema).

$$
u(P_{INI}) = u(P_{AR} + P_{COMB}) = u(TPA) + u(TPC)
$$
 (C-5)

 Da equação (C-5) vê-se que a incerteza padrão da pressão inicial é a soma da incerteza padrão de cada transdutor. Utilizando os dados da seção anterior, chega-se a um valor de:  $u(P_{INI}) = 2.51 kPa$  e a incerteza expandida, com probabilidade de abrangência de 95% (fator de abrangência k = 2), é  $U(P_{INI}) = 5,02 kPa$ .

#### **C.4 Cálculo da incerteza da razão de equivalência**

Com o objetivo de se identificar as maiores fontes de incertezas existentes na bancada experimental foi feita a estimativa da incerteza combinada de medições correlacionadas e não correlacionadas. ALBERTAZZI e SOUSA (2008) apresentam uma equação geral para se estimar a incerteza combinada de medições quando o coeficiente de correlação é conhecido, correspondendo justamente ao caso do calculo da incerteza da razão de equivalência, mostrada na equação (C-6).

$$
u^2(G) = \sum_{i=1}^n \left(\frac{\partial f}{\partial X_i}\right)^2 u^2(X_i) + 2 \sum_{i=1}^n \sum_{j=i+1}^n \frac{\partial f}{\partial X_i} \cdot \frac{\partial f}{\partial X_j} u(X_i) u(X_j) \cdot r(X_i, X_j)
$$
 (C-6)

Da equação (C-6) G é a grandeza a ser determinada por medição indireta,  $u(G)$  é o quadrado da incerteza combinada da grandeza a ser determinada por medição indireta,  $f$  é a função matemática que relaciona G com as grandezas de entrada,  $\frac{\partial f}{\partial x_i}$  é a derivada parcial da função  $f$  em relação à grandeza de entrada,  $X_i, u(X_i)$ corresponde à incerteza-padrão da i-ésima grandeza de entrada que está sendo combinada. Por fim  $r(X_i, X_j)$  representa a estimativa do coeficiente de correlação entre as medições das grandezas de entradas  $X_i$ e  $X_j$ . Esta equação é de grande utilidade, pois permite identificar a parcela que cada um dos sistemas de medição contribui para a incerteza

na determinação das grandezas calculadas. Assim podem ser sugeridas melhoras pontuais no sistema que serão mais eficazes.

 Para cada experimento realizado foi feita a avaliação de incertezas combinadas das grandezas calculadas. Para tal foi utilizada a equação (C-6). Os parâmetros de incerteza dos transdutores de pressão são fornecidos pelo fabricante.

 Para o cálculo da incerteza da razão de equivalência a equação (C-6) assume a forma mostrada na equação (C-7).

$$
u^{2}(\phi) = \left(\frac{\partial \phi}{\partial P_{COMB}} u(P_{COMB})\right)^{2} + \left(\frac{\partial \phi}{\partial P_{AR}} u(P_{AR})\right)^{2}
$$
(C-7)

Da equação  $(C-7)$   $u^2(\phi)$  é o quadrado da incerteza combinada da razão de equivalência ϕ é a razão de equivalência, que é uma função da pressão parcial de ar e pressão parcial de combustível representadas por  $P_{AR}$  e  $P_{COMB}$  respectivamente.

Desta forma a expressão $\left(\frac{\partial \phi}{\partial P_{\alpha\alpha}}\right)$  $\left(\frac{\partial \varphi}{\partial P_{COMB}} \cdot u(P_{COMB})\right)$  representa a parcela da incerteza de medição da razão de equivalência associada à medição da pressão de combustível e a expressão  $\left(\frac{\partial \phi}{\partial P_A}\right)$  $\frac{1}{\partial P_{AR}}$   $u(P_{AR})$ representa a parcela da incerteza associada à medição da pressão de ar.

A razão de equivalência ϕ é dada pela equação (C-8).

$$
\phi = \frac{P_{\text{COMB}}}{P_{\text{AR}}} R \tag{C-8}
$$

 Já a derivada parcial de ϕ com relação à pressão de combustível é mostrada na equação (C-9).

$$
\frac{\partial \Phi}{\partial P_{\text{COMB}}} = \frac{R}{P_{AR}} \tag{C-9}
$$

 E a derivada parcial de ϕ com relação à pressão de ar é mostrada na equação (C-10).

$$
\frac{\partial \Phi}{\partial P_{AR}} = -\frac{P_{COMB}}{P_{AR}^2}R\tag{C-10}
$$

 A partir da equação (C-7), da equação (C-9) e da equação (C-10) monta-se uma tabela para o cálculo da incerteza da razão de equivalência dos ensaios realizados no trabalho para o combustível metano. Esses dados são mostrados na Tabela C-3.

| Metano                                         |           |           |           |           |           |
|------------------------------------------------|-----------|-----------|-----------|-----------|-----------|
| $u(P_{AR})$                                    |           |           | 2,31      |           |           |
| u(P <sub>COMB</sub> )                          |           |           | 0,20      |           |           |
| R                                              |           |           | 9,52      |           |           |
| φ                                              | 0,80      | 0,90      | 1,00      | 1,10      | 1,20      |
| $P_{\text{COMB}}$ [kPa]                        | 7,8       | 8,7       | 9,6       | 10,5      | 11,3      |
| $P_{AR}$ [kPa]                                 | 93,5      | 92,5      | 91,7      | 90,7      | 90        |
| дф/дР <sub>сомв</sub>                          | 0,1019    | 0,1030    | 0,1039    | 0,1050    | 0,1058    |
| $u(P_{COMB})\partial\varphi/\partial P_{COMB}$ | 0,0204    | 0,0206    | 0,0208    | 0,0210    | 0,0212    |
| $d\phi/dP_{AR}$                                | $-0.0085$ | $-0,0097$ | $-0,0109$ | $-0.0122$ | $-0,0133$ |
| $u(P_{AR})\partial\varphi/\partial P_{AR}$     | $-0.0197$ | $-0,0224$ | $-0,0252$ | $-0,0281$ | $-0.0307$ |
| u(ф)                                           | 0,03      | 0,03      | 0,03      | 0,04      | 0,04      |
| U(φ)                                           | 0,06      | 0,06      | 0,07      | 0,07      | 0,07      |

**Tabela C-3 – Incerteza da razão de equivalência para metano** 

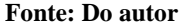

 Da Tabela C-3, vê-se nas quatro primeiras linhas o combustível utilizado, a incerteza padrão do transdutor de pressão de ar, a incerteza padrão do transdutor de pressão de combustível e o valor de R (utilizado na equação (C-8)) associado ao combustível, respectivamente. Após têm-se as seguintes linhas:

- Quinta: razão de equivalência do ensaio;
- Sexta: pressão de combustível;
- Sétima: pressão de ar;
- Oitava: derivada parcial de ϕ com relação à pressão de combustível;
- Nona: parcela da incerteza padrão de medição da razão de equivalência associada à medição da pressão de combustível;
- Décima: derivada parcial de φ com relação à pressão de ar;
- Décima primeira: parcela da incerteza padrão de medição da razão de equivalência associada à medição da pressão de ar;
- Décima segunda: incerteza padrão combinada da razão de equivalência;

• Décima terceira: incerteza expandida combinada da razão de equivalência, com probabilidade de abrangência de 95% (fator de abrangência  $k = 2$ ).

 O mesmo procedimento foi feito para o gás natural, já que o valor de R é diferente para este combustível. Os resultados para gás natural são mostrados na Tabela C-4.

| Gás Natural                                    |           |           |           |           |           |
|------------------------------------------------|-----------|-----------|-----------|-----------|-----------|
| $u(P_{AR})$                                    |           |           | 2,31      |           |           |
| $u(P_{COMB})$                                  |           |           | 0,20      |           |           |
| R                                              |           |           | 10,36     |           |           |
| ф                                              | 0,80      | 0,90      | 1,00      | 1,10      | 1,20      |
| $P_{COMB}$ [kPa]                               | 7,3       | 8,1       | 8,9       | 9,7       | 10,5      |
| $P_{AR}$ [kPa]                                 | 94        | 93,2      | 92,4      | 91,6      | 90,8      |
| дф/дР <sub>сомв</sub>                          | 0,1102    | 0,1111    | 0,1121    | 0,1131    | 0,1141    |
| $u(P_{COMB})\partial\varphi/\partial P_{COMB}$ | 0,0220    | 0,0222    | 0,0224    | 0,0226    | 0,0228    |
| $d\phi/dP_{AR}$                                | $-0,0086$ | $-0,0097$ | $-0.0108$ | $-0.0120$ | $-0.0132$ |
| $u(P_{AR})\partial\varphi/\partial P_{AR}$     | $-0.0198$ | $-0,0223$ | $-0.0250$ | $-0,0277$ | $-0.0305$ |
| u(ф)                                           | 0,03      | 0,03      | 0,03      | 0,04      | 0,04      |
| U(ф)                                           | 0,06      | 0,06      | 0,07      | 0,07      | 0,08      |

**Tabela C-4 - Incerteza da razão de equivalência para gás natural** 

**Fonte: Do autor** 

# **C.5 Cálculo da incerteza da pressão dinâmica**

 Assim como no caso dos transdutores de pressão estática, para a leitura da pressão dinâmica também há uma propagação de incertezas através de módulos. No caso da medição da pressão dinâmica existem três módulos: o transdutor de pressão dinâmica, o amplificador de carga e a placa de aquisição de dados. A Figura C-4 ilustra a propagação de incerteza através de módulos para o transdutor de pressão dinâmica.

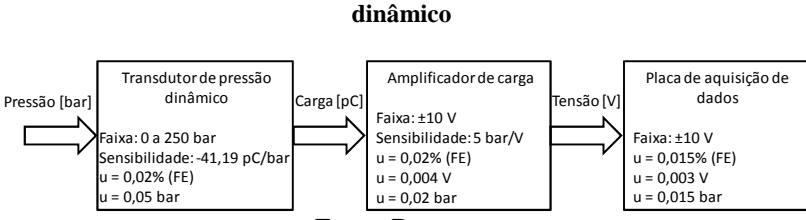

**Figura C-4 - Propagação de incerteza para o transdutor de pressão** 

**Fonte: Do autor** 

 A partir dos dados da Figura C-4 calcula a incerteza padrão do transdutor de pressão dinâmica a partir da equação (C-11).

$$
u(TPD) = \sqrt{u(TP)^2 + u(AC)^2 + u(PA)^2}
$$
 (C-11)

 Utilizando os valores da Figura C-4 na equação (C-11) obtémse uma incerteza padrão para o transdutor de pressão dinâmica de  $u(TPD) = 0.056$  *bar* e a incerteza expandida, com probabilidade de abrangência de 95% (fator de abrangência k = 2), é  $U(TPD)$  =  $0.11$  *bar*. Como neste trabalho foi utilizado como unidade de pressão kPa, a incerteza expandida do transdutor de pressão dinâmica é  $U(TPD) = 11.18 kPa.$ 

#### **C.6 Cálculo da incerteza na medição do raio da chama**

 Como foi visto na seção anterior, uma estimativa de erro já é fornecida pelo *software CVR Video Analisys*, que é o chamado *roundness*. No entanto, existe uma outra fonte de incerteza para a medição do raio que é a conversão de *pixels* para milímetros. Como foi visto na Figura B-20 é necessário coincidir o círculo de referência com a janela do reator. Para isso, têm-se os comandos que determinam os parâmetros do círculo de referência, parâmetros estes que são as coordenadas X e Y do centro e o raio. Estes comandos são expressos em *pixels* e seus incrementos mínimos são de 1. Isso pode acarretar um erro na conversão, já que é possível que o círculo de referência esteja um pouco para dentro da janela do reator ou um pouco para fora. Isso é uma fonte de incerteza. Assim, têm-se duas fontes de incerteza para a medição do raio da chama: *roundness* e incerteza da conversão *pixel*mm.

 Para a análise da incerteza da medição do ensaio 2 do metano considere a Tabela C-5.

|     | Metano               |                      |                          |                |  |  |  |  |
|-----|----------------------|----------------------|--------------------------|----------------|--|--|--|--|
| Φ   | Média Roundness [px] | Média Roundness [mm] | Incerteza Conversão [mm] | Incerteza [mm] |  |  |  |  |
| 0,8 | 0.06                 | 0.05                 | 0.42                     | 0.42           |  |  |  |  |
| 0,9 | 0.07                 | 0.05                 | 0.42                     | 0.42           |  |  |  |  |
|     | 0.11                 | 0.09                 | 0.42                     | 0.43           |  |  |  |  |
| 1,1 | 0.09                 | 0.08                 | 0.42                     | 0.43           |  |  |  |  |
| 1,2 | 0.11                 | 0,10                 | 0.42                     | 0.43           |  |  |  |  |

**Tabela C-5 – Cálculo da incerteza na medição do raio para o metano** 

**Fonte: Do autor** 

 A primeira coluna da Tabela C-5 mostra a razão de equivalência de cada ensaio. A segunda coluna é uma média aritmética do erro *roundness* em *pixels*. A terceira coluna é o erro *roundness* da primeira coluna multiplicado pela conversão *pixel-*mm; para o caso dos ensaios mostrados neste trabalho, o raio da janela do reator é de 75 mm (este valor não muda) e o raio do círculo de referência é 89 *pixels*, conforme visto na Figura B-23, o que resulta em um valor de conversão de *pixel*mm de 0,84. A quarta coluna é a incerteza da conversão *pixel*-mm, que é dada pela metade do valor de conversão *pixel*-mm. Por fim, a quinta coluna é a incerteza combinada entre o erro *roundness* e a incerteza da conversão *pixel*-mm. Nota-se que a maior contribuição da incerteza na medição do raio de chama vem da incerteza da conversão *pixel*-mm.

 A Tabela C-6 mostra a mesma tabela, porém para o ensaio 2 do gás natural.

|     | Gás Natural          |                      |                          |                |  |  |  |  |
|-----|----------------------|----------------------|--------------------------|----------------|--|--|--|--|
| Φ   | Média Roundness [px] | Média Roundness [mm] | Incerteza Conversão [mm] | Incerteza [mm] |  |  |  |  |
| 0,8 | 0.08                 | 0.07                 | 0.42                     | 0.43           |  |  |  |  |
| 0,9 | 0.18                 | 0.15                 | 0.42                     | 0.45           |  |  |  |  |
|     | 0.21                 | 0.18                 | 0.42                     | 0,46           |  |  |  |  |
| 1,1 | 0.19                 | 0.16                 | 0.42                     | 0.45           |  |  |  |  |
| 1,2 | 0.12                 | 0.11                 | 0.42                     | 0.43           |  |  |  |  |

**Tabela C-6 - Cálculo da incerteza na medição do raio para o gás natural** 

**Fonte: Do autor** 

## **C.7 Incerteza no cálculo da velocidade de chama**

 A equação utilizada para o cálculo da velocidade de chama laminar é mostrado na equação (C-12).

$$
S_{u} = \sqrt[3]{\frac{k_{2}R^{3}}{p_{0}E^{2}(E-1)\gamma_{u}}}
$$
 (C-12)

Como os valores de E e  $\gamma_{\rm u}$  da equação (C-12) são obtidos através de ferramentas computacionais considera-se que estes valores são constantes. Assim, a equação (C-12) pode ser reescrita como mostrado na equação (C-13).

$$
S_u = C \sqrt[3]{\frac{kR^3}{p_0}}
$$
 (C-13)

 Utilizando a equação (C-13) obtém-se uma relação entre as incertezas padrão do calculo da velocidade de chama laminar com as incertezas do valor de k, da pressão inicial e da incerteza do raio do reator, mostrado na equação (C-14).

$$
\frac{u_{Su}}{S_u} = \sqrt{\left(\frac{1}{3}\frac{u_k}{k}\right)^2 + \left(\frac{1}{3}\frac{u_{P0}}{p_0}\right)^2 + \left(\frac{u_R}{R}\right)^2}
$$
 (C-14)

 Assim, a equação (C-14) é utilizada para o calculo da incerteza padrão da velocidade de chama laminar. A Tabela C-7 mostra os valores do cálculo da incerteza da velocidade de chama laminar para o grupo1 do metano.

| sta tanturo para o grupo 1 uo intiano |        |        |         |         |         |  |
|---------------------------------------|--------|--------|---------|---------|---------|--|
| ф                                     | 0,8    | 0,9    | 1       | 1,1     | 1,2     |  |
| k                                     | 120122 | 299211 | 534179  | 694764  | 612112  |  |
| u(k)                                  | 204,65 | 693,21 | 1654,26 | 2064,91 | 1493,09 |  |
| Po [kPa]                              | 101,3  | 101,3  | 101,3   | 101,3   | 101,3   |  |
| u(Po)                                 | 2,51   | 2,51   | 2,51    | 2,51    | 2,51    |  |
| R [m]                                 | 0,15   | 0,15   | 0,15    | 0,15    | 0,15    |  |
| u(R)                                  | 0,001  | 0,001  | 0,001   | 0,001   | 0,001   |  |
| $(u(k)/k)^{2} * 10^{7}$               | 3,23   | 5,96   | 10,66   | 9,81    | 6,61    |  |
| $(u(Po)/Po)^2 * 10^7$                 | 682,16 | 682,16 | 682,16  | 682,16  | 682,16  |  |
| $(u(R)/R)^{2}$ *10 <sup>7</sup>       | 444,44 | 444,44 | 444,44  | 444,44  | 444,44  |  |
| u(Su)/Su                              | 0,0106 | 0,0106 | 0,0107  | 0,0107  | 0,0106  |  |
| u(Su)                                 | 0,24   | 0,30   | 0,35    | 0,37    | 0,37    |  |
| U(Su)                                 | 0,47   | 0,61   | 0,70    | 0,74    | 0,74    |  |

**Tabela C-7 - Incerteza da velocidade de chama decorrente da incerteza de seu cálculo para o grupo 1 do metano** 

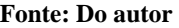

onde:

- Primeira linha: razão de equivalência
- Segunda linha: valor de k obtido pela regressão linear de ∆p 0 kt<sup>S</sup> (utilizando as curvas de pressão versus tempo da Figura D-1)
- Terceira linha: incerteza padrão do valor de k
- Quarta linha: pressão inicial do ensaio
- Quinta linha: incerteza padrão da pressão inicial (obtida da seção C.3 )
- Sexta linha: raio do reator
- Sétima linha: incerteza padrão do raio do reator
- Oitava linha: incerteza relativa de k (multiplicada por  $10^7$ )
- Nona linha: incerteza relativa da pressão inicial (multiplicada por  $10^7$ )
- Décima linha: incerteza relativa do raio do reator (multiplicada por  $10^7$ )
- Décima-primeira linha: incerteza relativa da velocidade de chama laminar
- Décima-segunda linha: incerteza padrão da velocidade de chama laminar
- Décima-terceira linha: incerteza expandida da velocidade de chama laminar (intervalo de confiança de 95%)

 A Tabela C-8 mostra os valores do cálculo da incerteza da velocidade de chama laminar para o grupo 2 do metano.

| $\frac{1}{2}$ canceled para $\sigma$ grupo 2 do metano |         |         |         |         |         |  |
|--------------------------------------------------------|---------|---------|---------|---------|---------|--|
| ф                                                      | 0,8     | 0,9     | 1       | 1,1     | 1,2     |  |
| k                                                      | 98709,7 | 343308  | 595897  | 740214  | 551632  |  |
| u(k)                                                   | 210,59  | 764,464 | 1630,03 | 2249,64 | 1466,57 |  |
| Po [kPa]                                               | 101,3   | 101,3   | 101,3   | 101,3   | 101,3   |  |
| u(Po)                                                  | 2,51    | 2,51    | 2,51    | 2,51    | 2,51    |  |
| R [m]                                                  | 0,15    | 0,15    | 0,15    | 0,15    | 0,15    |  |
| u(R)                                                   | 0,001   | 0,001   | 0,001   | 0,001   | 0,001   |  |
| $(u(k)/k)^2 * 10^7$                                    | 5,06    | 5,51    | 8,31    | 10,26   | 7,85    |  |
| $(u(Po)/Po)^2 * 10^7$                                  | 682,16  | 682,16  | 682,16  | 682,16  | 682,16  |  |
| $(u(R)/R)^2 * 10^7$                                    | 444,44  | 444,44  | 444,44  | 444,44  | 444,44  |  |
| u(Su)/Su                                               | 0,0106  | 0,0106  | 0,0107  | 0,0107  | 0,0107  |  |
| u(Su)                                                  | 0,22    | 0,31    | 0,37    | 0,38    | 0,36    |  |
| U(Su)                                                  | 0,45    | 0,63    | 0,73    | 0,76    | 0,72    |  |

**Tabela C-8 - Incerteza da velocidade de chama decorrente da incerteza de seu cálculo para o grupo 2 do metano** 

**Fonte: Do autor** 

 A Tabela C-9 mostra os valores do cálculo da incerteza da velocidade de chama laminar para o grupo 1 do gás natural.

| <b>P</b><br>$5 - -1$<br>ອີ                 |         |                        |         |         |         |
|--------------------------------------------|---------|------------------------|---------|---------|---------|
| ф                                          | 0,8     | 0,9                    | 1       | 1,1     | 1,2     |
| k                                          | 145067  | 353901                 | 633954  | 792771  | 618226  |
| u(k)                                       | 345,158 | 1060,86                | 2127,08 | 2921,64 | 1933,63 |
| Po [kPa]                                   | 101,3   | 101,3                  | 101,3   | 101,3   | 101,3   |
| u(Po)                                      | 2,51    | 2,51                   | 2,51    | 2,51    | 2,51    |
| R [m]                                      | 0,15    | 0,15                   | 0,15    | 0,15    | 0,15    |
| u(R)                                       | 0,001   | 0,001                  | 0,001   | 0,001   | 0,001   |
| $\frac{(u(k)/k)^2 * 10^7}{ }$              | 6,29    | 9,98                   | 12,51   | 15,09   | 10,87   |
| $\frac{(u(Po)/Po)^2 * 10^7}{(e^2 + 10^7)}$ | 682,16  | 682,16                 | 682,16  | 682,16  | 682,16  |
| $(u(R)/R)^2 * 10^7$                        | 444,44  | 444,44                 | 444,44  | 444,44  | 444,44  |
| u(Su)/Su                                   | 0,0106  | 0,0107                 | 0,0107  | 0,0107  | 0,0107  |
| u(Su)                                      | 0,24    | 0,31                   | 0,37    | 0,39    | 0,38    |
| U(Su)                                      | 0,47    | 0,63                   | 0,73    | 0,77    | 0,76    |
|                                            |         | <b>Fonte: Do autor</b> |         |         |         |

**Tabela C-9 - Incerteza da velocidade de chama decorrente da incerteza de seu cálculo para o grupo 1 do gás natural** 

 A Tabela C-10 mostra os valores do cálculo da incerteza da velocidade de chama laminar para o grupo 2 do gás natural.

| 5- T<br>$\mathbf{e}$                       |        |        |         |         |         |
|--------------------------------------------|--------|--------|---------|---------|---------|
| ф                                          | 0,8    | 0,9    | 1       | 1,1     | 1,2     |
| k                                          | 172159 | 421759 | 744522  | 821733  | 684342  |
| u(k)                                       | 553,69 | 1214,4 | 2116,98 | 2644,44 | 1903,55 |
| Po [kPa]                                   | 101,3  | 101,3  | 101,3   | 101,3   | 101,3   |
| u(Po)                                      | 2,51   | 2,51   | 2,51    | 2,51    | 2,51    |
| R [m]                                      | 0,15   | 0,15   | 0,15    | 0,15    | 0,15    |
| u(R)                                       | 0,001  | 0,001  | 0,001   | 0,001   | 0,001   |
| $(u(k)/k)^{2} * 10^{7}$                    | 11,49  | 9,21   | 8,98    | 11,51   | 8,60    |
| $\frac{(u(Po)/Po)^2 * 10^7}{(e^2 + 10^7)}$ | 682,16 | 682,16 | 682,16  | 682,16  | 682,16  |
| $(u(R)/R)^2 * 10^7$                        | 444,44 | 444,44 | 444,44  | 444,44  | 444,44  |
| u(Su)/Su                                   | 0,0107 | 0,0107 | 0,0107  | 0,0107  | 0,0107  |
| u(Su)                                      | 0,25   | 0,33   | 0,38    | 0,40    | 0,39    |
| U(Su)                                      | 0,51   | 0,66   | 0,76    | 0,80    | 0,78    |

**Tabela C-10 - Incerteza da velocidade de chama decorrente da incerteza de seu cálculo para o grupo 2 do gás natural** 

**Fonte: Do autor**

## **APÊNDICE D - Resultados obtidos**

 Este apêndice contém os resultados obtidos no trabalho. Ele é divido em duas partes: resultados para o método da pressão e resultados para o método do raio.

 Nos resultados para o método da pressão, são mostrados os gráficos de pressão versus tempo obtidos dos ensaios realizados e também são mostrados os gráficos e tabelas utilizadas para o cálculo da velocidade de chama laminar pelo método da pressão.

 Nos resultados pelo método do raio, são mostradas imagens obtidas dos ensaios realizados, bem como curvas de raio versus tempo e também os gráficos e tabelas utilizados para o cálculo da velocidade de chama pelo método do raio.

## **D.1 Resultados para o método da pressão**

## **D.1.1 Curvas de pressão versus tempo**

 A Figura D-1 mostra os resultados de pressão para o grupo 1 do metano.

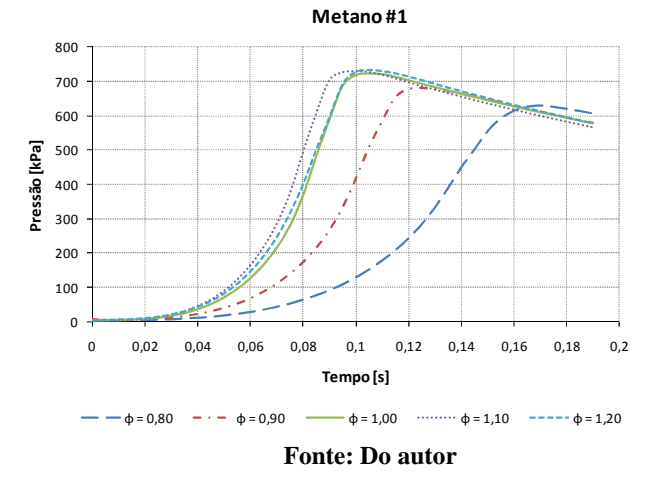

**Figura D-1 – Resultados de pressão para o grupo 1 do metano** 

 A Figura D-2 mostra os resultados de pressão para o grupo 2 do metano.

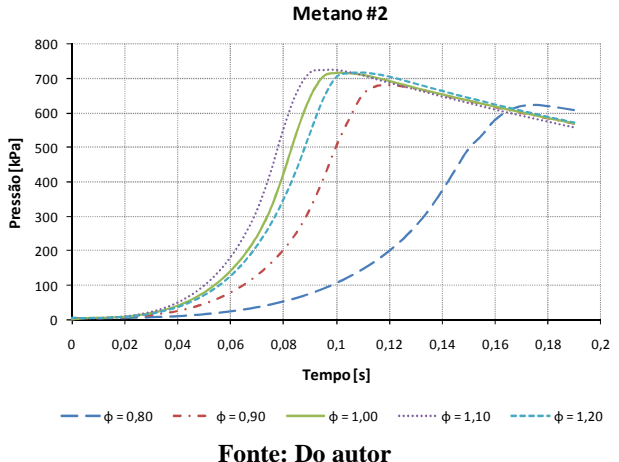

**Figura D-2 – Resultados de pressão para o grupo 2 do metano** 

 A Figura D-3 mostra os resultados de pressão para o grupo 1 do gás natural.

**Figura D-3 – Resultados de pressão para o grupo 1 do gás natural** 

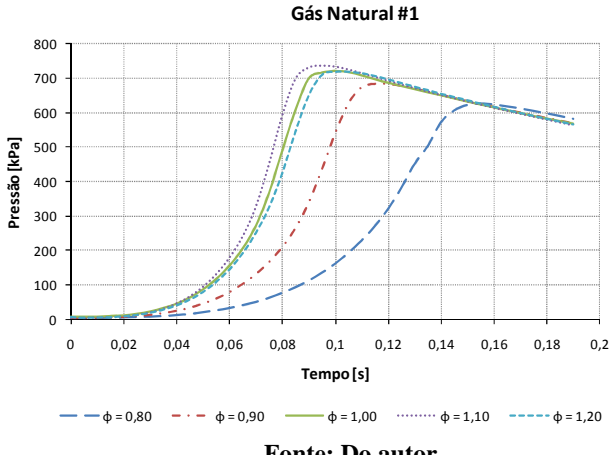

 **Fonte: Do autor** 

 A Figura D-4 mostra os resultados de pressão para o grupo 2 do gás natural.

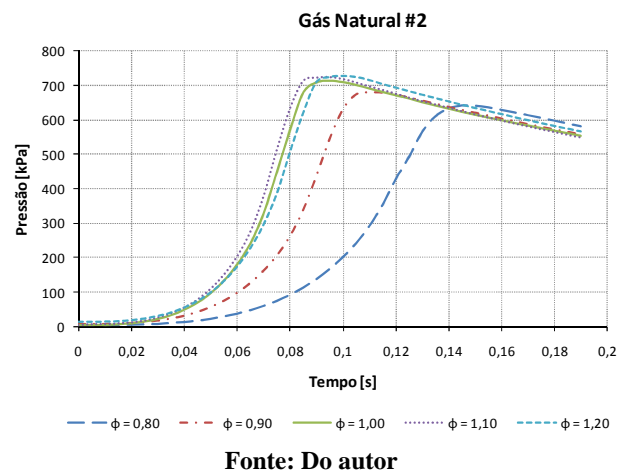

**Figura D-4 – Resultados de pressão para o grupo 2 do gás natural** 

 A seguir serão mostradas as curvas dos dois grupos do metano e dos dois grupos do gás natural para cada razão de equivalência. Estes gráficos são os mesmos das quatro figuras anteriores, mudando somente o agrupamento dos resultados mostrados em cada gráfico.

 A Figura D-5 mostra os resultados dos dois grupos do metano e dos dois grupos do gás natural para  $\phi = 0.80$ .

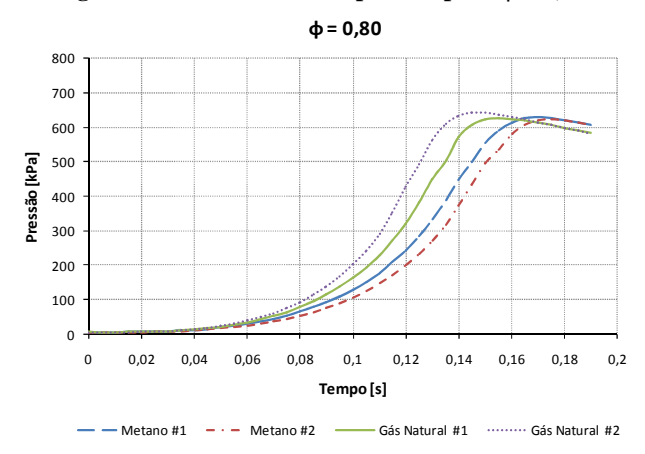

**Figura D-5 – Resultados de pressão para**  $\phi = 0.80$ 

**Fonte: Do autor** 

 A Figura D-6 mostra os resultados dos dois grupos do metano e dos dois grupos do gás natural para  $\phi = 0.90$ .

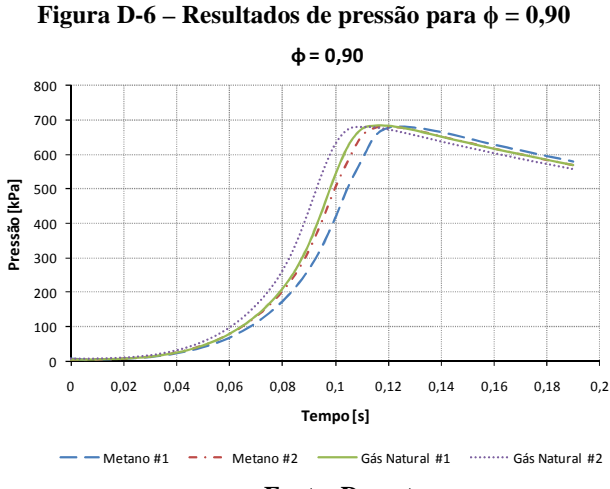

 **Fonte: Do autor** 

 A Figura D-7 mostra os resultados dos dois grupos do metano e dos dois ensaios grupos do gás natural para  $\phi = 1,00$ .

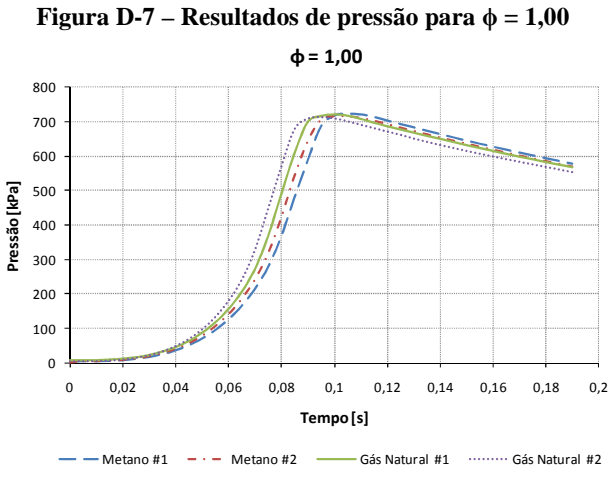

**Fonte: Do autor** 

 A Figura D-8 mostra os resultados dos dois grupos do metano e dos dois grupos do gás natural para  $\phi = 1,10$ .

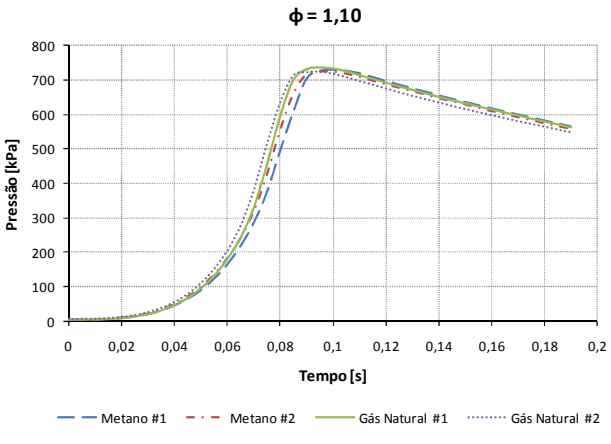

**Figura D-8 – Resultados de pressão para**  $\phi = 1,10$ 

#### **Fonte: Do autor**

 A Figura D-9 mostra os resultados dos dois grupos do metano e dos dois grupos do gás natural para  $\phi = 1,20$ .

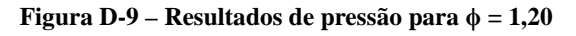

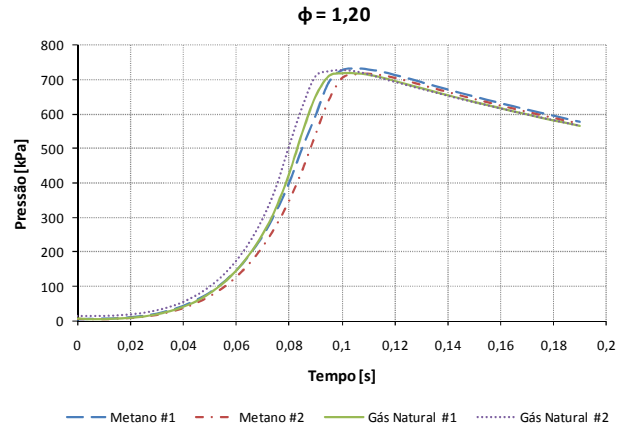

**Fonte: Do autor** 

# **D.1.2 Cálculo da velocidade de chama laminar**

 A Tabela D-1 mostra os valores utilizados para o cálculo da velocidade de chama laminar do grupo 1 do metano para o método da pressão.

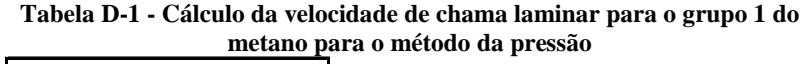

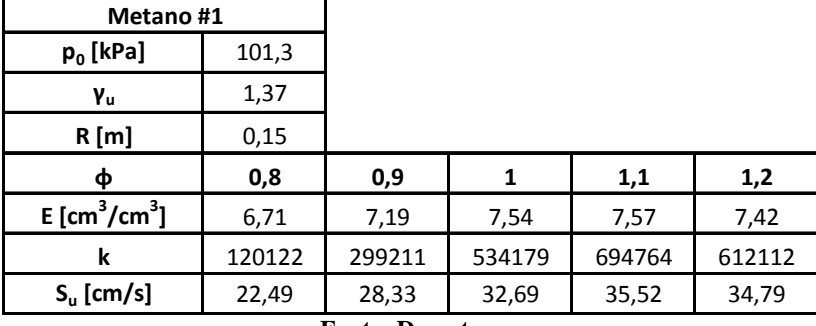

**Fonte: Do autor** 

 A Figura D-10 ilustra a curva de velocidade de chama versus razão de equivalência e sua regressão polinomial para o grupo 1 do metano para o método da pressão.
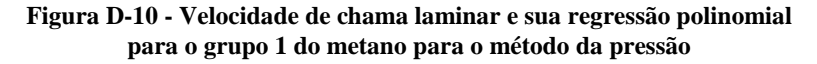

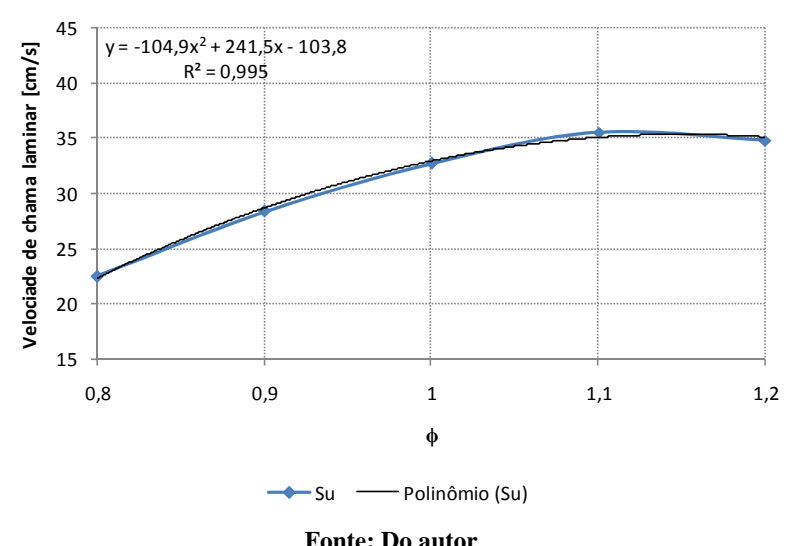

**Velocidade de chama laminar para Metano #1**

 A Tabela D-2 mostra os valores e cálculos da incerteza na velocidade de chama decorrente da incerteza da razão de equivalência para o grupo 1 do metano para o método da pressão.

**Tabela D-2 - Incerteza na velocidade de chama decorrente da incerteza da razão de equivalência para o grupo 1 do metano para o método da pressão** 

| $\Phi_{\text{min}}$                        | 0,74  | 0,84  | 0,94  | 1,03  | 1,13    |
|--------------------------------------------|-------|-------|-------|-------|---------|
| ф                                          | 0,8   | 0,9   | 1     | 1,1   | 1,2     |
| $\Phi_{\text{max}}$                        | 0,86  | 0,96  | 1,06  | 1,17  | 1,27    |
| $S_{\text{u}\varphi\text{min}}$            | 17,47 | 25,04 | 30,52 | 33,66 | 35,15   |
| $S_{\mu\phi}$                              | 22,26 | 28,58 | 32,80 | 34,92 | 34,94   |
| $\mathsf{S}_{\mathsf{u}\mathtt{\phi max}}$ | 26,31 | 31,36 | 34,32 | 35,16 | 33,71   |
| $U_{min}$                                  | 4,80  | 3,54  | 2,28  | 1,26  | $-0,20$ |
| $\mathsf{U}_{\mathsf{max}}$                | 4,04  | 2,78  | 1,52  | 0,24  | $-1,23$ |

**Fonte: Do autor** 

 A Tabela D-3 mostra o intervalo no valor da velocidade de chama (valor mínimo e máximo possível) para o grupo 1 do metano para o método da pressão.

| Metano#1            |       |       |       |       |       |  |  |  |
|---------------------|-------|-------|-------|-------|-------|--|--|--|
| ф                   | 0,8   | 0,9   |       | 1,1   | 1,2   |  |  |  |
| $S_{\mathsf{umin}}$ | 17,67 | 24,74 | 30,31 | 34,06 | 34,01 |  |  |  |
| $S_{\rm u}$         | 22,49 | 28,33 | 32,69 | 35,52 | 34,79 |  |  |  |
| $5_{\sf umax}$      | 26,56 | 31,17 | 34,37 | 36,30 | 36,23 |  |  |  |

**Tabela D-3 - Velocidade de chama laminar com incerteza para o grupo 1 do metano para o método da pressão** 

**Fonte: Do autor** 

 A Figura D-11 mostra a curva de velocidade de chama laminar versus razão de equivalência para o grupo 1 do metano com barras de incerteza associadas para o método da pressão.

### **Figura D-11 - Velocidade de chama laminar versus ϕ para o grupo 1 do metano para o método da pressão**

### **Velocidade de chama laminar para Metano #1**

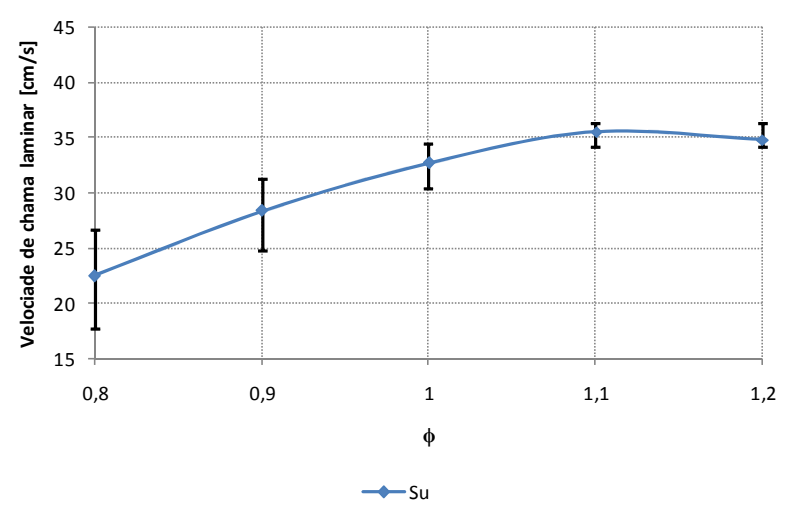

**Fonte: Do autor** 

 A Tabela D-4 mostra os valores utilizados para o cálculo da velocidade de chama laminar do grupo 2 do metano para o método da pressão.

| Metano #2                               |         |        |        |        |        |
|-----------------------------------------|---------|--------|--------|--------|--------|
| $p_0$ [kPa]                             | 101,3   |        |        |        |        |
| Yu                                      | 1,37    |        |        |        |        |
| R[m]                                    | 0,15    |        |        |        |        |
| Ф                                       | 0,8     | 0,9    | 1      | 1,1    | 1,2    |
| $E$ [cm <sup>3</sup> /cm <sup>3</sup> ] | 6,71    | 7,19   | 7,54   | 7,57   | 7,42   |
| k                                       | 98709,7 | 343308 | 595897 | 740214 | 551632 |
| $S_{\rm u}$ [cm/s]                      | 21,07   | 29,65  | 33,91  | 36,28  | 33,60  |

**Tabela D-4 - Cálculo da velocidade de chama laminar para o grupo 2 do metano para o método da pressão** 

**Fonte: Do autor** 

 A Figura D-12 ilustra a curva de velocidade de chama versus razão de equivalência e sua regressão polinomial para o grupo 2 do metano para o método da pressão.

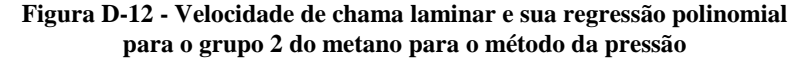

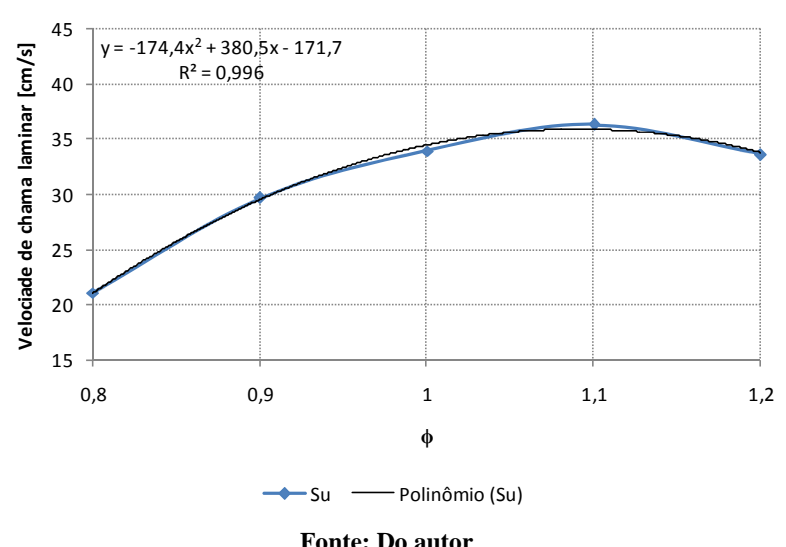

**Velocidade de chama laminar para Metano #2**

 A Tabela D-5 mostra os valores e cálculos da incerteza na velocidade de chama decorrente da incerteza da razão de equivalência para o grupo 2 do metano para o método da pressão.

**Tabela D-5 - Incerteza na velocidade de chama decorrente da incerteza da razão de equivalência para o grupo 2 do metano para o método da pressão** 

| $\Phi_{\text{min}}$                        | 0,74  | 0,84  | 0,94  | 1,03    | 1,13    |
|--------------------------------------------|-------|-------|-------|---------|---------|
| Ф                                          | 0,8   | 0,9   | 1     | 1,1     | 1,2     |
| $\Phi_{\text{max}}$                        | 0,86  | 0,96  | 1,06  | 1,17    | 1,27    |
| $S_{\text{u}\phi\text{min}}$               | 14,37 | 24,86 | 31,87 | 35,19   | 35,57   |
| $S_{\mathsf{u}\varphi}$                    | 21,08 | 29,49 | 34,40 | 35,83   | 33,76   |
| $\mathsf{S}_{\mathsf{u}\mathtt{\phi max}}$ | 26,54 | 32,85 | 35,67 | 34,75   | 30,25   |
| $U_{min}$                                  | 6,72  | 4,62  | 2,53  | 0,63    | $-1,81$ |
| $U_{\text{max}}$                           | 5,46  | 3,37  | 1,27  | $-1,08$ | $-3,52$ |

**Fonte: Do autor** 

 A Tabela D-6 mostra o intervalo no valor da velocidade de chama (valor mínimo e máximo possível) para o grupo 2 do metano para o método da pressão.

| Metano #2           |       |       |       |       |       |  |  |  |
|---------------------|-------|-------|-------|-------|-------|--|--|--|
| ф                   | 0,8   | 0,9   |       | 1,1   | 1,2   |  |  |  |
| $S_{\mathsf{umin}}$ | 14,34 | 24,99 | 31,27 | 35,29 | 31,65 |  |  |  |
| $S_{\rm u}$         | 21,07 | 29,65 | 33,91 | 36,28 | 33,60 |  |  |  |
| $J_{\text{umax}}$   | 26,54 | 33,08 | 35,38 | 37,60 | 37,19 |  |  |  |

**Tabela D-6 - Velocidade de chama laminar com incerteza para o grupo 2 do metano para o método da pressão** 

**Fonte: Do autor** 

 A Figura D-13 mostra a curva de velocidade de chama laminar versus razão de equivalência para o grupo 2 do metano com barras de incerteza associadas para o método da pressão.

**Figura D-13 - Velocidade de chama laminar versus ϕ para o grupo 2 do metano para o método da pressão** 

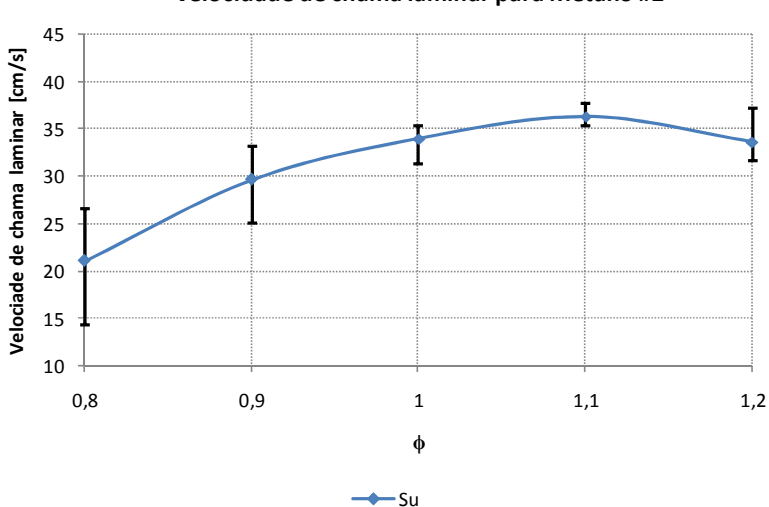

**Velocidade de chama laminar para Metano #2**

**Fonte: Do autor** 

 A Tabela D-7 mostra os valores utilizados para o cálculo da velocidade de chama laminar do grupo 1 do gás natural para o método da pressão.

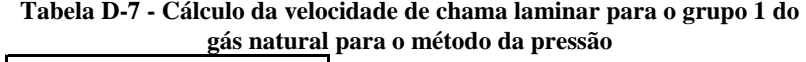

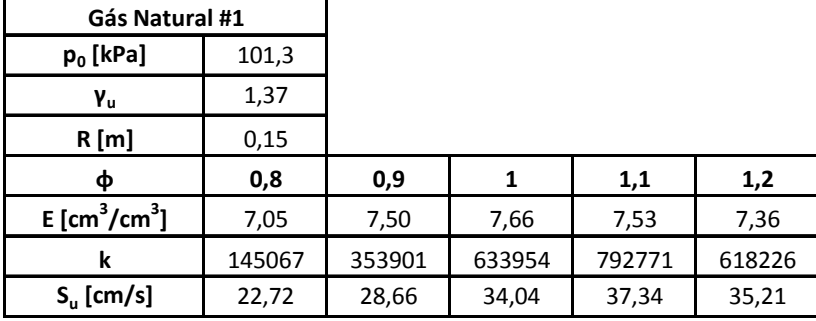

**Fonte: Do autor** 

 A Figura D-14 ilustra a curva de velocidade de chama versus razão de equivalência e sua regressão polinomial para o grupo 1 do gás natural para o método da pressão.

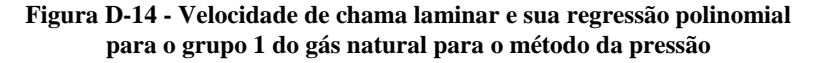

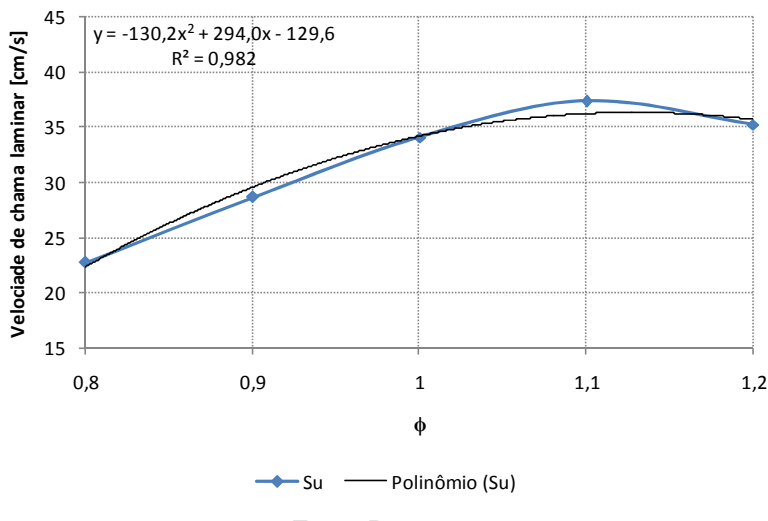

**Velocidade de chama laminar para Gás Natural #1**

**Fonte: Do autor** 

 A Tabela D-8 mostra os valores e cálculos da incerteza na velocidade de chama decorrente da incerteza da razão de equivalência para o grupo 1 do gás natural para o método da pressão.

**Tabela D-8 - Incerteza na velocidade de chama decorrente da incerteza da razão de equivalência para o grupo 1 do gás natural para o método da** 

| pressão                          |       |       |       |         |         |  |  |  |  |
|----------------------------------|-------|-------|-------|---------|---------|--|--|--|--|
| $\Phi_{min}$                     | 0,74  | 0,84  | 0,94  | 1,03    | 1,13    |  |  |  |  |
| ф                                | 0,8   | 0,9   | 1     | 1,1     | 1,2     |  |  |  |  |
| $\Phi_{\text{max}}$              | 0,86  | 0,96  | 1,06  | 1,17    | 1,27    |  |  |  |  |
| $S_{\text{u}\varphi \text{min}}$ | 16,66 | 25,49 | 31,72 | 35,09   | 36,37   |  |  |  |  |
| $S_{\mathsf{u}\varphi}$          | 22,27 | 29,54 | 34,20 | 36,26   | 35,71   |  |  |  |  |
| $S_{\sf u\varphi max}$           | 26,94 | 32,65 | 35,75 | 36,15   | 33,78   |  |  |  |  |
| $U_{min}$                        | 5,61  | 4,05  | 2,48  | 1,17    | $-0,66$ |  |  |  |  |
| $\mathsf{U}_{\mathsf{max}}$      | 4,67  | 3,11  | 1,55  | $-0,11$ | $-1,93$ |  |  |  |  |

**Fonte: Do autor** 

 A Tabela D-9Tabela D-3 mostra o intervalo no valor da velocidade de chama (valor mínimo e máximo possível) para o grupo 1 do gás natural para o método da pressão.

| Gás Natural #1                |       |       |       |       |       |  |  |  |
|-------------------------------|-------|-------|-------|-------|-------|--|--|--|
| 0,8<br>0,9<br>1,2<br>ф<br>1,1 |       |       |       |       |       |  |  |  |
| $S_{\mathsf{umin}}$           | 17,09 | 24,56 | 31,45 | 35,94 | 34,20 |  |  |  |
| $S_{u}$                       | 22,72 | 28,66 | 34,04 | 37,34 | 35,21 |  |  |  |
| $J_{\text{umax}}$             | 27,42 | 31,83 | 35,75 | 38,12 | 37,28 |  |  |  |

**Tabela D-9 - Velocidade de chama laminar com incerteza para o grupo 1 do gás natural para o método da pressão** 

**Fonte: Do autor** 

 A Figura D-15 mostra a curva de velocidade de chama laminar versus razão de equivalência para o grupo 1 do gás natural com barras de incerteza associadas para o método da pressão.

## **Figura D-15 - Velocidade de chama laminar versus ϕ para o grupo 1 do gás natural para o método da pressão**

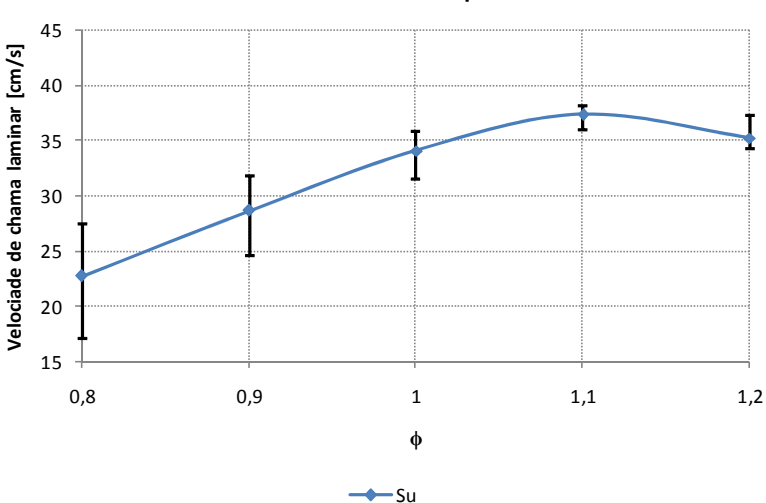

# **Velocidade de chama laminar para Gás Natural #1**

**Fonte: Do autor** 

 A Tabela D-10 mostra os valores utilizados para o cálculo da velocidade de chama laminar do grupo 2 do gás natural para o método da pressão.

| Gás Natural #2                          |        |        |        |        |        |
|-----------------------------------------|--------|--------|--------|--------|--------|
| $p_0$ [kPa]                             | 101,3  |        |        |        |        |
| Yu                                      | 1,37   |        |        |        |        |
| R[m]                                    | 0,15   |        |        |        |        |
| Φ                                       | 0,8    | 0,9    | 1      | 1,1    | 1,2    |
| $E$ [cm <sup>3</sup> /cm <sup>3</sup> ] | 7,05   | 7,50   | 7,66   | 7,53   | 7,36   |
| k                                       | 172159 | 421759 | 744522 | 821733 | 684342 |
| $S_{\mathrm{u}}$ [cm/s]                 | 24,06  | 30,38  | 35,92  | 37,79  | 36,42  |

**Tabela D-10 - Cálculo da velocidade de chama laminar para o grupo 2 do gás natural para o método da pressão** 

**Fonte: Do autor** 

 A Figura D-16 ilustra a curva de velocidade de chama versus razão de equivalência e sua regressão polinomial para o grupo 2 do gás natural para o método da pressão.

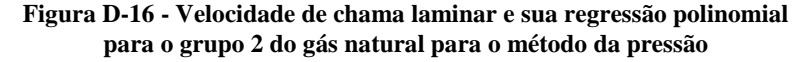

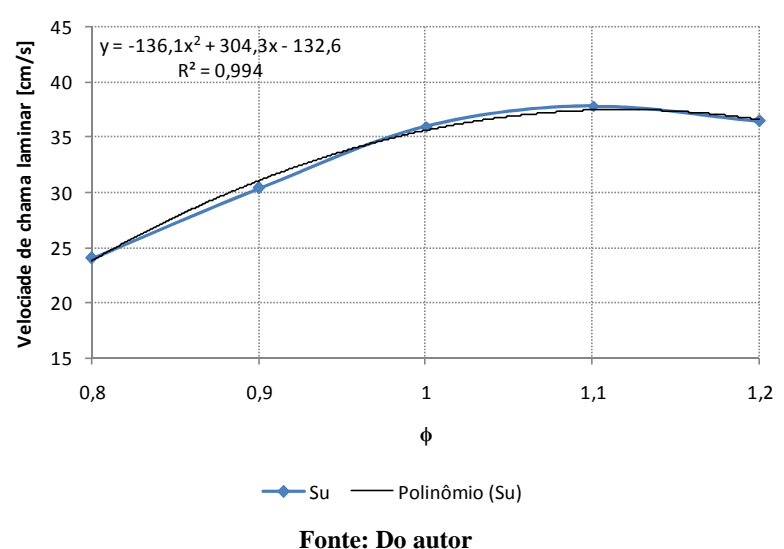

**Velocidade de chama laminar para Gás Natural #2**

 A Tabela D-11 mostra os valores e cálculos da incerteza na velocidade de chama decorrente da incerteza da razão de equivalência para o grupo 2 do gás natural para o método da pressão.

**Tabela D-11 - Incerteza na velocidade de chama decorrente da incerteza da razão de equivalência para o grupo 2 do gás natural para o método da** 

| pressão                                      |       |       |       |         |         |  |  |  |  |
|----------------------------------------------|-------|-------|-------|---------|---------|--|--|--|--|
| $\Phi_{\text{min}}$                          | 0,74  | 0,84  | 0,94  | 1,03    | 1,13    |  |  |  |  |
| Ф                                            | 0,8   | 0,9   | 1     | 1,1     | 1,2     |  |  |  |  |
| $\boldsymbol{\Phi}_{\mathsf{max}}$           | 0,86  | 0,96  | 1,06  | 1,17    | 1,27    |  |  |  |  |
| $S_{\text{u}\varphi \text{min}}$             | 18,05 | 26,98 | 33,18 | 36,44   | 37,47   |  |  |  |  |
| $S_{\mu\phi}$                                | 23,74 | 31,03 | 35,60 | 37,45   | 36,58   |  |  |  |  |
| $\mathsf{S}_{\mathsf{u}\varphi\mathsf{max}}$ | 28,44 | 34,10 | 37,04 | 37,12   | 34,35   |  |  |  |  |
| $U_{min}$                                    | 5,68  | 4,05  | 2,42  | 1,01    | $-0,90$ |  |  |  |  |
| $\mathsf{U}_{\mathsf{max}}$                  | 4,70  | 3,07  | 1,44  | $-0,33$ | $-2,23$ |  |  |  |  |

**Fonte: Do autor** 

 A Tabela D-12 mostra o intervalo no valor da velocidade de chama (valor mínimo e máximo possível) para o grupo 2 do gás natural para o método da pressão.

| Gás Natural #2                |       |       |       |       |       |  |  |  |
|-------------------------------|-------|-------|-------|-------|-------|--|--|--|
| 0,8<br>1,1<br>0,9<br>1,2<br>ф |       |       |       |       |       |  |  |  |
| $S_{\text{umin}}$             | 18,35 | 26,28 | 33,38 | 36,50 | 35,23 |  |  |  |
| $S_{u}$                       | 24,06 | 30,38 | 35,92 | 37,79 | 36,42 |  |  |  |
| Jumax                         | 28,79 | 33,52 | 37,54 | 38,65 | 38,78 |  |  |  |

**Tabela D-12 - Velocidade de chama laminar com incerteza para o grupo 2 do gás natural para o método da pressão** 

**Fonte: Do autor** 

 A Figura D-17 mostra a curva de velocidade de chama laminar versus razão de equivalência para o grupo 1 do metano com barras de incerteza associadas para o método da pressão.

**Figura D-17 - Velocidade de chama laminar versus ϕ para o grupo 2 do gás natural para o método da pressão** 

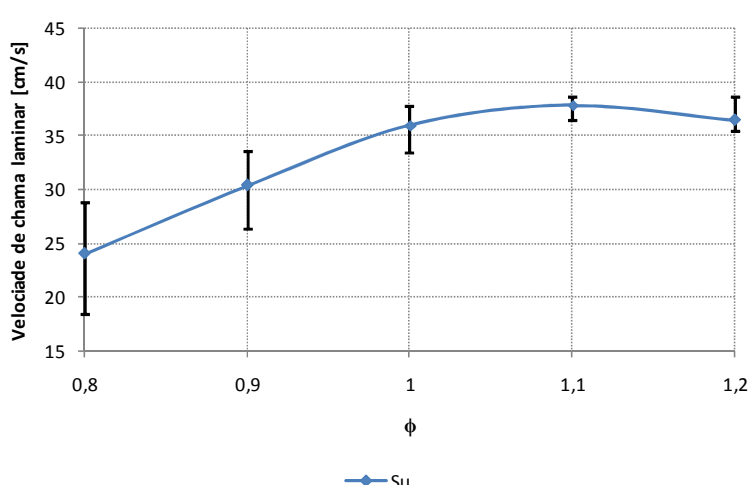

**Velocidade de chama laminar para Gás Natural #2**

**Fonte: Do autor** 

# **D.2 Resultados para o método do raio**

# **D.2.1 Imagens obtidas**

 Para demonstração dos resultados ópticos foram escolhidos quatro instantes de tempo após a ignição da mistura: 5, 10, 15 e 20 ms. Além disso é mostrado o raio calculado para cada um desses instantes.

 A Figura D-18 mostra as imagens obtidas do grupo 2 do metano para  $\phi = 0.80$ .

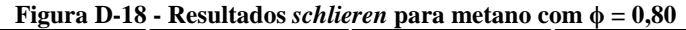

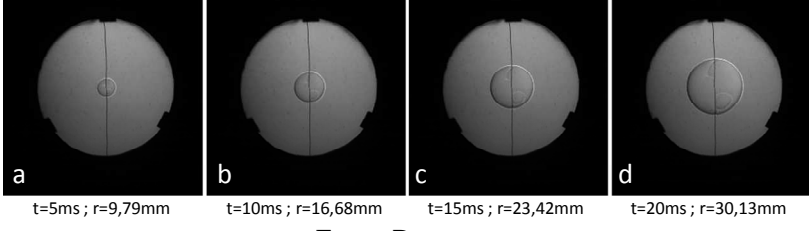

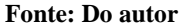

 A Figura D-19 mostra as imagens obtidas do grupo 2 do metano para  $\phi = 0.90$ .

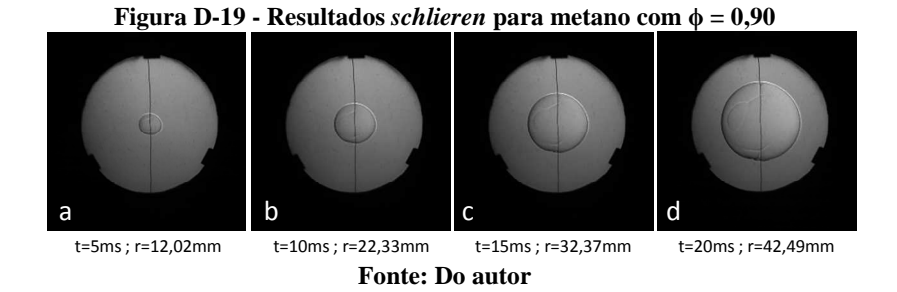

 A Figura D-20 mostra as imagens obtidas do grupo 2 do metano para  $\phi = 1,00$ .

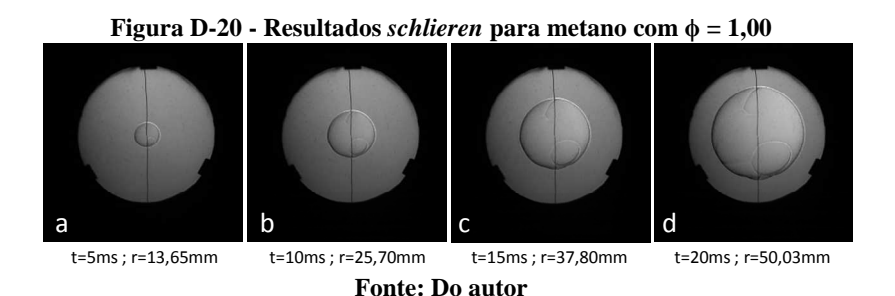

 A Figura D-21 mostra as imagens obtidas do grupo 2 do metano para  $\phi = 1,10$ .

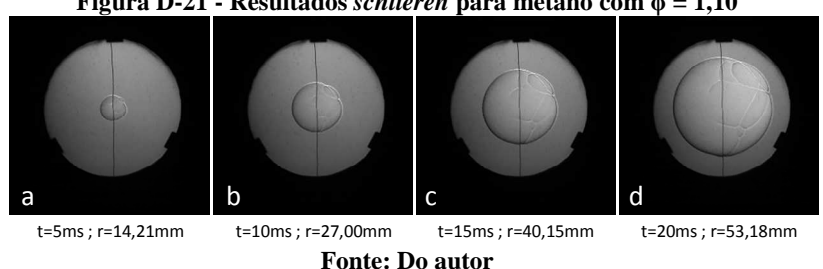

**Figura D-21 - Resultados** *schlieren* para metano com  $\phi = 1.10$ 

 A Figura D-22 mostra as imagens obtidas do grupo 2 do metano para  $\phi = 1,20$ .

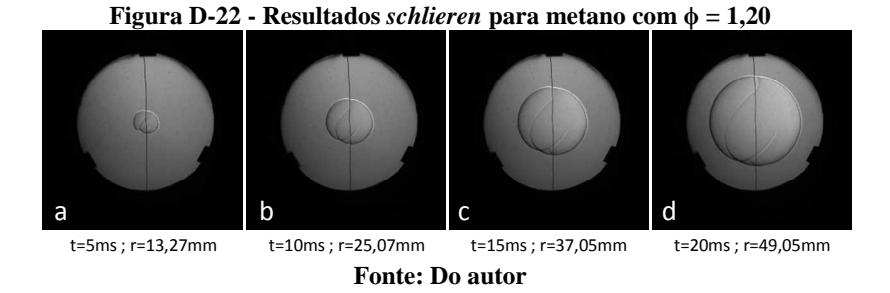

 A Figura D-23 mostra as imagens obtidas do grupo 2 do gás natural para  $φ = 0,80$ .

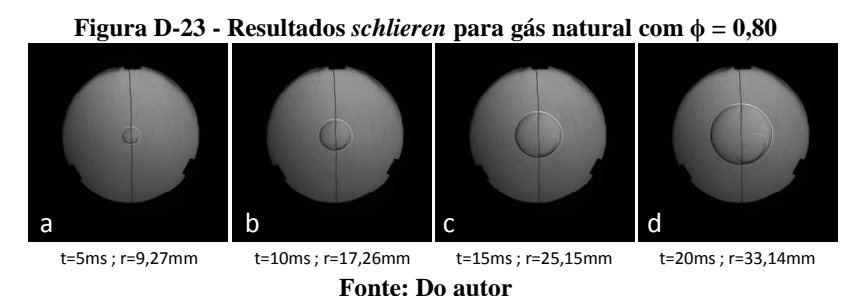

 A Figura D-24 mostra as imagens obtidas do grupo 2 do gás natural para  $\phi = 0.90$ .

**Figura D-24 - Resultados** *schlieren* **para gás natural com ϕ = 0,90** 

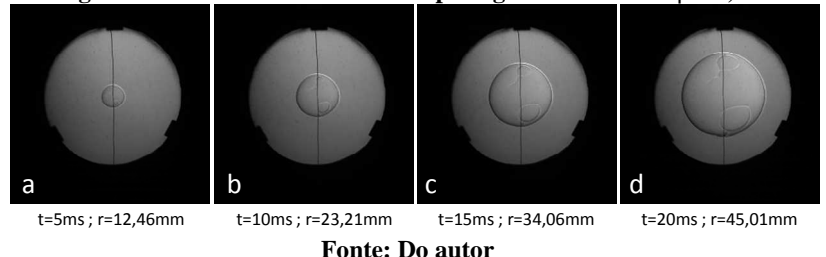

 A Figura D-25 mostra as imagens obtidas do grupo 2 do gás natural para  $\phi = 1,00$ .

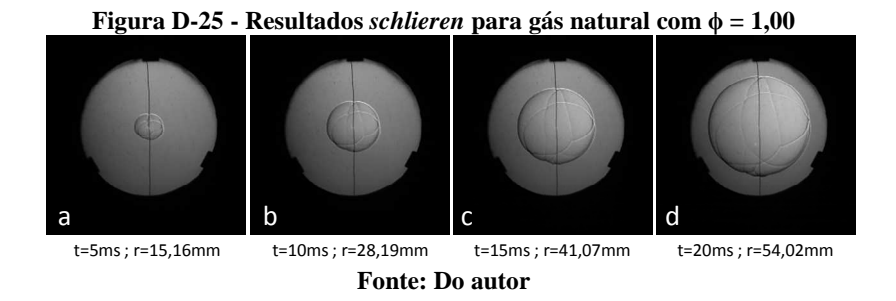

 A Figura D-26 mostra as imagens obtidas do grupo 2 do gás natural para  $φ = 1,10$ .

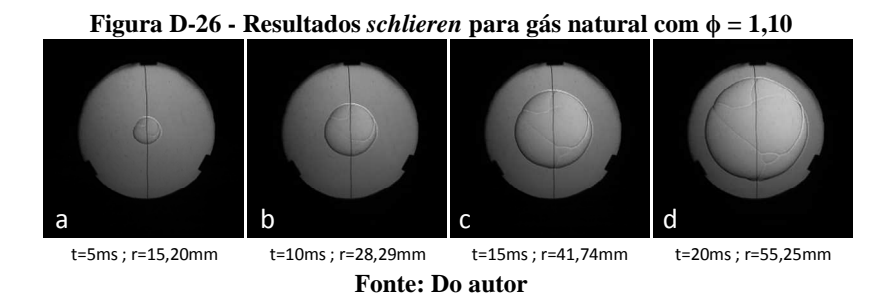

 A Figura D-27 mostra as imagens obtidas do grupo 2 do gás natural para  $\phi = 1.20$ .

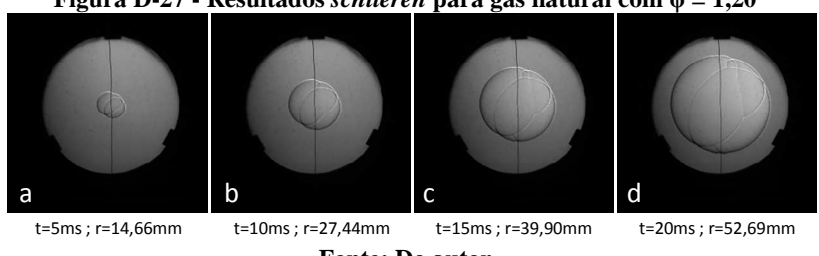

**Figura D-27 - Resultados** *schlieren* **para gás natural com**  $\phi = 1,20$ 

**Fonte: Do autor** 

 Os resultados vistos da Figura D-18 até a Figura D-27 mostram imagens de um mesmo ensaio em determinados instantes de tempos. Em cada uma dessas figuras é possível observar a evolução do raio de chama em relação ao tempo desde a ignição da mistura.

 A Figura D-28 mostra imagens do mesmo instante para cada um dos ensaios do metano.

## **Figura D-28 - Resultados** *schlieren* **para metano: a)**  $\phi = 0,80$ **; b)**  $\phi = 0,90$ **; c)**  $\phi = 1,00; \mathbf{d} \rangle \phi = 1,10; \mathbf{e} \rangle \phi = 1,20$

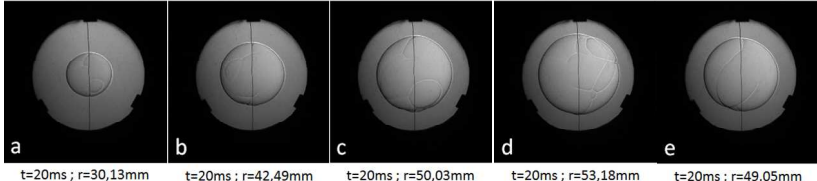

**Fonte: Do autor** 

 A Figura D-29 mostra os mesmos resultado da Figura D-28, porém para o ensaio 2 do gás natural.

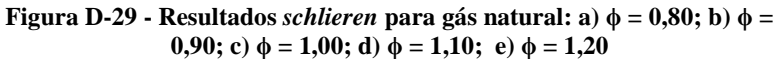

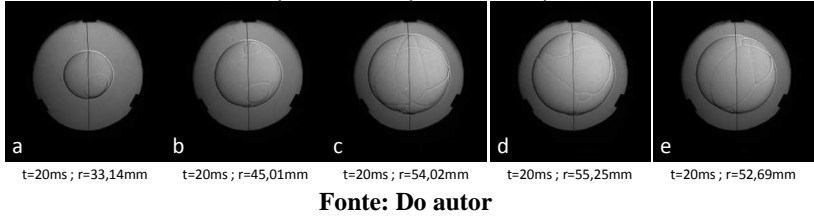

# **D.2.2 Curvas de raio versus tempo**

 A Figura D-30 mostra resultado gráfico do raio para o grupo 2 do metano.

**Figura D-30 - Raio versus tempo para metano** 

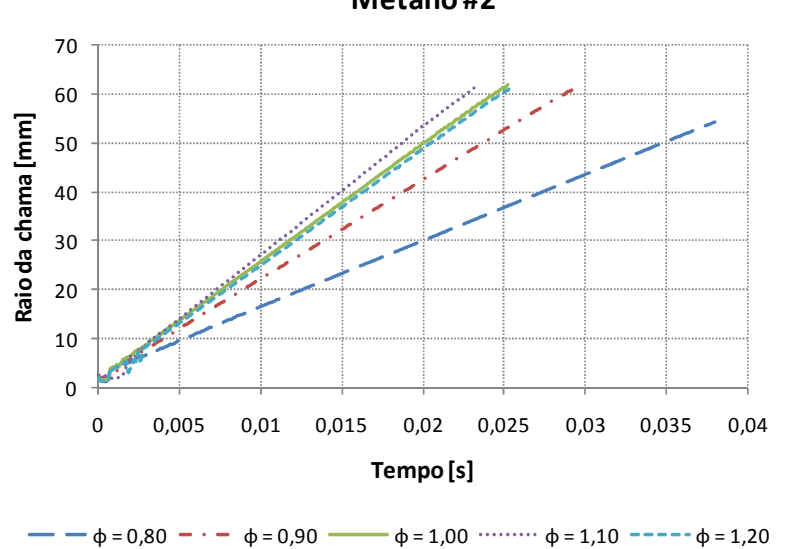

**Metano #2**

**Fonte: Do autor** 

 A Figura D-31 mostra resultado gráfico do raio para o grupo 2 do gás natural.

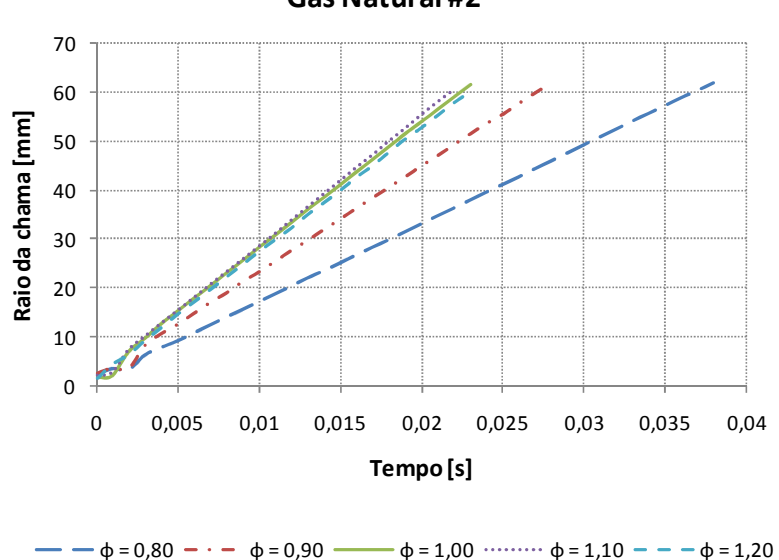

**Figura D-31 - Raio versus tempo para gás natural** 

**Gás Natural #2**

**Fonte: Do autor** 

 A Figura D-32 mostra os resultados dos dois ensaios do metano e dos dois ensaios do gás natural para  $\phi = 0.80$ .

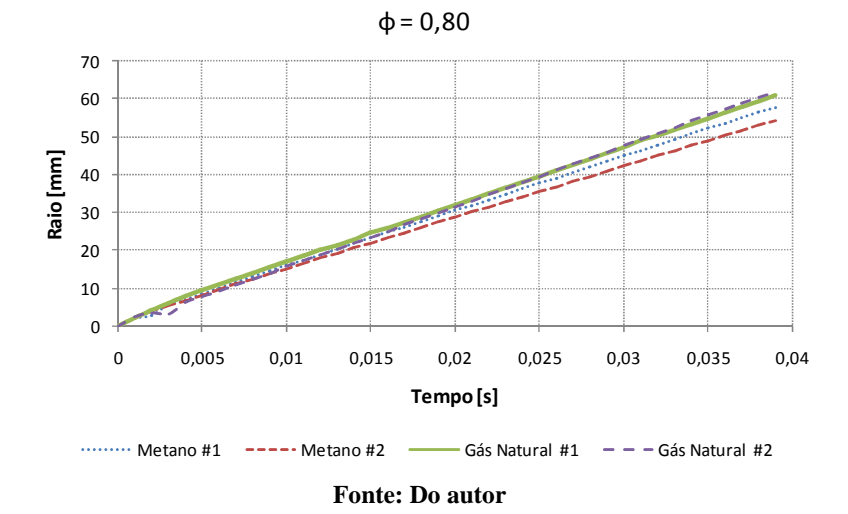

**Figura D-32 - Resultados de raio versus tempo para**  $\phi = 0.80$ 

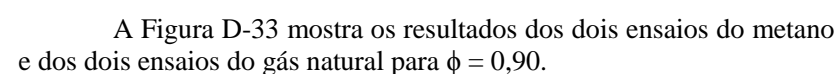

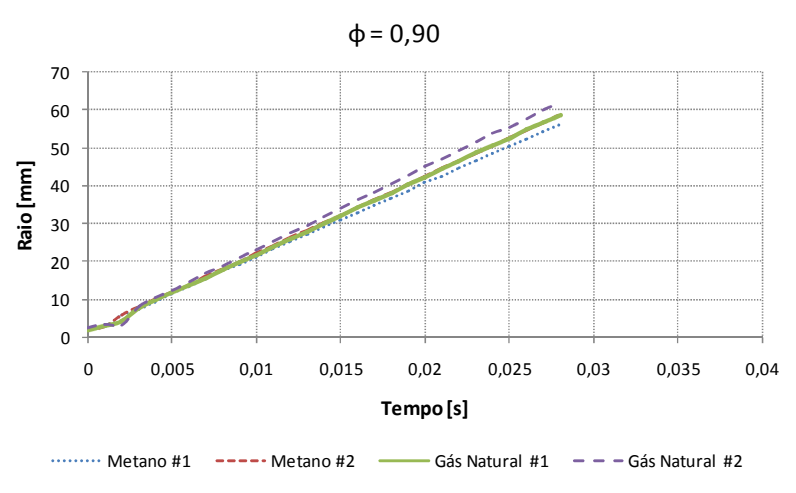

**Figura D-33 - Resultados de raio versus tempo para**  $\phi = 0.90$ 

**Fonte: Do autor** 

 A Figura D-34 mostra os resultados dos dois ensaios do metano e dos dois ensaios do gás natural para  $\phi = 1,00$ .

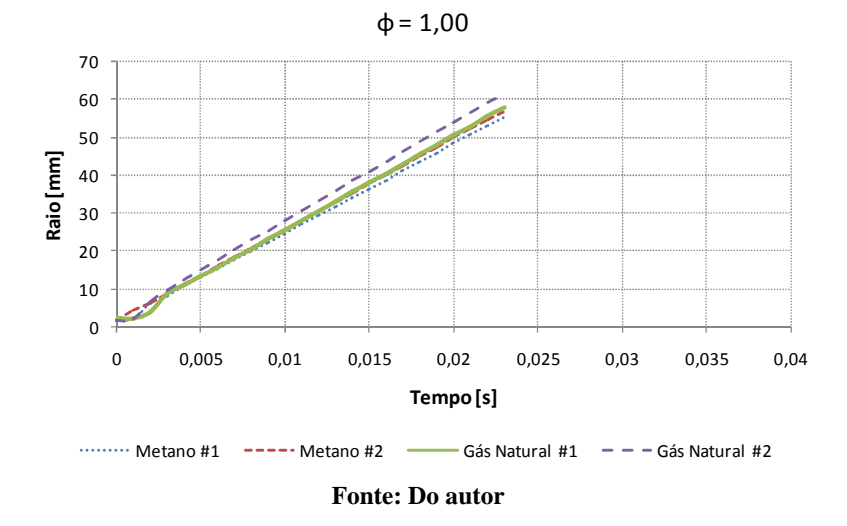

**Figura D-34 - Resultados de raio versus tempo para**  $\phi = 1,00$ 

 A Figura D-35 mostra os resultados dos dois ensaios do metano e dos dois ensaios do gás natural para  $\phi = 1,10$ .

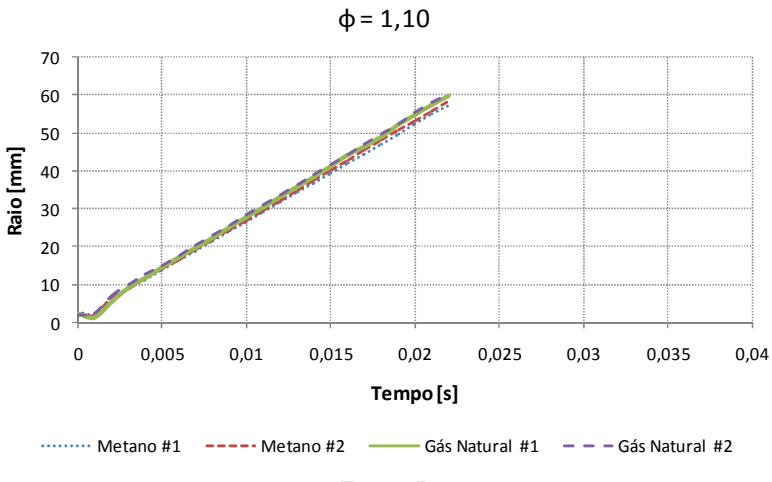

**Figura D-35 - Resultados de raio versus tempo para**  $\phi = 1,10$ 

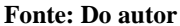

 A Figura D-36 mostra os resultados dos dois ensaios do metano e dos dois ensaios do gás natural para  $\phi = 1,20$ .

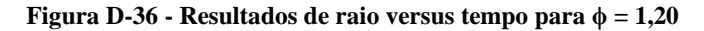

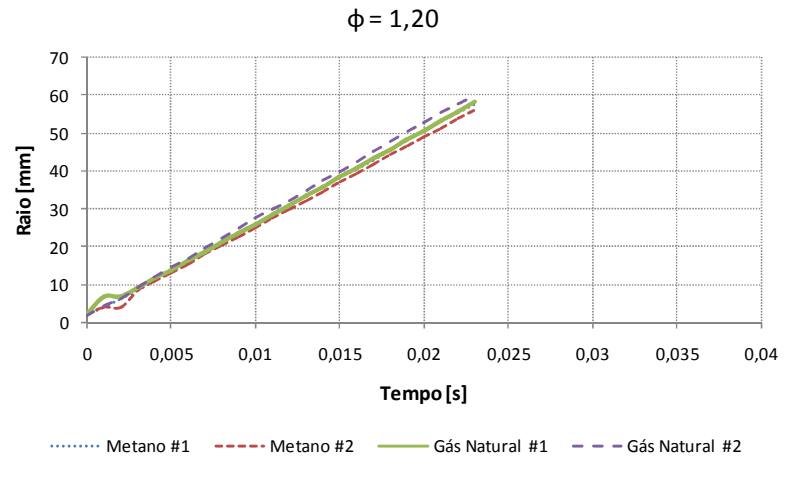

**Fonte: Do autor** 

## **D.2.3 Cálculo da velocidade de chama laminar**

 A Tabela D-13 mostra os valores utilizados para o cálculo da velocidade de chama laminar do grupo 1 do metano para o método do raio.

| Metano #1          |         |         |         |         |         |  |  |  |
|--------------------|---------|---------|---------|---------|---------|--|--|--|
| ф                  | 0,8     | 0,9     | 1       | 1,1     | 1,2     |  |  |  |
| $S_{\rm b}$ [mm/s] | 1428,98 | 1934,09 | 2344,02 | 2559,02 | 2461,52 |  |  |  |
| $\rho_{\sf u}$     | 1,1316  | 1,1270  | 1,1225  | 1,1181  | 1,1137  |  |  |  |
| $\rho_{\rm b}$     | 0,1687  | 0,1567  | 0,1489  | 0,1476  | 0,1501  |  |  |  |
| $S_{\rm u}$ [cm/s] | 21,30   | 26,90   | 31,09   | 33,79   | 33,17   |  |  |  |

**Tabela D-13 - Cálculo da velocidade de chama laminar para o grupo 1 do metano para o método do raio** 

#### **Fonte: Do autor**

 A Figura D-37 ilustra a curva de velocidade de chama versus razão de equivalência e sua regressão polinomial para o grupo 1 do metano para o método do raio.

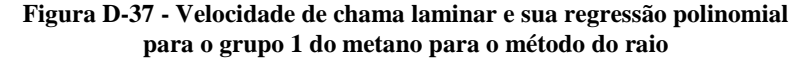

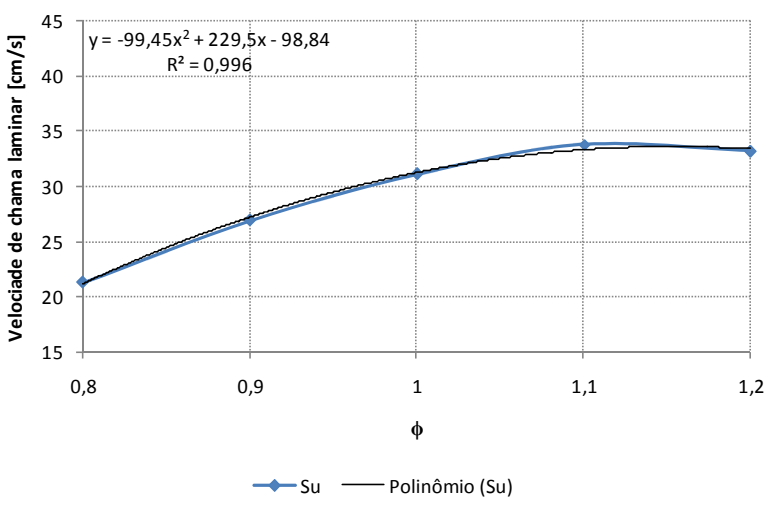

**Velocidade de chama laminar para Metano #1**

**Fonte: Do autor** 

 A Tabela D-14 mostra os valores e cálculos da incerteza na velocidade de chama decorrente da incerteza da razão de equivalência para o grupo 1 do metano para o método do raio.

**Tabela D-14 - Incerteza na velocidade de chama decorrente da incerteza da razão de equivalência para o grupo 1 do metano para o método do raio** 

|                                              |       | $  \mathbf{r}$ |       |       |         |
|----------------------------------------------|-------|----------------|-------|-------|---------|
| $\Phi_{\text{min}}$                          | 0,74  | 0,84           | 0,94  | 1,03  | 1,13    |
| ф                                            | 0,8   | 0,9            | 1     | 1,1   | 1,2     |
| $\Phi_{\text{max}}$                          | 0,86  | 0,96           | 1,06  | 1,17  | 1,27    |
| $S_{\sf u\varphi min}$                       | 16,53 | 23,77          | 29,02 | 32,04 | 33,51   |
| $S_{\mathsf{u}\varphi}$                      | 21,11 | 27,16          | 31,21 | 33,28 | 33,35   |
| $\mathsf{S}_{\mathsf{u}\varphi\mathsf{max}}$ | 24,98 | 29,83          | 32,69 | 33,54 | 32,22   |
| $U_{min}$                                    | 4,58  | 3,39           | 2,19  | 1,24  | $-0,16$ |
| $\mathsf{U}_{\mathsf{max}}$                  | 3,86  | 2,67           | 1,48  | 0,26  | $-1,13$ |

**Fonte: Do autor** 

 A Figura D-11Figura D-38 mostra a curva de velocidade de chama laminar versus razão de equivalência para o grupo 1 do metano com barras de incerteza associadas para o método do raio.

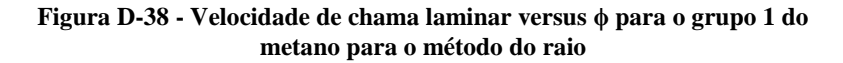

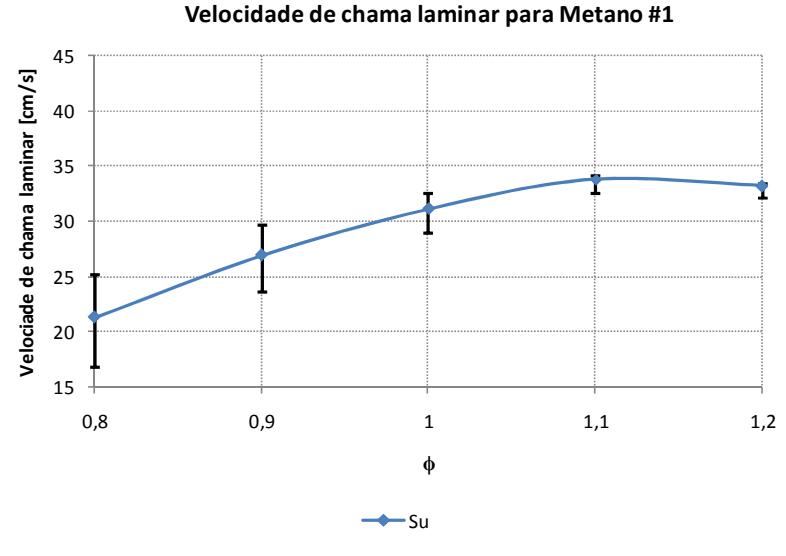

**Fonte: Do autor** 

 A Tabela D-15 mostra os valores utilizados para o cálculo da velocidade de chama laminar do grupo 2 do metano para o método do raio.

| Metano#2                      |         |         |         |         |        |  |  |
|-------------------------------|---------|---------|---------|---------|--------|--|--|
| ф<br>1,1<br>0,8<br>0,9<br>1,2 |         |         |         |         |        |  |  |
| $S_b$ [mm/s]                  | 1340,42 | 2028,16 | 2405,29 | 2625,05 | 2387,7 |  |  |
| $\rho_u$                      | 1,1316  | 1,1270  | 1,1225  | 1,1181  | 1,1137 |  |  |
| $\rho_{\rm b}$                | 0,1687  | 0,1567  | 0,1489  | 0,1476  | 0,1501 |  |  |
| $S_{u}$ [cm/s]                | 19,98   | 28,20   | 31,90   | 34,66   | 32,17  |  |  |

**Tabela D-15 - Cálculo da velocidade de chama laminar para o grupo 2 do metano para o método do raio** 

**Fonte: Do autor**

 A Figura D-39 ilustra a curva de velocidade de chama versus razão de equivalência e sua regressão polinomial para o grupo 2 do metano para o método do raio.

# **Figura D-39 - Velocidade de chama laminar e sua regressão polinomial para o grupo 2 do metano para o método do raio**

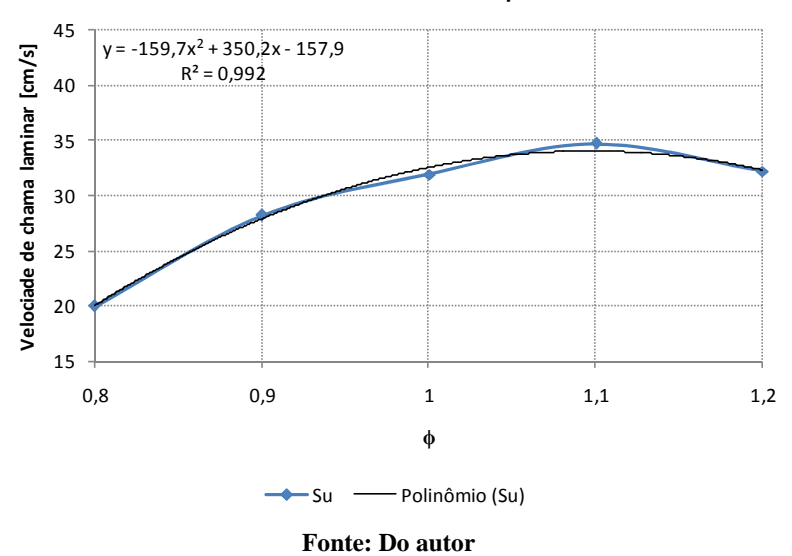

**Velocidade de chama laminar para Metano #2**

 A Tabela D-16 mostra os valores e cálculos da incerteza na velocidade de chama decorrente da incerteza da razão de equivalência para o grupo 2 do metano para o método do raio.

| $\Phi_{\text{min}}$                           | 0,74  | 0,84  | 0,94  | 1,03    | 1,13    |
|-----------------------------------------------|-------|-------|-------|---------|---------|
| ф                                             | 0,8   | 0,9   | 1     | 1,1     | 1,2     |
| $\Phi_{\text{max}}$                           | 0,86  | 0,96  | 1,06  | 1,17    | 1,27    |
| $\mathsf{S}_{\mathsf{u}\varphi \mathsf{min}}$ | 13,80 | 23,58 | 30,18 | 33,38   | 33,91   |
| $\mathsf{S}_{\mathsf{u}\varphi}$              | 20,05 | 27,92 | 32,60 | 34,08   | 32,37   |
| $S_{\mu\phi\text{max}}$                       | 25,16 | 31,11 | 33,87 | 33,22   | 29,27   |
| $U_{\text{min}}$                              | 6,26  | 4,34  | 2,42  | 0,70    | $-1,53$ |
| $\mathsf{U}_{\mathsf{max}}$                   | 5,11  | 3,19  | 1,27  | $-0,86$ | $-3,10$ |

**Tabela D-16 - Incerteza na velocidade de chama decorrente da incerteza da razão de equivalência para o grupo 2 do metano para o método do raio** 

**Fonte: Do autor** 

 A Figura D-40 mostra a curva de velocidade de chama laminar versus razão de equivalência para o grupo 2 do metano com barras de incerteza associadas para o método do raio.

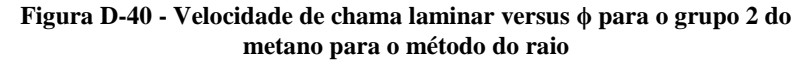

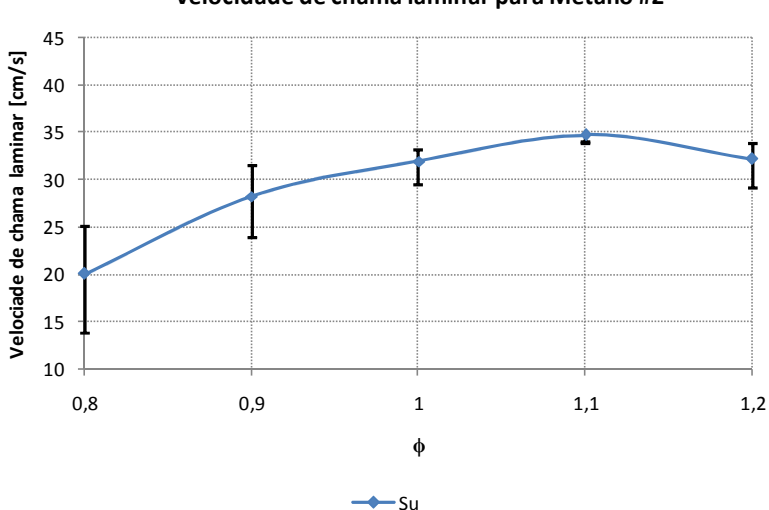

**Velocidade de chama laminar para Metano #2**

**Fonte: Do autor** 

 A Tabela D-17 mostra os valores utilizados para o cálculo da velocidade de chama laminar do grupo 1 do gás natural para o método do raio.

| Gás Natural #1         |         |         |         |         |         |  |
|------------------------|---------|---------|---------|---------|---------|--|
| φ                      | 0,8     | 0,9     | 1       | 1,1     | 1,2     |  |
| $S_b$ [mm/s]           | 1503,69 | 2045,49 | 2475,18 | 2704,71 | 2454,02 |  |
| $\rho_u$               | 1,1387  | 1,1349  | 1,1311  | 1,1275  | 1,1239  |  |
| $\rho_{\rm b}$         | 0,1616  | 0,1514  | 0,1476  | 0,1498  | 0,1528  |  |
| $S_{\rm u}$ [cm/s]     | 21,34   | 27,29   | 32,30   | 35,95   | 33,37   |  |
| <b>Fonte: Do autor</b> |         |         |         |         |         |  |

**Tabela D-17 - Cálculo da velocidade de chama laminar para o grupo 1 do gás natural para o método do raio** 

 A Figura D-41 ilustra a curva de velocidade de chama versus razão de equivalência e sua regressão polinomial para o grupo 1 do gás natural para o método do raio.

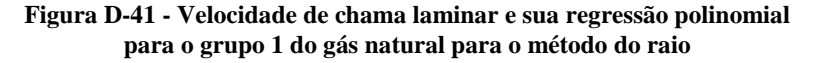

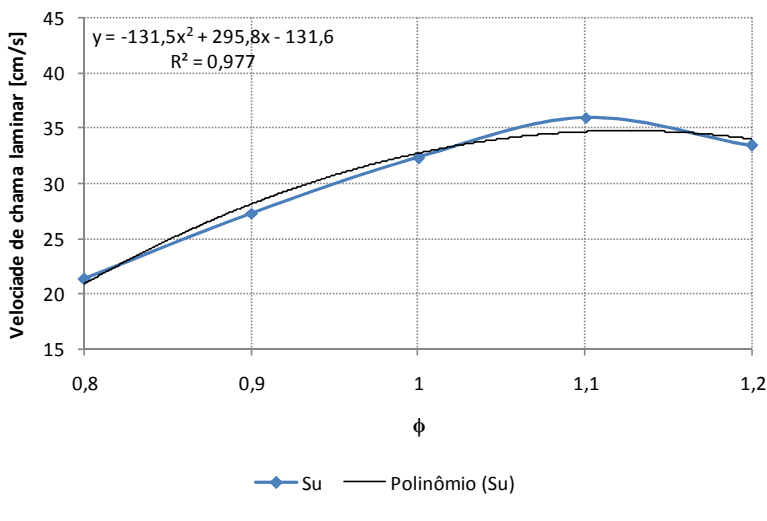

**Velocidade de chama laminar para Gás Natural #1**

**Fonte: Do autor** 

 A Tabela D-18 mostra os valores e cálculos da incerteza na velocidade de chama decorrente da incerteza da razão de equivalência para o grupo 1 do gás natural para o método do raio.

**Tabela D-18 - Incerteza na velocidade de chama decorrente da incerteza da razão de equivalência para o grupo 1 do gás natural para o método do raio** 

| $\Phi_{\text{min}}$                    | 0,74  | o.<br>0,84 | 0,94  | 1,03    | 1,13    |
|----------------------------------------|-------|------------|-------|---------|---------|
| ф                                      | 0,8   | 0,9        | 1     | 1,1     | 1,2     |
| $\Phi_{\text{max}}$                    | 0,86  | 0,96       | 1,06  | 1,17    | 1,27    |
| $S_{\sf u\varphi min}$                 | 15,28 | 24,09      | 30,26 | 33,57   | 34,74   |
| $S_{\mathsf{u}\varphi}$                | 20,88 | 28,11      | 32,70 | 34,67   | 34,00   |
| $S_{\mu\varphi m\underline{\alpha x}}$ | 25,53 | 31,18      | 34,19 | 34,48   | 31,97   |
| $\mathsf{U}_{\mathsf{min}}$            | 5,60  | 4,02       | 2,44  | 1,10    | $-0,74$ |
| $U_{\text{max}}$                       | 4,65  | 3,07       | 1,49  | $-0,19$ | $-2,03$ |

**Fonte: Do autor** 

 A Figura D-42 mostra a curva de velocidade de chama laminar versus razão de equivalência para o grupo 1 do gás natural com barras de incerteza associadas para o método do raio.

## **Figura D-42 - Velocidade de chama laminar versus ϕ para o grupo 1 do gás natural para o método do raio**

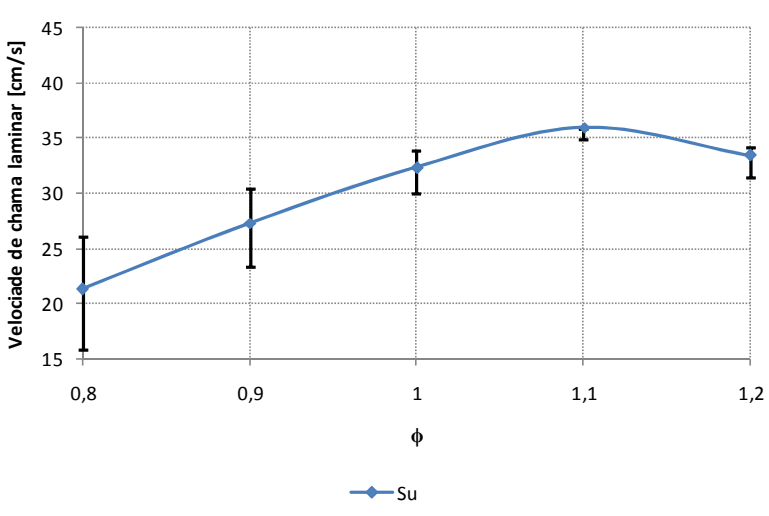

**Velocidade de chama laminar para Gás Natural #1**

**Fonte: Do autor** 

 A Tabela D-19 mostra os valores utilizados para o cálculo da velocidade de chama laminar do grupo 1 do metano para o método do raio.

| Gás Natural #2                |        |         |         |         |         |  |  |  |
|-------------------------------|--------|---------|---------|---------|---------|--|--|--|
| 0,8<br>0,9<br>1,2<br>1,1<br>ф |        |         |         |         |         |  |  |  |
| $S_{\rm b}$ [mm/s]            | 1601,6 | 2168,89 | 2602,06 | 2666,36 | 2537,27 |  |  |  |
| $\rho_u$                      | 1,1387 | 1,1349  | 1,1311  | 1,1275  | 1,1239  |  |  |  |
| $\rho_{\rm b}$                | 0,1616 | 0,1514  | 0,1476  | 0,1498  | 0,1528  |  |  |  |
| $S_{\rm u}$ [cm/s]            | 22,73  | 28,94   | 33,96   | 35,44   | 34,51   |  |  |  |

**Tabela D-19 - Cálculo da velocidade de chama laminar para o grupo 2 do gás natural para o método do raio** 

### **Fonte: Do autor**

 A Figura D-43 ilustra a curva de velocidade de chama versus razão de equivalência e sua regressão polinomial para o grupo 2 do gás natural para o método do raio.

## **Figura D-43 - Velocidade de chama laminar e sua regressão polinomial para o grupo 2 do gás natural para o método do raio**

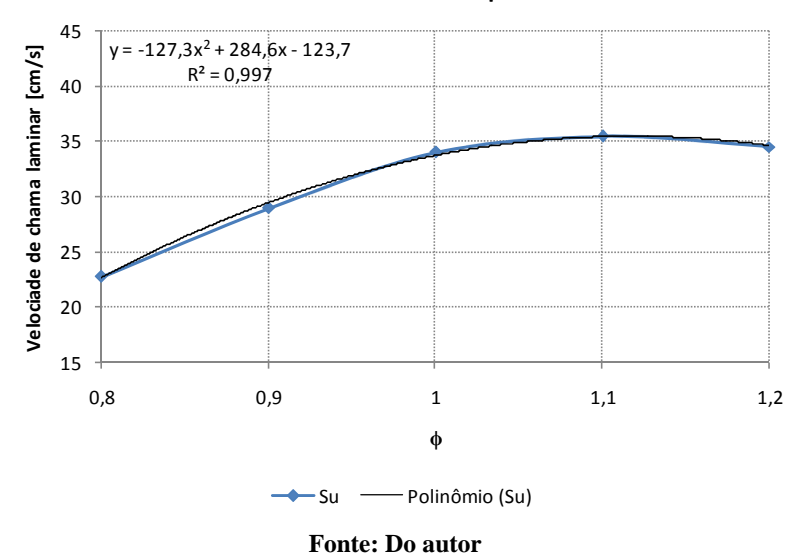

**Velocidade de chama laminar para Gás Natural #2**

 A Tabela D-20 mostra os valores e cálculos da incerteza na velocidade de chama decorrente da incerteza da razão de equivalência para o grupo 2 do gás natural para o método do raio.

| $\boldsymbol{\varphi}_{\sf min}$ | 0,74  | 0,84  | 0,94  | 1,03    | 1,13    |
|----------------------------------|-------|-------|-------|---------|---------|
| Φ                                | 0,8   | 0,9   | 1     | 1,1     | 1,2     |
| $\Phi_{\text{max}}$              | 0,86  | 0,96  | 1,06  | 1,17    | 1,27    |
| $S_{\text{u}\phi\text{min}}$     | 17,19 | 25,54 | 31,34 | 34,39   | 35,35   |
| $S_{\mathsf{u}\varphi}$          | 22,51 | 29,33 | 33,60 | 35,33   | 34,51   |
| $S_{\mu\phi\text{max}}$          | 26,90 | 32,20 | 34,94 | 35,02   | 32,42   |
| $U_{min}$                        | 5,31  | 3,79  | 2,26  | 0,94    | $-0,84$ |
| $\mathsf{U}_{\mathsf{max}}$      | 4,40  | 2,87  | 1,34  | $-0,31$ | $-2,09$ |

**Tabela D-20 - Incerteza na velocidade de chama decorrente da incerteza da razão de equivalência para o grupo 2 do gás natural para o método do raio** 

#### **Fonte: Do autor**

 A Figura D-44 mostra a curva de velocidade de chama laminar versus razão de equivalência para o grupo 2 do gás natural com barras de incerteza associadas para o método do raio.

# **Figura D-44 - Velocidade de chama laminar versus ϕ para o grupo 2 do gás natural para o método do raio**

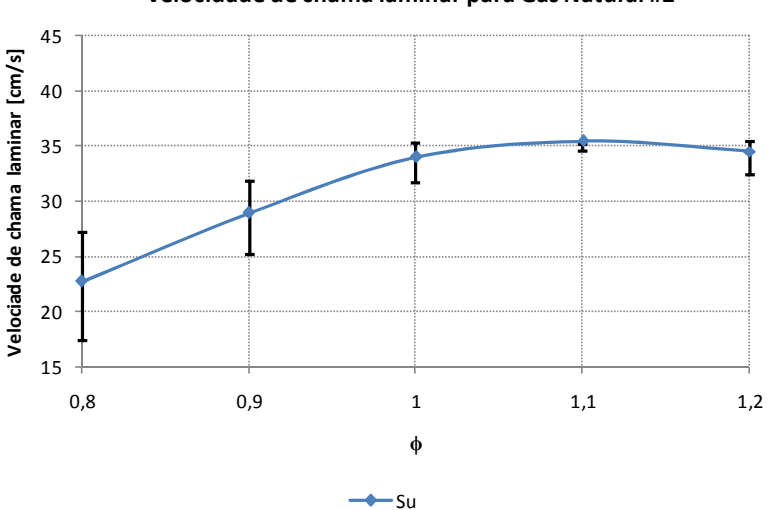

### **Velocidade de chama laminar para Gás Natural #2**

**Fonte: Do autor**